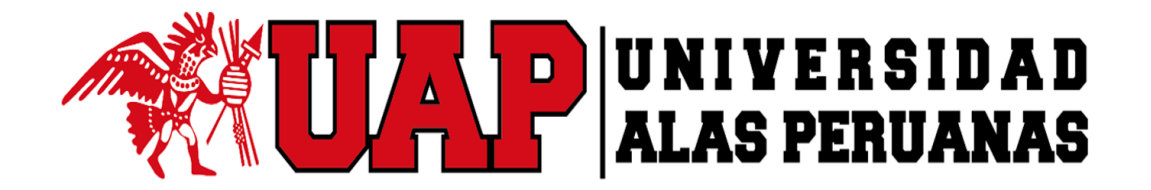

## **FACULTAD DE INGENIERÍA Y ARQUITECTURA**

ESCUELA PROFESIONAL DE INGENIERÍA DE SISTEMAS E INFORMÁTICA

**TESIS** 

## **APLICACIÓN DEL SISTEMA DE INFORMACIÓN WEB "MYGESTION" Y SU INFLUENCIA EN LA MEJORA DEL PROCESO DE GESTIÓN DE ALMACÉN EN LA EMPRESA PINO S.A.C. DE ICA**

## **PARA OPTAR EL TÍTULO PROFESIONAL DE** INGENIERÍA DE SISTEMAS E INFORMÁTICA

**PRESENTADO POR**

LIMBERTH GUILLERMO, FALCONI CASTILLO

**ASESOR**

LIC. FERDINANDO MARTIN, GARCÍA DONAYRE

**ICA, PERÚ, SETIEMBRE DEL 2018**

## **DEDICATORIA**

A mis padres, y especialmente a mi tía que sé que siempre está a mi lado y de quien llevo su recuerdo muy dentro de mí y desde aquí le doy las gracias por lo maravillosa que fue conmigo y ser la motivación que me permitió desarrollar este proyecto, también a mi familia y amigos quienes son parte elemental en mi vida

## AGRADECIMIENTO

A Dios por ser lo más importante en mi vida, quien es el guía en mi camino, quien es mi confidente y la luz en mi oscuridad

#### **RESUMEN**

La presente Tesis Titulada: "APLICACIÓN DEL SISTEMA DE INFORMACIÓN WEB MYGESTION Y SU INFLUENCIA EN LA MEJORA DEL PROCESO DE GESTIÓN DE ALMACÉN EN LA EMPRESA PINO S.A.C. DE ICA", permitió la Aplicación de un Sistema de Información a través del análisis de los procesos involucrados en el Área de almacén a partir de los cuales se obtuvieron los requisitos que sirvieron como base para la Aplicación del sistema de información MYGESTION el cual está basado en el proceso de Gestión de Almacén, adaptándose a la realidad y necesidades actuales de la Empresa con el objetivo de mejorar la productividad, la funcionalidad y el adecuado control de los Materiales para satisfacer los requerimientos solicitados al Área de Almacén.

Existieron muchos factores que nos ayudaron a identificar la gravedad de la Realidad problemática, permitiéndonos abordar dicho problema y plantear la implementación de un Sistema de Información que permitió mejorar positivamente el proceso de Gestión de Almacén utilizando la Metodología RUP (Proceso Unificado de Rational) como proceso de desarrollo de Software, para cada una de las fases del Proyecto.

La utilización del Sistema de Información Web MYGESTION permitió obtener mejores resultados como se evidencia en el presente Proyecto mediante la medición de los indicadores obtenidos, ayudando así a mejorar el Proceso de Gestión de Almacén.

#### **Resultados**

- ▶ Se logró reducir el Tiempo de Registro de Materiales.
- $\triangleright$  Se Redujo la cantidad de pérdidas por adecuado control de almacén.
- $\triangleright$  Se aumentó significativamente la cantidad de pedidos entregados.
- $\triangleright$  Se incrementó el porcentaje de clientes que son atendidos a tiempo en el momento de realizar un pedido.
- > Se ha reducido el tiempo de búsqueda de Materiales, ya que con la aplicación se puede realizar una consulta a los distintos almacenes obteniendo la información de forma oportuna.
- El tiempo de emisión de reportes es más eficiente al poder visualizar la información necesaria para poder tomar decisiones.

**PALABRAS CLAVES:** Sistema de Información, Gestión de Almacén.

### **ABSTRACT**

This thesis titled: "APPLICATION OF THE WEB INFORMATION SYSTEM MYGESTION AND ITS INFLUENCE ON THE IMPROVEMENT OF THE WAREHOUSE MANAGEMENT PROCESS AT PINO S.A.C. OF ICA", allowed the Application of an Information System through the analysis of the processes involved in the Warehouse Area from which the requirements that served as the basis for the application of the information system MYGESTION were obtained in the process of Warehouse Management, adapting to the reality and current needs of the Company with the aim of improving productivity, functionality and proper control of the Materials to meet the requirements requested to the Warehouse Area.

There were many factors that helped us to identify the seriousness of the problematic Reality, allowing us to address this problem and propose the implementation of an Information System that allowed us to positively improve the Warehouse Management process using the RUP (Unified Rational Process) Methodology as a process of Software development, for each of the phases of the Project.

The use of the Web Information System MYGESTION allowed obtaining better results as evidenced in this Project by measuring the indicators obtained, thus helping to improve the Warehouse Management Process. Results

- $\triangleright$  It was possible to reduce the Time of Registration of Materials.
- $\triangleright$  The amount of losses was reduced due to not having adequate warehouse control.
- $\triangleright$  The quantity of orders delivered was significantly increased.
- $\triangleright$  The percentage of customers who are attended on time at the time of placing an order increased.
- $\triangleright$  Considering the amount of Materials in the Warehouse Area, the search time of Materials has been reduced, since with the application a query can be made to the different warehouses obtaining the information in a timely manner.
- $\triangleright$  The time of issue of reports is more efficient to be able to visualize the necessary information to make decisions.

**KEYWORDS:** Information System, Warehouse Management.

## **INTRODUCCIÓN**

Hoy en día, la complejidad en las actividades y procesos que tienen lugar en una organización requieren del uso de herramientas tecnológicas que faciliten la Gestión y el control de las operaciones y transacciones de las distintas áreas en las empresas para obtener una ventaja competitiva, reducir los costos operativos, mejorar la comunicación con los clientes y aumentar la visibilidad de la administración de los procesos de negocio, mantener un mejor control de la información y emplear menos tiempo en las operaciones de los procesos.

El uso de las Tecnologías de Información se ha vuelto más y más dominantes en todos los aspectos de las operaciones de negocio.

La mayoría de las empresas modernas dependen cada vez más de su infraestructura de Tecnología de información para tener éxito; los procesos que suceden en una empresa inevitablemente producen algunos flujos de mercancía, necesarios para realizar las actividades de la cadena de suministros, es en este punto donde los Sistemas de Gestión de Almacén adquieren una especial relevancia, encargándose del control, gestión y automatización de los procesos que involucran el manejo de productos en un almacén.

En este sentido la no disponibilidad de una aplicación puede implicar un costo significativo para las empresas en términos de pérdida de productividad e ingresos, clientes insatisfechos y una mala imagen corporativa. Por lo tanto, una infraestructura de tecnologías de información altamente disponible es un factor de éxito crítico para las empresas.

El Primer Capítulo contiene el planteamiento del problema, es decir, la descripción de la realidad problemática sobre la cual se ha desarrollado la investigación, los objetivos, la metodología y las técnicas empleadas.

El segundo Capítulo corresponde al Marco teórico de la investigación, donde se muestran todos los conceptos relacionados con el experimento, además se da a conocer los principios de la tecnología utilizada, así como el proceso de abastecimiento. Previamente se ha realizado la comprobación de la autenticidad del tema abordado, haciendo la verificación de las fuentes de información bibliográfica y un recorrido histórico del devenir de las variables involucradas.

En el Tercer Capítulo, se realiza el estudio de factibilidad, tanto técnica, económica como operativa de la propuesta informática. Para ello, en el aspecto económico, se ha valorizado los requerimientos de los recursos necesarios, del mismo modo, se cuantifican los costos operativos para el horizonte temporal o vida útil del proyecto; Luego se hace el desarrollo detallado del análisis, diseño y construcción de la herramienta, como se ha señalado, empleando UML como lenguaje de modelamiento y el RUP como metodología de trabajo. Esta última ha sido elaborada especialmente para contribuir con la verificación de la hipótesis.

En el Cuarto Capítulo se realiza el análisis estadístico de la información obtenida durante el periodo de prueba de la aplicación, y se realiza a su vez la interpretación de los resultados a través de los instrumentos y técnicas de medición.

Finalmente, en el Quinto Capítulo se dan a conocer las conclusiones que son las respuestas a los objetivos planteados en el Capítulo I, y las recomendaciones a ser implementadas, producto de la experiencia.

## **TABLA DE CONTENIDOS**

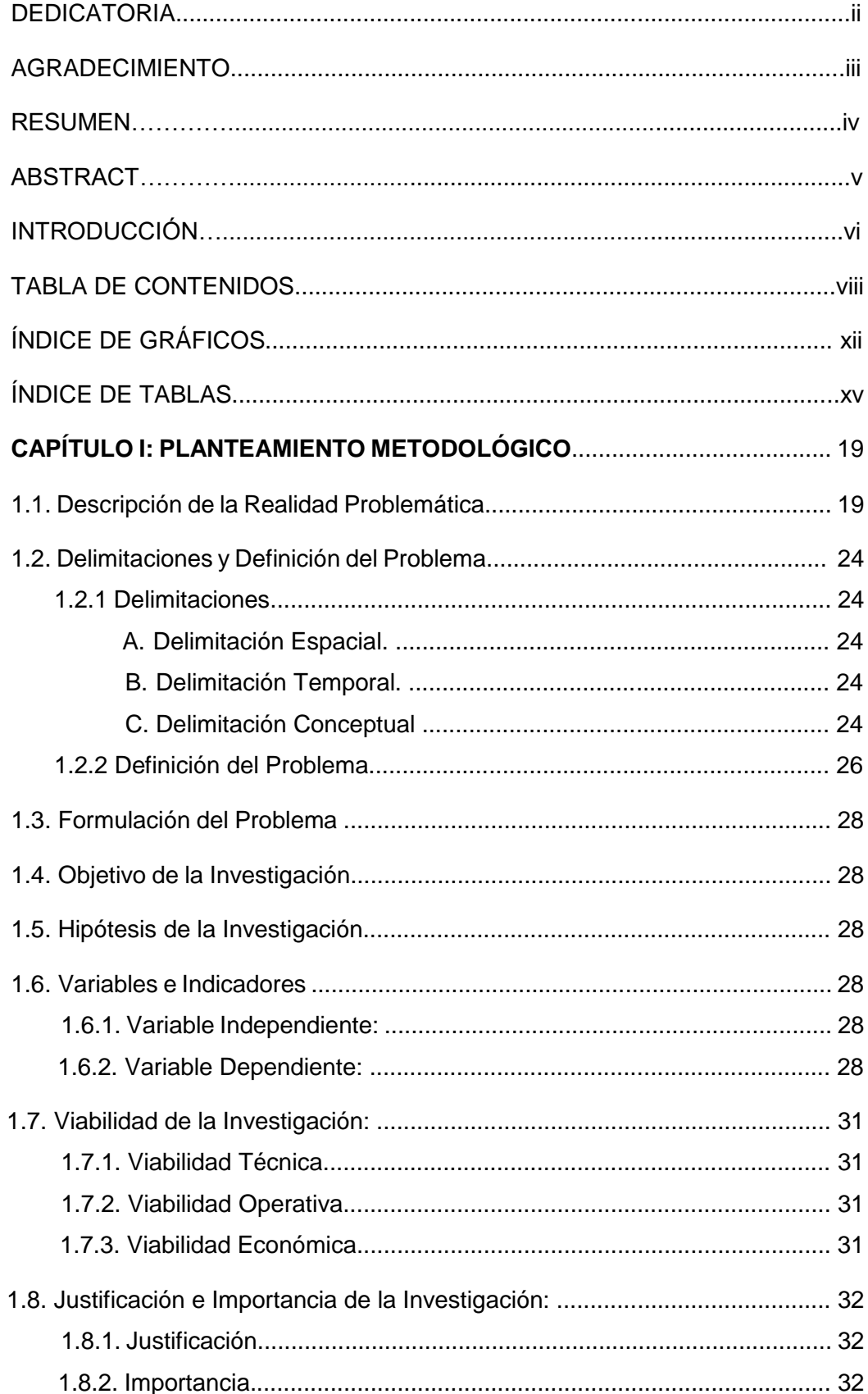

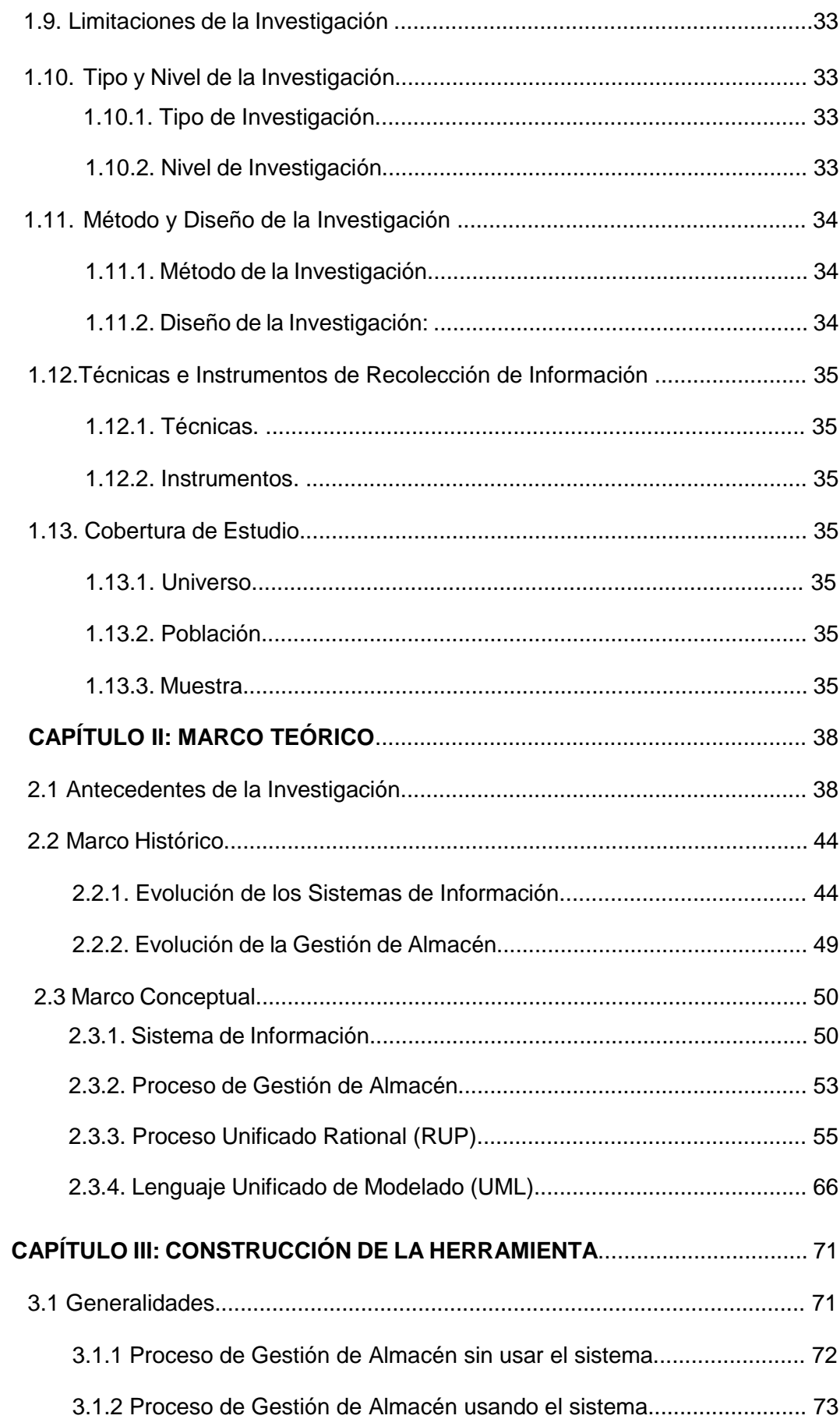

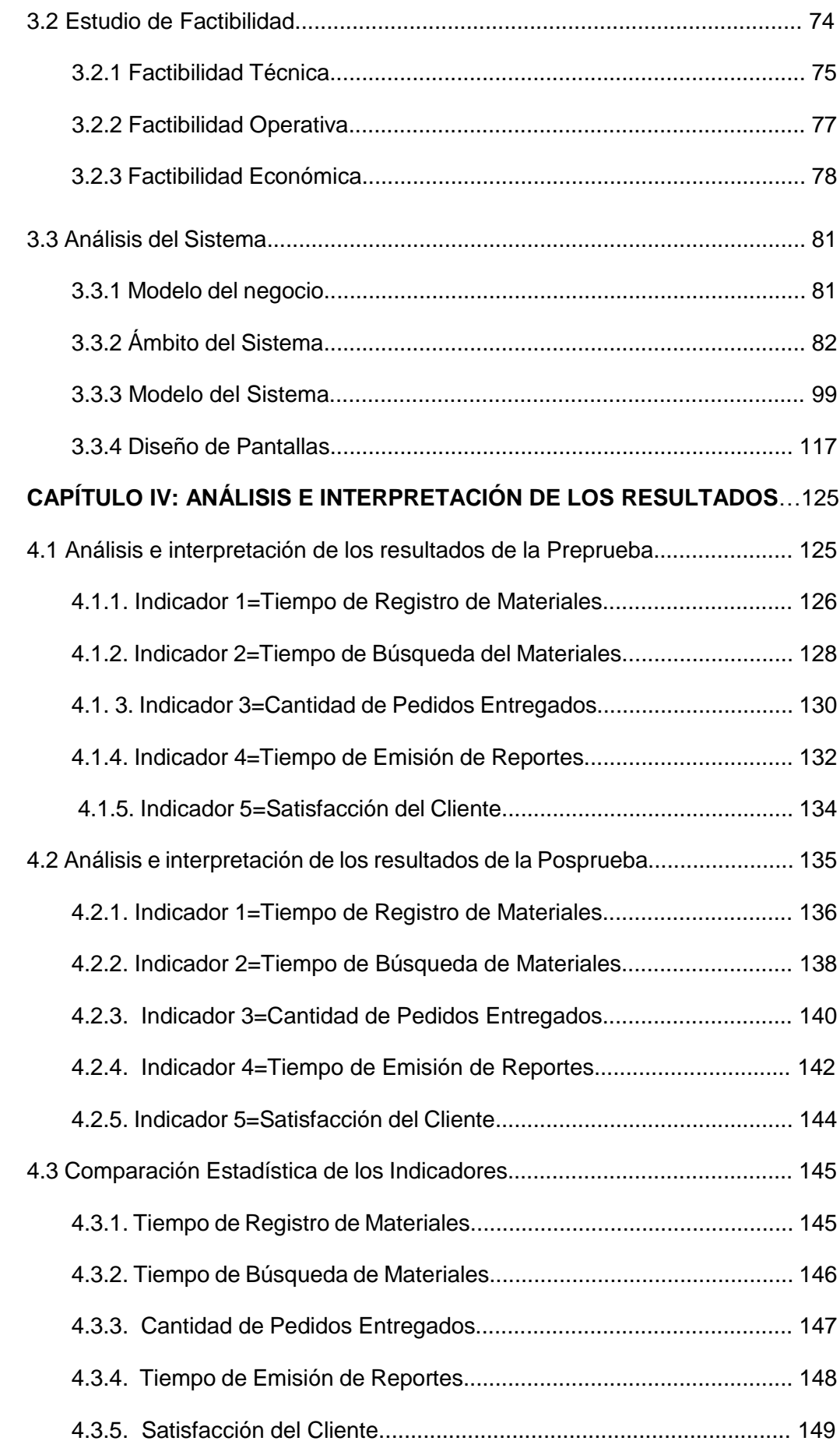

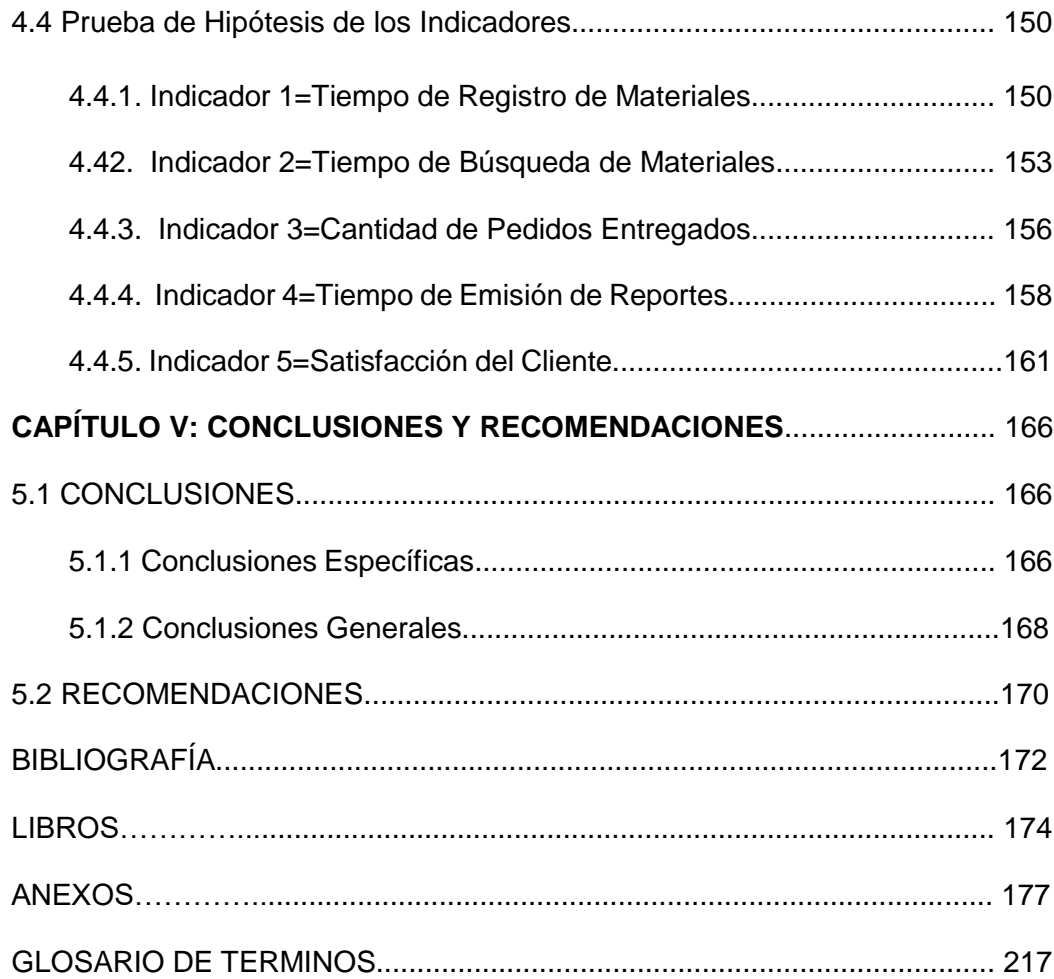

## **ÍNDICE DE GRÁFICOS**

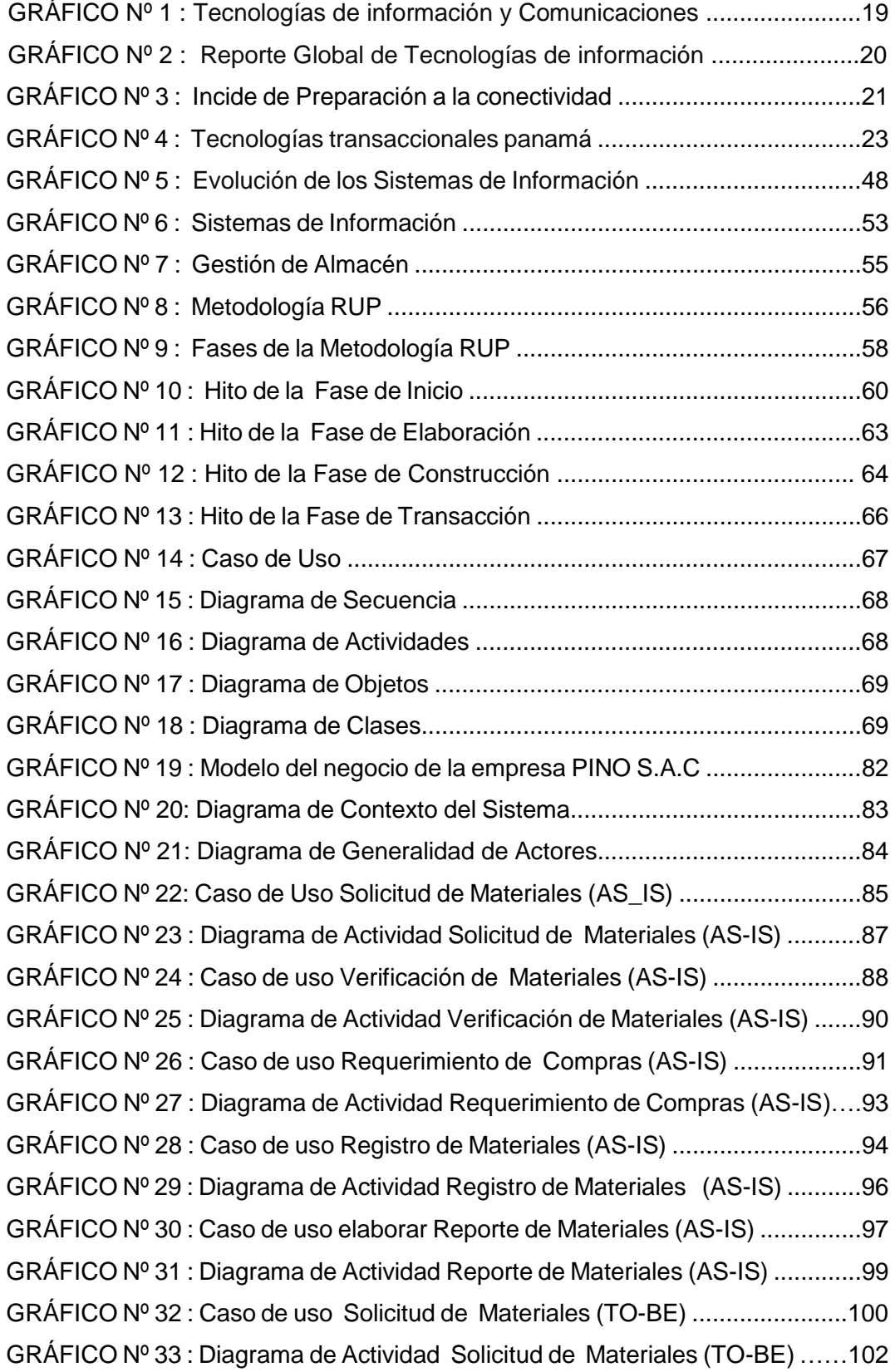

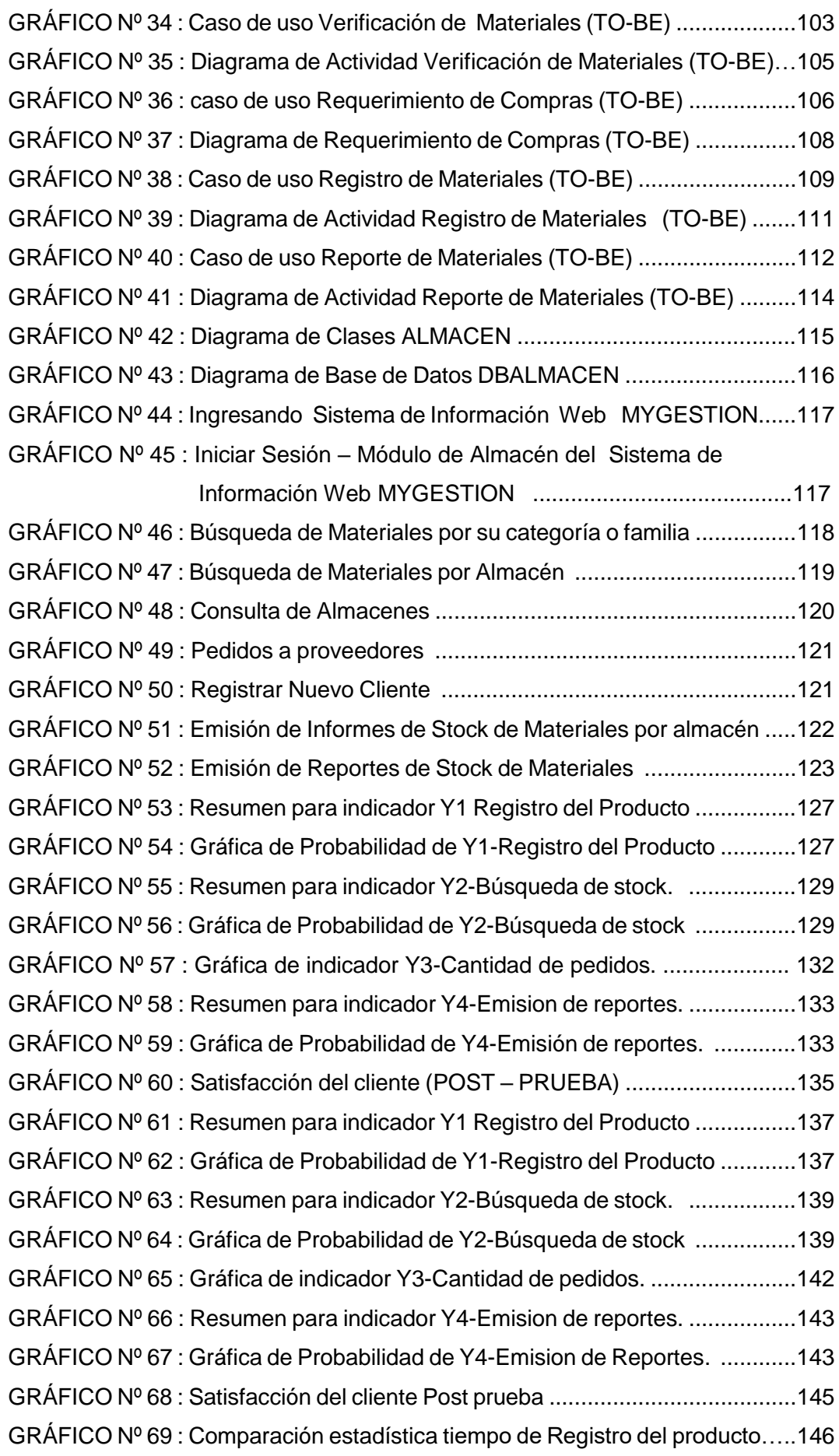

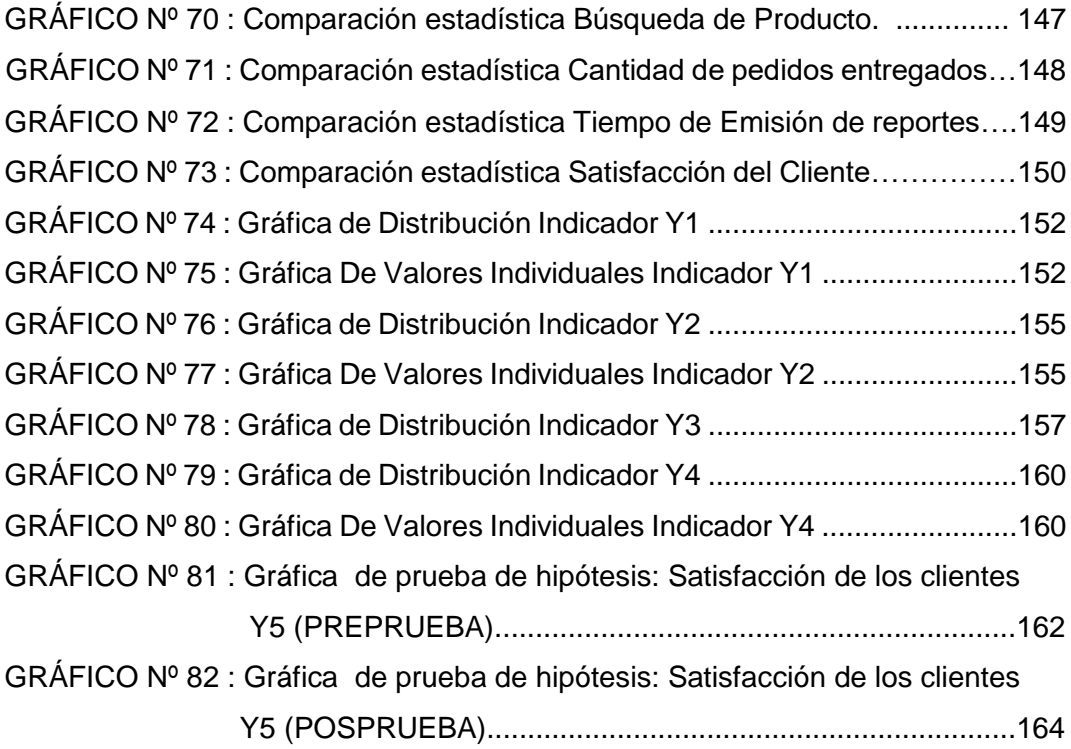

## **ÍNDICE DE TABLAS**

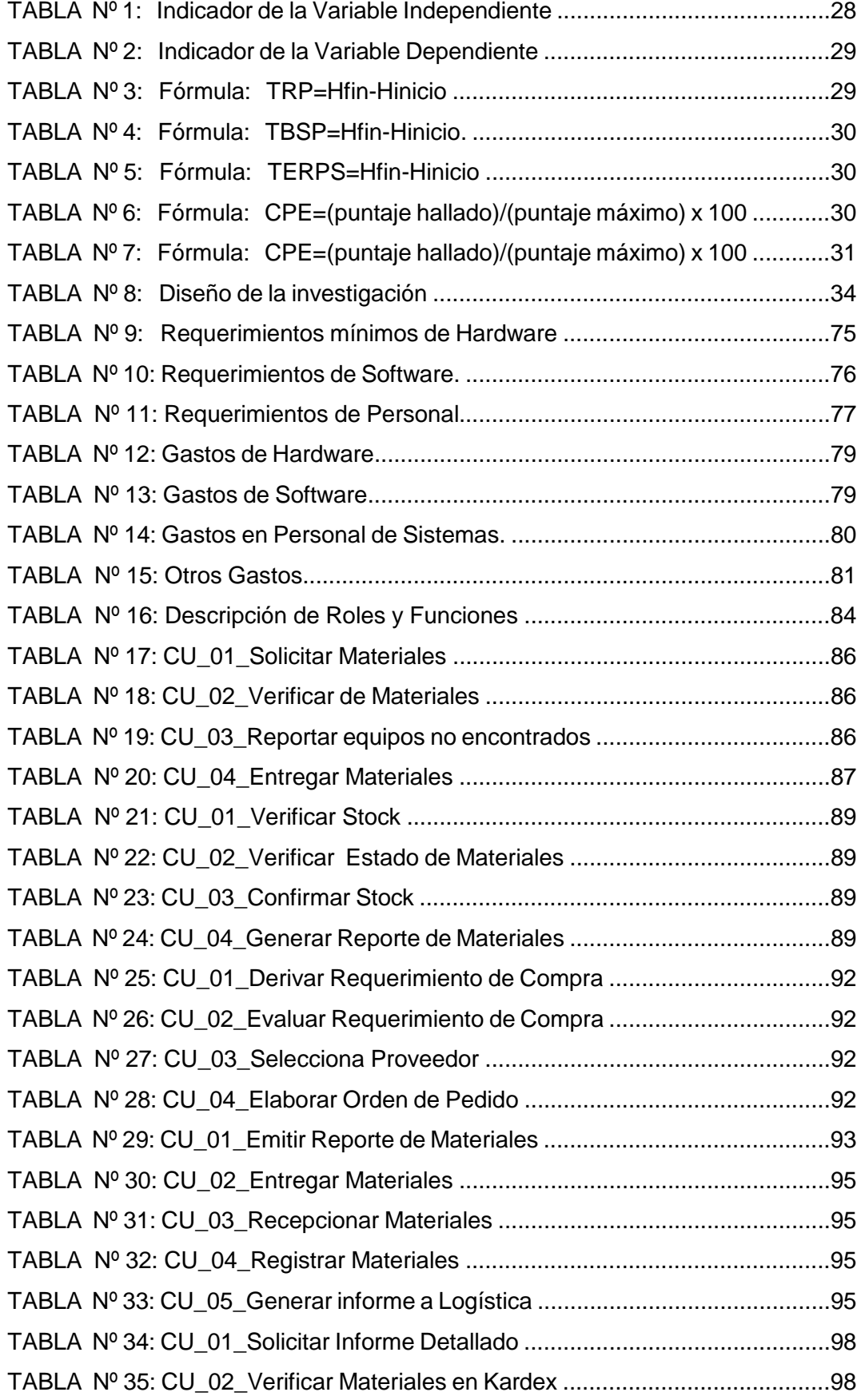

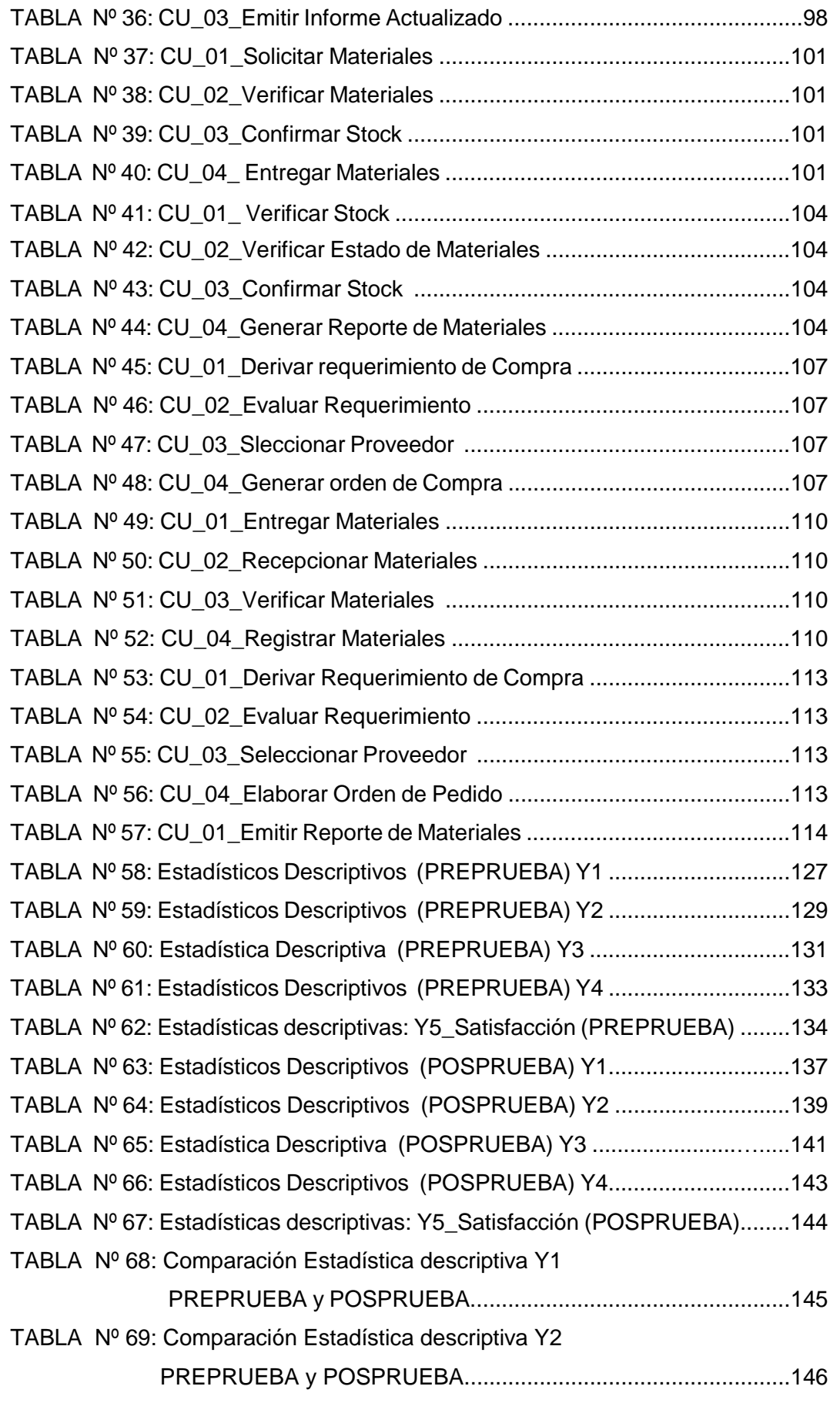

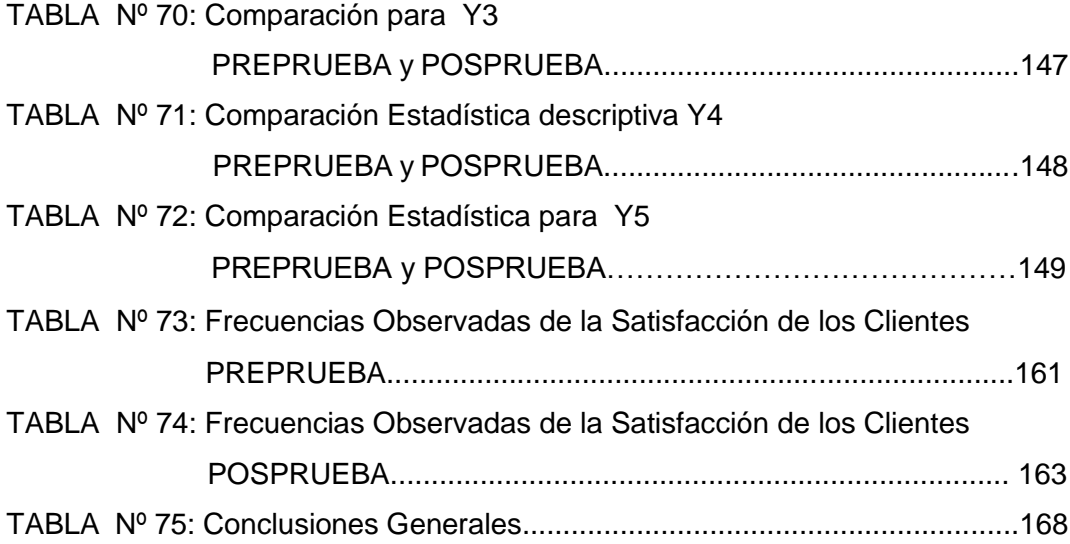

# **CAPÍTULO I PLANTEAMIENTO METODOLÓGICO**

## **CAPÍTULO I: PLANTEAMIENTO METODOLÓGICO**

## **1.1. Descripción de la Realidad Problemática**

Hoy en día los usuarios esperan de sus sistemas informáticos una respuesta instantánea y un tiempo de actividad al 100%. Al mismo tiempo, el volumen, la velocidad y la variedad de los datos en una empresa crean unos desafíos sin precedentes en la gestión de la información. Los departamentos IT que apoyan estas cargas de trabajo intensivas de datos necesitan una tecnología que le permita cumplir estas expectativas.

Es evidente que utilizar tecnologías de información que nos ayuden a automatizar los procesos y gestionar la información de manera más rápida nos permitirá tener una ventaja competitiva con respecto a las demás empresas.

## **Gráfico N° 1. Tecnologías de la Información y las Comunicaciones.**

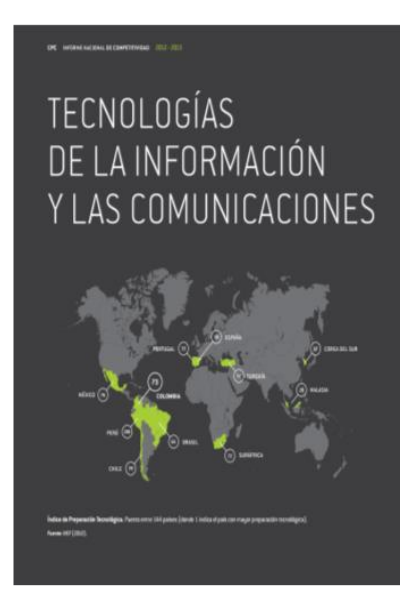

 $\overline{a}$ 

Según el informe del **World Economic Forum on Latin America 2012- 2013**, El premio Nobel de Economía Michael Spence sostiene que, si bien la acumulación de activos fijos da cierta cuenta del desarrollo de una economía, son los activos intangibles – el conocimiento a disposición de la sociedad – los realmente determinantes (Spence, 2010). Las Tecnologías de la Información y las Comunicaciones (TIC) constituyen el vehículo a través del cual tiene lugar la transferencia de dicho conocimiento. Estas permiten un

mayor flujo de información que mejora la eficiencia de los mercados y reduce los costos de transacción<sup>1</sup>.

Según el informe se hace referencia a la preparación tecnológica en materia de TIC mediante Índices de Preparación Tecnológica (Networked Readiness Index o NRI, en inglés) del World Economic Forum (WEF), que miden el grado de preparación de un país para participar y beneficiarse de las TIC. En este

<sup>&</sup>lt;sup>1</sup> Informe Nacional de Competitividad 2012-2013.Latinoamerica <http://www.compite.com.co/site/wp-content/uploads/2012/11/INC-2012-2013.pdf>

caso se han evaluado a 144 Países de los cuales podemos ver su posicionamiento a nivel Latinoamérica.

Cabe mencionar que las tecnologías de información están evolucionando a pasos vertiginosos y en todas formas, particularmente nos hemos enfocado a hacer un análisis en la parte de los negocios que es donde estamos centrando nuestra mayor atención como podemos apreciar en la gráfica de Reporte global de tecnologías de información en la cual menciona a los diez primeros países con mayor posicionamiento con respecto a la preparación de la conectividad.<sup>2</sup>

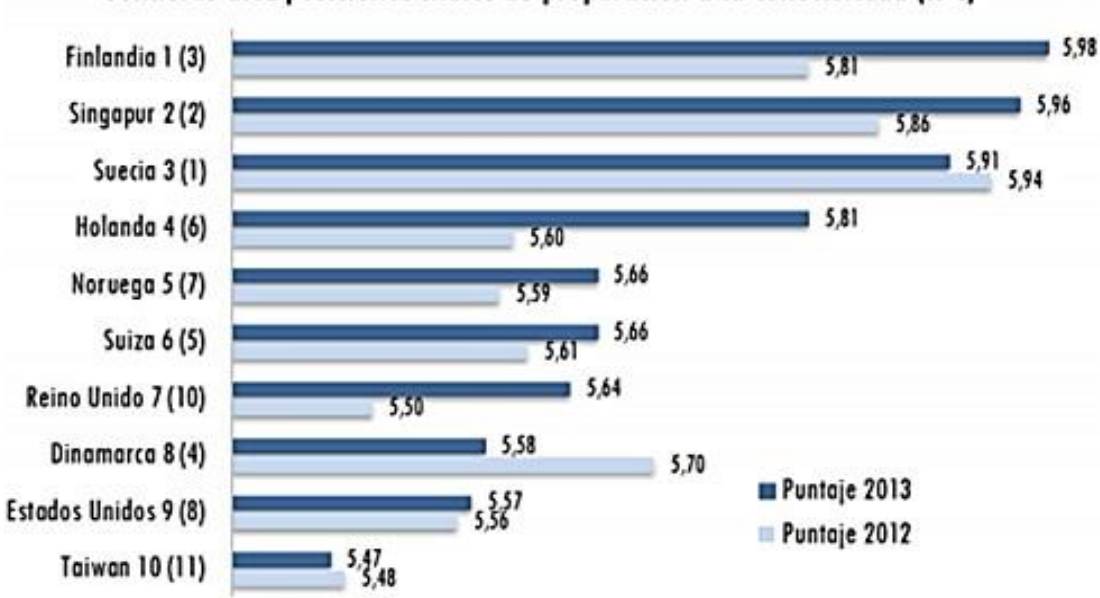

**Gráfico N° 2. Reporte Global de tecnologías de Información.**

Reporte Global de Tecnologias de la información-FEM Primeras diez posiciones Índice de preparación a la conectividad (IPC)

A nivel de **América Latina** el uso de las tecnologías de información nos ha permitido un enorme crecimiento en cuanto a las pequeñas y medianas empresas (pymes) en términos de sus capacidades de innovación y desarrollo tecnológico.

Al realizar una evaluación acerca del impacto de las TIC en el proceso de desarrollo y competitividad de los países preparados por el Foro Económico Mundial (FEM) en colaboración con la escuela de negocios INSEC realizado

<sup>2</sup> Reporte Global de Tecnología de información-FEM primeras 10 posiciones <https://www.dnp.gov.co/LinkClick.aspx?fileticket=CHB6Te0lAuQ%3D&tabid=1284>

en el año 2012-2013 nos ayuda a entender el posicionamiento de las TIC como podemos apreciar en el gráfico<sup>3</sup>.

Indice de preparación a la conectividad (IPC) - América Latina

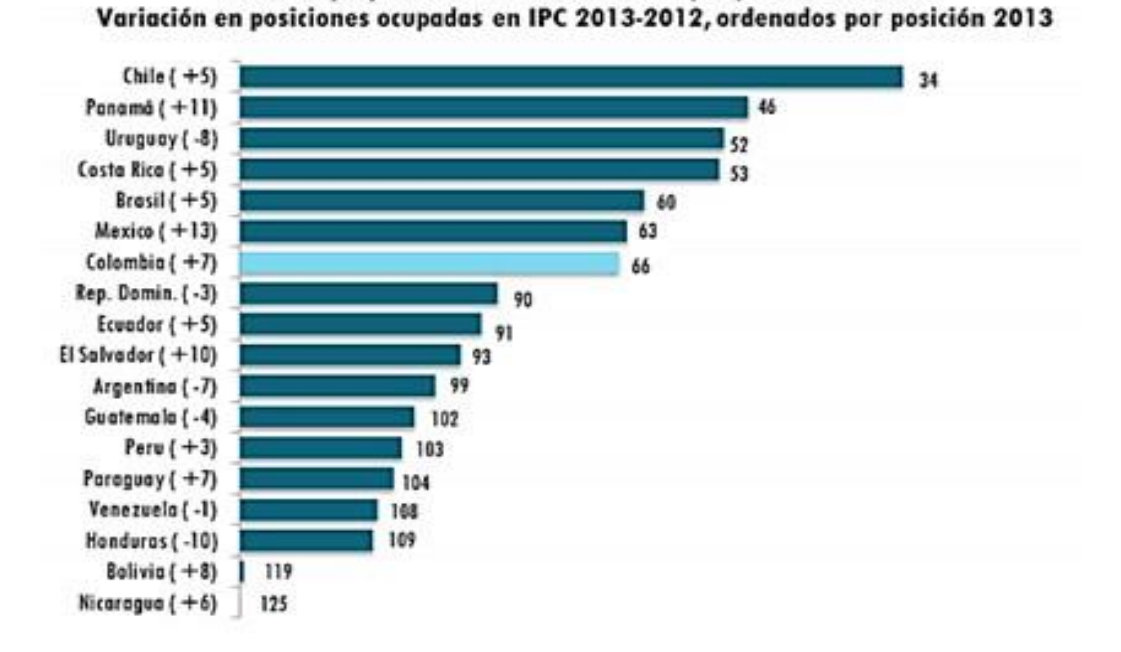

## **Gráfico N° 3. Índice de Preparación a la conectividad.**

Esto nos ha conllevado a que las Tecnologías de información nos permitan entender que los almacenes han venido adquiriendo cada vez más importancia en las empresas, sobre todo debido a las exigencias de la globalización y a la competitividad.

Hoy en día el almacén se constituye en un área clave para optimizar los recursos y la inversión, dando como resultado un incremento directo de las utilidades de la empresa. Es por este motivo que los recursos necesarios del almacén, deben ser óptimos, especialmente los que van a llevar a cabo los objetivos, es decir, el personal, debiendo actualizar permanente sus conocimientos y técnicas para lograr su misión.

El mercado Mundial de la logística se estima que en la actualidad mueve en torno a los 3 billones de euros, que representa un 11,7% del PIB mundial, de los que 0,75 billones corresponden a la Unión Europea. La participación del sector logístico en el conjunto de la actividad económica es similar en las principales áreas desarrolladas, un 12% del PIB en EEUU, un 11,7% en el

 $\overline{a}$ 

<sup>3</sup> índice de preparación a la conectividad América Latina.

conjunto de la UE y un 11,5% del PIB en España. Respecto al ámbito europeo, se pone de manifiesto una clara tendencia a la externalizarían de las actividades logísticas, ligada a la necesidad de centrarse en las actividades básicas del negocio, las exigencias de entrega rápida. Esto se plasma en el hecho que las actividades logísticas subcontratadas con operadores logísticos se han incrementado en algo más de 4 puntos, ya que se ha pasado del 24% en 1996 a un poco más del 28% en el 2003. Aun así, se aprecian diferencias notables si comparamos este nivel de externalización con el que se produce en Estados Unidos, donde el nivel medio de las grandes corporaciones es del 70%. No obstante, la progresiva globalización económica, la consolidación del mercado único europeo y su expansión a los países del Este permiten entrever unas perspectivas de crecimiento en la externalización de las actividades logísticas en Europa similares a las que se están produciendo en Estados Unidos<sup>4</sup>.

## **TIC aplicadas en la gestión de logística y almacenes en Latinoamérica y la disponibilidad de sistemas logísticos transaccionales en panamá.**

En panamá el uso de sistemas de información transaccionales hoy en día es de fundamental importancia para explicar el desempeño de las firmas panameñas. La inversión de las empresas en tecnologías de información y comunicaciones está directamente correlacionada con el nivel de desempeño de las firmas en indicadores de productividad, calidad y velocidad.

Los sistemas de información transaccionales para la logística están compuestos de funcionalidad en los sistemas empresariales y sistemas especializados de ejecución de procesos logísticos y de cadena de abastecimiento conociendo el giro del negocio de los proveedores de servicios.

En el Gráfico Nº 4 podemos apreciar la penetración de cuatro tecnologías transaccionales básicas de logística: sistemas de manejo de órdenes de clientes, sistemas de transporte, sistemas de almacenamiento y sistemas de distribución, los cuales sus mecanismos de acceso a la tecnología incluyen

<sup>4</sup> Análisis situacional en la gestión operativa de almacenes. UPC, 2009.

En: [http://upcommons.upc.edu/pfc/bitstream/2099.1/3079/1/34053-1.pdf.](http://upcommons.upc.edu/pfc/bitstream/2099.1/3079/1/34053-1.pdf)

opciones de que la aplicación haya sido desarrollada a la medida, en casa o por cuenta de un tercero que venga incluida en un sistema transaccional.<sup>5</sup>

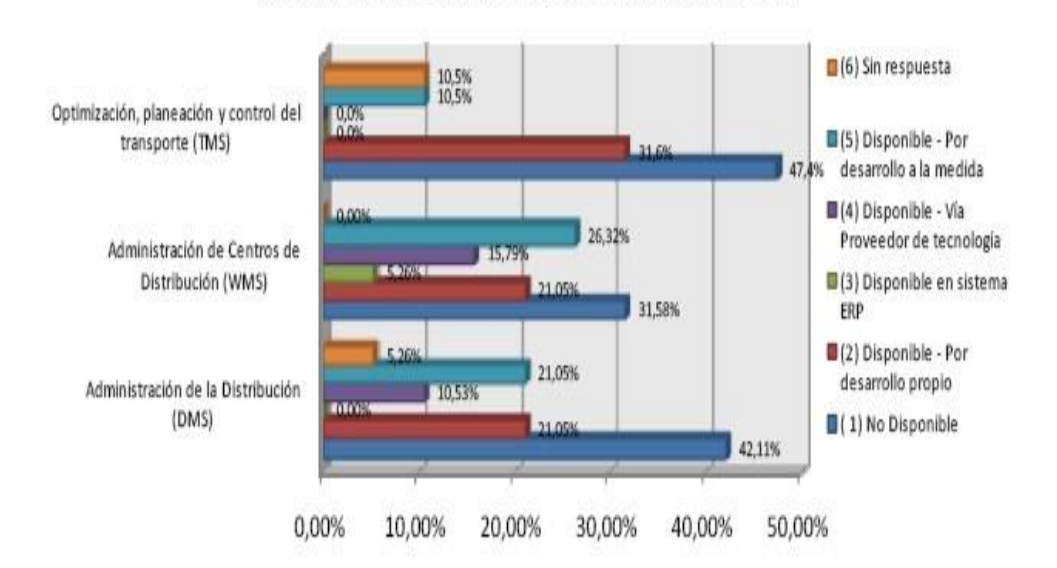

 **Gráfico N° 4. Tecnologías transaccionales Panamá.** 

% de Disponibilidad de Sistemas de Información Transaccionales en Proveedores de Servicios Logísticos en Panamá (2008)

#### **TIC aplicadas en la gestión de logística y almacenes en el Perú.**

Hoy en día el escenario del **Perú** ha cambiado radicalmente en lo que respecta al desarrollo de las tecnologías de información, los equipos de computación mantienen una tendencia a bajar de precio con el paso del tiempo, y la amplia variedad de equipos disponibles, diferentes en características y prestaciones, que permiten ver una gama de opciones generalmente dentro del presupuesto de la empresa promedio. Hoy en algunas Empresas los procesos pueden verse ciertamente mejorados a través de la incorporación de tecnología informática. Estamos hablando de la optimización de procesos; por pequeño o grande que este sea. Es importante entender que las tecnologías no son la solución a ciertos problemas, sino una herramienta que apoya en gran medida a tener un mejor control de la información que nos ayude en la toma de decisiones.

 $\overline{a}$ 

**Fuente**: encuesta Nacional de Logística Panamá.

<sup>5</sup> En:http://www.encuestanacionallogistica.com/docs/file/panama/Reporte\_ENL\_PTY\_v1\_4.1[.pdf.](http://www.encuestanacionallogistica.com/docs/file/panama/Reporte_ENL_PTY_v1_4.1.pdf)

#### **1.2. Delimitaciones y Definición del Problema**

#### **1.2.1. Delimitaciones**

#### **A. Delimitación Espacial**

El presente proyecto de investigación se desarrolló en la Empresa PINO S.A.C siendo una empresa privada dedicada a la comercialización e instalación de Sistemas de riego tecnificado para el sector agrícola, ubicada en la Panamericana sur km. 293 ICA – SALAS.

#### **B. Delimitación Temporal**

El desarrollo del presente proyecto de investigación está comprendido en 2 etapas las cuales se delimitan de la siguiente forma:

- **1. La Primera etapa**, comprende desde la Formulación del Tema, Formulación del problema, la Formulación del planteamiento metodológico, Marco teórico y Marco Conceptual.
- **2. La Segunda etapa,** comprende desde la construcción de la herramienta, el análisis e interpretación de los resultados, hasta finalizar con las conclusiones y recomendaciones.

## **C. Delimitación Conceptual**

- **1. Sistema.** Según Jonas Montilva, un sistema "es un conjunto de partes, elementos o cosas interdependientes e interrelacionadas para la consecución de un fin". Para James Senn, un sistema es considerado como un todo unitario y organizado de procesos, procedimientos, tareas, métodos y recursos materiales, tecnológicos y humanos interdependientes, de que se vale una organización para alcanzar un objetivo, y es fácilmente identificable.
- **2. Sistema de Información.** Según Burch y Strater un sistema de información se define como un ensamblaje

formal y sistemático de componentes que ejecutan operaciones de procesamiento de datos para: a) satisfacer los requerimientos, procesamientos de datos legales y transaccionales; b) proporcionar información a la gerencia para el apoyo de las actividades de [planificación,](http://www.monografias.com/trabajos34/planificacion/planificacion.shtml) [control](http://www.monografias.com/trabajos14/control/control.shtml) [y](http://www.monografias.com/trabajos14/control/control.shtml) toma de decisiones; c) proporcionar una variedad de reportes, que sean requeridos por entes externos.

**3. Sistema de Información Web MYGESTION,** La Aplicación del Sistema de Información Web MYGESTION es una herramienta que permitirá una mejora en el Proceso de Gestión de Almacén, teniendo por objetivo disminuir el tiempo en las operaciones realizadas en dicho proceso, llevar un mejor control de la información de los productos y permitir una interconexión de las áreas que interviene en el proceso de almacén y logística teniendo la información en el tiempo adecuado sirviendo de apoyo a la toma de decisiones.

La Aplicación del Sistema de Información Web MYGESTION esta comercializado mediante SaaS (Software como Servicio) que permite llevar el control integral de la empresa.

- **4. Proceso**. Un proceso puede ser definido como un conjunto de actividades enlazadas entre sí que, partiendo de uno o más inputs (entradas) los transforma, generando un output (resultado). Las actividades de cualquier organización pueden ser concebidas como integrantes de un proceso determinado.
- **5. Gestión**. el conjunto de procesos y acciones que se ejecutan sobre uno o más recursos para el cumplimiento de la estrategia de una organización, a través de un ciclo sistémico y continuo, determinado por las funciones básicas de planificación, organización, dirección o mando y control.
- **6. Proceso de Gestión de Almacén<sup>6</sup> ,** proceso de la función logística que trata la recepción, almacenamiento y movimiento dentro de un mismo almacén hasta el punto de consumo de cualquier material-materias primas, semielaborados, terminados, así como el tratamiento e información de los datos generados.
- **7. Metodología RUP<sup>7</sup> ,** Proceso Unificado de Rational es un proceso de ingeniería del software. Su propósito es asegurar la producción de software de alta calidad que se ajuste a las necesidades de sus usuarios finales con unos costos y calendario predecibles.

En definitiva, el RUP es una metodología de desarrollo de software que intenta integrar todos los aspectos a tener en cuenta durante todo el ciclo de vida del software, con el objetivo de hacer abarcables tanto pequeños como grandes proyectos software.

## **1.2.2. Definición del Problema**

Luego de plantear la realidad problemática; el desarrollo del presente proyecto de investigación se ha enfocado básicamente en analizar la estructura funcional de la empresa, existiendo procesos principales y auxiliares que son manejados aun de forma tradicional. A partir de ahí se ha identificado el Proceso de Gestión de Almacén como un proceso deficiente al emplear demasiado tiempo en el registro de los productos, de igual forma se genera una demora sustancial al momento de buscar un producto y ser entregado según los requerimientos de los ingenieros, teniendo que volver a solicitar a los proveedores los materiales requeridos para culminar el trabajo que se está realizando, generando un malestar en los clientes al no poder terminar en el tiempo establecido la instalación de servicios proporcionados por la empresa, también se

<sup>6</sup> Manual de Almacenes. PriceWaterHouseCooper. En[:http://www.programaempresa.com/empresa/empresa.nsf/0/e88d210e51f9371ac125705b002c](http://www.programaempresa.com/empresa/empresa.nsf/0/e88d210e51f9371ac125705b002c66c9/$FILE/almacen1y2.pdf)  [66c9/\\$FILE/almacen1y2.pdf](http://www.programaempresa.com/empresa/empresa.nsf/0/e88d210e51f9371ac125705b002c66c9/$FILE/almacen1y2.pdf)[.](http://www.programaempresa.com/empresa/empresa.nsf/0/e88d210e51f9371ac125705b002c66c9/$FILE/almacen1y2.pdf) 

<sup>7</sup> Martínez, Alejandro y otros. Guía a Rational Unified Process .En[:](http://www.dsi.uclm.es/asignaturas/42551/trabajosAnteriores/Trabajo-Guia%20RUP.pdf)<http://www.dsi.uclm.es/asignaturas/42551/trabajosAnteriores/Trabajo-Guia%20RUP.pdf>[.](http://www.dsi.uclm.es/asignaturas/42551/trabajosAnteriores/Trabajo-Guia%20RUP.pdf)

ha podido observar que al momento solicitar la parte administrativa reportes de los productos en stock, se tarda demasiado tiempo al no estar ordenados los productos de almacén siendo este proceso muy engorroso.

Por otro lado, se han reportado perdidas de productos y accesorios de sistemas de riego al no poder tener un adecuado control del inventario de los productos en el área de almacén al no poder controlar la información de manera eficiente, esto conlleva a que el proceso de gestión de almacén sea deficiente causando algunas molestias en los clientes al no ser atendidas sus solicitudes de productos o equipos causando pérdidas de dinero y malestar en los clientes.

Todos estos factores no solo influyen en la toma de decisiones sino también en la demora y estancamiento en el área de trabajo la cual se vuelve mucho más compleja por el mal manejo de la información, lo que repercute en el rendimiento del proceso.

Al identificar la gravedad de la situación problemática, surge la necesidad de formular las siguientes interrogantes:

¿Será la aplicación del sistema de información Web la que nos permita solucionar los problemas en el área de almacén?

¿Logrará la aplicación del sistema de información Web MYGESTION controlar y gestionar la información de forma más eficiente?

¿De las tecnologías de información que existen en el mercado será la aplicación del sistema de información Web MYGESTION la más apropiada para aumentar la eficiencia en el Proceso de Gestión de Almacén?

## **1.3. Formulación del Problema**

De las descripciones planteadas anteriormente se plantea el problema de la siguiente manera:

¿En qué medida la aplicación del sistema de información Web MYGESTION influye en el Proceso de Gestión de Almacén de la empresa PINO S.A.C de la ciudad de Ica?

## **1.4. Objetivo de la Investigación**

Determinar la medida en que la aplicación del sistema de información Web MYGESTION influye en el Proceso de Gestión de Almacén de la empresa PINO S.A.C de la ciudad de Ica.

## **1.5. Hipótesis de la Investigación**

Si se Aplica el sistema de información Web MYGESTION, entonces influye positivamente en el Proceso de Gestión de Almacén de la empresa PINO S.A.C de la ciudad de Ica.

## **1.6. Variables e Indicadores**

## **1.6.1. Variable Independiente**

**X**= sistema de información Web MYGESTION

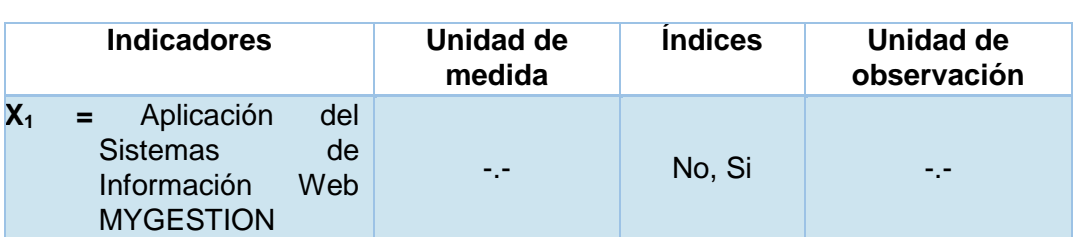

## **Tabla Nº 1: Indicador de la Variable Independiente**

## **1.6.2. Variable Dependiente.**

**Y=** Proceso de Gestión de Almacén

| <b>Indicadores</b>                                                                         | U. de<br>medida | Índice   | U. de<br><b>Observación</b>   |
|--------------------------------------------------------------------------------------------|-----------------|----------|-------------------------------|
| $Y_1$ = Tiempo de<br>registro del<br>producto                                              | <b>Minutos</b>  | [36]     | Observación<br>Directa        |
| $Y_{2}$ = Tiempo de<br>búsqueda de<br>stock del<br>producto                                | <b>Minutos</b>  | [510]    | Observación<br><b>Directa</b> |
| $Y_3$ cantidad de<br>pedidos<br>entregados                                                 | Número          | $[40]$   | Observación<br><b>Directa</b> |
| Y <sub>4</sub> =Tiempo de<br>emisión de<br>reportes de los<br>productos en<br><b>stock</b> | <b>Minutos</b>  | [1020]   | Observación<br>Directa        |
| <b>Satisfacción</b><br>$Y_{5}$ =<br>de<br>los clientes                                     | $\frac{0}{0}$   | $[30\%]$ | Cuestionario                  |

 **Tabla Nº 2: Indicadores de la Variable Dependiente**

## **Conceptualización de los indicadores e Índices**

## **Y1 Tiempo de registro de productos.**

Es el tiempo que utiliza el encargado de almacén para registrar los productos al momento de ser entregados por un proveedor.

| Т1 | Fecha | Hora inicio | Hora fin | Tiempo<br>Total |
|----|-------|-------------|----------|-----------------|
|    |       |             |          |                 |
| ÷  |       |             |          |                 |
| n  |       |             |          |                 |

**Tabla Nº 3: Fórmula: TRP=Hfin - Hinicio**

#### **Y<sup>2</sup> Tiempo de búsqueda de stock de producto**

Es el tiempo que utiliza el encargado de almacén para realizar la búsqueda de los productos solicitados por los ingenieros.

**Tabla Nº 4: Fórmula: TBSP=Hfin-Hinicio**

| Τ1 | Fecha | Hora inicio | Hora fin | Tiempo<br>Total |
|----|-------|-------------|----------|-----------------|
|    |       |             |          |                 |
| ÷  |       |             |          |                 |
| N  |       |             |          |                 |

## **Y3 Tiempo de emisión de reportes de los productos en stock**

Es el tiempo que utiliza el encargado de almacén para realizar un reporte del stock actual de los productos registrados. La cual permite que al jefe del área de logística tomar decisiones.

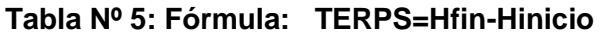

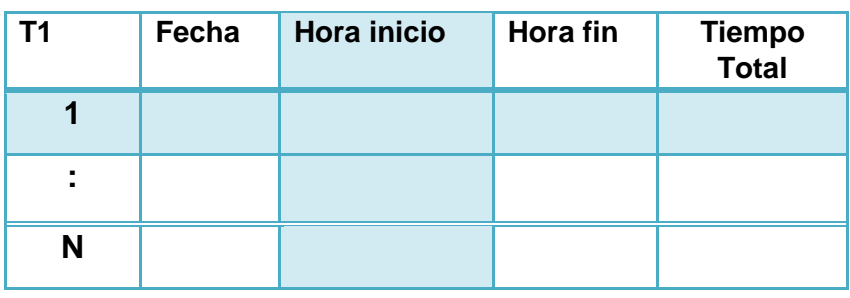

## **Y**4. **Cantidad de pedidos entregados**

Es la cantidad de pedidos entregados a tiempo por el almacén principal al realizar un pedido por no contar con stock.

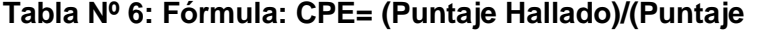

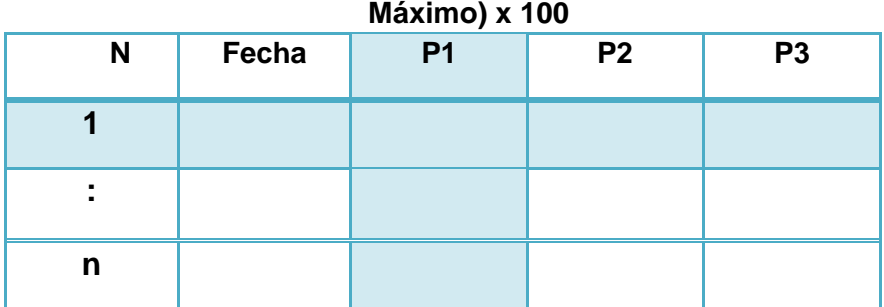

## **Y**5. **Satisfacción de los Clientes**

Es el número de clientes que son atendidos a tiempo al momento de realizar un pedido.

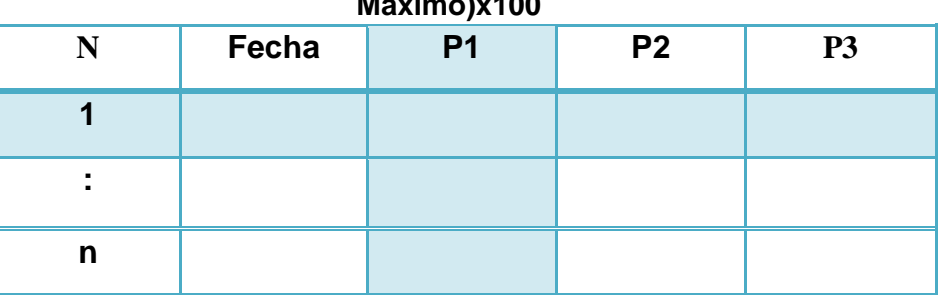

## **Tabla Nº 7: Fórmula: CPE= (Puntaje Hallado)/(Puntaje Máximo)x100**

## **1.7. Viabilidad de la investigación**

## **1.7.1. Viabilidad Técnica**

En cuanto a la viabilidad técnica del presente proyecto de investigación, es posible contar con la disponibilidad y accesibilidad a los recursos tecnológicos e informáticos requeridos para el desarrollo del proyecto de investigación.

## **1.7.2. Viabilidad Operativa.**

Existe muy buena aceptación por parte de la empresa PINO S.A.C y el personal que labora en el área de almacén porque han comprendido que el apoyo de herramientas tecnológicas les va a permitir aumentar la capacidad de control de los productos e insumos agrícolas, siendo muy beneficioso para la empresa, razón por la cual es viable operativamente.

## **1.7.3. Viabilidad Económica.**

El aspecto de la viabilidad económica es positivo, porque los gastos básicos en movilidad, comunicaciones, consultas a asesores, documentación y otros gastos adicionales son asumidos por el investigador en todo el proceso de desarrollo de la investigación del presente proyecto.

#### **1.8. Justificación e Importancia de la Investigación.**

#### **1.8.1. Justificación**

La justificación de la investigación se basa principalmente en que al implementarse el Sistema de Información Web MYGESTION, contribuirá a especialmente en la reducción del tiempo de registro al momento de ingresar los productos, permitirá reducción del tiempo de búsqueda de los productos en almacén, reducirá el tiempo de emisión de reportes y control de los productos en stock, el cual servirá como base y de gran ayuda en la toma de decisiones.

#### **1.8.2. Importancia**

La importancia de aplicar el sistema de información Web MYGESTION obedece a diversos factores y necesidades de la empresa en los cuales es muy necesario plantear una solución que permitirá poder llevar un mejor control y manejo de la información de los productos en el área de almacén de forma más eficiente, permitiendo contar con la disponibilidad de la información en el momento adecuado permitiendo así poder apoyar en la toma decisiones. Por tanto el objetivo es aumentar la eficiencia en el Proceso de Gestión de Almacén mediante la aplicación del sistema de información Web MYGESTION el cual nos permitirá minimizar los valores negativos en cuanto a insatisfacción de los clientes en los trabajos inconclusos, reducir el porcentaje de pérdida de los productos y accesorios, mejorar el proceso de almacenamiento y búsqueda de los productos en almacén y gestionar de forma más rápida y eficiente los pedidos realizaos por los ingenieros de campo, siendo un beneficio considerable en cuanto a los costos de la empresa, ya que se manejará la información real de los productos los cuales se encuentran en almacén y que son necesarios para determinado servicio.

Siendo una alternativa de mejora que permitirá reducir los tiempos y costos en implementación y desarrollo.

#### **1.9. Limitaciones de la Investigación**

No existen limitaciones que pongan en riesgo el desarrollo de la presente investigación, ya que existe la disponibilidad técnica y una buena aceptación del personal involucrado en el proceso, así como también del personal administrativo que labora en la institución, encargado de la toma de decisiones.

## **1.10. Tipo y Nivel de la Investigación**

## **1.10.1. Tipo de investigación.**

La naturaleza de la investigación es **Aplicada**, denominada también activa o dinámica está íntimamente ligada a la investigación básica ya que depende de sus descubrimientos y aportes teóricos. Aquí se aplica la investigación a problemas concretos, en circunstancias y características concretas.<sup>8</sup> Basándose en el uso de conocimientos teóricos existentes para solucionar los problemas relacionados con el Proceso de Gestión de Almacén de la empresa PINO S.A.C.

#### **1.10.2. Nivel de investigación.**

 $\overline{a}$ 

El nivel para la presente investigación está considerado como una investigación Descriptiva y **Correlacional**; la investigación descriptiva, busca especificar propiedades, características y rasgos importantes de cualquier fenómeno que se analice. Describe tendencias de un grupo o población, la investigación correlacional asocia variables mediante un patrón predecible para un grupo o población<sup>9</sup>.

En ese sentido la presente investigación se ha iniciado a nivel **Descriptivo**, porque a ese nivel se describe la naturaleza del proceso y finaliza a nivel **Correlacional** con el propósito de medir el grado de relación que existe entre la aplicación del sistema de información Web MYGESTION y el Proceso de Gestión de Almacén en la empresa PINO S.A.C.

<sup>8</sup> Rodríguez Miguel, Ernesto A. **Metodología de la Investigación**. 5ª Ed. Tabasco., Editorial. Universidad Juárez Autónoma de Tabasco., 2005, 22-23 pp.

<sup>9</sup> Roberto Hernández y otros. Metodología de la Investigación. 4<sup>ta</sup> Ed. México, Editorial. McGrawHill, 2006, 102,104 pp.

#### **1.11. Método y Diseño de la investigación**

## **1.11.1. Método de la investigación.**

El "método **científico**" proporciona un planteamiento ordenado y un nivel de rigurosidad alto en el tratamiento de los datos y análisis de resultados. También se ha utilizado el "método **sistémico**", porque permite tener una visión integral y holística de toda la problemática bajo estudio<sup>10</sup>.

#### **1.11.2. Diseño de la investigación.**

El diseño utilizado para la investigación, está basado en el diseño **Cuasi-Experimental**, realizándose una medición de los indicadores de la variable dependiente (Y), sin el estímulo; luego se aplica el estímulo (X) y se vuelven a medir los indicadores de la variable dependiente (Y):<sup>11</sup>

Se puede representar mediante la siguiente tabla el diseño de la presente investigación:

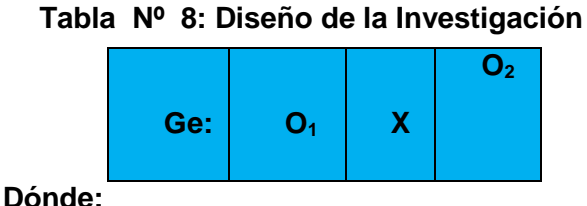

 $\overline{a}$ 

- **Ge** = Proceso de Gestión de Almacén
- **O1** = Valores de los Indicadores de la Variable Dependiente sin aplicar el sistema de información Web MYGESTION.
- **X** = Sistema de información Web MYGESTION

 **O2** = Valores de los Indicadores de la Variable Dependiente con la aplicación del sistema de información Web MYGESTION

<sup>10</sup> Sánchez Carlessi, Hugo. Metodología y Diseños de la Investigación Científica. Perú 2009. Editorial Mantaro, 174 pp.

<sup>11</sup> Hernández, Sampieri y otros. Metodología de la Investigación, México, 4ta. Ed. Editorial. McGraw Hill. 2006. 187 pp.

## **1.12. Técnicas e Instrumentos de Recolección de Información.**

## **1.12.1. Técnicas.**

Las principales técnicas para el levantamiento de información son:

- **A. La entrevista:**
- **B. Encuesta:**
- **C. Observación directa:**

## **1.12.2. Instrumentos**

Los instrumentos utilizados en la investigación son:

- **A. Guía de entrevista**:
- **B. Formularios y Fichas:**
- **C. Guía de Observación**:

## **1.13. Cobertura de Estudio**

## **1.13.1. Universo.**

Según la unidad de análisis, el universo de la investigación está comprendido por todos los Procesos de Gestión de la empresa PINO S.A.C de la ciudad de Ica.

## **1.13.2. Población**

La población está constituida por todos los pedidos realizados al área de almacén en la empresa PINO S.A.C de la ciudad de Ica comprendidos en el periodo de enero a abril del 2013, la cual está representada por las solicitudes realizados en dicho período. Siendo N=300

## **1.13.3. Muestra**

Con la finalidad de poder establecer la muestra para la investigación, se hará uso de la fórmula del muestreo simple, la misma que se realizará luego de haber obtenido los valores tomados de la población.

Fórmula:

$$
n = \frac{Z^2 S^2 N}{E^2 (N-1) + Z^2 S^2}
$$

**N=300 d=0.04** 

$$
S=0.3
$$

 $\alpha = 0.05$ 

n=
$$
\frac{300 (1.96)^2 (0.3)^2}{(0.04)^2 (200-1) + (1.96)2 (0.3)^2}
$$

n**= 104.11**
# **CAPÍTULO II MARCO TEÓRICO**

# **CAPÍTULO II: MARCO TEÓRICO**

# **2.1 Antecedentes de la Investigación**

**Tesis: Desarrollo de un Software para la automatización de los procesos administrativos de la sección de almacén del Núcleo Monagas de la Universidad de Oriente<sup>12</sup> .** 

# **Autor: MARTINEZ FAJARDO PEDRO ANGEL**.

**País**: Venezuela.

**Año:** 2011.

# **Resumen**:

El presente trabajo de investigación de tuvo como propósito principal el desarrollar un sistema para automatizar los procesos administrativos de la sección de almacén del Núcleo Monagas de la Universidad de Oriente. Para ello fue necesario estudiar el funcionamiento actual de dicha sección, y determinar la problemática que presentaba en la prestación de sus servicios, donde se observó que en la sección de almacén la distribución de bienes y materiales era muy laboriosa, además las operaciones de entrada y salida se registraban manualmente, generando una carga de trabajo muy grande para el almacenista y el jefe de almacén, ya que la sección de almacén no contaba con un con un sistema automatizado que le permitiera procesar las grandes cantidades de datos. De tal manera, el objetivo de la presente investigación consistió en la automatización de los procesos mediante el desarrollo de un software, utilizando la Metodología RUP (Proceso Unificado de Rational), como proceso de desarrollo de software.

#### **Resultados**

- Disminución de tiempo en la generación de reportes de productos.
- Reducción de tiempo considerable al realizar el registro de materiales en almacén.
- > Integración de la información manejada en el área de compras con la de almacén.
- Mejor control de las existencias e insumos en almacén.

<sup>12</sup> [https://sites.google.com/a/udo.edu.ve/adsi/tesis-pdf.](https://sites.google.com/a/udo.edu.ve/adsi/tesis-pdf)

**Tesis: Implementación de un Sistema Automatizado que Optimice la Gestión de los procesos administrativos del área servicios médicos de la Universidad de Oriente Núcleo Monagas<sup>13</sup>**

#### **Autores: CEDEÑO MENDOZA LOLIMAR DE LOS ÁNGELES**

**País**: Venezuela.

**Año:** 2010.

#### **Resumen**:

El presente trabajo de investigación realizado en el área servicios médicos de la Universidad de Oriente Núcleo Monagas se desarrolló con el propósito de implementar un sistema automatizado que optimice la gestión de los procesos administrativos permitiendo controlar los procesos administrativos que se realizan en dicha institución.

Observando algunos problemas en el proceso administrativo del Servicio Médico como el registro de usuarios, apertura de historias médicas, emisión de récipes para compra de medicamentos, control de consultas, remisión de pacientes que requieren atención especializada y exámenes de laboratorios se llevan a cabo de manera manual, siendo muy difícil controlar la gran cantidad de información, debido a toda esta problemática se plantea como principal objetivo Implementar un sistema automatizado que optimice la gestión de los procesos administrativos del área de servicios médicos utilizando la metodología RUP (Proceso Unificado de Rational), como proceso de desarrollo de software.

#### **Resultados**

- El sistema implementado permitió al personal de servicio médico llevar un mejor control y seguimiento de las historias clínicas de los pacientes.
- Controlar la entrada y salida de medicamentos de uso común.
- Mayor privacidad de la información e información confiable.
- $\triangleright$  Aumentar la satisfacción del cliente y de los pacientes.
- Disminución de gastos de papelería y fotocopia.

<sup>13</sup> **En[:](http://bibliotecadigital.umsa.bo:8080/rddu/bitstream/123456789/936/3/T-1678.pdf)** [http://bibliotecadigital.umsa.bo:8080/rddu/bitstream/123456789/936/3/T-1678.pdf.](http://bibliotecadigital.umsa.bo:8080/rddu/bitstream/123456789/936/3/T-1678.pdf)

- **Tesis: Sistema de agentes para control de stock de almacén basado en identificador por Radiofrecuencia.<sup>14</sup>**
- **Autor: ANTONIO ABARCA ÁLVAREZ**
- **País: Bolivia**
- **Año: 2010**

#### **Resumen:**

En el presente trabajo de investigación llevado a cabo en el área de almacén debido a la enorme complejidad, el control de stock puede tener un papel decisivo a la hora de determinar la viabilidad de una empresa, ocasionando un coste adicional en el caso del sobre stock o bien perdidas en el caso de entra en rotura de stock. Además, en este caso, hay que considerar la pérdida de imagen de la empresa por los retrasos producidos.

El problema principal radica en el poco control y manejo de la información ya que no permite facilitar la labor de controlar los productos y la información de almacén y tener la información que nos permita la toma de decisiones en un momento dado es por ello que el objetivo perseguido por el sistema de control de stock es de llegar a automatizar el proceso de tramitación de pedido para que el sistema de agentes tome las decisiones adecuadas y precisas, teniendo que ser la más exactas y fiable posible.

# **Resultados**

- El Sistema propuesto basado en la gestión de la información permitió tener un conocimiento muy amplio y de gran calidad sobre los productos que controla: el sistema de información está al corriente en tiempo real de las circunstancias que condicionan la situación y estado logístico del producto.
- El empleo de diversos sensores aportó este conocimiento del estado (temperatura de conservación, presencia de golpes o accidentes, etc.), pudiendo tomar decisiones de forma inmediata para solventar cualquier incidencia que tenga lugar.

<sup>14</sup> [http://bibliotecadigital.umsa.bo:8080/rddu/bitstream/123456789/936/3/T-1678.pdf.](http://bibliotecadigital.umsa.bo:8080/rddu/bitstream/123456789/936/3/T-1678.pdf)

 Permitió tener seguridad de que productos sensibles a parámetros como la temperatura han sido manipulados en las condiciones adecuadas y, en consecuencia, se encuentran en perfecto estado para su uso o consumo.

# **Tesis: "Sistema de Información para control de producción y almacenes "Unidad de Prendas Compañía de Productos Camélidos<sup>15</sup> .**

# **Autores: ELIO RAMÓN CANQUI CHOQUE.**

**País: Bolivia** 

**Año:** 2009

# **Resumen:**

El presente proyecto de investigación de desarrollo de un Sistema de Información para Control de Producción y Almacenes - SIPCA, surge de la necesidad de automatizar ciertos procesos que se habían incrementado considerablemente y que cada vez era más complicada su gestión, esto a raíz de la demanda de los productos ofertados por la compañía. El proyecto tiene como objetivo principal: mejorar el seguimiento a la producción y control de almacenes con el desarrollo e implementación de un Sistema de Información para control de pedidos, producción y almacenes en la unidad de prendas.

Para este propósito se adoptó la metodología RUP (Proceso Unificado de Rational), que junto con el UML nos permitieron visualizar y especificar el comportamiento del Sistema y desarrollar cada una de las fases del proyecto.

# **Resultados**

 $\overline{a}$ 

 $\ge$  se logró reducir en un 80% del tiempo destinado a las órdenes de trabajo, esencialmente en el cálculo automático de las cantidades de hilos a entregar a los artesanos.

<sup>15</sup> [http://bibliotecadigital.umsa.bo:8080/rddu/bitstream/123456789/1543/1/T-1878\\_.pdf.](http://bibliotecadigital.umsa.bo:8080/rddu/bitstream/123456789/1543/1/T-1878_.pdf)

- Se implementó el módulo de almacén, permitiendo de esta manera tener un control adecuado de las salidas de materia prima como de los saldos de hilo.
- ▶ Se consiguió reducir en un 50% del tiempo destinado a realizar un análisis y brindar una respuesta ante la solicitud de pedido.
- $\triangleright$  El sistema genera reportes exactos a partir de interfaces de usuarios sencillas y están disponibles en el momento que se precisa.
- **Tesis: Propuesta de mejora de operación de un sistema de gestión de almacenes en un operador Logístico<sup>16</sup> .**
- **Autor: EMILIO JESÚS MORENO CALDERÓN.**
- **País: Perú**
- **Año: 2009**

#### **Resumen:**

 $\overline{a}$ 

La presente tesis es un trabajo de investigación y mejora del Sistema de Gestión de almacenes de una empresa que se dedica al servicio de operador logístico, que incluye el almacenaje de mercadería y la correcta distribución de ésta a los diversos puntos que son requeridos por sus clientes. Para ello se ha contado con el apoyo del personal administrativo y operativo de las diferentes áreas con las que cuenta la empresa, el cual se mostró muy cooperativo al momento de solicitar su ayuda, referente a temas de información se analizó la información proporcionada por las diversas fuentes de la empresa a fin de poder plantear una mejora en el sistema actual de gestión del almacén, encontrando como problema principal el control de inventarios al encontrar muchas fallas con los equipos de tecnologías antiguas casi obsoletas no pudiendo generar los reportes del personal quien labora en esa área, también se observa problemas de realización de inventarios cíclicos de los productos en almacén, perdiendo la seguridad de saber si el saldo físico de la mercadería coincide con el del sistema, los inventarios cíclicos no se cumplen es por ello que el objetivo principal es analizar y proponer una mejora eficiente para el buen manejo y

<sup>16</sup> [http://bibliotecadigital.umsa.bo:8080/rddu/bitstream/123456789/936/3/T-1678.pdf.](http://bibliotecadigital.umsa.bo:8080/rddu/bitstream/123456789/936/3/T-1678.pdf)

gestión de un operador logístico mediante un sistema de gestión de almacenes utilizando Aplicar el sistema

JIT y el método de las "5 s" en las áreas que se consideren estratégicas para estos conocimientos.

# **Resultados**

Se obtuvo como resultados llevar un mejor control de las mercaderías en el área de almacén, mejoras en la producción, diminución de errores al momento de generar los reportes y realizar los inventarios cíclicos de los productos, seguridad de la información, al manejarse de forma más adecuada.

**Tesis: Sistema de Información de control y seguimiento de almacenes Prefectura del Departamento de La Paz<sup>17</sup> .** 

- **Autor: ADELAIDA BAPTISTA SILVA.**
- **País: Bolivia**
- **Año: 2008**

#### **Resumen:**

 $\overline{a}$ 

El presente trabajo de investigación se desarrolló en el área de almacén de la Prefectura del Departamento de la paz, analizando el control y seguimiento de los productos en dicha área, obteniendo como resultado del análisis una evidente falta de control eficiente, detallada de los movimientos de bienes, desde su ingreso y salida del almacén y el tiempo excesivo empleado para la elaboración de informes es por ello que el objetivo principal que se planteó en el presente proyecto es de desarrollar e implementar un Sistema de Información de Control y Seguimiento de Almacenes que permita mejorar el movimiento de bienes, desde su ingreso hasta la utilización final por las diferentes unidades, a su vez poder recordar el tiempo excesivo para la elaboración de reportes utilizando como Metodología de Desarrollo de Software RUP (Proceso Unificado de Rational), el cual es el proceso de Desarrollo de Software que transforma los requerimientos del usuario en Software.

<sup>17</sup> [http://bibliotecadigital.umsa.bo:8080/rddu/bitstream/123456789/936/3/T-1678.pdf.](http://bibliotecadigital.umsa.bo:8080/rddu/bitstream/123456789/936/3/T-1678.pdf)

# **Resultados.**

Los beneficios que trajo la implementación del Sistema son:

- $\triangleright$  Información centralizada en un servidor.
- > Tiempo de respuesta oportuna (consultas, reportes).
- $\triangleright$  Control detallado de los ingresos y salidas de los materiales.
- > Tiempo de entrega de materiales a las diferentes dependencias.
- Minimización de costo en pasajes para la transacción de documentos de solicitud de almacén.

# **2.2. Marco Histórico.**

 $\overline{a}$ 

# **2.2.1. Evolución de los Sistemas de Información.**

**En la década de los 70 Richard Nolan**<sup>18</sup> publicó un artículo sobre la evolución de los Sistemas de Información, basándose en las inversiones en informática y su evolución en el tiempo:

- **Iniciación:** Información de tareas repetitivas.
- **Expansión:** nuevas aplicaciones y adquisición de equipos compatibles con los existentes. La información empieza a tener una posición dominante. Hay una carencia de gestión de los recursos informáticos.
- **Formalización:** el presupuesto de informática alcanza su cumbre y la dirección se plantea gestionarlo como otro departamento más.
- **Madurez:** la informática a tenido una estructura que le permite proporcionar beneficios.

**Según Strassaman** el modelo de Nolan se muestra incompleto y se añaden dos fases más:

<sup>18</sup> Jesús M. Calvo Prieto y otros. Auxiliar de Servicio de la Universidad Politécnica de Valencia. Vol. España 2005. Editorial Mad. s,l. 48 pp.

- **Iniciación:** las aplicaciones reducen los costes y se centran en una función correcta.
- **Expansión:** entusiasmo de los usuarios que se incorporan, se generan aplicaciones inconexas.
- **Control:** reconstrucción y profesionalización de la actividad informática.
- **Integración:** servicio interactivo y fiable, se da un nuevo impulso a la inversión económica.
- **Administración de Datos:** se modifica la arquitectura interna de la información reflejando los flujos de datos.
- **Madurez:** integración de todas las aplicaciones, eficaz dirección de los recursos y responsabilidad conjunta de usuarios e informáticos.

**Según Donovan** analiza la evolución informática desde el punto de vista de la descentralización respecto a hardware y software y toma de decisiones (en cuanto a desarrollo).

- **Dinosaurios:** la empresa no ha descentralizado nada.
- **Gran Hermano:** descentralizado el hardware, pero sigue centralizado el software y la decisión.
- **Perro Vigilante:** descentralizado el software y el hardware, pero centralizadas las decisiones.
- **Mano Amiga:** descentralizado el hardware y la toma de decisiones, pero el software sigue centralizado.
- **Network:** descentralizado en mayor o menor medida.

**Según Juan Desongles Corrales y otros** <sup>19</sup> . Los sistemas de información nacieron con la necesidad de tratar un volumen de

<sup>&</sup>lt;sup>19</sup> Juan Desongles Corrales y otros. Técnicos de Soporte Informático de la Comunidad de Castilla y León. Temario. Vol. España 2005. Editorial Mad. s,l. 48 pp.

información de otro modo inmanejable. Antes de 1980, por ejemplo, el Censo de EEUU se realizaba de forma manual, sin embargo, el rápido crecimiento de la población hizo inviable esta gestión. En1980 una nueva tecnología basada en tarjetas perforadas creada por Hollerit se utilizó para elaborar el censo, demostró ser más rápida y permitió incluir información más útil.

Esto permitió a Hollerit fundar su propia compañía que se convertiría más tarde en IBM.

En la actualidad la mayor parte de las actividades humanas están relacionadas con la información. Esto ha permitido una mayor productividad y aprovechamiento de los recursos.

**Según Raymond McLeod, Jr<sup>20</sup>**. Como han ido evolucionando los sistemas de información. Los intentos iniciales por aplicar las computadoras en el área de los negocios se enfocaron hacia los datos. Luego se hizo hincapié en la información y en apoyo a las decisiones.

#### **A. El enfoque inicial sobre los datos.**

Durante la primera mitad del siglo XX, en el auge de las tarjetas perforadas y las máquinas de contabilidad controladas por teclas, las compañías pocas veces tomaban en cuenta las necesidades de información de los gerentes.

El nombre que se les dio a estas primeras aplicaciones basadas en computadoras fue el de procesamiento electrónico de datos (**EDP**, Electronic Data Processing). El termino EDP ha perdió popularidad habiéndose acortado a Procesamiento de **Datos (DP).** Usamos el término **sistema de información contable (AIS,** Accounting Information System) para describir el sistema que procesa los datos de l**a** compañía.

<sup>20</sup> Raymond McLeod, Jr. Sistemas de información Gerencial. Séptima Edición. Editorial. Prentice Hall Inc. Mexico 2000. 45-56 pp.

#### **B. El nuevo enfoque sobre la información.**

En 1964 se introdujo una nueva generación de equipos de cómputo que ejerció una fuerte influencia sobre la forma de usar la computadora. Las nuevas computadoras fueron las primeras en usar microcircuitos de silicio, y en ofrecer mayor poder de procesamiento por la misma cantidad de dinero. La idea de usar la computadora como Sistema de Información Gerencial **(MIS)** fue promovida por los fabricantes de computadoras como justificación para adquirir el nuevo equipo. El concepto de MIS reconocía que las aplicaciones de computadoras debían implementarse como el prototipo primordial de producir información gerencial, por lo que fue adoptado rápidamente por muchas de las más grandes compañías.

El camino recorrido por estos pioneros fue tortuoso. Los logros reales pocas veces se comparaban con los que se habían imaginado inicialmente. Entre las razones de esta deficiencia se encontraban: la carencia de una cultura computacional entre los usuarios, así como de una cultura de negocios y de una ignorancia del papel gerencial de los especialistas en información, el alto costo y lo limitado del equipo de cómputo según los criterios del momento,

## **C. El enfoque modificado sobre el apoyo de decisiones.**

Mientras muchos observaban desde lejos como otras compañías lideraban con sus gigantes MIS, algunos expertos de información de Massachusetts Institute of Technology (MIT) Fórmularon una estrategia diferente. Estos estudisos fueron Michael S. Scott Morton, G. Antony Gorry y Peter G.W. Keem, quienes bautizaron su concepto como sistema **de apoyo a decisiones (DSS,** Decision Support System**). U**n DSS es un sistema productor de información enfocado hacia un problema específico que un gerente debe resolver y hacia las decisiones que el gerente debe tomar. El gerente puede estar en cualquier punto de la organización: en cualquier nivel y en cualquier área funcional.

Durante los primeros años de la era DSS, hubo muchas discusiones cerca del DSS y del MIS. ¿El DSS ofrecía una nueva forma de enfocar el uso de computadoras y, si así era, en qué consistía? Estos problemas nunca se resolvieron definitivamente, pero la cuestión ya no parece tan crucial como en otros tiempos.

#### **D. El enfoque actual en la comunicación**

Mientras el DSS evolucionaba el interés también se enfocó en otra aplicación de las computadoras, la **Automatización de Oficinas (OA.** Office Automation). La OA facilita la comunicación y aumente la productividad de los gerentes y los oficinistas con la ayuda de dispositivos electrónicos.

La OA se inició en 1964, cuando IBM anunció su Magnetic Tape/Selectic Typewriter **(MT/ST).** Una máquina de escribir que podía escribir palabras previamente grabadas en cinta magnética. Esta operación de mecanografía automática dio lugar a la aplicación de OA que se denomina procesamiento de textos.

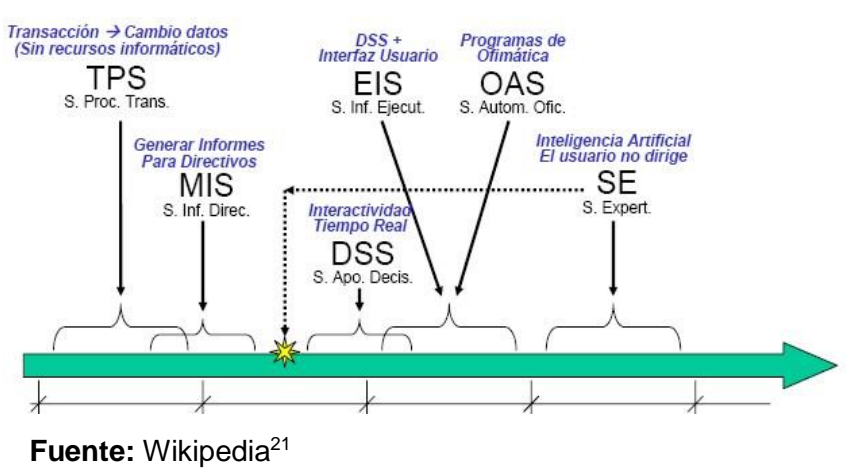

## **Gráfico Nº 5 : Evolución de los Sistemas de Información**

<sup>&</sup>lt;sup>21</sup> Gráfico de la evolución de los sistemas de información.

#### **2.2.2 Evolución de la Gestión de almacén.**

**Según José María Sainz de Vicuña Ancin<sup>22</sup>** describe la evolución de la gestión de almacén, La primera experiencia en este campo se produjo en Francia, en 0852, cuando Arístides Boucicaut abrió en París el primer gran almacén con el nombre Bon Marché. Otros grandes almacenes franceses abiertos en esa época son Le Louvre (1855). Printemps (1865). Le Samaritaine (1870) y Galeries La Fayette (1870). En Inglaterra, Harrods y Jhon Lewis surgieron en 1890. Mientras que en estados Unidos el primer almacén data de 1855.

El gran almacén se mostró como una Fórmula exitosa en su primer siglo de existencia, pero a partir de la década de los sesentas se hizo patente un declive en su cuota de mercado, acompañado de una disminución en los beneficios y un incremento de los costes operativos, a favor de otros formatos comerciales. En concreto, la aparición del primer hipermercado fue el principal elemento modificador de la esencia de los almacenes con secciones múltiples.

Según José María Sainz de Vicuña Ancin, a lo largo de la historia el almacén ha recibido diversas denominaciones y las operaciones que en él se realizan se han ido complicando, debido a las necesidades de distribución, etc.

En tiempos de imperios romanos se conocían como silos los lugares subterráneos destinados a guardar producción a granel tales como aceite, vino, semillas de trigo, etc. Posteriormente los depósitos de cereales o graneros se construyeron sobre la superficie y se les denominaban **al-mai-zen,** vocablo del cual se deriva el actual almacén.

En[: http://es.wikipedia.org/wiki/Archivo:Sistemas\\_de\\_información\\_evolucion.png](http://es.wikipedia.org/wiki/Archivo:Sistemas_de_informacion_evolucion.png)

<sup>&</sup>lt;sup>22</sup> José María Sainz de Vicuña Ancin. La Distribución Comercial Opciones estratégicas, segunda edición. España 2001. Editorial Esic. 161 pp.

Hoy Podemos definir al almacén como el lugar físico donde se desarrolla una compleja gestión de los productos que contiene.

- ▶ Recepción e identificación de los productos.
- $\triangleright$  Almacenamiento.
- > Conservación y mantenimiento.
- $\triangleright$  Preparación de pedidos y expedición.
- ▶ Organización y control de las existencias.
- Mejor manejo de la información.
- Mejor administración.
- > Mayor eficiencia.
- $\triangleright$  productividad

#### **2.3 Marco Conceptual.**

# **2.3.1 Sistema de Información.**

## **A. Definición**

**Según Kenneth C. Laudon y Jane P. Laudon** <sup>23</sup> Un **sistema de información** se puede definir técnicamente como un conjunto de componentes interrelacionados que recolectan(o recuperan), procesan, almacén y distribuyen información para apoyar a la toma de decisiones y el control en una organización. Además de apoyar la toma de decisiones, la coordinación y el control, los sistemas de información también pueden ayudar a los gerentes y trabajadores a analizar problemas, visualizar asuntos complejos y crear productos nuevos.

Hay 3 actividades que producen a información que las organizaciones necesitan para tomar decisiones, controlar

<sup>&</sup>lt;sup>23</sup> Laudon, Kenneth C. y Laudon, Jane p. Sistemas de Información Gerencial Octava Edición. México, 2004. Editorial Pearson Educacion. 8 pp.

operaciones, analizar problemas y crear nuevos productos o servicios. Estas actividades son:

- **Entrada;** captura o recolecta datos en bruto tanto del interior de la organización como de su entorno ex terno.
- **Procesamiento;** convierte esta entada de datos en una forma más significativa.
- **Salida;** transfiere la información procesada a la gente que la usará o a las actividades para las que se utilizará.

# **B. Tipos de Sistemas de Información**

**Según José Joaquín López –Hermoso Agius-Antonio Montero Navarro** <sup>24</sup> , describen los tipos de Sistemas de Información según el nivel de dirección de la siguiente manera:

**Nivel de Dirección Estratégica;** asociada a la alta dirección que tiene como función más distintiva la elaboración de la estrategia, esto es, la Formulación de los fines, objetivos y planes a largo plazo que sitúen a la organización en la mejor disposición para aprovechar los cambios que se influyen en el entorno convirtiéndolos en ventajas competitivas para la empresa.

**Nivel de Dirección Táctica;** cuyo cometido es la planificación táctica, esto es, la instrumentación de planes a largo plazo (típicamente a un año vista, como el plan presupuestario, por ejemplo), orientados a la consecución de los objetivos enunciados por el nivel estratégico, así como el control de que los planes conduzcan a los objetivos previos.

**Nivel de Dirección Operativa** o de ejecución de las operaciones de la empresa, integrado por mandos que son responsables directos de la programación y control de las actividades u operaciones básicas de la empresa. La

<sup>24</sup> Laudon, Kenneth C. y Laudon, Jane p. Sistemas de Información Gerencial Octava Edición. Mexico, 2004. editorial Pearson Educacion. 8 pp.

información que precisan manejar los directivos de este nivel es la relativa a la planificación y seguimiento de estas actividades referidas a un plazo corto y con un nivel bastante detallado.

En función de las necesidades de información de cada uno de los anteriores niveles podemos mencionar:

# **Dirección Estratégica:**

**ESS:** Sistemas de Soporte al Directivo (Executive Support Systems) **GDSS:** Sistema de Soporte a la Decisión en Grupo (Group Decision Support Systems) **EIS:** Sistemas de Información para el Directivo (Executive Information Systems)

# **Dirección Estratégica:**

**Dss:** Sistemas de Soporte a la Decisión **MRS:** Sistemas Generadores de Informes para la Dirección (Management Reporting Systems) **MIS:** Sistemas de Información para la Decisión (Management Information Systems) **TPS:** Sistemas de Procesos de Transacciones (Transaction Processing Systems)

# **Dirección Estratégica:**

**MRS:** Sistemas Generadores de Informes para la Dirección (Management Reporting Systems) **TPS:** Sistemas de Procesos de Transacciones (Transaction Processing Systems)

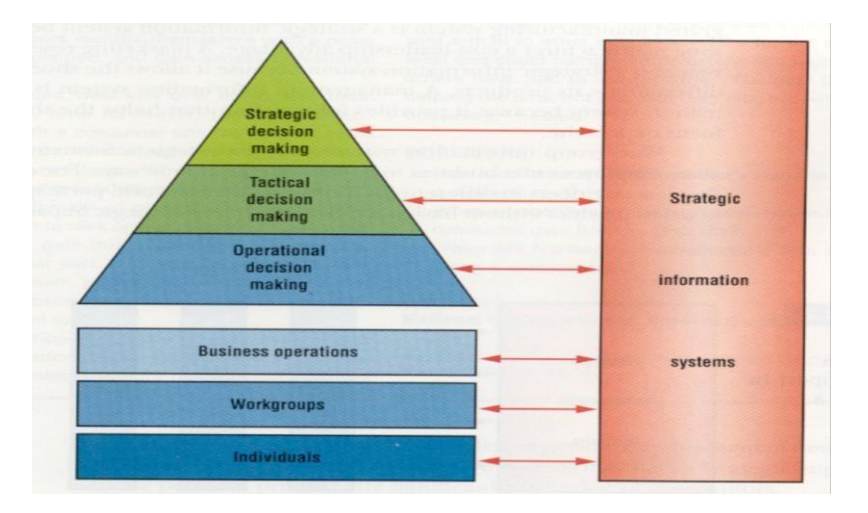

# **GRÁFICO Nº 6: Sistemas de Información**

**Fuente:** aprendeenlínea<sup>25</sup>.

# **2.3.2. Proceso de Gestión de Almacén.**

# **A. Definición**

**Según Julio Juan Anaya Tejero** <sup>26</sup> define a la gestión de almacenes como, todos los esfuerzos realizados en servicio al cliente, junto con una reducción drástica de los stocks, han potenciado la necesidad de tener una organización eficaz en los almacenes, constituyendo hoy en día, sin duda alguna, uno de los puntos neurálgicos más importantes para una correcta política de distribución.

Los tres `parámetros de los cuales se fundamenta básicamente el servicio desde un punto de vista logístico son:

- **Disponibilidad** de su mercancía para su entrega inmediata al cliente
- **Rapidez** de entrega de la mercancía.
- **Fiabilidad** en la fecha prometida de entrega al cliente.

<sup>25</sup> GRÁFICO Sistemas de Información.

En[:http://aprendeenlinea.udea.edu.co/lms/moodle/mod/resource/view.php?id=25330](http://aprendeenlinea.udea.edu.co/lms/moodle/mod/resource/view.php?id=25330)

<sup>26</sup> Julio Juan Anaya Tejero. Almacenes, Análisis, Diseño y Organización. España, 2008. Editorial ESIC. 20 pp.

En este orden de ideas, podríamos decir que el objetivo fundamental de una gestión de almacenes se basa en el principio de conseguir el grado de servicio requerido por el mercado (por ejemplo, entregas en 24 ó 48 horas con una fiabilidad del 95%) a un nivel de coste aceptable.

#### **B. Objetivo de la Gestión de almacenes.**

**Según Lucrecia Borlan<sup>27</sup>** menciona la función de almacén como el objetivo de la sub-función de almacenaje dentro del sistema de abastecimiento consiste en acumular, custodiar y controlar los inventarios de materiales, materias primas y productos en proceso o semielaborados, con el propósito de nivelar los intercambios entre compras y producción. Asimismo, este sector tiene a su cargo la custodia de bienes que no son suministros de producción, como repuestos, papelería, herramientas, artículos de limpiezas, etc. Este sector tiene a cargo las siguientes funciones:

- $\triangleright$  Ingreso de materiales.
- $\triangleright$  Identificación y catalogación.
- $\triangleright$  Recepción de los pedidos de los sectores usuarios.
- $\triangleright$  Registro de altas y bajas-administración de inventarios

## **C. Sistemas de Gestión de almacenes.**

Según Gema Sánchez Gómez<sup>28</sup> menciona, que hoy en día en la mayor parte de almacenes, un correcto sistema de gestión de almacenes sirve de puente vital entre producción, planificación de operaciones y gestión de envió. Las mejores compañías en este campo escogen software de gestión de almacenes (MWS: Warehouse Management Systems) con una amplia experiencia en las mejores estrategias de almacenamiento para diversos tipos de almacenes, sin

<sup>&</sup>lt;sup>27</sup> Lucrecia Borlan. Funciones de la Administración, Argentina 2007. Editorial Ediuns.129 pp.

<sup>28</sup> Gema Sánchez Gómez, Cuantificación de Valor en la Cadena de Suministro Extendida. España 2008. Editorial del Blanco. 110 pp.

importar el conocimiento por parte de los vendedores de la industria vertical en el que opera la compañía.

Como sistema ejecutivo, el WMS maneja los recursos del almacén (espacio, equipos, tareas, y flujo de materiales).

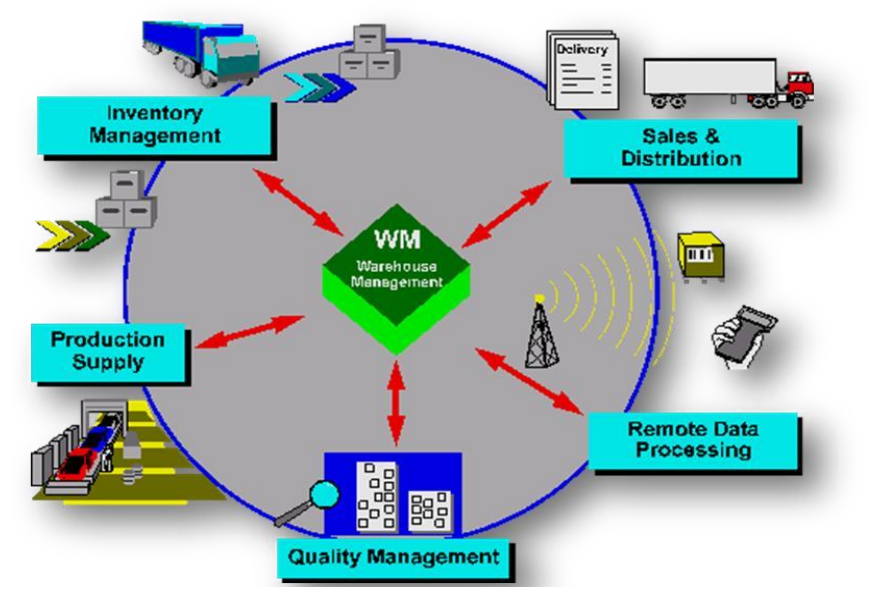

**Gráfico Nº 7: Gestión de almacén** 

 **Fuente: help.sac<sup>29</sup>** .

# **2.3.3. Proceso Unificado de Rational (RUP)**

# **A. Definición**

**Según Laurent Debrauwer y Fien Van der Heyde <sup>30</sup>** describe a la Metodología RUP como un proceso de realización o de evolución de software enteramente basado en UML, de ahí el interés de presentarlo en esta obra. Está constituido por un conjunto de directivas que permiten producir software a partir del pliego de condiciones (requisitos). Cada directiva define quién hace qué y en qué momento. Un proceso permite,

<sup>29</sup> Gráfico de Gestión de almacén.

En[:http://help.sap.com/saphelp\\_40b/helpdata/es/c6/f838b34afa11d182b90000e829fbfe/c](http://help.sap.com/saphelp_40b/helpdata/es/c6/f838b34afa11d182b90000e829fbfe/content.htm)  [ontent.htm](http://help.sap.com/saphelp_40b/helpdata/es/c6/f838b34afa11d182b90000e829fbfe/content.htm)

<sup>&</sup>lt;sup>30</sup> Laurent Debrauwer y Fien Van der Heyde, UML2 Segunda Edición España 2009. Editorial ENI. 19 pp.

por lo tanto, estructurar las diferentes etapas de un proyecto informático.

RUP es conducido por los casos de uso, estos se usan para describir los requisitos del proyecto y se describen con ayuda de una representación específica de RUP más rica que la contenida en UML.

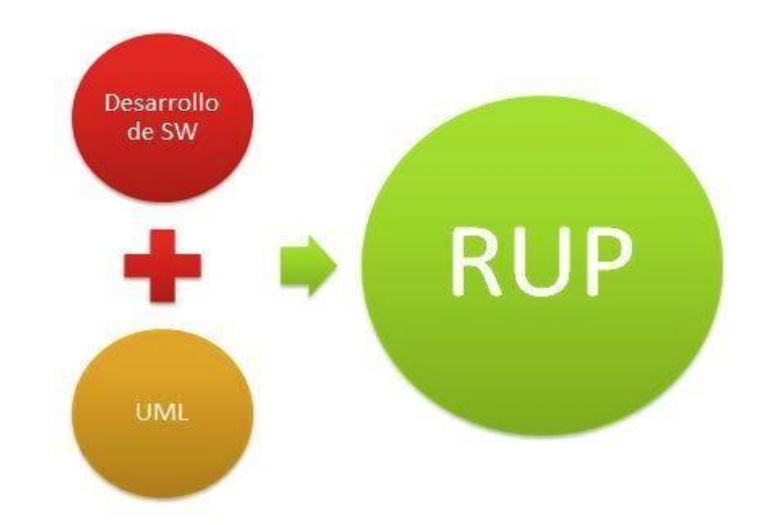

**Gráfico 8: Metodología RUP** 

Según RUP, el desarrollo del software está constituido por 4 fases importantes; inicio, elaboración, construcción y transición. Dividiéndose estas fases en iteraciones.

# **Fases de la Metodología RUP.**

#### **B. Características de la Metodología RUP<sup>31</sup>**

Se puede hacer mención de las tres características esenciales que definen al RUP.

#### **Proceso dirigido por los Casos de Uso**

Con esto se refiere a la utilización de los Casos de

<sup>31</sup> Ian Sommerville, ingeniería del Software. España 2005. Editorial Pearson Educación. 76 pp.

Uso para el desenvolvimiento y desarrollo de las disciplinas con los artefactos, roles y actividades necesarias. Los Casos de Uso son la base para la implementación de las fases y disciplinas del RUP. Un Caso de Uso es una secuencia de pasos a seguir para la realización de un fin o propósito, y se relaciona directamente con los requerimientos, ya que un Caso de Uso es la secuencia de pasos que conlleva la realización e implementación de un Requerimiento planteado por el Cliente.

#### **Proceso Iterativo e Incremental**

Es el modelo utilizado por RUP para el desarrollo de un proyecto de *software*. Este modelo plantea la implementación del proyecto a realizar en Iteraciones, con lo cual se pueden definir objetivos por cumplir en cada iteración y así poder ir completando todo el proyecto iteración por iteración, con lo cual se tienen varias ventajas, entre ellas se puede mencionar la de tener pequeños avances del proyectos que son entregables al cliente el cual puede probar mientras se está desarrollando otra iteración del proyecto, con lo cual el proyecto va creciendo hasta completarlo en su totalidad.

 **Proceso Centrado en la Arquitectura** Define la Arquitectura de un sistema, y una arquitectura ejecutable construida como un prototipo evolutivo. Arquitectura de un sistema es la organización o estructura de sus partes más relevantes. Una arquitectura ejecutable es una implementación parcial del sistema, construida para demostrar algunas funciones y propiedades. RUP establece refinamientos sucesivos de una arquitectura ejecutable, construida como un prototipo evolutivo.

## **C. Fases e Hitos de la Metodología RUP.**

Las fases del ciclo de vida del software son: Concepción, elaboración, construcción y transición. La concepción es definida por el alcance del proyecto y definir el caso de uso. La elaboración consiste en proyectar un plan, definir las características y cimentar la arquitectura. La construcción es crear el producto y la transición es transferir el producto a sus usuarios.

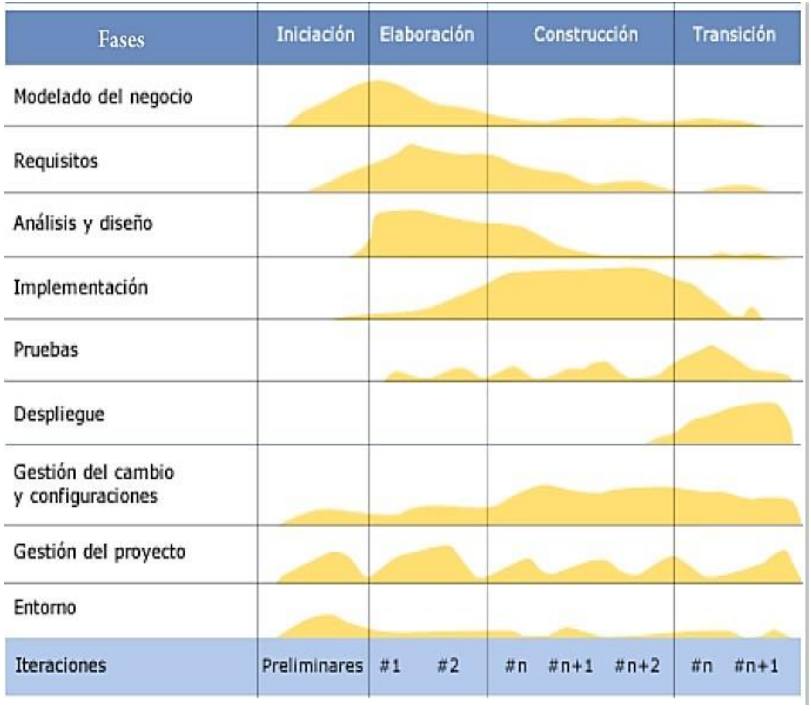

**Gráfico Nº 9: Fases de la Metodología RUP.**

 **Fuente:** AESIS – Software para soluciones empresariales

# **1. Fase de Iniciación**

Es la primera fase del proceso, durante la fase de inicio, se establece el caso de negocio para el sistema y se delimita el ámbito del proyecto. Para lograr esto, se deben identificar todas las entidades externas con las cuales el sistema interactuará (actores) y definir la naturaleza de estas interacciones a un nivel mayor. Esto significa encontrar todos los casos de uso y describir los más significativos. El resultado de la fase de inicio es:

- **Un documento de visión del proyecto:** Es una visión general de los requerimientos principales del proyecto, características principales y restricciones principales.
- **Un modelo de casos de uso inicial:**

(Completado en un 10% - 20%)

- **Un glosario inicial del proyecto:** Puede ser parcialmente expresado como un modelo.
- **Un caso de negocio inicial:** Debe incluir el contexto del negocio, criterios de éxito (proyecciones de renta, reconocimiento del mercado, etc.), y proyección financiera.
- **Una evaluación de riesgo inicial.**
- **Una planificación del proyecto:** Que muestre las fases e iteraciones.
- **Un modelo de negocio:** Si es necesario.

# **Hito: Objetivo del Ciclo de Vida**

Al final de la fase inicial se encuentra el primer hito del proyecto: el hito de objetivos del ciclo de vida.

Los criterios de evaluación para la fase de inicio son:

- Consentimiento de los inversionistas en el ámbito de definición y costos /tiempos estimados.
- > Entendimiento de los requerimientos, el cual es evidenciado por la fidelidad del caso de uso principal.
- $\triangleright$  Credibilidad de los costos y tiempos estimados, prioridades, riesgos y procesos de desarrollo.
- $\triangleright$  Profundidad y amplitud de cualquier prototipo de arquitectura que fue desarrollado.
- Desembolsos actuales versus desembolsos planificados.
- > Mejorar continua.

El proyecto podría ser cancelado o considerablemente modificado si falla pasar este hito.

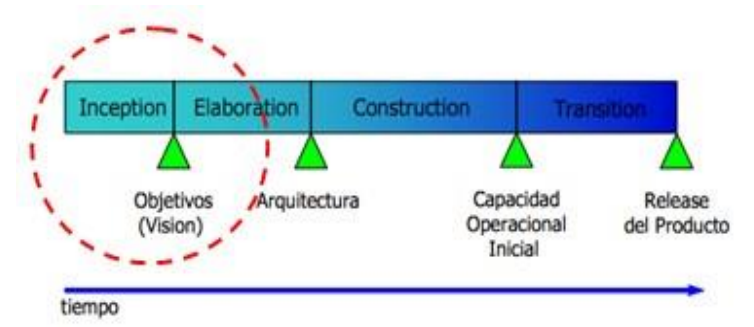

 **GRÁFICO Nº 10: Hito de la Fase de Inicio** 

 **Fuente**: Universidad Nacional del Santa - Perú

# **2. Fase de Elaboración**

Es la segunda fase del proceso, cuando se definen la visión del producto y su arquitectura. En esta fase se expresan con claridad los requisitos del sistema, son priorizados y se utilizan para crear una sólida base arquitectónica.

El propósito de la fase de elaboración es analizar el dominio del problema, establecer una arquitectura base acertada, desarrollar la planificación del proyecto, y eliminar los elementos de mayor riesgo. Para lograr estos objetivos se debe contar con una visión amplia y de profundidad detallada del sistema.

Las decisiones de arquitectura deben ser hechas con un entendimiento del sistema como un todo, su visibilidad, funcionalidades principales y requerimientos

no funcionales tales como requerimientos de desempeño.

Es fácil vislumbrar que la **fase de elaboración** es la **más crítica** de las cuatro fases ya que en la fase de elaboración, se construye un prototipo ejecutable en una o más iteraciones, dependiendo de la visibilidad, tamaño, riesgo y lo novedoso del proyecto. Este esfuerzo debería por lo menos identificar los casos de uso críticos en la fase de inicio, los que por lo general exponen los riesgos técnicos principales del proyecto. Un prototipo evolutivo de calidad, de un componente en producción, será siempre una meta, esto no excluye el hecho de explorar y, si es necesario, desechar el prototipo para suavizar riesgos específicos.

#### **Los resultados de la fase de elaboración son:**

- $\triangleright$  Un modelo de casos de uso: Completo al menos en un 80%
- > Todos los actores y casos de uso se han identificado, y la mayoría de las descripciones de los casos de uso se han desarrollado.

# **Requerimientos suplementarios:**

- $\triangleright$  Capturando los requerimientos no funcionales y cualquier requerimiento que no esté asociado con un caso de uso específico.
- Una descripción de la arquitectura del software
- Un prototipo arquitectónico ejecutable del prototipo.
- Una lista de riesgos revisada y un caso de negocios revisado.

#### **Hito: Arquitectura del Ciclo de Vida**

Al final de la fase de elaboración se encuentra el segundo hito importante del proyecto, el hito ciclo de vida de la arquitectura. En este punto, se examinan en forma detallada los objetivos y ámbito del sistema, la elección de la arquitectura, y la resolución, o nivel de profundidad, de los principales riesgos.

El criterio de evaluación principal para la fase de elaboración involucra la respuesta a las siguientes preguntas:

- $\geq$  *i*. Es estable la visión del producto?
- $\triangleright$  ¿Es estable la arquitectura?
- $\geq$  *i*La demostración de la ejecutable muestra que los principales elementos de riesgo han sido revisados y resueltos?
- ¿Es el plan de la fase de construcción lo suficientemente detallado y exacto?
- ¿Está respaldado por una base creíble de estimaciones?
- ¿Están todos los involucrados en el proyecto de acuerdo en que la visión actual que se tiene de éste puede ser lograda si la planificación fuese ejecutada (para desarrollar el sistema por completo, en el contexto de la arquitectura actual)?
- $\triangleright$  *i*. Es el gasto de recursos actual aceptable en comparación al gasto de recursos planificado?

El proyecto puede ser abortado o rediseñado si falla pasar por este hito.

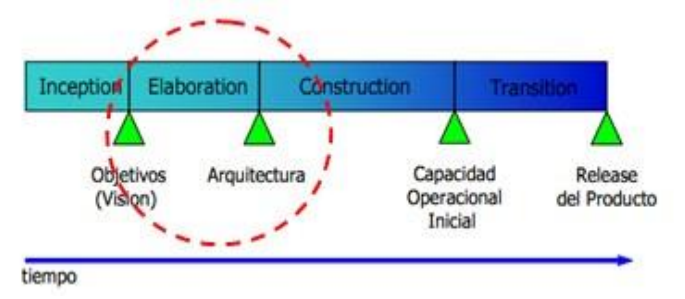

#### **GRÁFICO Nº 11: Hito de la Fase de Elaboración**

 **Fuente**: Universidad Nacional del Santa – Perú

## **3. Fase de Construcción**

Es la tercera fase del proceso, cuando el software se lleva desde una base arquitectónica ejecutable hasta su disponibilidad para la comunidad de usuarios. Aquí también los requisitos del sistema y especialmente sus criterios evaluación son constantemente reexaminados frente a las necesidades del proyecto, y los recursos se asignan al proyecto de forma apropiada para atacar los riesgos.

Durante la fase de construcción, son desarrollados todos los componentes y características restantes de la aplicación, y son integrados al producto, además, todas estas características se prueban a conciencia. La fase de construcción, descrita en una frase, es un proceso de manufactura, donde se pone énfasis en administrar los recursos y controlar las operaciones para optimizar los costos, tiempos, y la calidad.

En este sentido, la administración tiende a experimentar una transición desde el desarrollo de propiedad intelectual, durante las fases de inicio y elaboración, al desarrollo de productos durante las fases de construcción y transición.

El resultado de la fase de construcción es un producto listo para ponerlo en las manos del usuario final. Como mínimo consiste en:

- El producto software se ha integrado en las plataformas adecuadas.
- $\triangleright$  Los manuales de usuario.
- > Una descripción de la versión actual.

#### **Hito: Capacidad operacional inicial**

En este punto, se decide si el software, los sitios y los usuarios están listos para ir a operación, sin exponer el proyecto a riesgos altos. Esta versión se llama a menudo "versión beta".

El criterio de evaluación para la fase de construcción involucra dar respuesta a las siguientes preguntas:

- ¿Está esta versión del producto estable y lo suficientemente madura para ser liberada a la comunidad de usuarios?
- ¿Están todos los involucrados en el proyecto listos para la transición a la comunidad de usuarios?
- $\triangleright$  ¿Son aún aceptables los gastos de recursos actuales en comparación con los gastos de recursos planificados?

La transición puede ser pospuesta si el proyecto falla el alcanzar este hito.

# **GRÁFICO Nº 12: Hito de la Fase de Construcción**

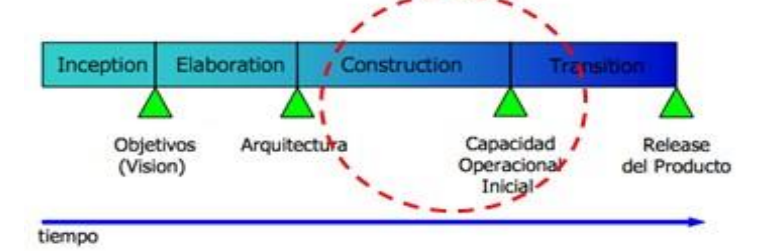

 **Fuente**: Universidad Nacional del Santa - Perú

#### **4. Fase de Transición**

Es la cuarta fase del proceso, cuando el software es puesto en las manos de la comunidad de usuarios. El proceso del software raramente termina aquí, porque incluso durante esta fase el sistema es mejorado continuamente, se erradican errores de programación, y se añaden características que no se incluían en una versión anterior.

La fase de transición se completa cuando la línea base está lo suficientemente madura para ser liberada al dominio de los usuarios finales. Esto requiere que alguna parte del sistema, que se pueda usar, haya sido completada con un nivel aceptable de calidad y que la documentación de usuario esté disponible, de modo que la transición al usuario resulte positiva para todas las partes involucradas. Es el resultado de la revisión y la aceptación por parte del cliente de los artefactos que le han sido entregados.

Los objetivos principales de la fase de transición son:

- > Lograr que el usuario se auto-apoye en el uso del software
- > Lograr el consenso de los involucrados en el proyecto de que las líneas base se han completado y son consistentes con el criterio de evaluación de la visión del proyecto.
- > Lograr la línea base final del producto tan rápidamente como sea posible y a tan bajo costo como se permita.

#### **Hito: Versión del producto**

Al final de la fase de transición se encuentra el cuarto hito importante del proyecto, el hito de versión del producto. En este punto, se decide si se lograron los objetivos, y si se debería comenzar otro ciclo de desarrollo. En algunos casos, este hito, puede coincidir con el fin de la fase de inicio para el próximo ciclo. El criterio de evaluación principal para la fase de transición involucra dar respuesta a las siguientes preguntas:

- ¿Está satisfecho el usuario?
- ¿Son aceptables aún los gastos actuales de recursos comparados con los gastos planificados?

Un proceso describe **Quién** está haciendo **Qué**, **Cómo** y **Cuándo**. El RUP se representa usando cuatro elementos de modelamiento principales:

**Trabajadores**, el "quién" - **Actividades**, el "cómo" - **Objetos**, el "qué" - **Workflows**, el "cuándo".

# **GRÁFICO Nº 13: Hito de la Fase de Transición**

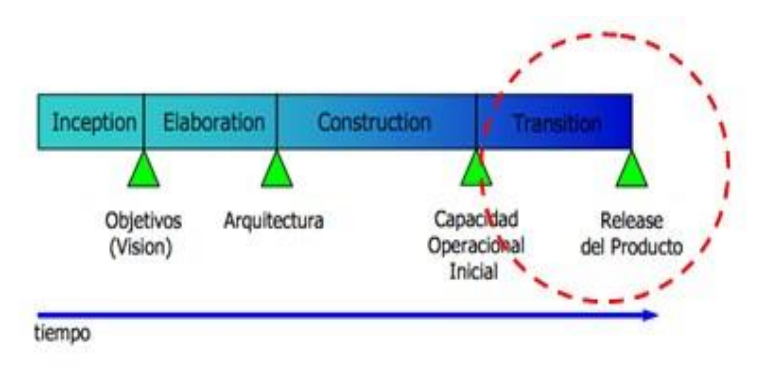

 **Fuente**: Universidad Nacional del Santa – Perú

# **2.3.4. Lenguaje Unificado de Modelado (UML).**

**Según Douglas Bell y Mike Parr** <sup>32</sup> describen a UML (Unified Modeling Language) como una notación grafica para describir programas orientados a objetos. No es un método de diseño, sino

<sup>32</sup> Douglas Bell y Mike Parr, Java para Estudiantes Tercera Edición. México 2003. Editorial Pearson Educación. 606 pp.

una notación que puede ayudar con el diseño de un programa o con su documentación, una vez que el programa este completo. Nosotros opinamos que estos diagramas pueden, comúnmente, ayudar a comprender un programa.

UML es una notación extensa y potencialmente compleja y, por lo tanto, sólo hemos utilizado una parte de la misma. Entonces, los diagramas descritos y utilizados son:

## **1. Diagrama de Casos de uso**

**Según Campderrich Falgueras, Benet**<sup>33</sup> **.** Los diagramas de casos de uso sirven para mostrar las funciones de un sistema de software desde el punto de vista de sus interacciones con el exterior y sin entrar ni en la descripción detallada ni en la implementación de estas funciones.

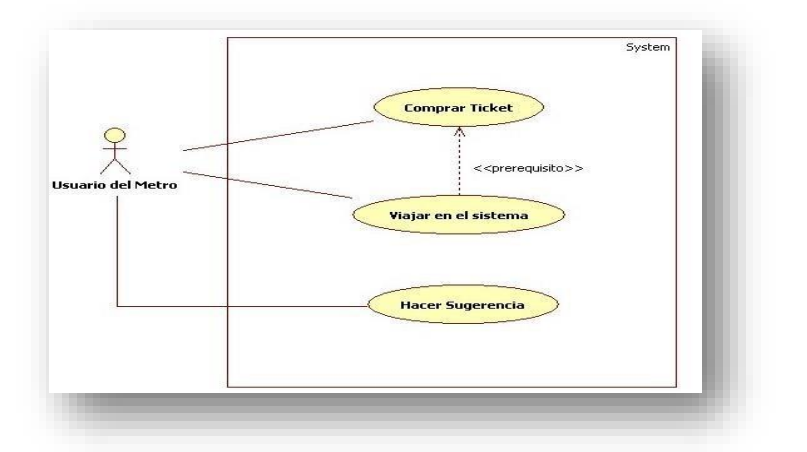

 **Gráfico Nº 14: Caso de Uso** 

#### **2. Diagrama de Secuencia**

**Según Weitzenfeld Alfredo** <sup>34</sup> .Un diagrama de Secuencia describe aspectos dinámicos de un sistema, a diferencia de los diagramas de clases que muestran información estática. Por tal razón, los diagramas de secuencia utilizan objetos a diferencia de los diagramas de clases que utilizan clases como

<sup>33</sup> Campderrich Falgueras, Benet. **Ingeniería de Software**. Primera Edición., España 2003, Editorial. UOC, 83 pp.

<sup>34</sup> Weitzenfeld Alfredo. **Ingeniería de software orientada a objetos con UML**. 1ra ed., España 2003, Ed. Thompson, 275 pp.

elementos básicos. A diferencia de un diagrama de clases, el diagrama de secuencia puede presentar múltiples objetos de manera independiente, incluyendo múltiples instancias de un mismo actor.

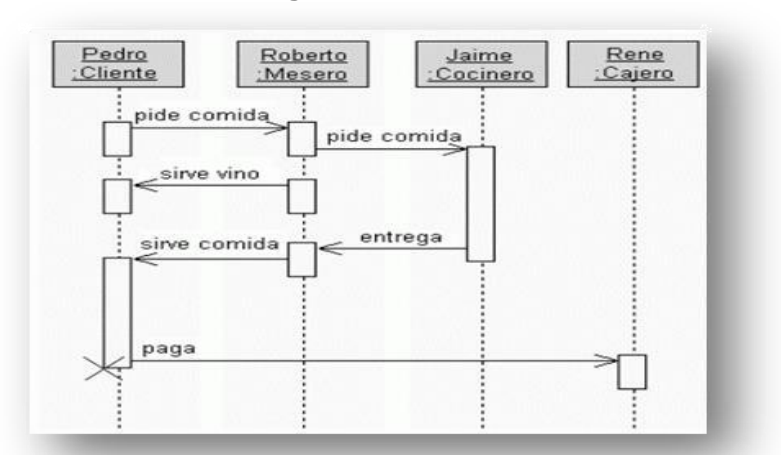

 **Gráfico Nº 15: Diagrama de Secuencia** 

# **3. Diagrama de Actividades**

**Según Campderrich Falgueras**<sup>35</sup> ., Benet. El diagrama de actividades se puede considerar una variante tanto del diagrama de estados como de los diagramas de interacción, ya que sirve para describir los estados de una actividad, que es un conjunto de acciones en secuencia y/o concurrentes en el cual intervienen clasificadores

 **Gráfico Nº 16: Diagrama de Actividades** 

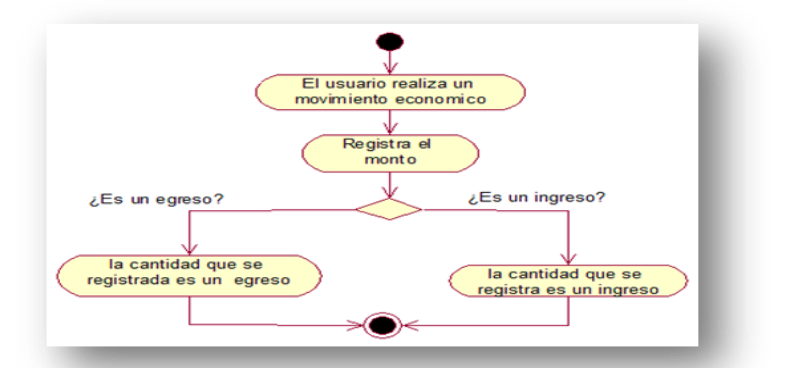

<sup>35</sup> Campderrich Falgueras, Benet. **Ingeniería de Software**. 1ra ed., España 2003, Ed. UOC, 99pp.

## **4. Diagrama de Objetos**

**Según Weitzenfeld., Alfredo** <sup>36</sup> describe al diagrama de objetos como Los objetos se describen gráficamente por medio de un diagrama de objetos o diagrama de instancias. La notación general para un objeto es una caja rectangular, que contiene el nombre del objeto subrayado.

 **Gráfico Nº 17: Diagrama de Objetos** 

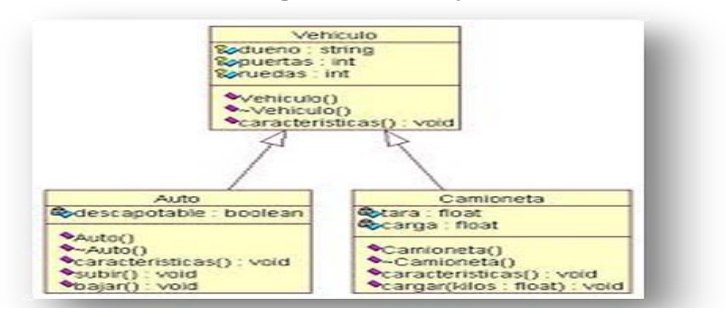

#### **5. Diagrama de Clases**

**Según Esperanza Marcos, Belén Vela, Juan M. Vara <sup>37</sup> ,**  describen a un diagrama de clases como un diagrama mediante el cual podemos modelar el esquema de una base de datos. Un diagrama de clases se compone de: clases, interfaces y relaciones; las relaciones pueden ser de dependencia, de asociación y de generalización.

# **Gráfico Nº 18: Diagrama clases**

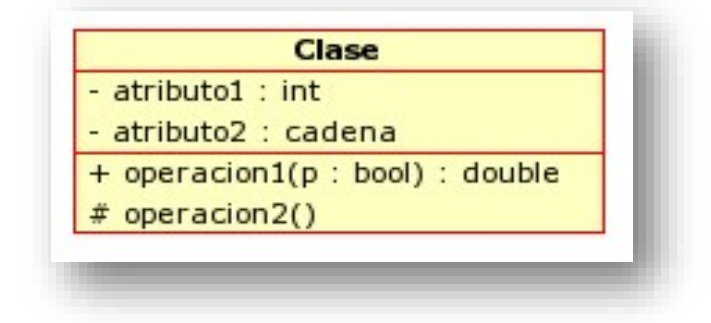

<sup>36</sup> Weitzenfeld, Alfredo. **Ingeniería de software orientada a objetos con UML**. 1ra ed., España 2003, Ed. Thompson, 71 pp.

<sup>37</sup> Esperanza Marcos, Belén Vela, Juan M. Vara. Diseño de base de datos Objeto-Relación con UML. España 2005. Editorial DYKINSON. 6 pp.

# **CAPÍTULO III CONSTRUCCIÓN DE LA HERRAMIENTA**

# **CAPÍTULO III: CONSTRUCCIÓN DE LA HERRAMIENTA**

#### **3.1 Generalidades**

El Sistema de Información Web MYGESTION es un software de Gestión Empresarial online basado en el modelo **SaaS (Software-as-a-Service)** el cual nos permite acceder a todos nuestros servicios mediante una solución online accesible desde cualquier lugar y a cualquier hora, sin instalar nada en nuestros ordenadores y usando tan solo una conexión a Internet.

El Módulo de Almacén del Sistema de Información Web MYGESTION es una solución basada en la computación en nube la cual nos permite un fácil acceso a la información toda la información y seguridad, ofreciéndonos de esta manera una alta disponibilidad de información, integridad y estableciendo políticas de seguridad en el acceso a la información finalmente facilidad de uso que asegura el aprendizaje de los usuarios.

El Módulo Sistema de Información Web MYGESTION está indicado para PYMES y autónomos que buscan una herramienta que les ayude en la gestión empresarial diaria, les permita optimizar y automatizar el proceso de Gestión de almacén controlando la información de forma más rápida, eficiente y segura, y en definitiva proporcionar información que facilite la toma de decisiones.

Dentro de los principales módulos que proporciona el Sistema de Información Web MYGESTION está el módulo de almacén el cual tiene las siguientes características:

- $\triangleright$  Multialmacén
- > Tarifas: descuentos y precios especiales por clientes, proveedores, artículos y familias.
- Gestión del stock.
- > Números de serie.
- Control del stock con desglose según las propiedades de cada artículo.
- $\triangleright$  Precios por propiedad y subpropiedad.
- Emite informes teniendo en cuenta las propiedades.

Ventajas:

- $\triangleright$  No requiere instalación.
- $\triangleright$  Acceso desde cualquier lugar.
- $\triangleright$  No requiere infraestructura tan solo de una conexión a internet.
- Rápido, económico y funcional.
- El Sistema de Información Web MYGESTION nos proporciona la funcionalidad necesaria en cada una de las tareas

# **3.1.1 Proceso de Gestión de almacén sin usar el Sistema de Información MYGESTION**

#### **A. Subproceso 1: Solicitud de Materiales.**

Este subproceso Inicia cuando el ingeniero luego de haber elaborado el plano del proyecto del servicio de instalación del sistema de riego, se requiere de los materiales necesarios para dicho proyecto solicitando al encargado de almacén los materiales requeridos para ese proyecto.

#### **B. Subproceso 2**: **Verificación de Materiales.**

Luego de que el ingeniero haya solicitado los requerimientos de materiales a almacén se procede verificar el stock, si es que existieran los materiales necesarios se confirma el stock a los ingenieros generando un reporte de los materiales que se van a entregar caso contrario se derivan los requisitos de compra al área de logística para que pueda solicitar el pedido de los materiales a la central o solicitar la compra de los materiales.

**C. Subproceso 3**: **Elaborar requerimientos de compra.** La encargada de logística recepciona los requerimientos de compra del área de almacén al no contar con el stock suficiente para atender el proyecto se selecciona al proveedor de los materiales elaborando la orden de pedido que será enviada a dicho proveedor y también será enviado dicho reporte a la central para conformidad de los pedidos que se estén realizando en la cede de Ica y se reconfirma el pedido por la central al verificar la información.
#### **D. Subproceso 4**: **Registro de Materiales.**

Luego de haber recepcionado los materiales se procede a registrarlos para su control y derivar al proyecto y lugar de instalación del servicio.

#### **E. Subproceso 5: Emisión de reportes.**

En este subproceso se generan los reportes que serán enviados a la central en Tacna para su verificación de los materiales comprados y hacia qué lugar han sido destinados y conque tipo de proyecto y responsable.

Para mejor comprensión del proceso de gestión de almacén sin el uso sistema de información Web MYGESTION.

**Ver el Anexo Nº 2**

# **3.1.2 Proceso de Gestión de almacén usando el Sistema de Información Web MYGESTION**

#### **A. Subproceso 1**: **Solicitud de Materiales.**

El proceso inicia cuando el ingeniero solicita los materiales necesarios para poder llevar a cabo el servicio de instalación del sistema de riego y solicita a almacén la lista de materiales.

### **B. Subproceso 2**: **Verificación de Materiales.**

Es aquí donde se disminuye significativamente el tiempo de búsqueda de los materiales necesarios para el servicio de instalación del sistema de riego ya que se verifica el stock en el sistema de forma inmediata confirmando la disponibilidad de los materiales a los ingenieros, en caso de no contar con el stock de los materiales de la misma manera se procede a generar los requerimientos de compra seleccionar al proveedor y elaborar la orden de pedido que será enviada en ese momento al proveedor para que vaya atendiendo nuestro pedido.

**C. Subproceso 3: Elaborar requerimientos de compra.** La encargada de logística recepciona los requerimientos de compra del área de almacén al no contar con el stock suficiente para atender el proyecto se selecciona al proveedor de los materiales elaborando la orden de pedido que será enviada a dicho proveedor y también será enviado dicho reporte a la central para conformidad de los pedidos que se estén realizando en la cede de Ica y se reconfirma el pedido por la central al verificar la información.

#### **D. Subproceso 4: Registro de Materiales.**

En este proceso se registran los nuevos materiales y se actualiza el stock de los materiales de forma más rápida disminuyendo así sustancialmente el tiempo de registro y actualización de los mismos.

#### **E. Subproceso 5**: **Emisión de Reportes.**

En este subproceso se generan los reportes que serán enviados a la central en Tacna para su verificación de los materiales comprados y hacia qué lugar han sido destinados y conque tipo de proyecto y responsable.

Para mejor comprensión del proceso gestión de almacén con el uso del Sistema de Información Web MYGESTION. **Ver el Anexo Nº 3**.

#### **3.2 Estudio de Factibilidad**

Luego de haber descrito el proceso Actual de Gestión de Almacén y sus subprocesos y problemática de forma detallada con cada una de las tareas y actividades de los actores involucrados en el proceso estableciendo las causas que nos llevan a plantear una nueva solución tecnológica, es necesario realizar un estudio de factibilidad para determinar la arquitectura tecnológica y la capacidad técnica necesaria para poder implementar nuestra solución teniendo en cuenta los costos, beneficios y el grado de aceptación que genera nuestra propuesta para la Empresa. Determinando las posibilidades con las que cuenta la empresa y que son necesarias para la aplicación de nuestra propuesta tecnológica.

La factibilidad técnica consistió en realizar una evaluación de los requerimientos técnicos necesarios para poder aplicar nuestra solución propuesta en la Empresa, este estudio estuvo destinado a recolectar información sobre los componentes técnicos que posee la organización y la posibilidad de hacer uso de los mismos en el desarrollo e implementación de la herramienta tecnológica propuesta y de ser necesario, los requerimientos tecnológicos que deben ser adquiridos para el desarrollo y puesta en marcha de la herramienta tecnológica.

#### **A. Hardware**

Se evaluó el hardware y tomando en cuenta la configuración necesaria, la Empresa cuenta con los recursos tecnológicos necesarios para el desarrollo y puesta en funcionamiento de la herramienta tecnológica propuesta. En la Tabla N° 9 se muestra la descripción de los recursos tecnológicos:

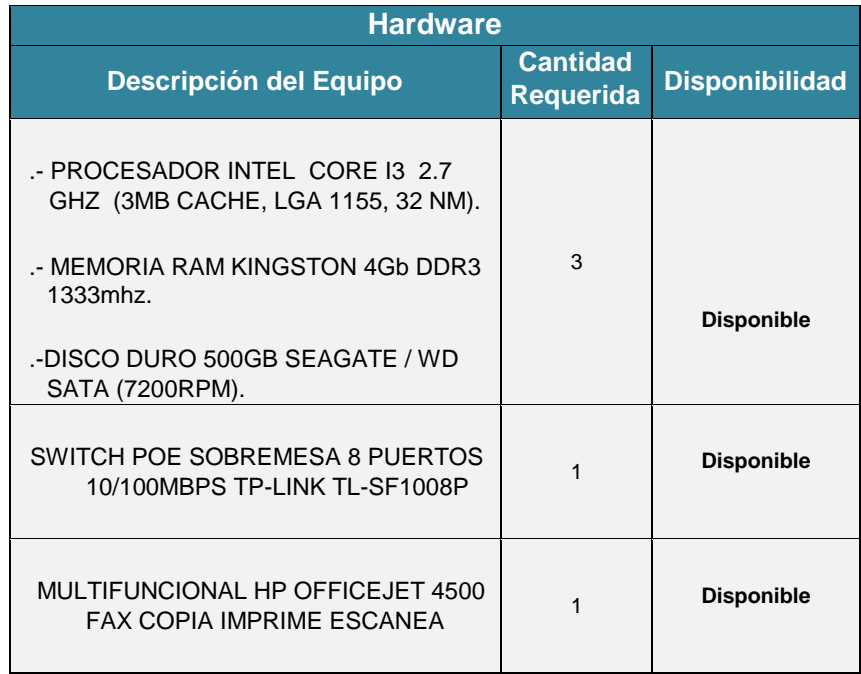

#### **Tabla Nº 9: Requerimientos mínimos de Hardware**

#### **B. Software**

En cuanto al software, la Empresa ya cuenta con los requerimientos necesarios en software y la arquitectura para soportar el sistema propuesto, de necesarios, como son un sistema operativo Windows Seven, el office 2013, antivirus nod32 y un navegador como el Google Chrome y Internet Explorer 9 para poder trabajar el Sistema de Información Web MYGESTION.

En la Tabla Nº 10 se muestra la descripción de los recursos necesarios para el desarrollo del proyecto de investigación.

| <b>Software</b>                 |                              |                       |
|---------------------------------|------------------------------|-----------------------|
| <b>Descripción de Software</b>  | <b>Cantidad</b><br>requerida | <b>Disponibilidad</b> |
| Sistema Operativo Windows Seven | 3 licencias                  | <b>Disponible</b>     |
| Office 2013                     | 3 licencias                  | <b>Disponible</b>     |
| Antivirus NOD32                 | 3 licencias                  | <b>Disponible</b>     |
| Google Chrome                   |                              | <b>Disponible</b>     |

**Tabla Nº 10: Requerimientos de Software**

### **C. Personal**

En cuanto al presupuesto relacionado al personal que labora en la empresa y que está involucrado en el proceso de gestión de almacén es importante mencionar que se necesitará capacitar al personal para poder usar el sistema de Información MYGESTION el cual es sumamente amigable y entendible al momento de interactuar con los usuarios detallados a continuación.

**1.** Asesoría técnica al personal de sobre la arquitectura y como es el acceso al sistema propuesto, permitiendo comprender la tecnología que gestionará todo a través de internet.

- **2.** Capacitación al personal sobre el funcionamiento del sistema propuesto, esto nos permitirá interactuar con el sistema en y familiarizar a los empleados con las ventanas y funcionalidades del sistema.
- **3.** Poner a prueba toda la funcionalidad del sistema propuesto para que sea aprovechado en su totalidad. En la Tabla N° 11 se muestra la descripción del personal de acuerdo a su desempeño, sus roles y funciones correspondientes durante el proyecto de investigación.

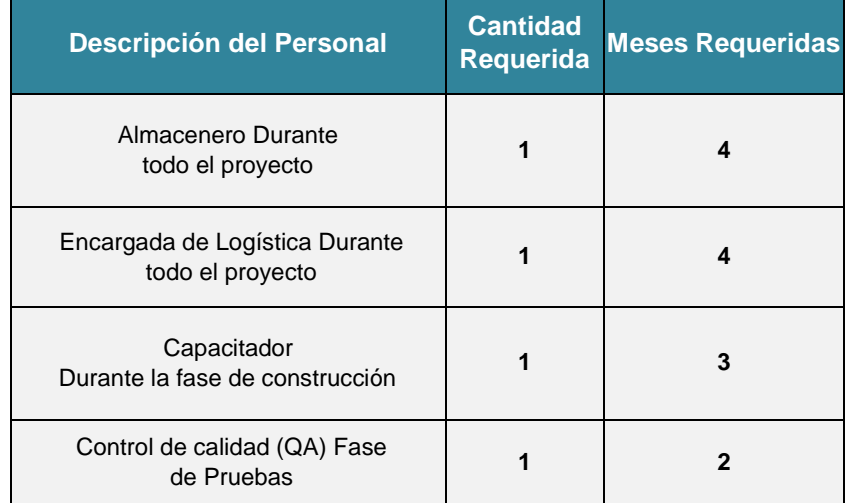

### **Tabla Nº 11: Requerimientos de Personal**

#### **3.2.2 Factibilidad Operativa**

La propuesta es operativamente factibilidad ya que se cuenta con la total aprobación por parte de la empresa, así como la aceptación del personal involucrado, siendo los que interactúan de forma directa con el proceso y habiendo participado en el desarrollo de la nueva propuesta proporcionado información de la secuencia del proceso señalando los problemas y cuellos de botella encontrados y proporcionando alternativas de solución para la mejora del proceso. La necesidad de un cambio en el sistema actual, expresada por el personal involucrado con el proceso, llevó la aceptación de una

nueva solución propuesta, con la cual pueden interactuar de una manera más sencilla y amigable y pueda cubrir todos los requerimientos de información, así como la seguridad, confiabilidad, accesibilidad y rapidez con la que puede procesar toda la información.

#### **3.2.3 Factibilidad Económica**

La propuesta es económicamente factible ya que se está demostrando que la nueva propuesta es técnicamente viable generando un impacto positivo y la aceptación por parte de la empresa y personal empleado, asumiendo primeramente el investigador todos los gastos para la prueba piloto y proporcionando la empresa la tecnología necesaria para poder aplicar la nueva propuesta, luego de ello se compromete en asumir los gastos que conlleven a adquirir la nueva herramienta tecnológica probando previamente su efectividad y una reducción sustancial en el tiempo de las operaciones realizadas.

#### **A. Gastos de Inversión**

A continuación, se detallan los gastos necesarios para el desarrollo del proyecto, estos costos han sido analizados en base a los requerimientos necesarios para el adecuado funcionamiento del sistema propuesto.

#### **1. Gastos en Hardware**

La empresa cuenta con el hardware necesario para implementar la nueva propuesta como se detalla en la tabla N° 12.

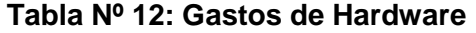

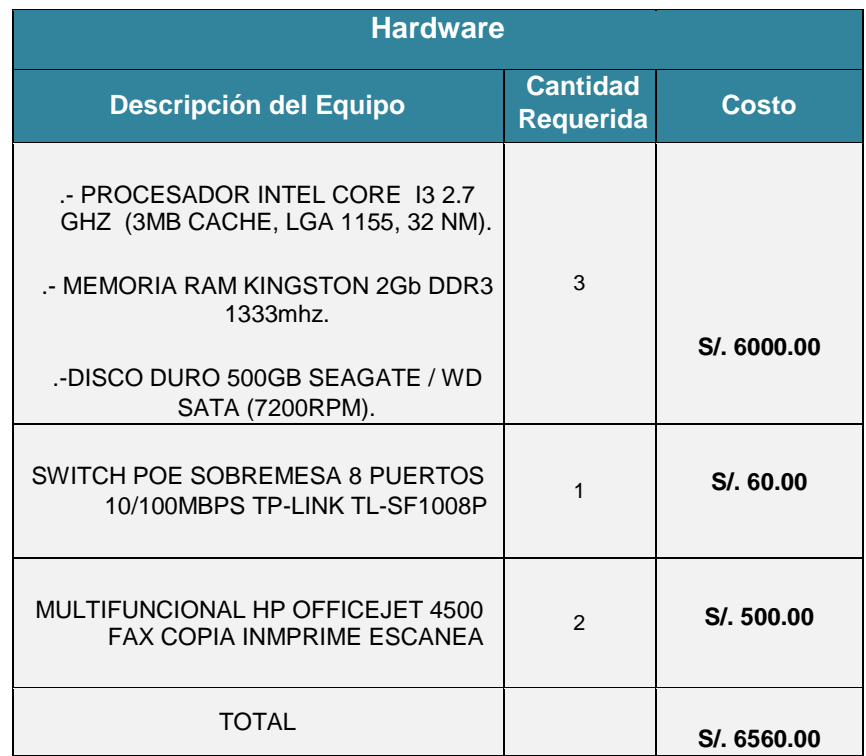

### **2. Gastos en Software**

El Sistema de Información Web MYGESTION es un software de online, lo cual nos facilita mucho no tener que instalar software adicional o algún tipo de herramienta extra para que pueda funcionar correctamente, solo necesitamos conectar con la Web y todas nuestras aplicaciones estarán disponibles para poder utilizarlas, es por ello que el costo del software es mínimo comparado con el costo que tendríamos que asumir con un desarrollo de una herramienta más la arquitectura.

### **Tabla Nº 13: Gastos de Software**

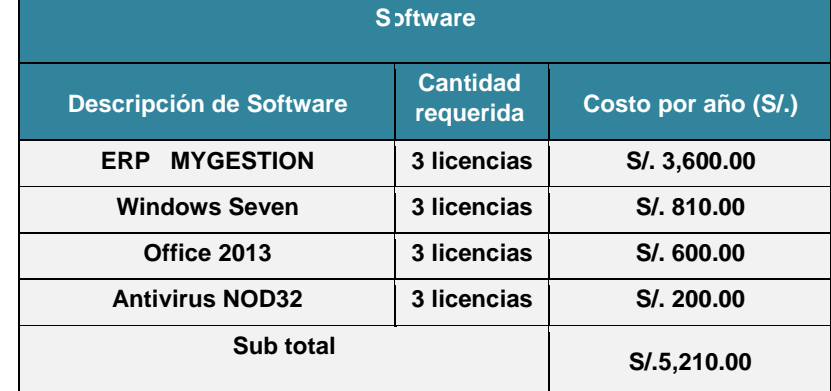

### **3. Gastos de Personal**

En cuanto al gasto en personal, como se mencionó anteriormente, la empresa PINO S.A.C asume la inversión económica; sin embargo, es necesario mencionar las condiciones del personal en el desarrollo de la herramienta tecnológica propuesta:

- **1.** Asesoría técnica al personal de soporte técnico sobre la arquitectura de funcionamiento de la herramienta tecnológica propuesta.
- **2.** Capacitación al personal de soporte técnico sobre el manejo y administración adecuada de la herramienta tecnológica
- **3.** Poner en funcionamiento la herramienta tecnológica propuesta.

La Tabla N° 14 muestra la descripción del personal, sus roles y los gastos correspondientes para el desarrollo de la herramienta propuesta.

### **Tabla Nº 14: Gastos en Personal**

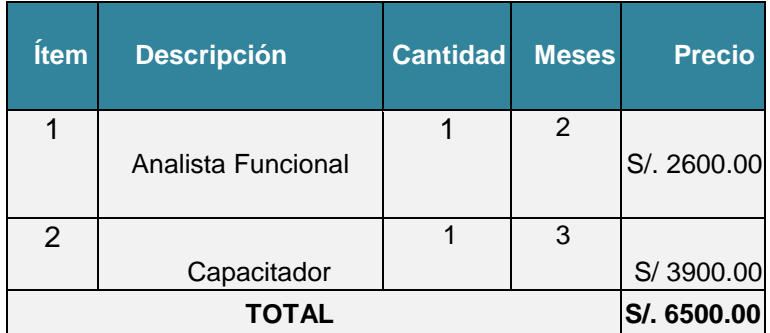

#### **GASTOS EN PERSONAL DE SISTEMAS**

#### **4. Otros gastos**

### **TABLA Nº 15**

#### **OTROS GASTOS**

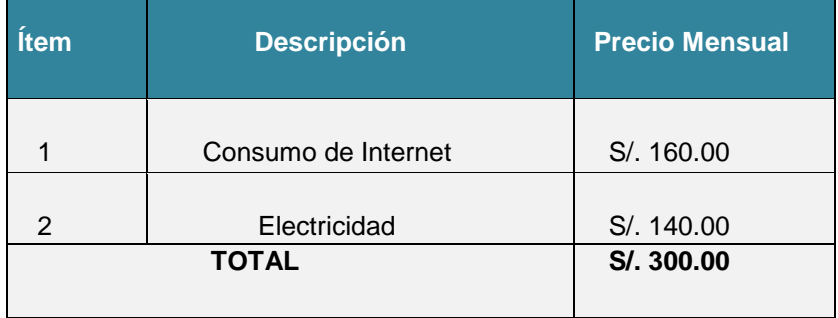

### **3.3 Análisis del sistema**

El análisis del sistema compone el caso de uso del negocio para poder, el análisis del requerimiento del sistema, los diseños de interfaces, presentación de pantallas mostrando las funcionalidades de la herramienta. A continuación, se presenta la descripción de los usuarios que se han identificado durante el análisis, posteriormente se construye los diagramas correspondientes.

#### **3.3.1. Modelo de Negocio**

El diseño de la empresa es el mecanismo mediante el cual se le provee valor al cliente y se genera una ganancia.

El diseño del negocio incluye la selección de clientes, las ofertas de productos, decidir qué tareas se llevará a cabo internamente y las que serán contratadas, y cómo se producirán las ganancias. El diseño de un negocio a menudo se conoce también como el concepto del negocio. Un modelo exitoso de negocio representa una mejor manera de hacer negocio que las alternativas de negocio existentes.

A continuación, se muestra de forma gráfica los distintos casos de uso del modelo de negocio el cual se detallan de la siguiente manera: En el Gráfico Nº 19 se muestra los casos de uso del modelo de negocio en donde participan actores internos y externos, que continuación se detallan de la siguiente manera:

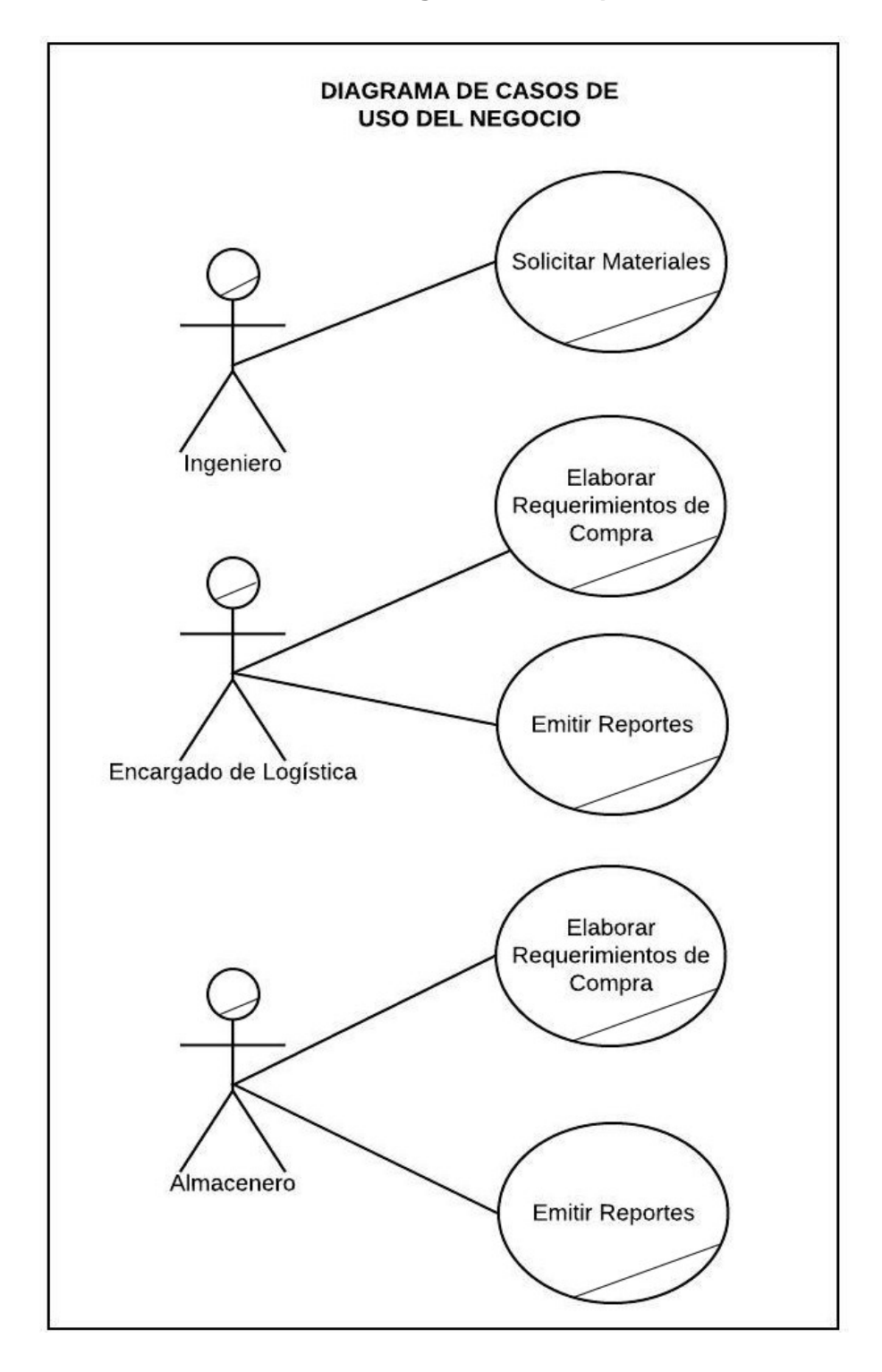

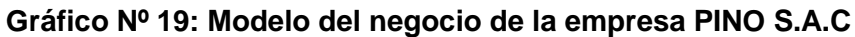

### **3.3.2. Ámbito del Sistema**

En esta fase se delimita el sistema, identificando que actores interactúan con el sistema, y qué funcionalidad se espera mediante los casos de uso y sus descripciones correspondientes.

En el gráfico Nº 20 se muestra el diagrama de contexto, el cual establece los límites sistema de información Web MYGESTION.

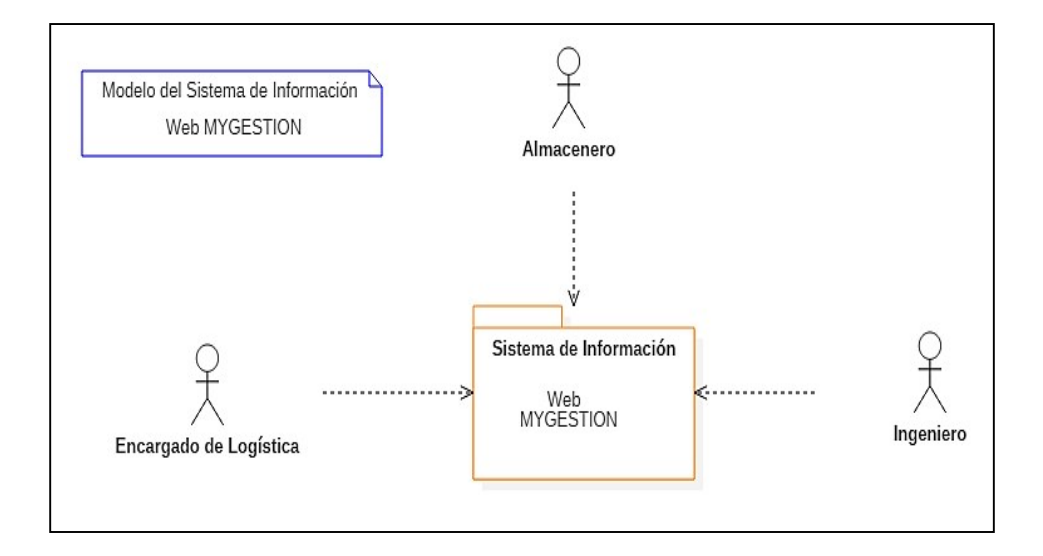

**Gráfico 20: Diagrama de Contexto del Sistema**

Para poder comprender mejor el funcionamiento del proceso actual en la Gestión de almacén en la empresa Pino S.A.C, se detalla los Casos de uso y diagrama de Actividades que se generan en el proceso, mediante los cuales podremos tener una idea clara de los actores involucrados en dicho proceso.

 Pasamos a detallar los Diagramas de Casos de uso y Diagramas de actividades para describir y analizar cómo podemos mejorar dicho proceso mediante una alternativa tecnológica que mejore la calidad del servicio.

En el Gráfico Nº 21 se muestra la generalización de los usuarios que interactúan con el sistema de información Web MYGESTION.

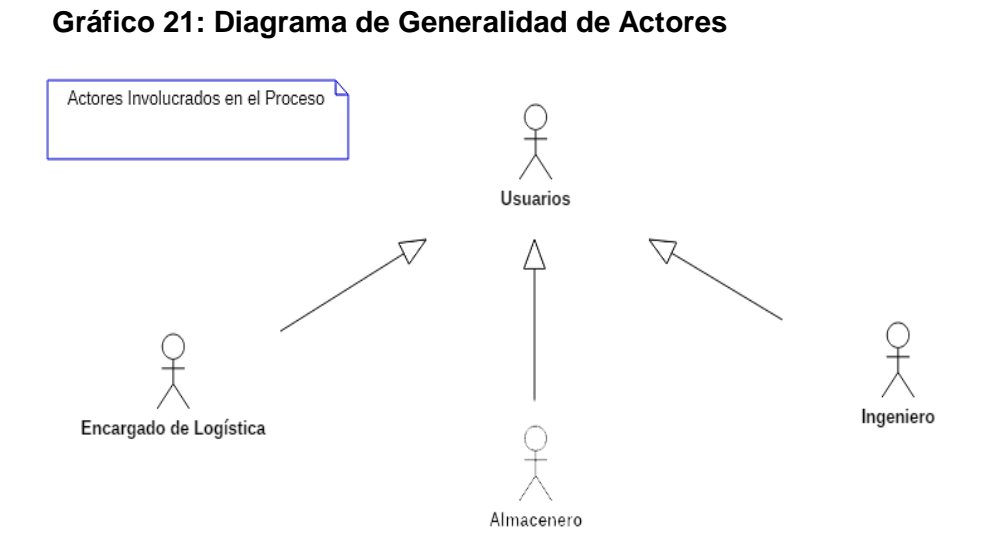

En la tabla muestra la lista de los actores intervienen en el proceso de gestión de almacén.

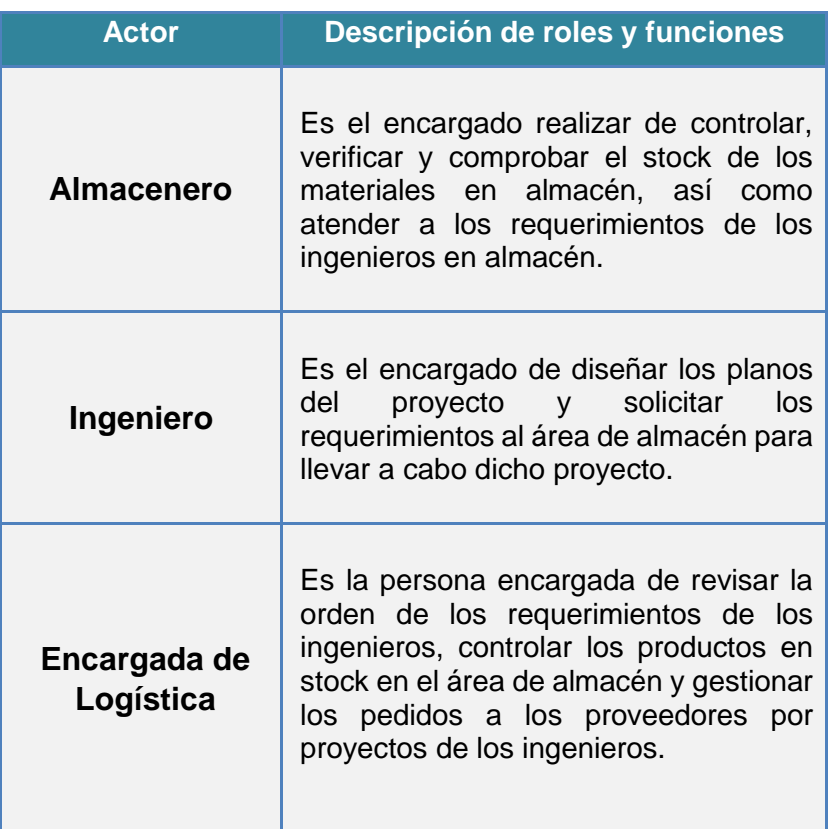

### **Tabla 16: Descripción de roles y funciones**

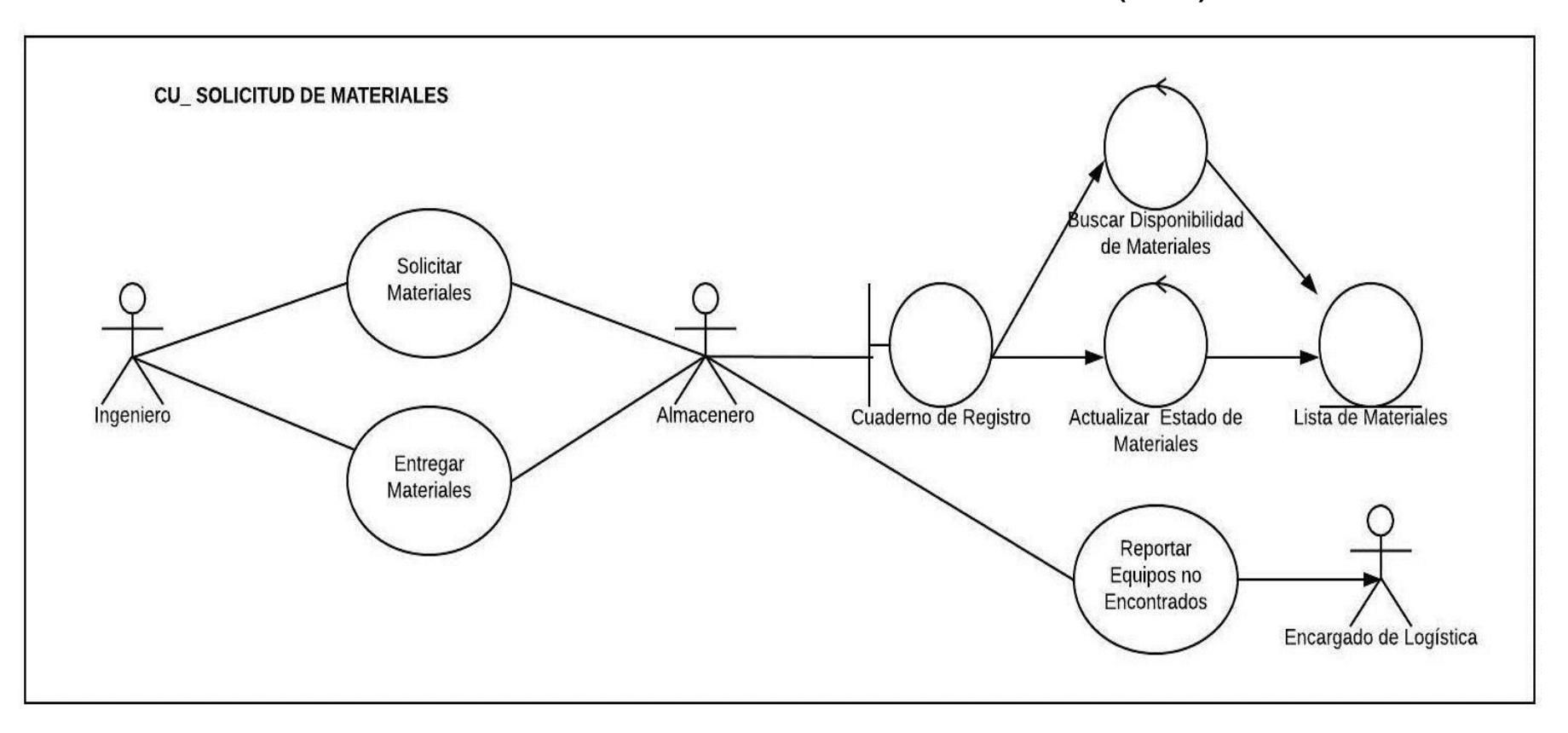

**Gráfico Nº 22: Caso de uso Solicitud de Materiales (AS-IS)**

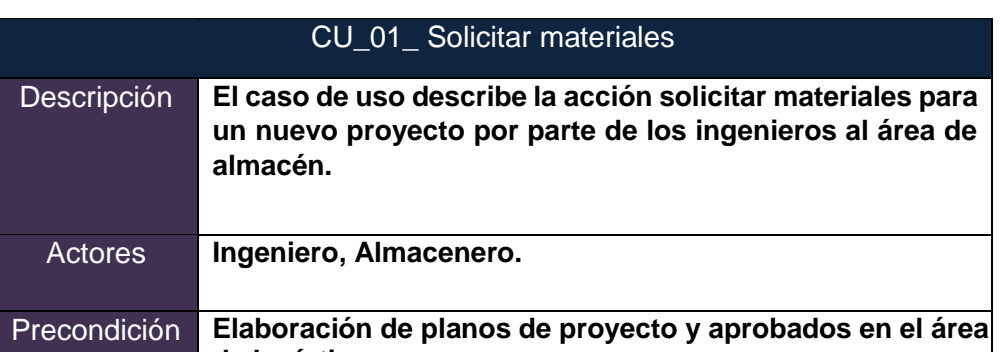

# **Tabla Nº 17: CU\_01\_solicitar materiales**

# **Tabla Nº 18: CU\_02\_verificar materiales**

**de logística.** 

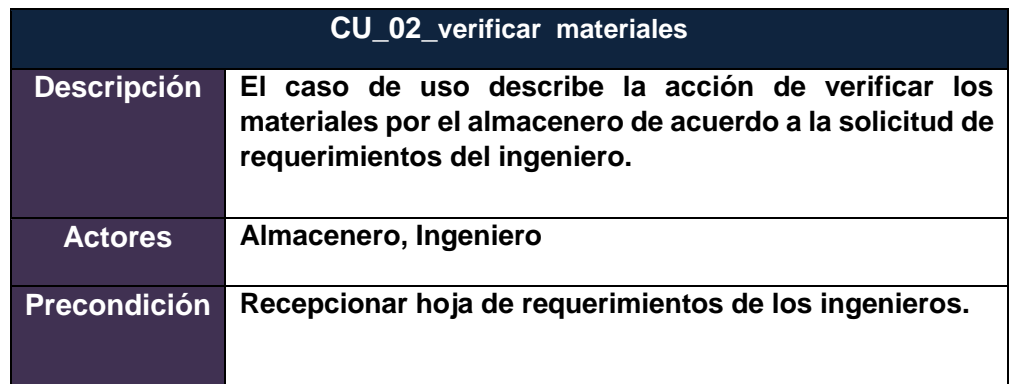

# **Tabla Nº 19: CU\_03\_confirmar stock**

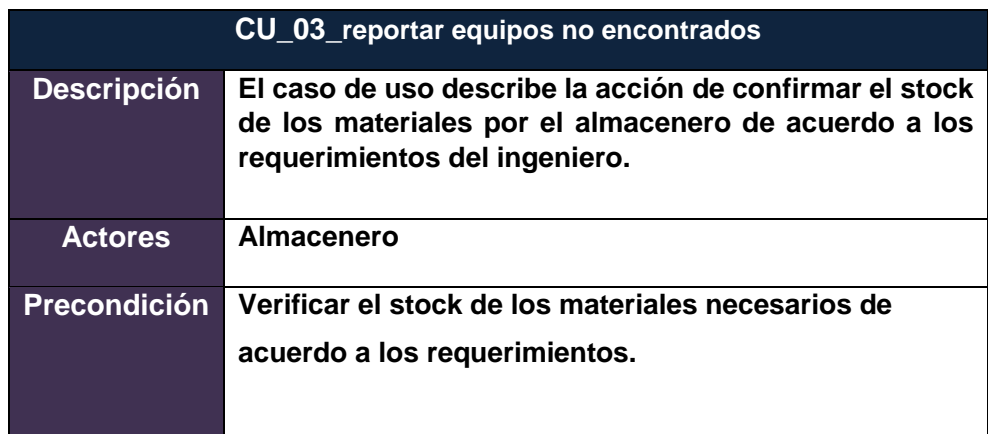

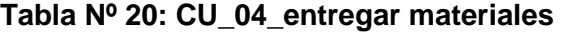

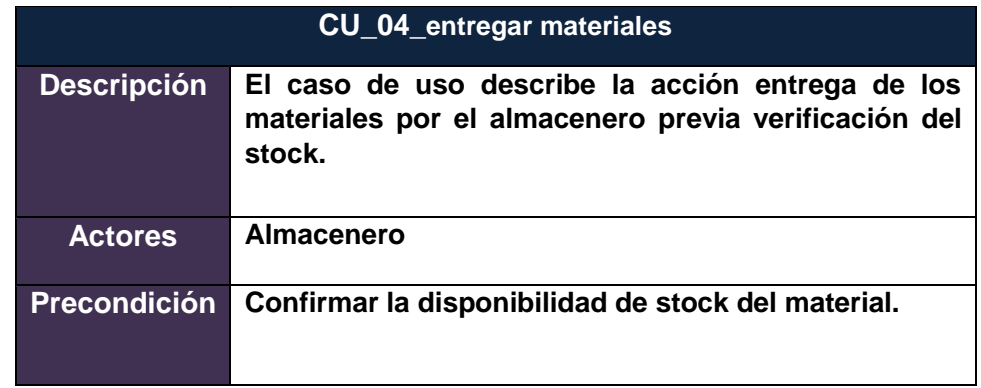

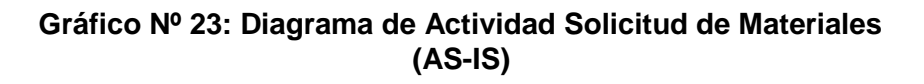

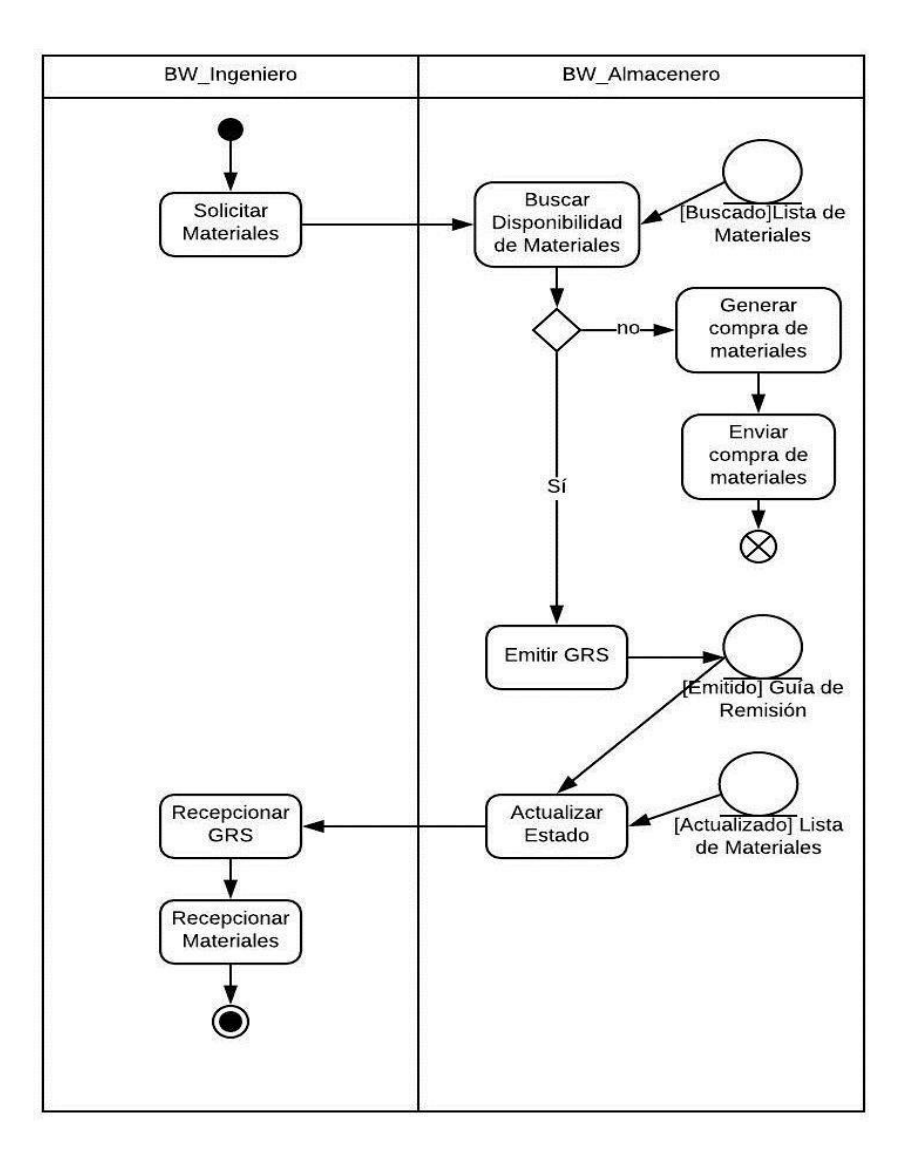

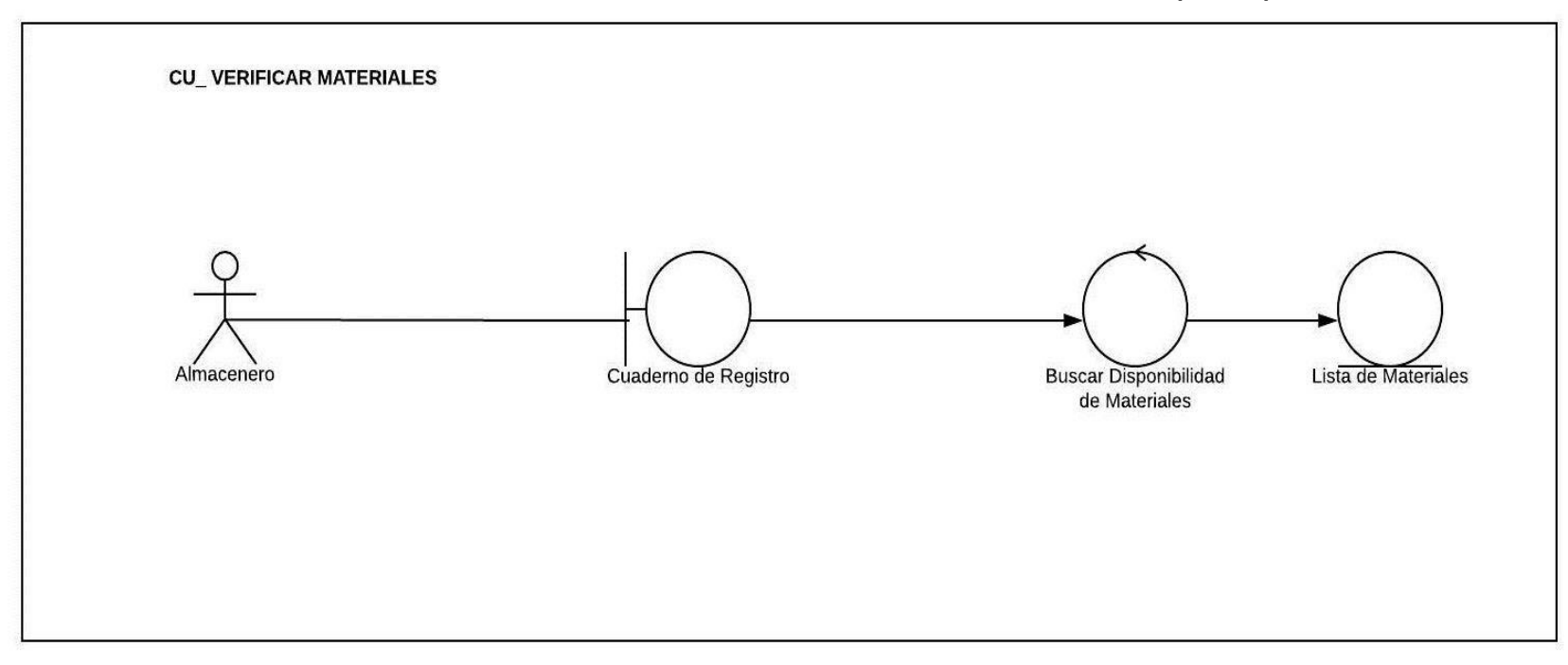

**Gráfico Nº 24: caso de uso verificación de Materiales (AS-IS)**

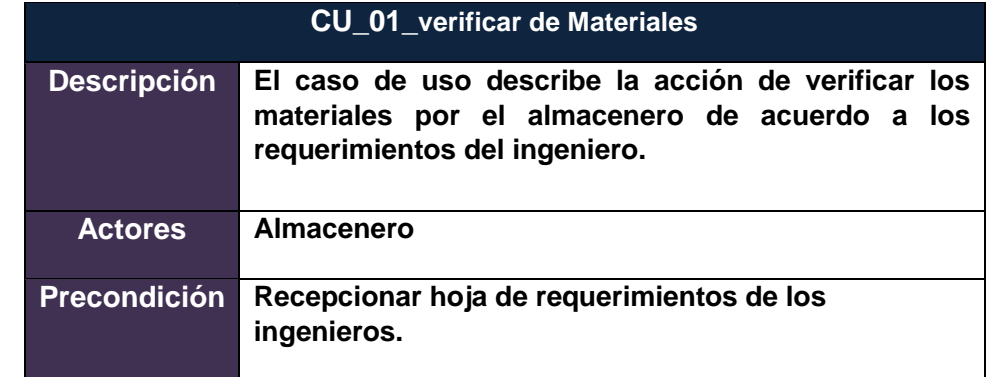

## **Tabla Nº 21: CU\_01\_verificar de Materiales**

## **Tabla Nº 22: CU\_02\_verificar estado de materiales**

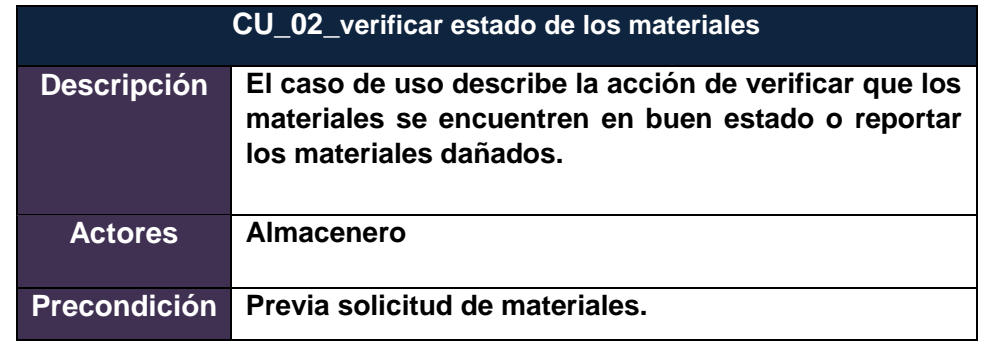

### **Tabla Nº 23: CU\_03\_confirmar stock de materiales**

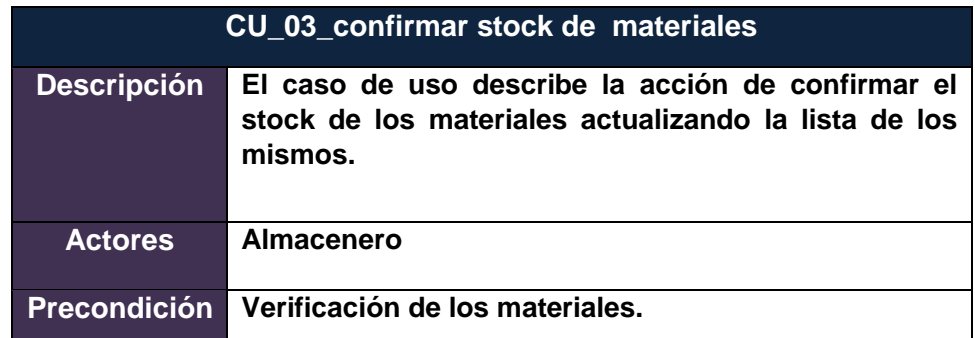

## **Tabla Nº 24: CU\_04\_generar reportes de materiales**

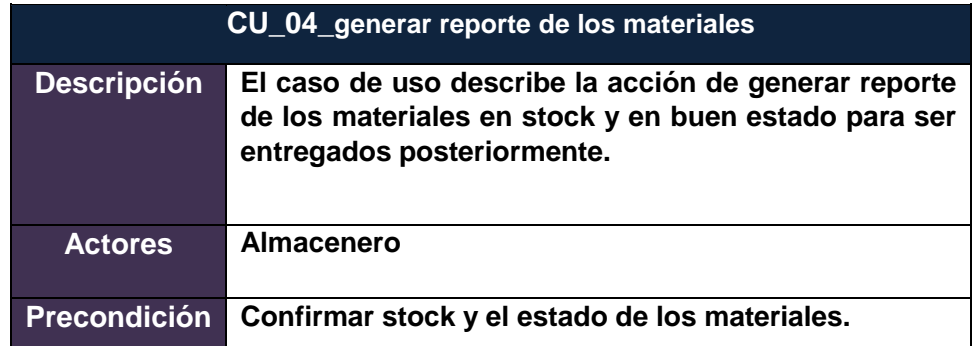

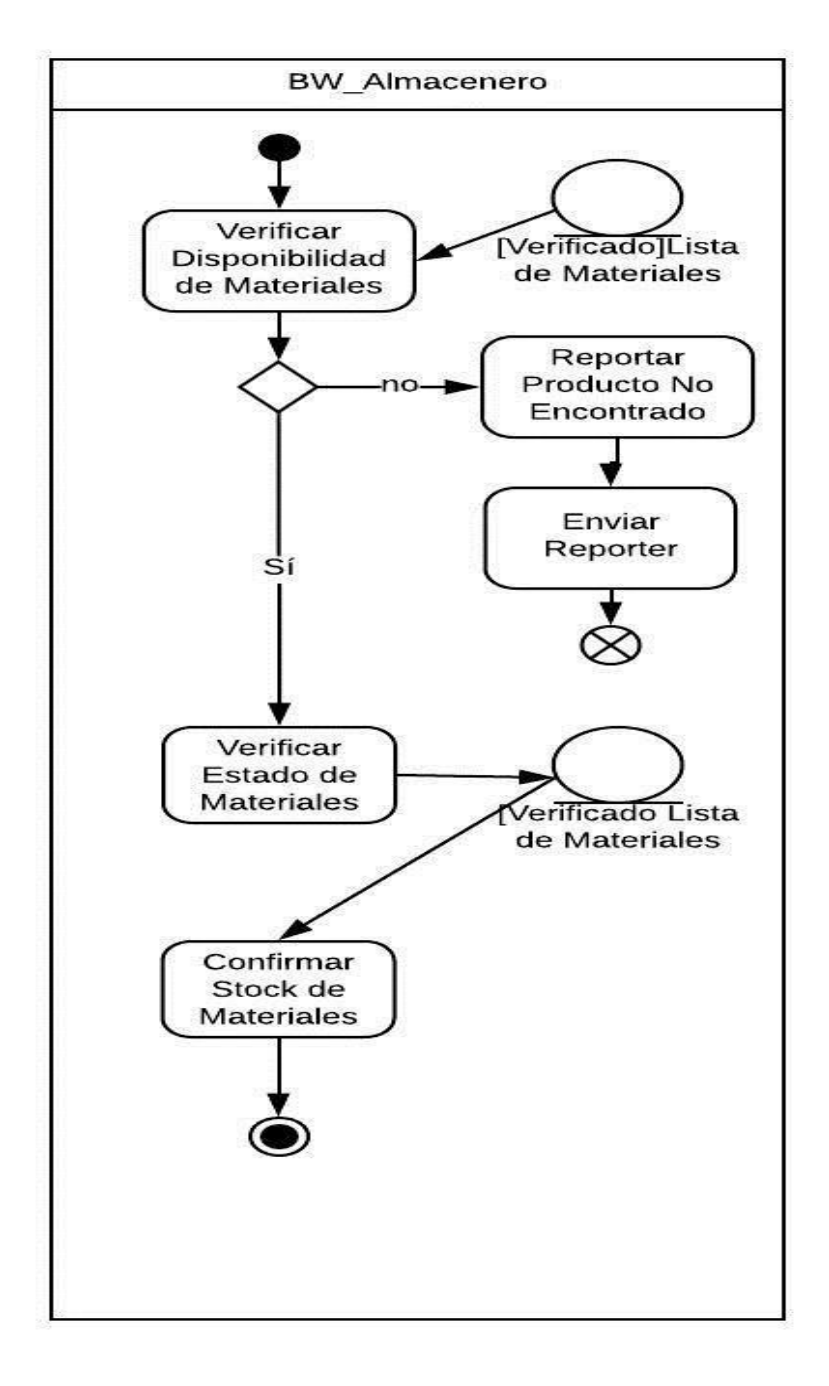

**Gráfico Nº 25: Diagrama de Actividad Verificación de Materiales**  (**AS-IS)** 

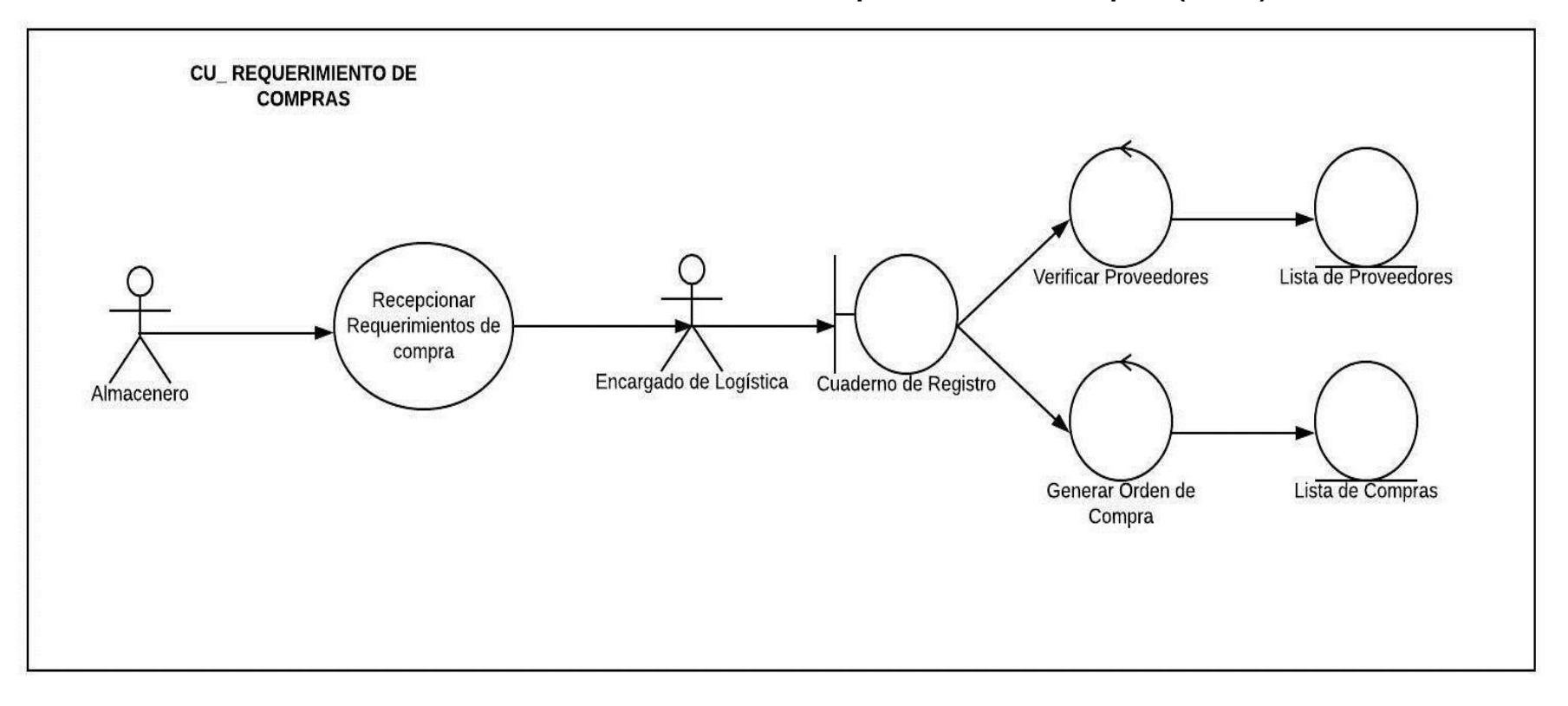

 **Gráfico Nº 26: Caso de uso elaborar requerimiento de compras (AS-IS)** 

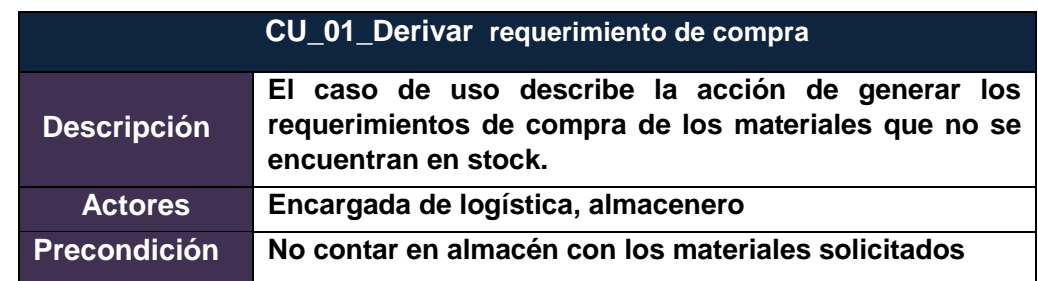

# **Tabla Nº 25: CU\_01\_Derivar requerimiento de compra**

# **Tabla Nº 26: CU\_02\_evaluar requerimientos**

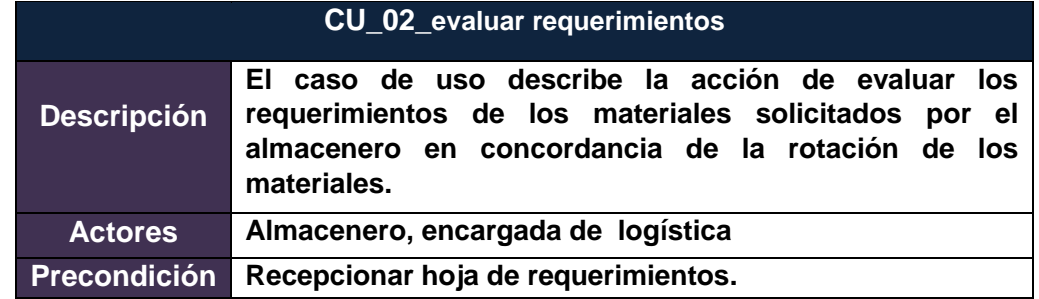

## **Tabla Nº 27: CU\_03\_seleccionar proveedor**

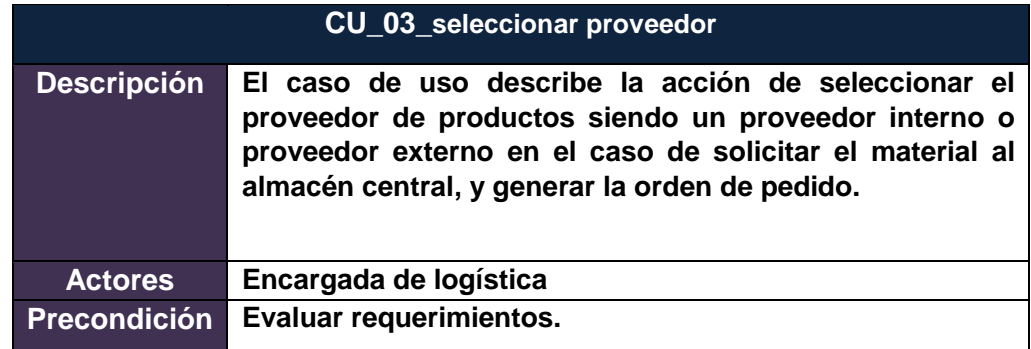

#### **Tabla Nº 28: CU\_04\_elaborar orden de pedido**

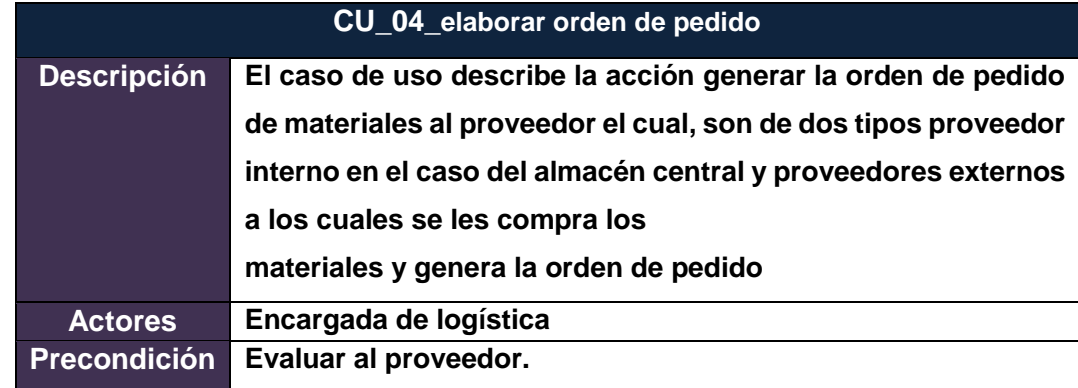

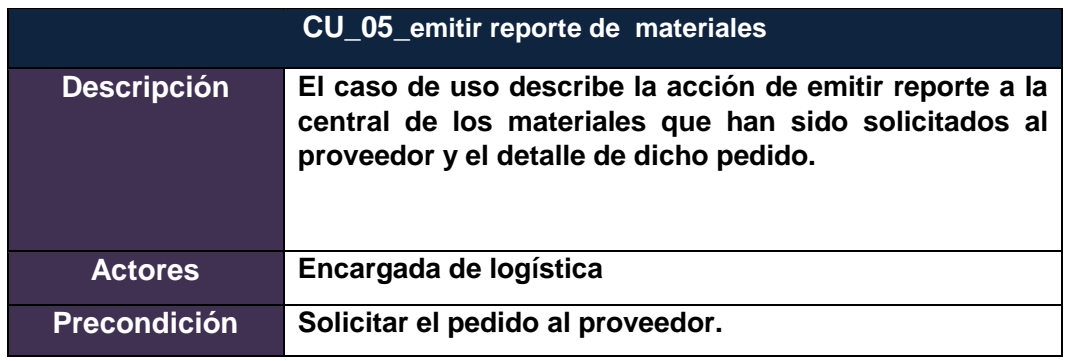

**Tabla Nº 29: CU\_05\_emitir reporte de materiales**

### **Gráfico Nº 27: Diagrama de Actividad requerimiento de compra (AS-IS)**

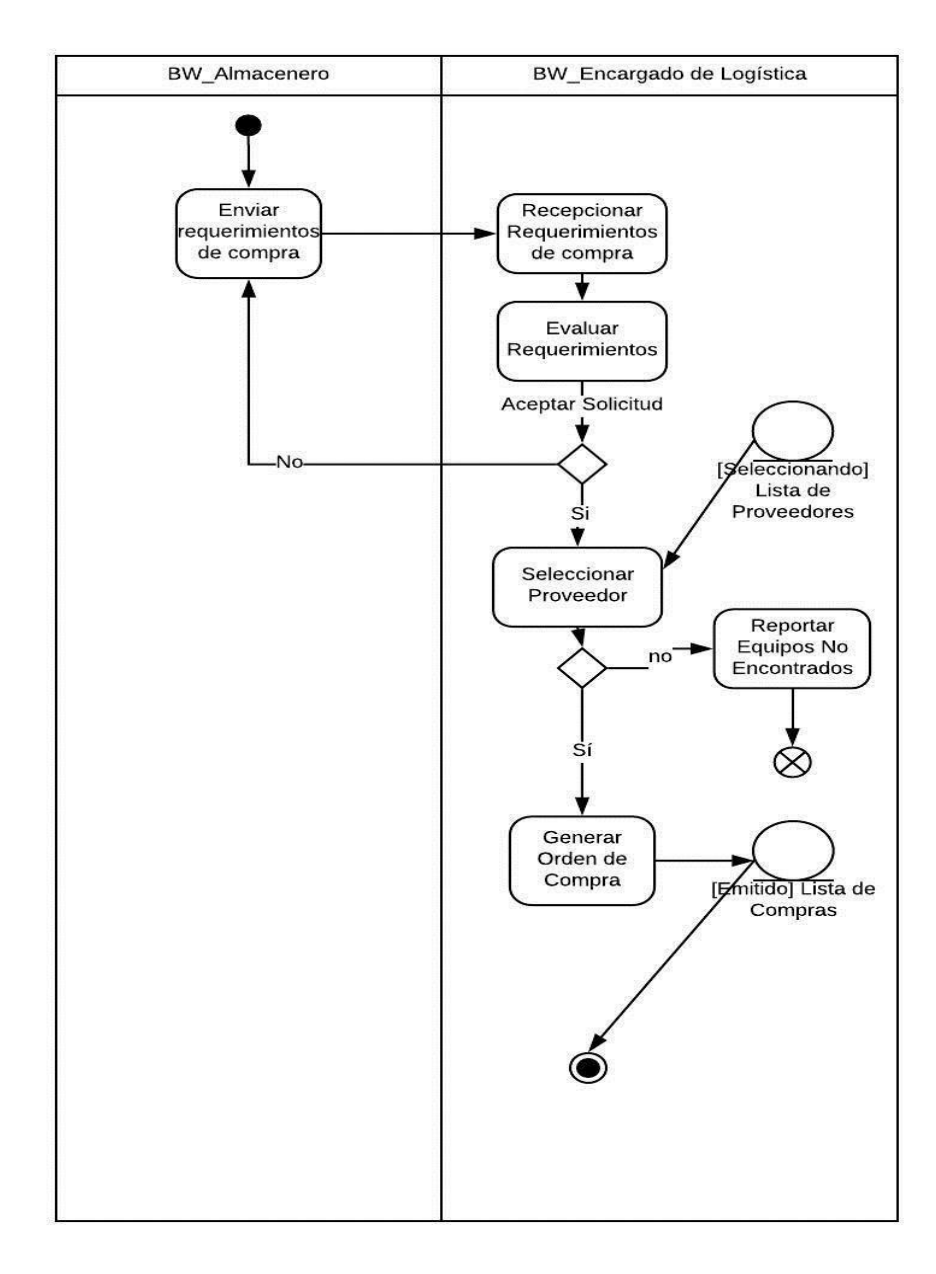

**Gráfico Nº 28: Caso de uso Registrar Materiales (AS-IS)**

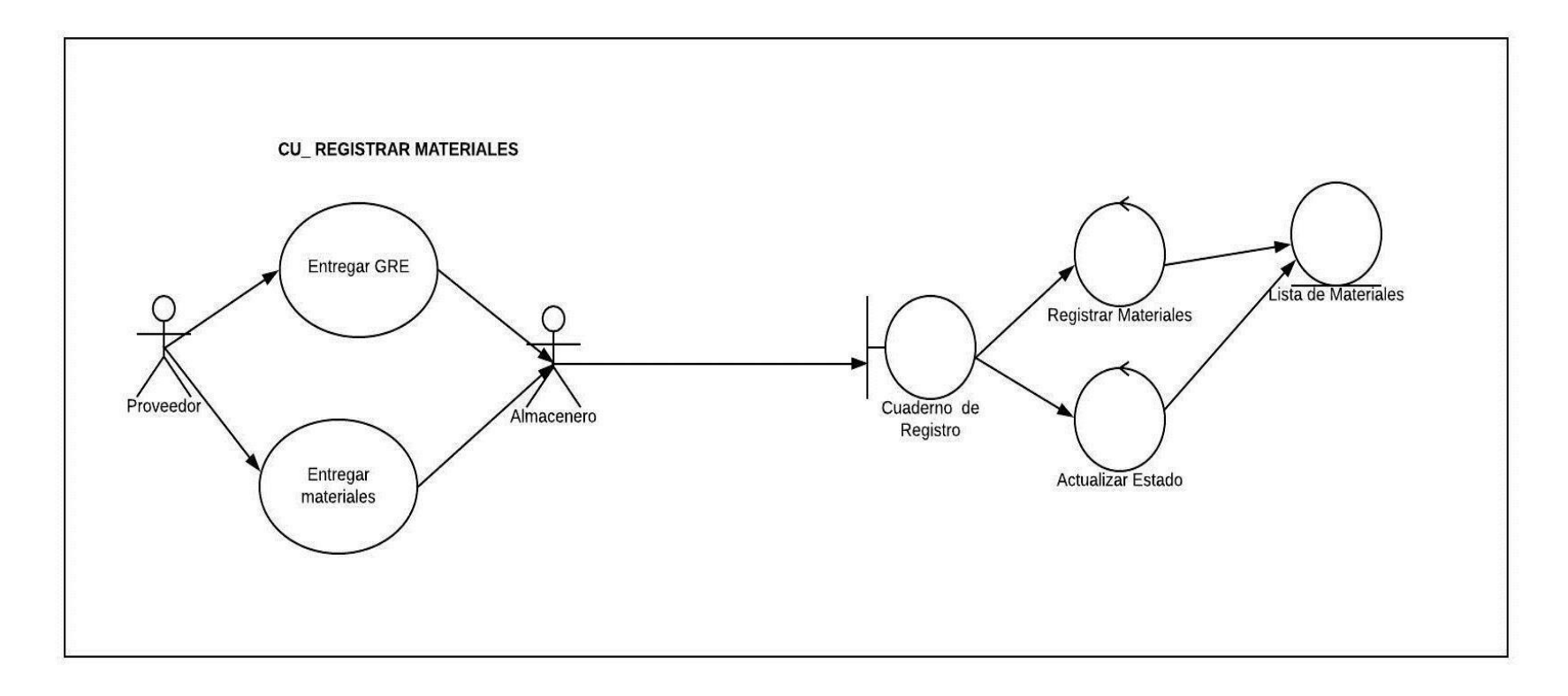

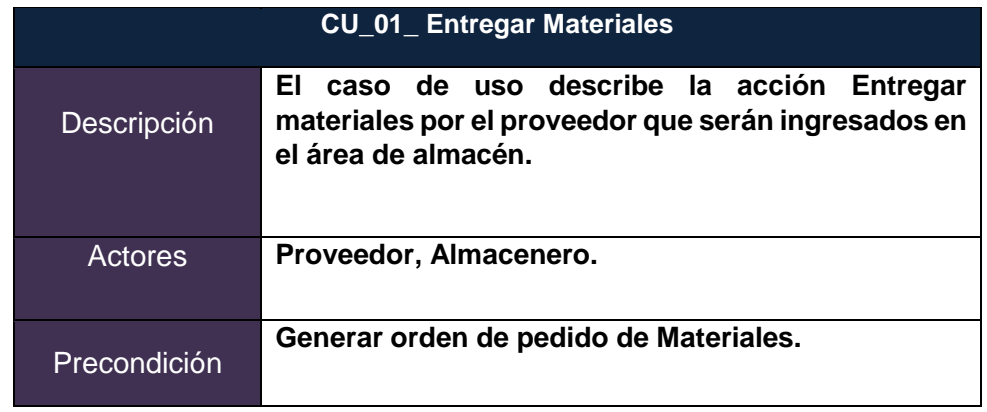

## **Tabla Nº 30: CU\_01\_Entregar Materiales**

# **Tabla Nº 31: CU\_02\_Recepcionar materiales**

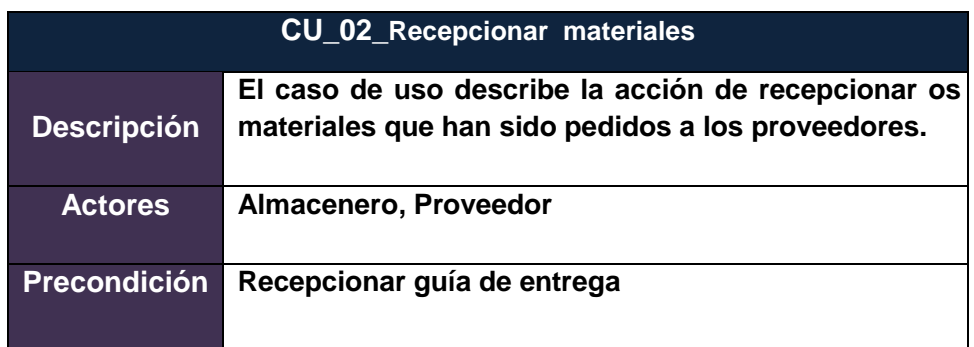

# **Tabla Nº 32: CU\_03\_Registrar Materiales**

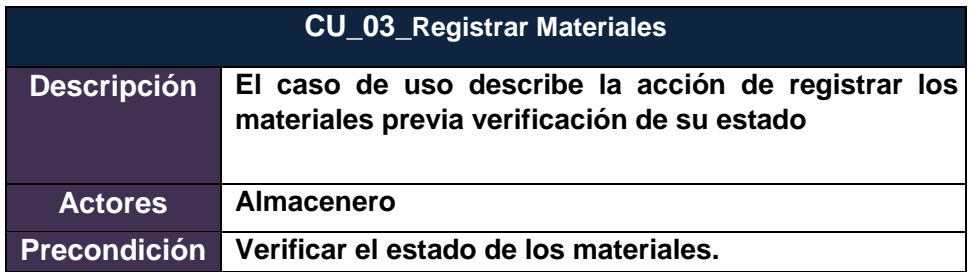

# **Tabla Nº 33: CU\_04\_Generar informe a Logística**

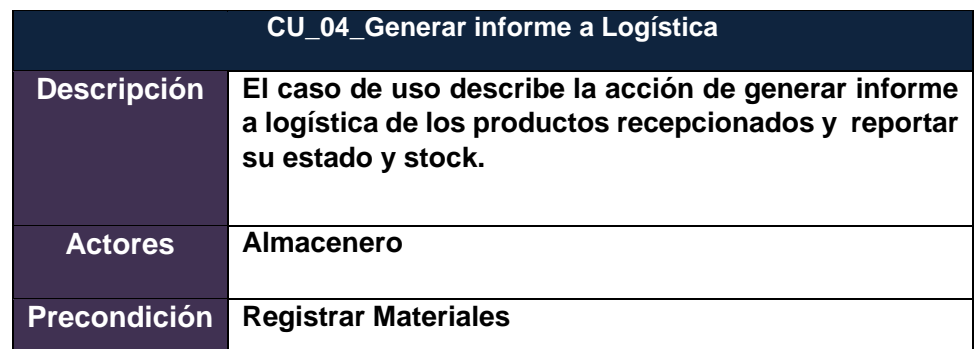

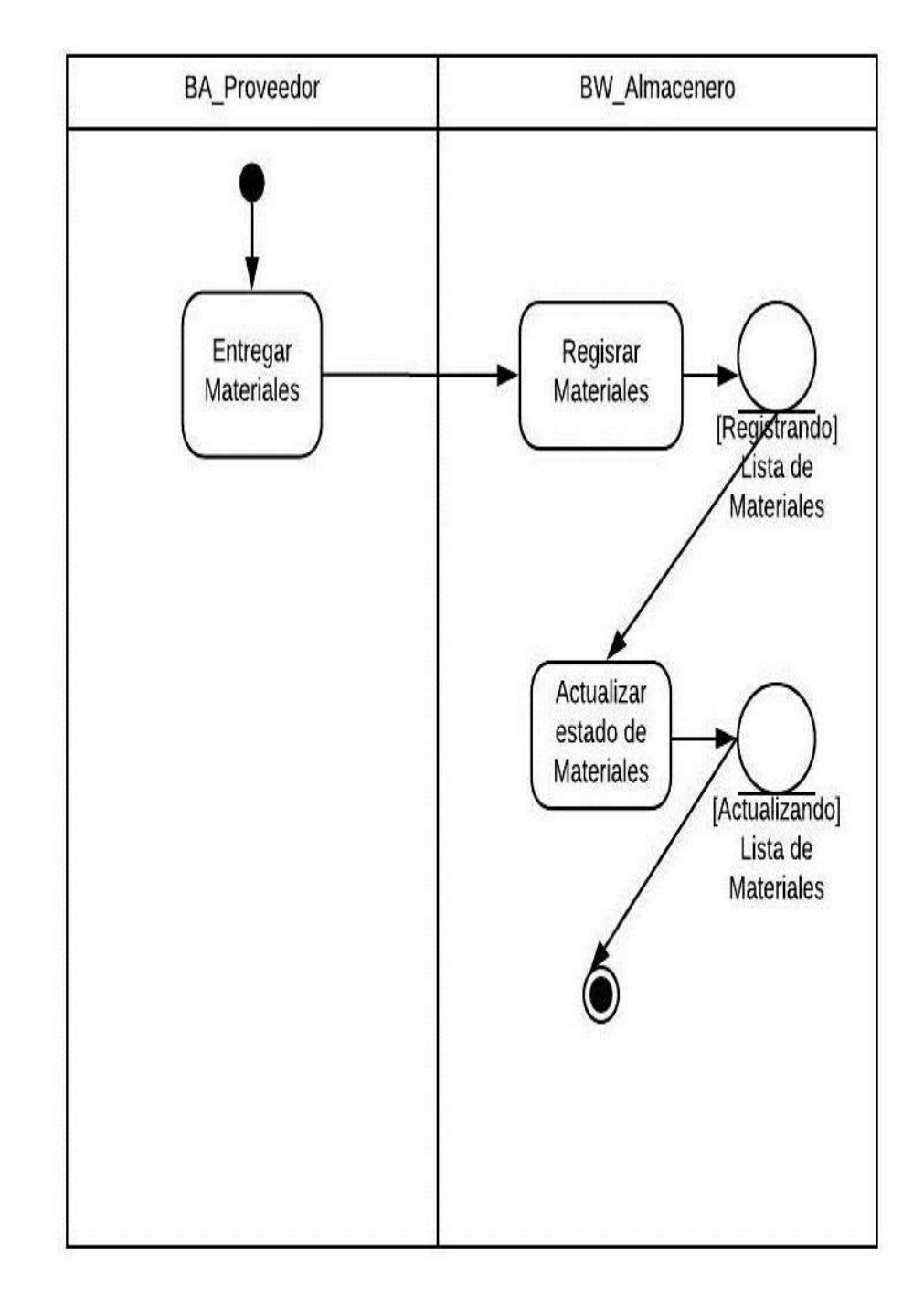

**Gráfico Nº 29: Diagrama de Actividad Registrar Materiales (AS-IS)** 

**Gráfico Nº 30: Caso de uso elaborar Reporte de Materiales (AS-IS)**

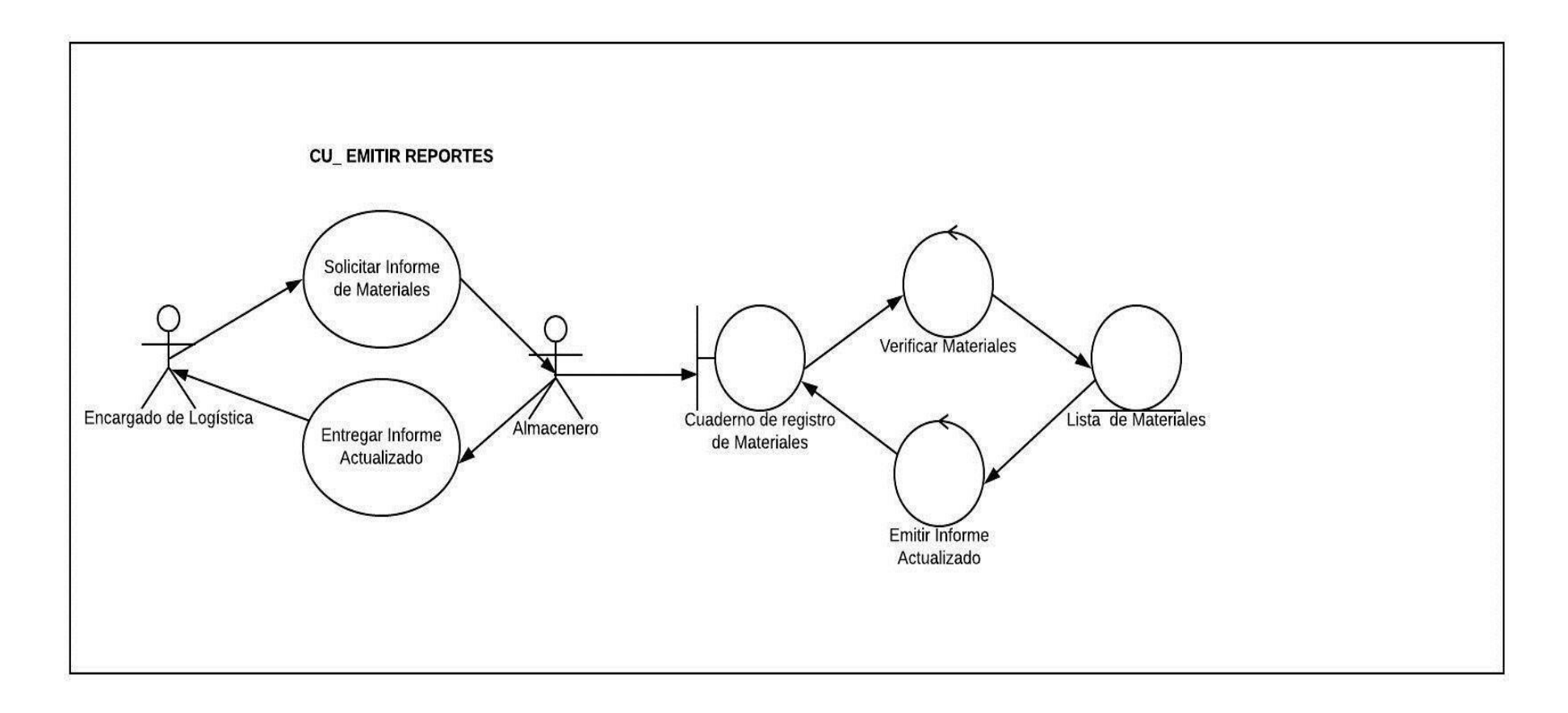

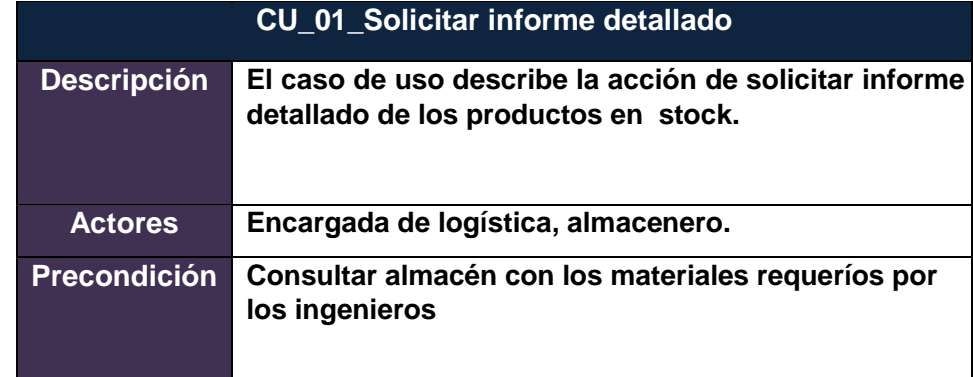

# **Tabla Nº 34: CU\_01\_Solicitar informe detallado**

# **Tabla Nº 35: CU\_02\_Verificar Materiales en Kardex**

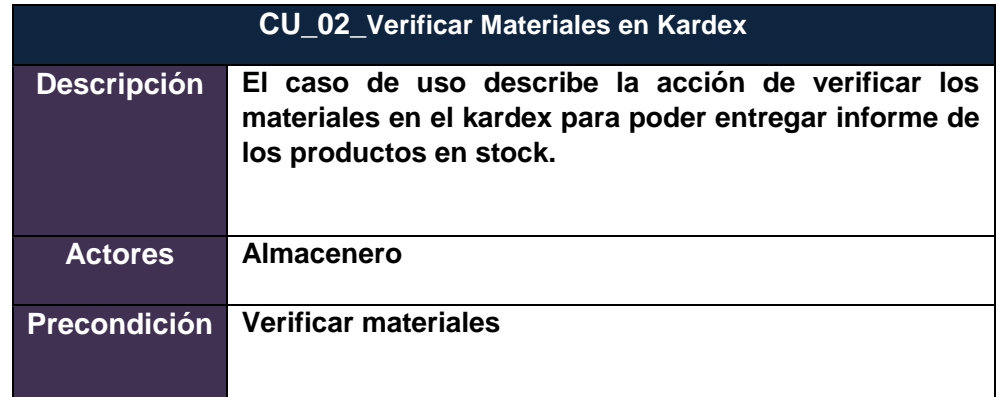

# **Tabla Nº 36: CU\_03\_Emitir informe actualizado**

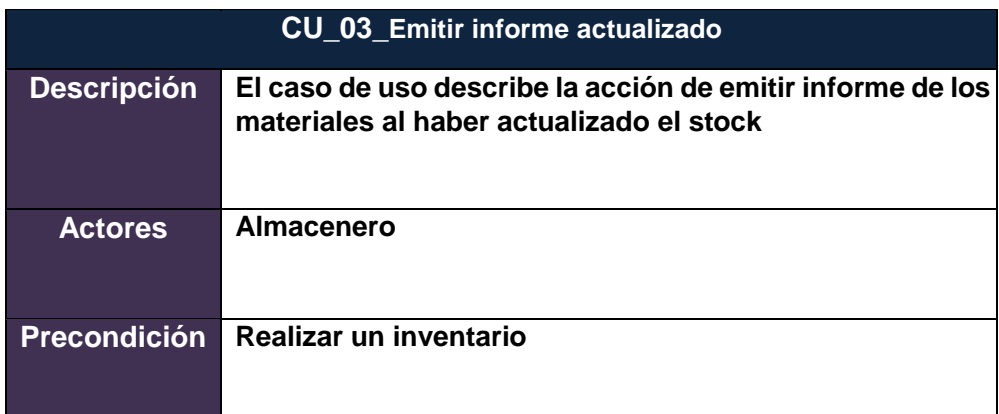

En el gráfico Nº 31 se detalla el flujo de eventos del Caso de uso del proceso Actual de requerimiento de compras de materiales sin la aplicación Sistema de Información Web MYGESTION en la empresa PINO S.A.C.

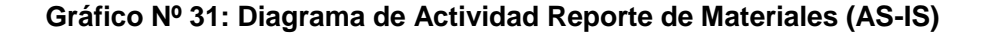

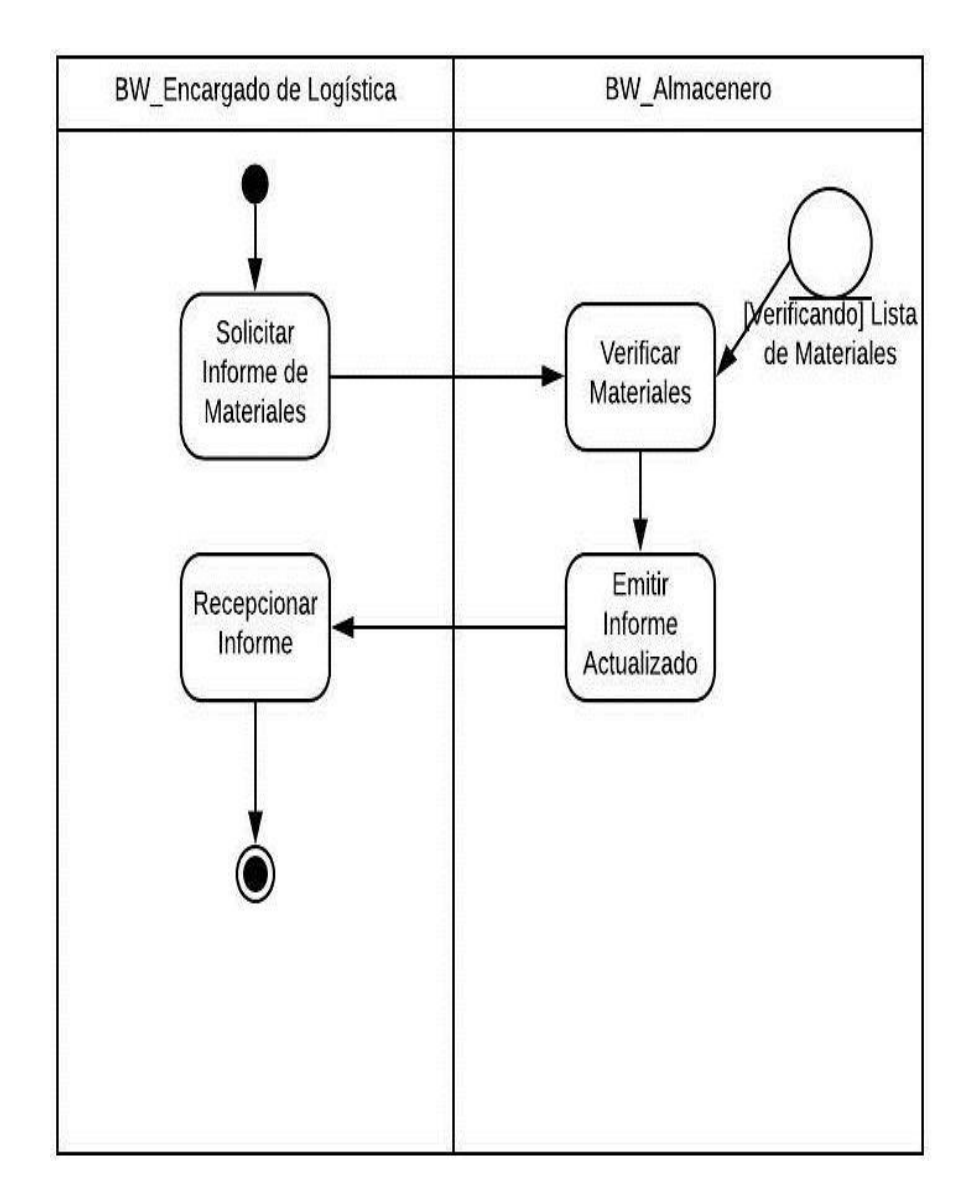

### **3.3.3. Modelo del Sistema**

Caso de uso del proceso Actual de Solicitud de Materiales de materiales sin la aplicación del Sistema de Información Web MYGESTION en la empresa PINO S.A.C.

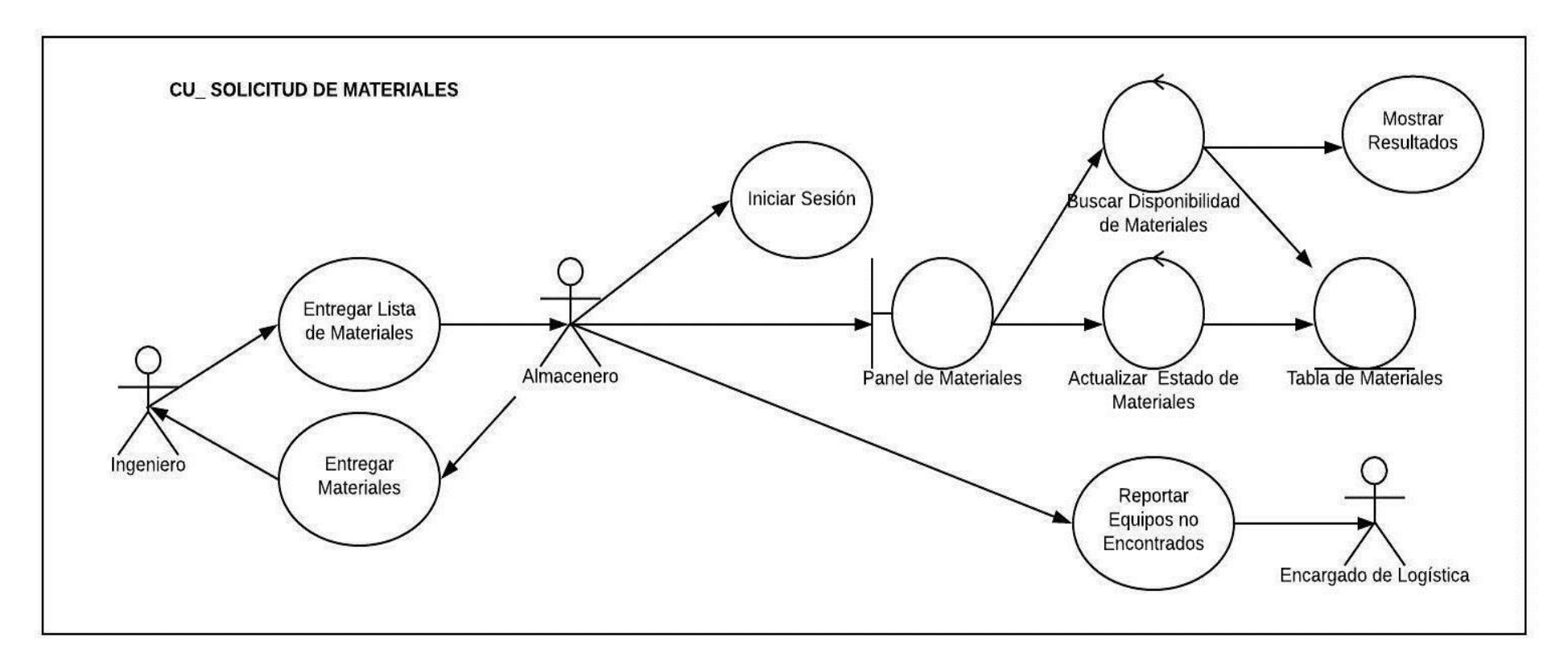

**Gráfico Nº 32: Caso de uso Solicitud de Materiales (TO-BE)**

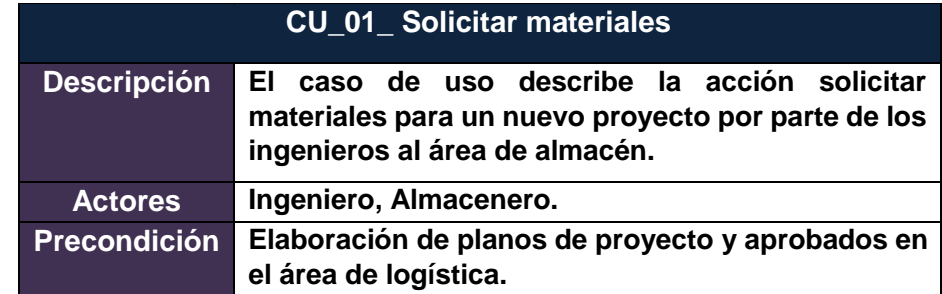

## **Tabla Nº 37 : CU\_01\_solicitar materiales**

### **Tabla Nº 38: CU\_02\_verificar materiales**

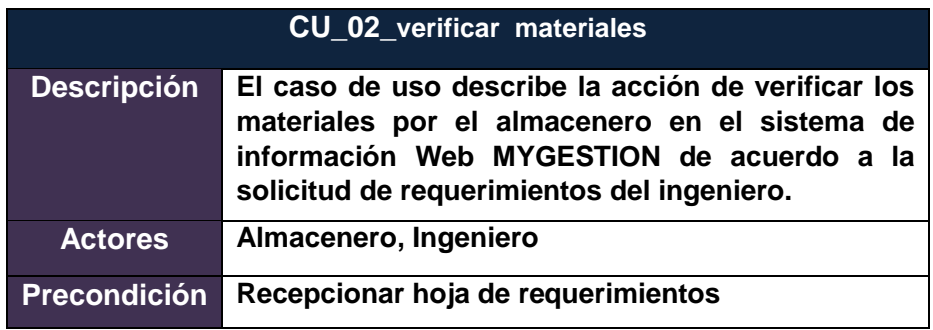

## **Tabla Nº 39: CU\_03\_confirmar stock**

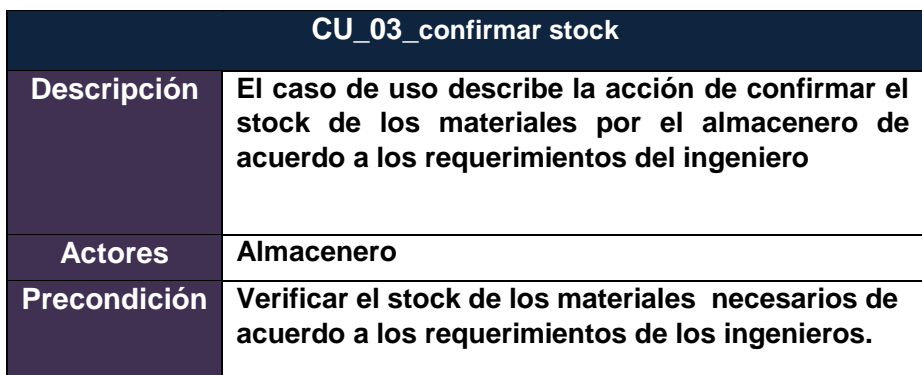

# **Tabla Nº 40: CU\_04\_Entregar materiales**

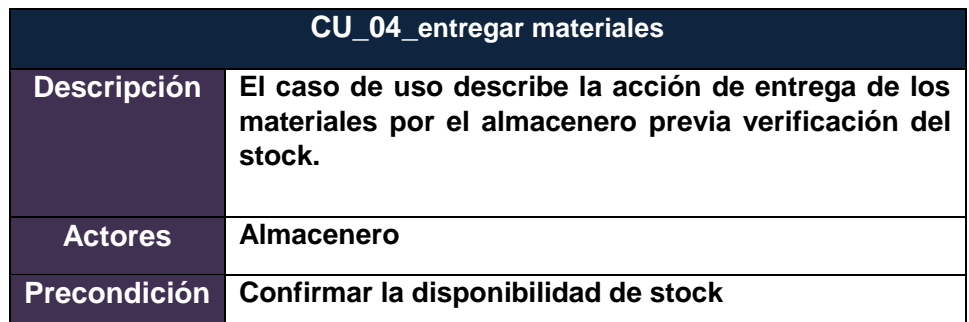

En el gráfico Nº 33 se detalla el flujo de eventos del Caso de uso del proceso de solicitud de materiales con la aplicación del Sistema de Información Web MYGESTION en la empresa PINO S.A.C.

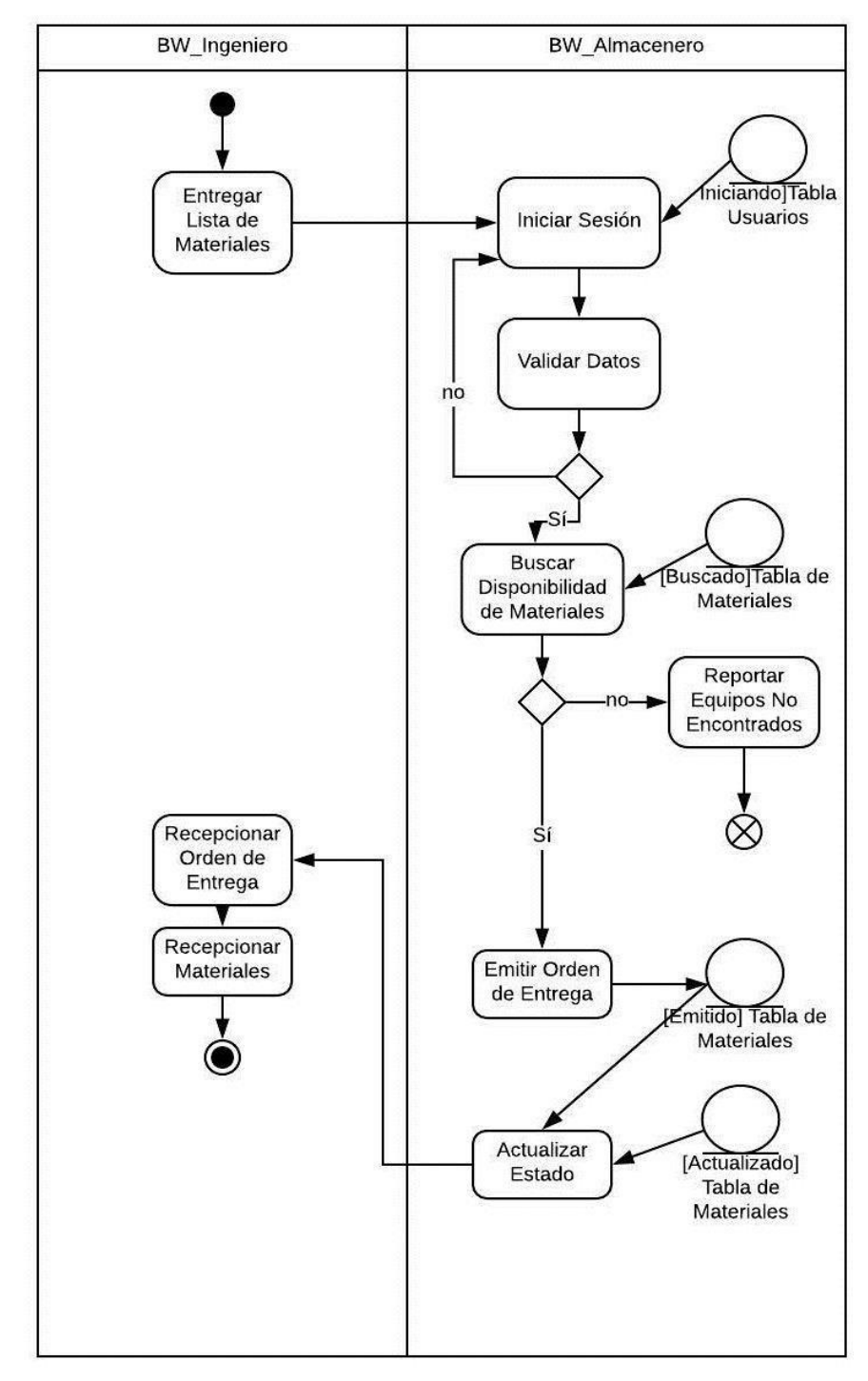

**Gráfico Nº 33: Diagrama de Actividad Solicitud Materiales (TO-BE)** 

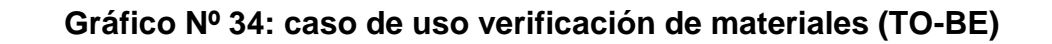

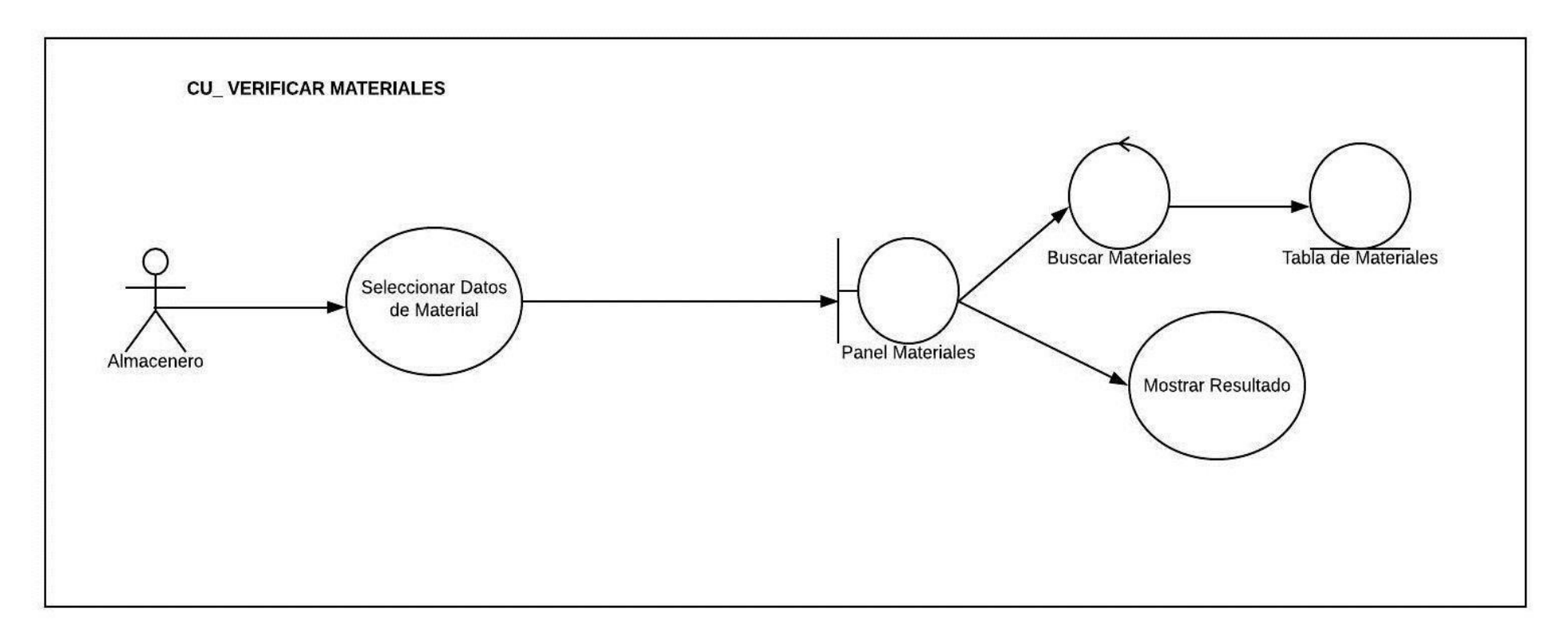

## **Tabla Nº 41: CU\_01\_verificar stock**

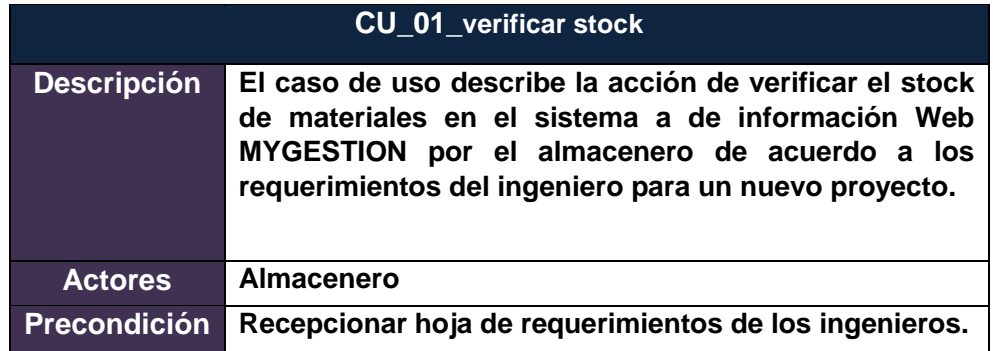

## **Tabla Nº 42: CU\_02\_verificar estado de los materiales**

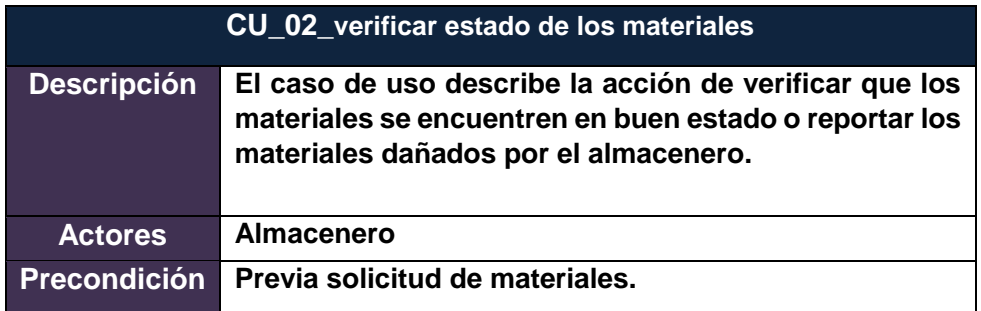

### **Tabla Nº 43: CU\_03\_confirmar stock de materiales**

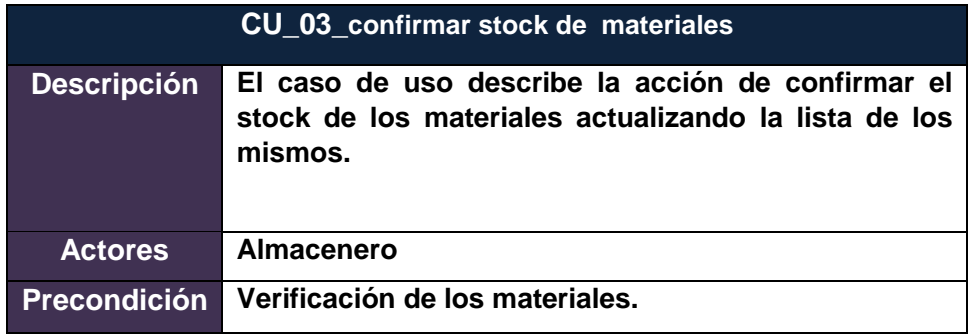

# **Tabla Nº 44: CU\_04\_generar reportes de los materiales**

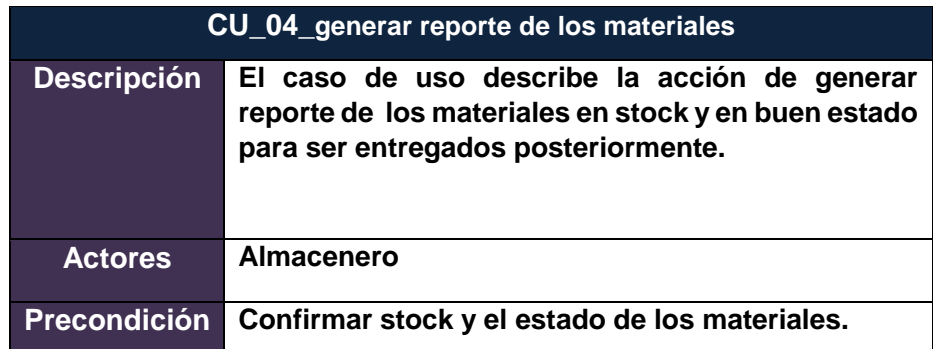

En el gráfico Nº 35 se detalla el flujo de eventos del Caso de uso del proceso de verificación de materiales con la aplicación del Sistema de Información Web MYGESTION en la empresa PINO S.A.C.

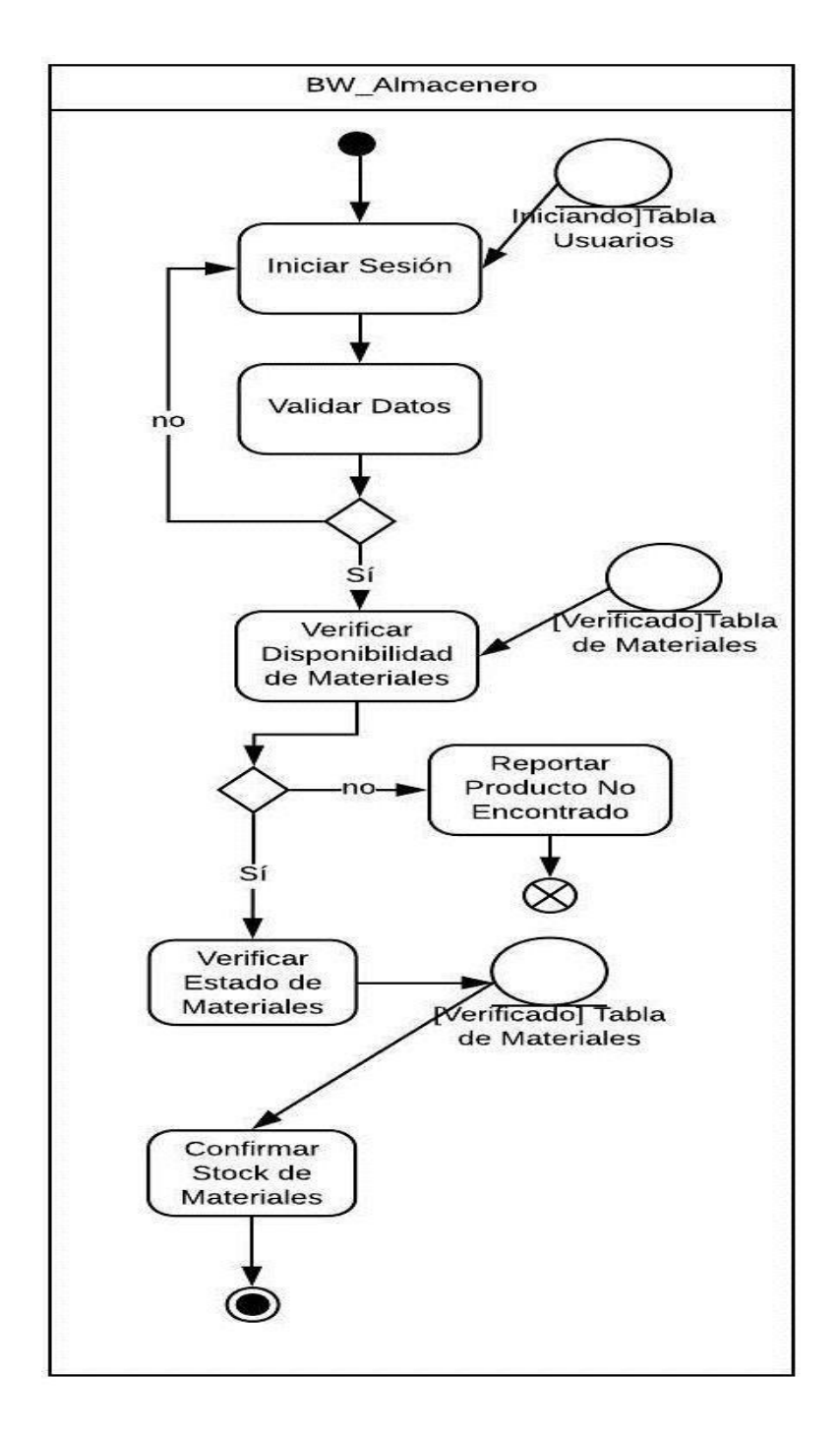

**Gráfico Nº 35: Diagrama de Actividad Verificar Materiales (TO-BE)** 

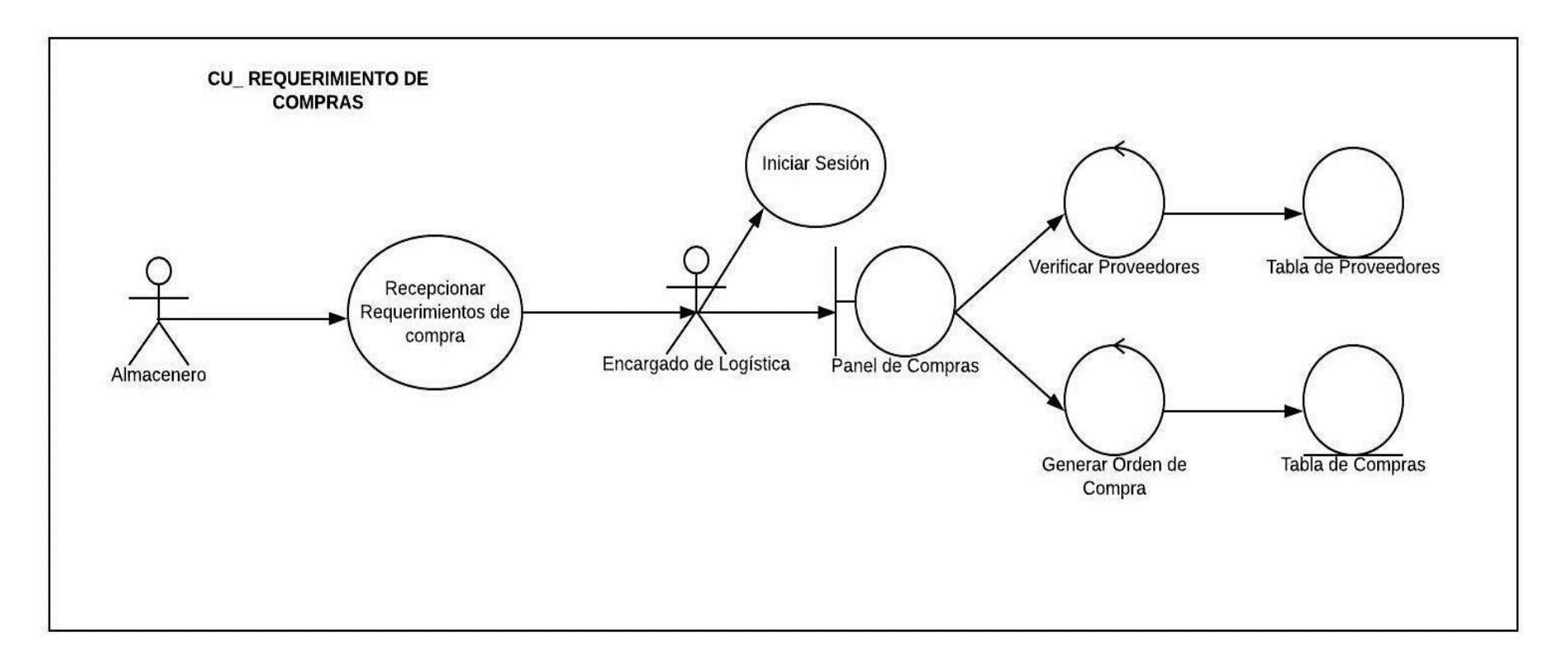

**Gráfico Nº 36: Caso de uso elaborar requerimiento de compra (TO-BE)**

## **Tabla Nº 45: CU\_01\_Derivar requerimiento de compra**

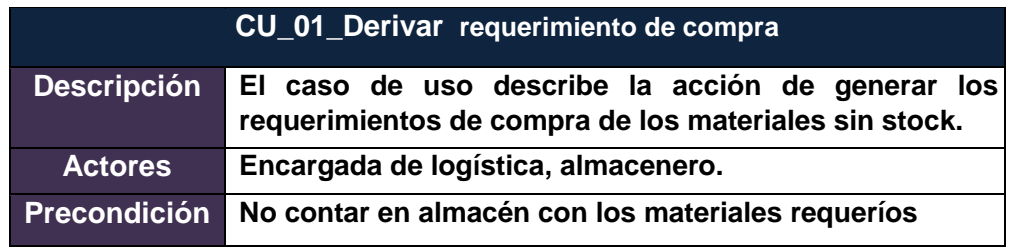

### **Tabla Nº 46: CU\_02\_evaluar requerimientos**

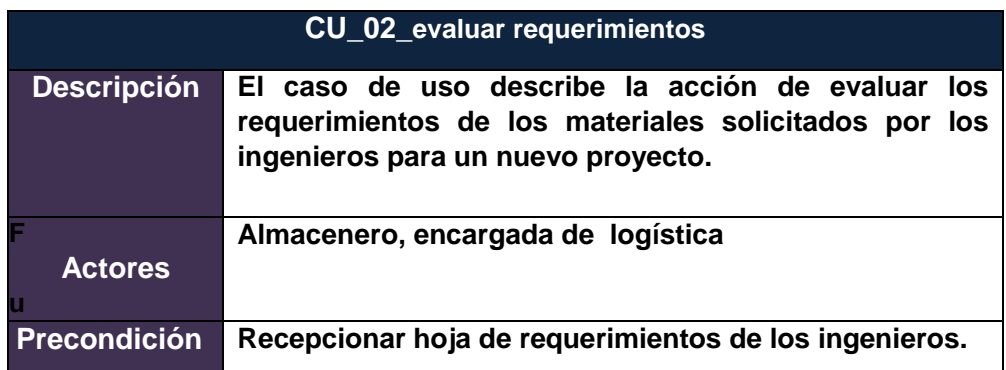

## **Tabla Nº 47: CU\_03\_seleccionar proveedor**

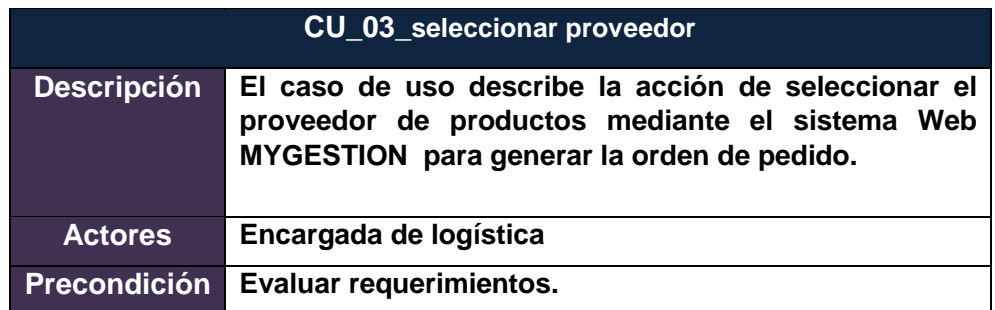

## **Tabla Nº 48: CU\_04\_elaborar orden de pedido**

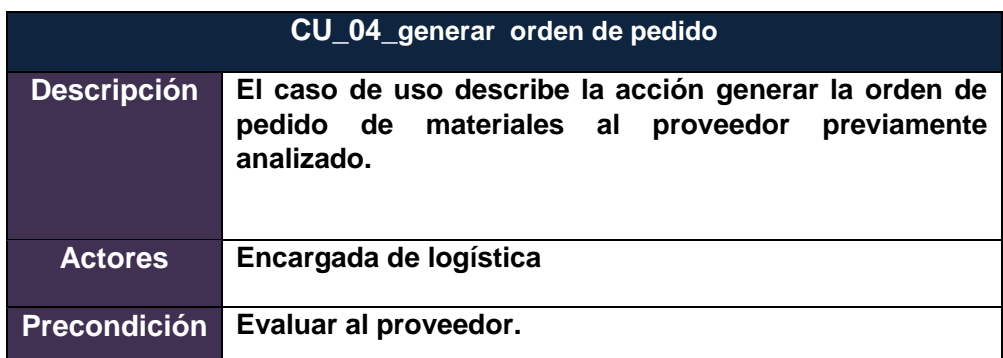

En el gráfico Nº 37 se detalla el flujo de eventos del Caso de uso del proceso de requerimiento de compras de materiales con la aplicación del Sistema de Información Web MYGESTION en la empresa PINO S.A.C.

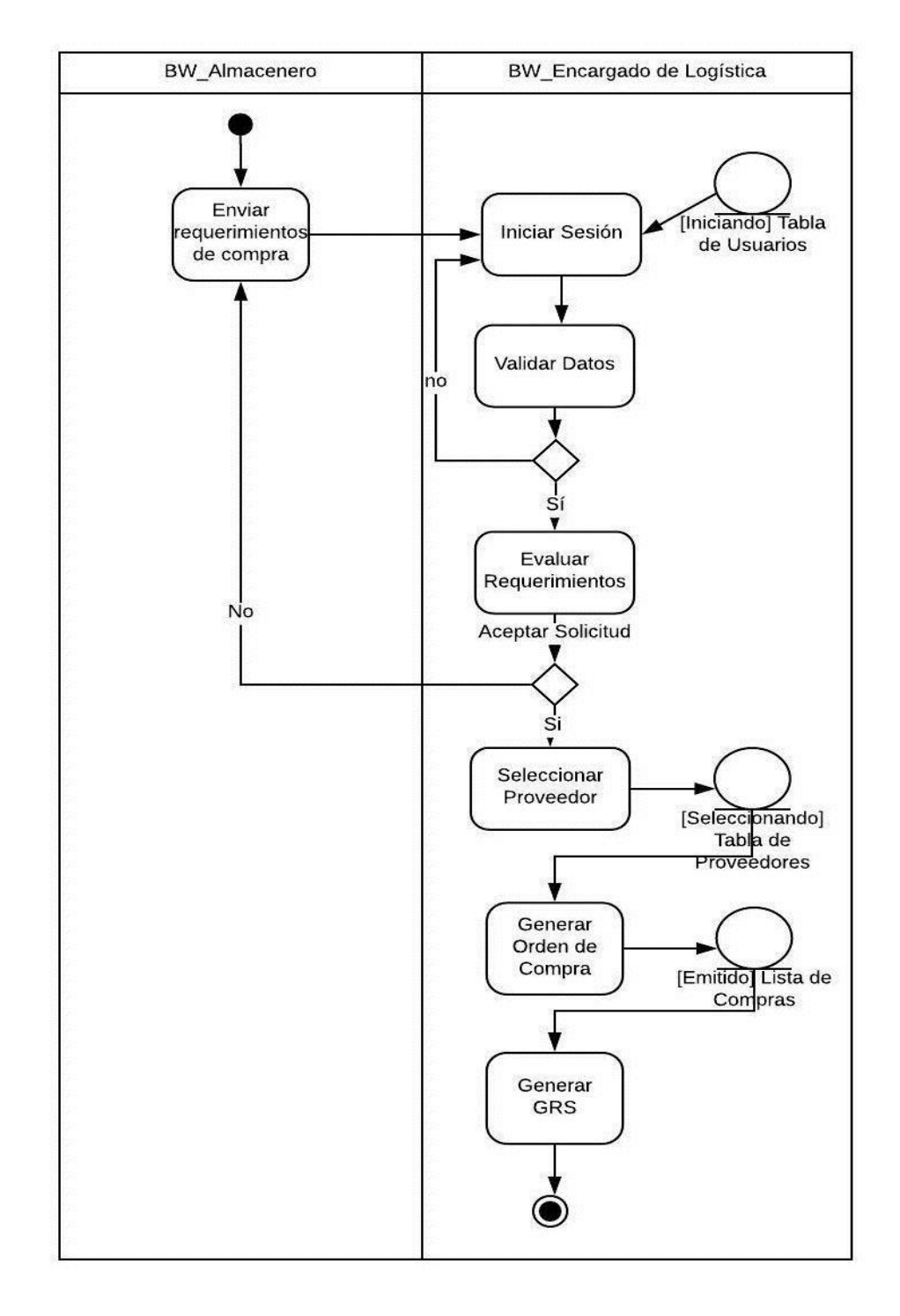

**Gráfico Nº 37: Diagrama de Actividad Requerimiento de Compra (TO-BE)**
**Gráfico Nº 38: Caso de uso Registrar Materiales (TO-BE)**

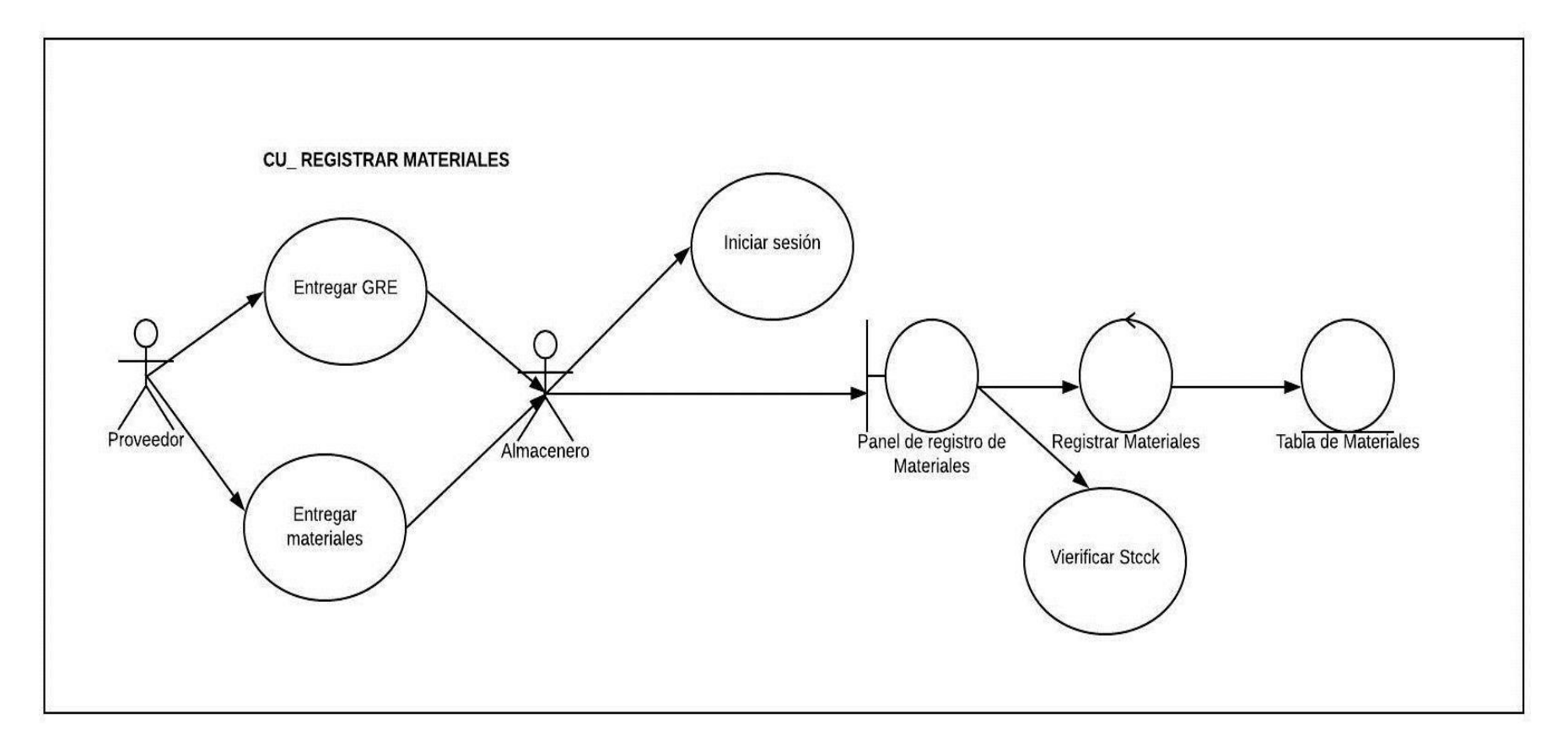

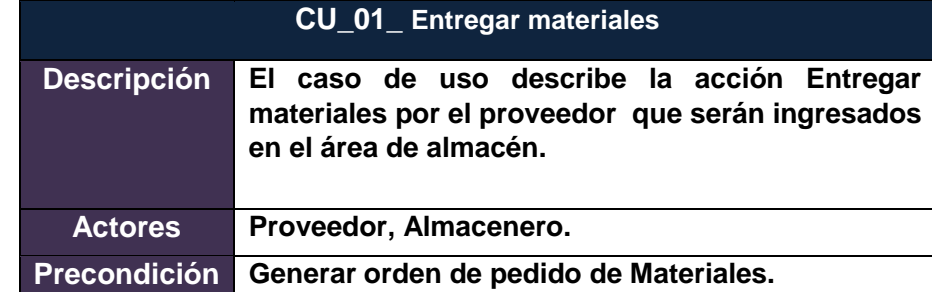

## **Tabla Nº 49 : CU\_01\_Entregar Materiales**

## **Tabla Nº 50: CU\_02\_Recepcionar materiales**

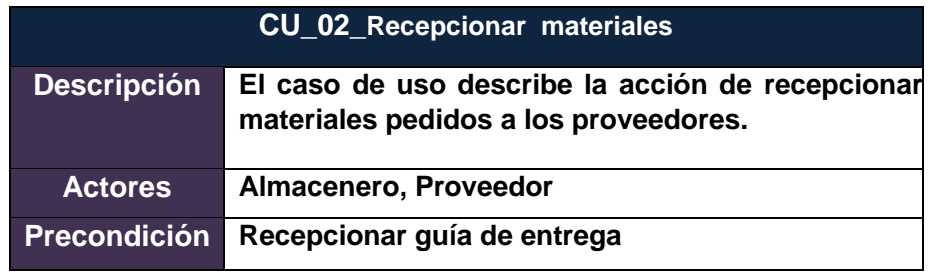

## **Tabla Nº 51: CU\_03\_Verificar Materiales**

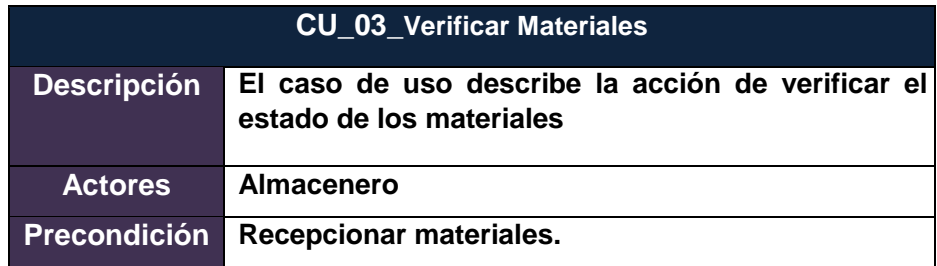

## **Tabla Nº 52: CU\_03\_Registrar Materiales**

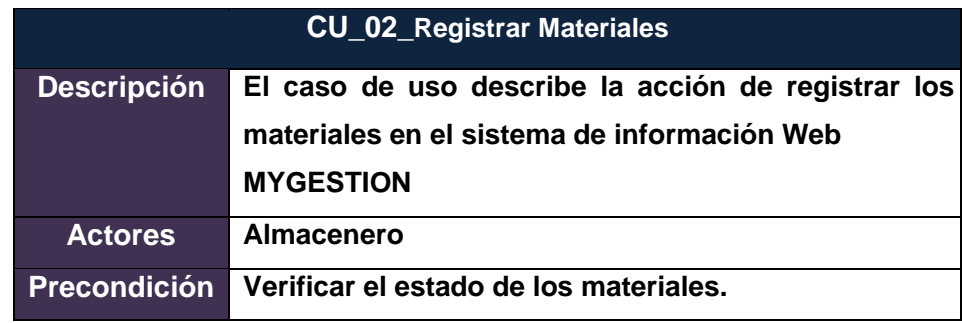

En el gráfico Nº 39 se detalla el flujo de eventos del Caso de uso del proceso de Registro de materiales con la aplicación del Sistema de Información Web MYGESTION en la empresa PINO S.A.C.

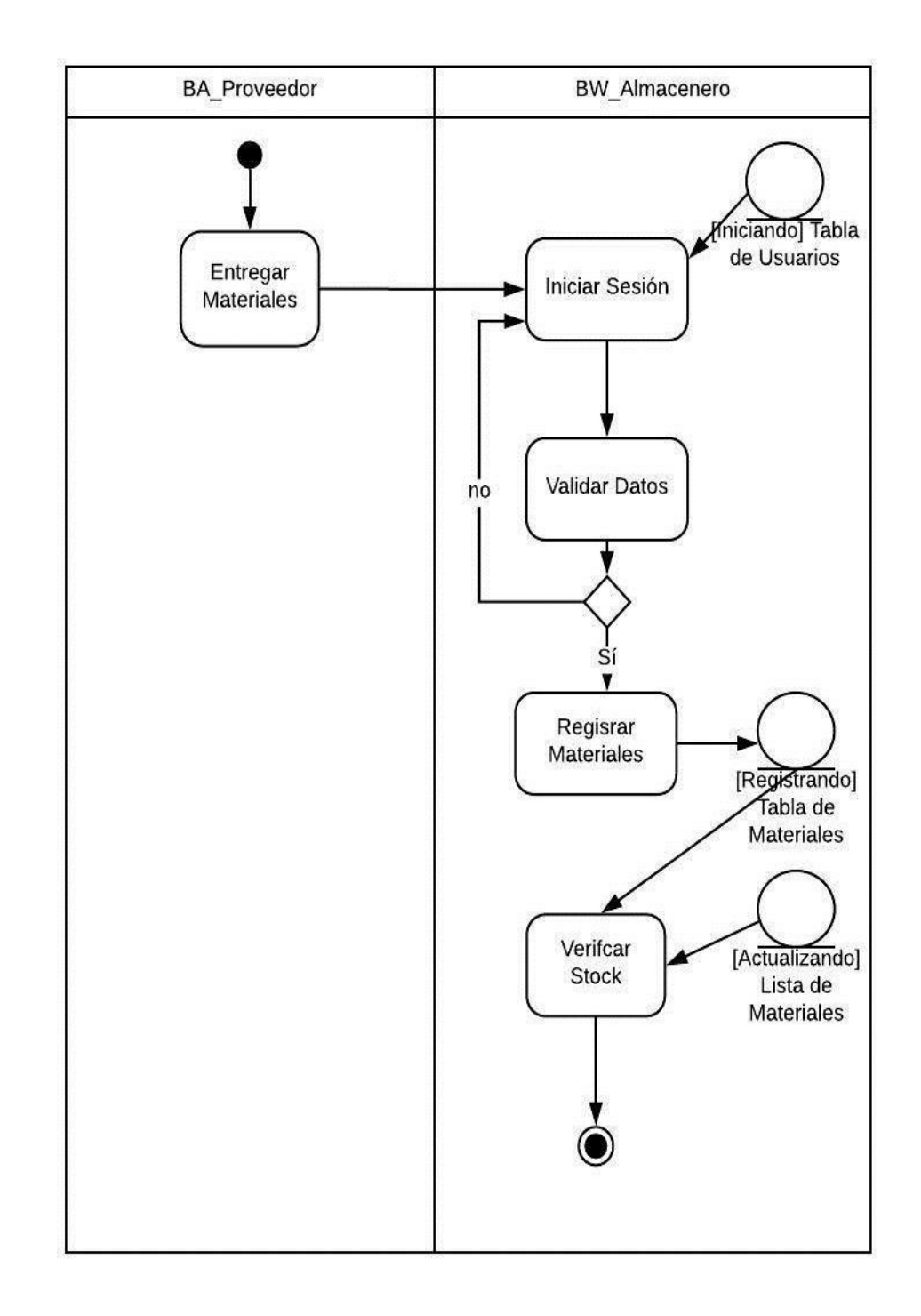

**Gráfico Nº 39: Diagrama de Actividad Registrar Materiales (TO-BE)** 

Caso de uso del proceso Actual de Reporte de materiales con la aplicación Sistema de Información Web MYGESTION en la empresa PINO S.A.C.

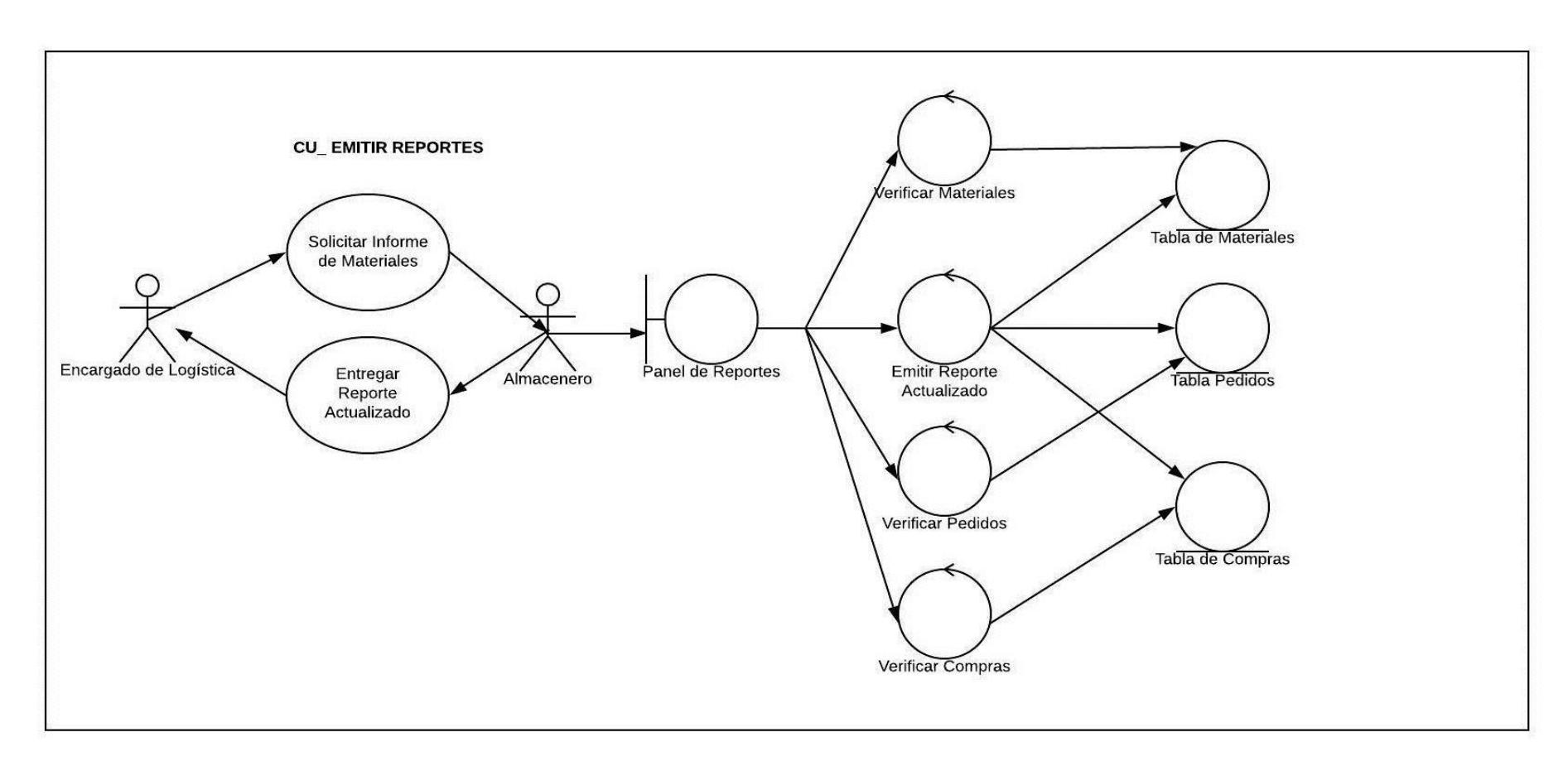

**Gráfico Nº 40: Caso de uso Reporte de Materiales (TO-BE)**

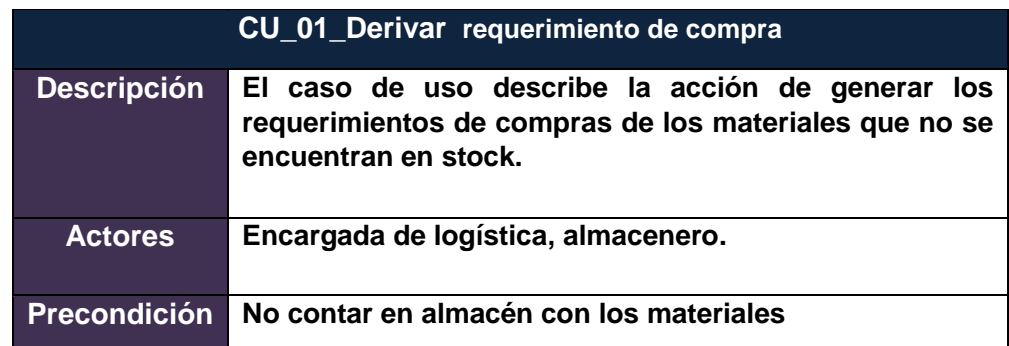

**Tabla Nº 53: CU\_01\_Derivar requerimiento de compra**

## **Tabla Nº 54: CU\_02\_evaluar requerimientos**

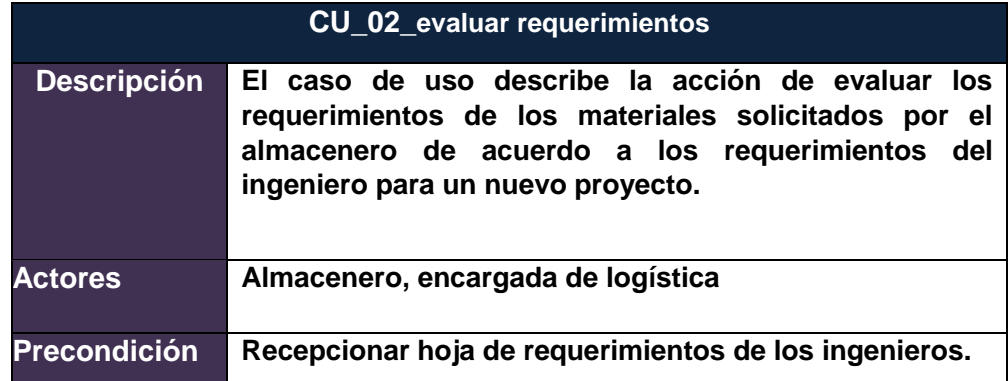

## **Tabla Nº 55: CU\_03\_seleccionar proveedor**

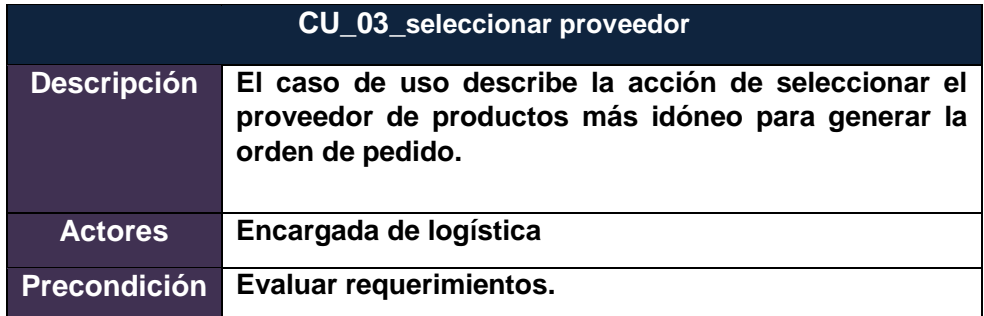

## **Tabla Nº 56: CU\_04\_elaborar orden de pedido**

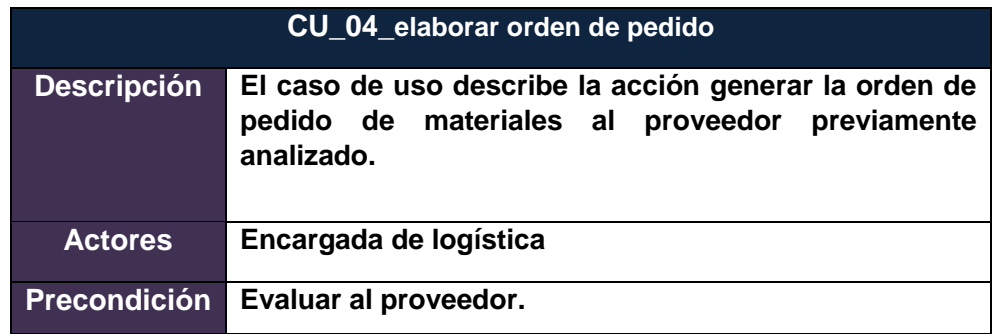

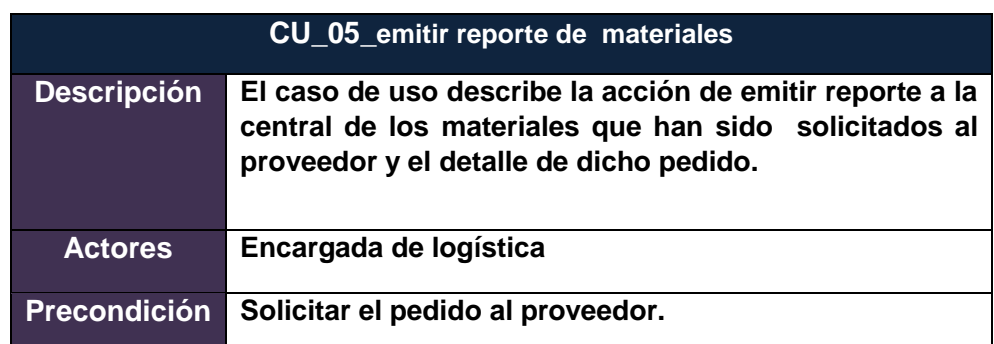

**Tabla Nº 57: CU\_05\_emitir reporte de materiales**

## **Gráfico Nº 41: Diagrama de Actividades Reporte de Materiales (TO-BE)**

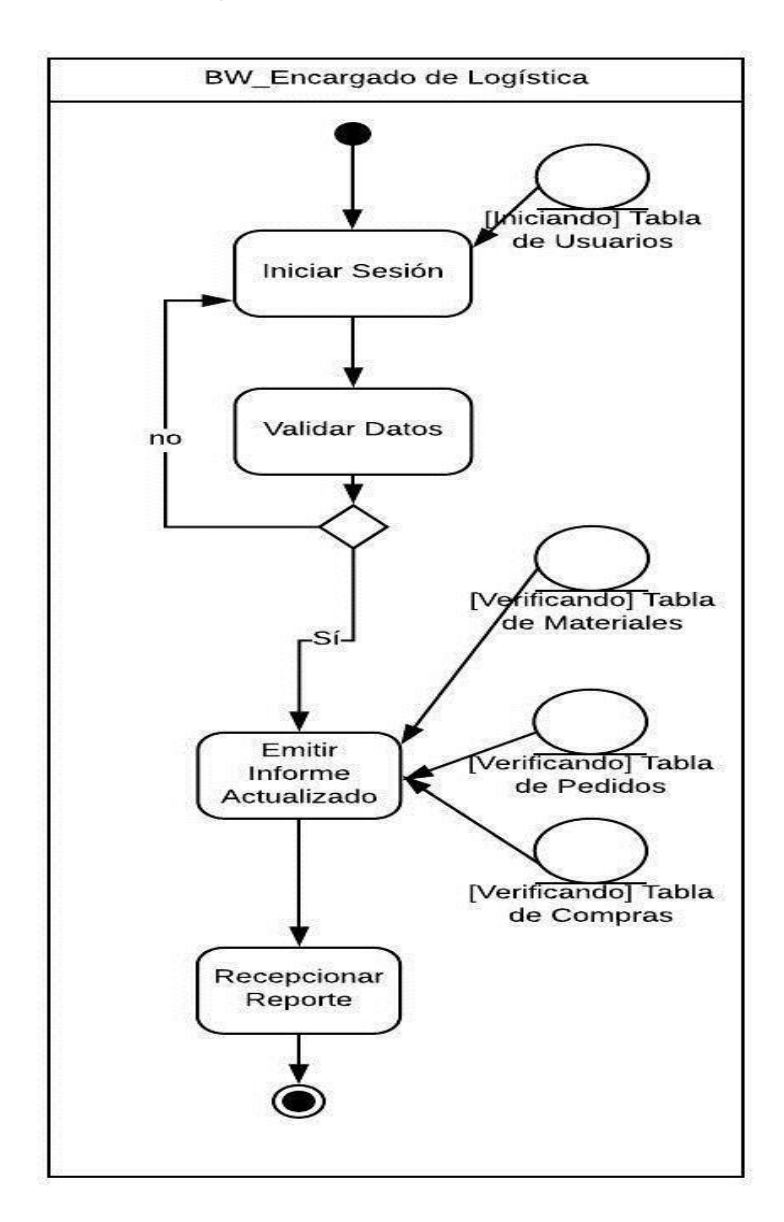

## **Gráfico Nº 42:** Diagrama de Clases ALMACÉN

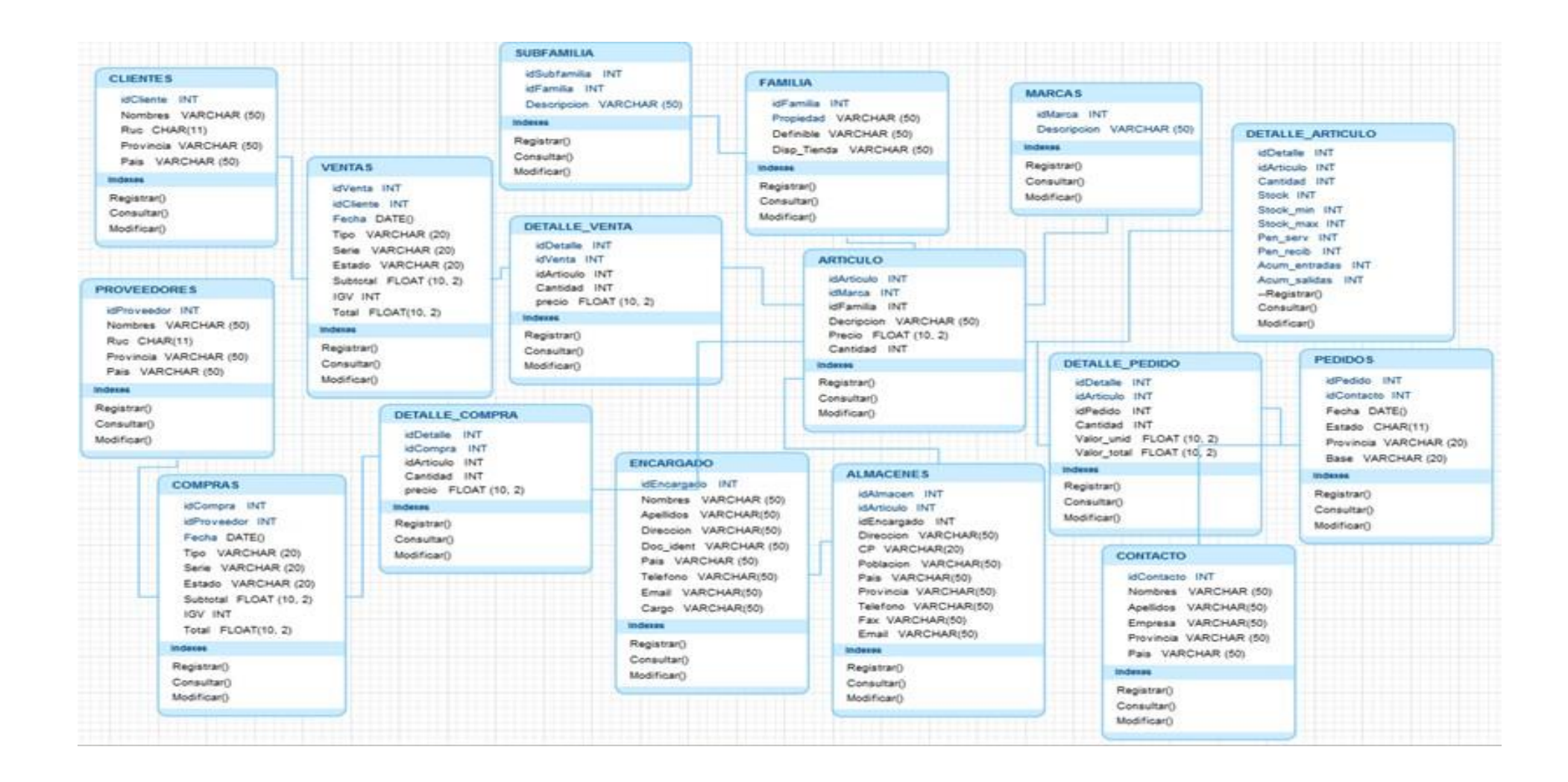

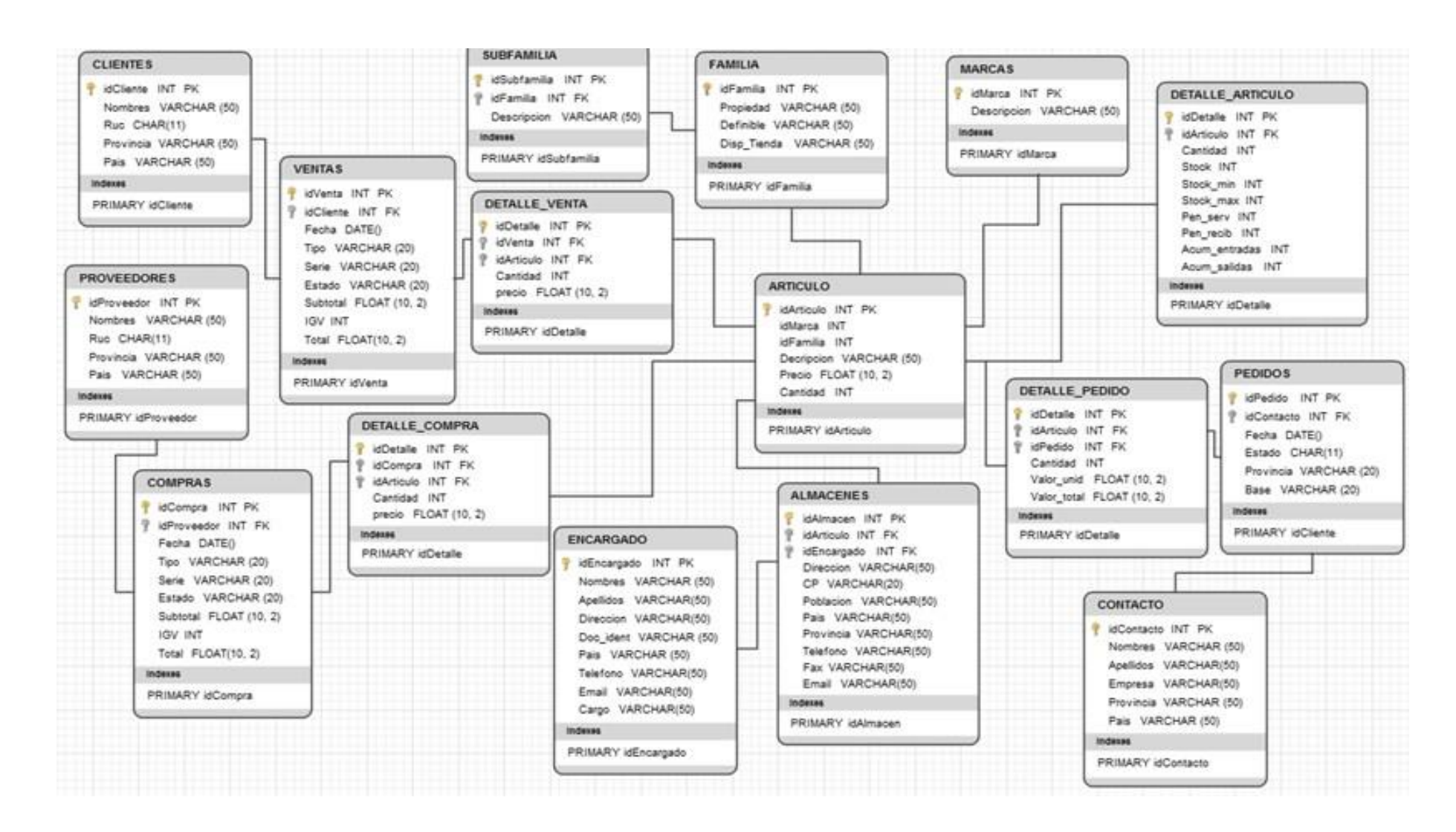

## **Gráfico Nº 43:** Diagrama de Base de Datos DBALMACÉN

#### **3.3.4. Diseño de Pantallas**

El proceso de gestión de almacén inicia cuando el ingeniero solicita los requerimientos de materiales del proyecto de sistema de riego elaborado mediante un plano, es donde la persona encargada de logística ingresa al Módulo de Almacén del Sistema de Información Web MYGESTION para ver la información de los materiales en stock de acuerdo a los requerimientos del proyecto.

## **Gráfico Nº 44: Ingresando al Sistema de Información Web MYGESTION**

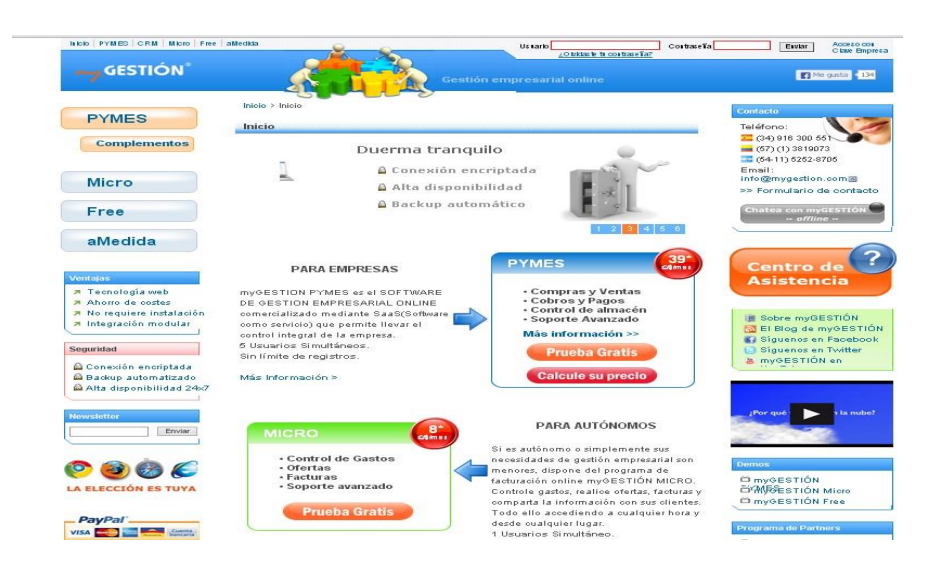

## **Gráfico Nº 45: Iniciar Sesión – Módulo de Almacén del Sistema de Información Web MYGESTION**

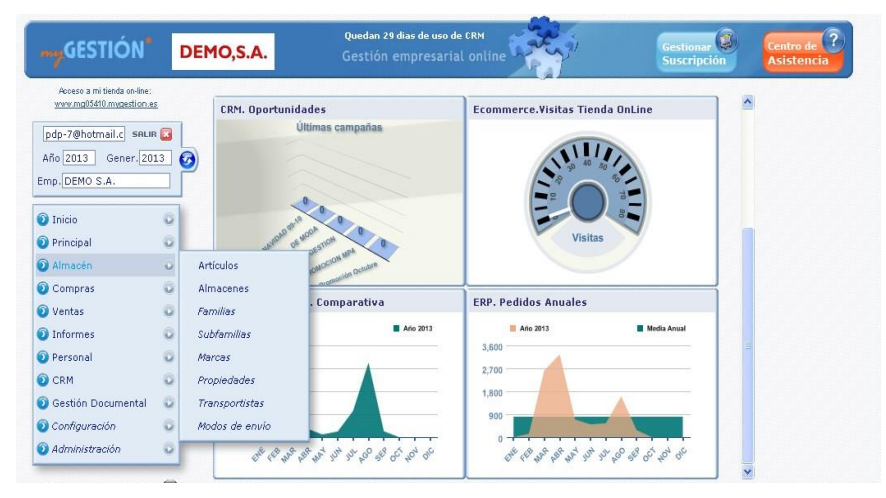

El Gráfico se muestra la ventana del panel principal del módulo de almacén, en donde se puede observar de forma general el menú de acceso a las demás ventanas:

- Artículos
- Almacenes
- Familias
- Subfamilias
- Marcas
- Propiedades
- Transportistas
- Modos de envío.

## **Gráfico Nº 46: búsqueda de Materialespor su categoría o familia**

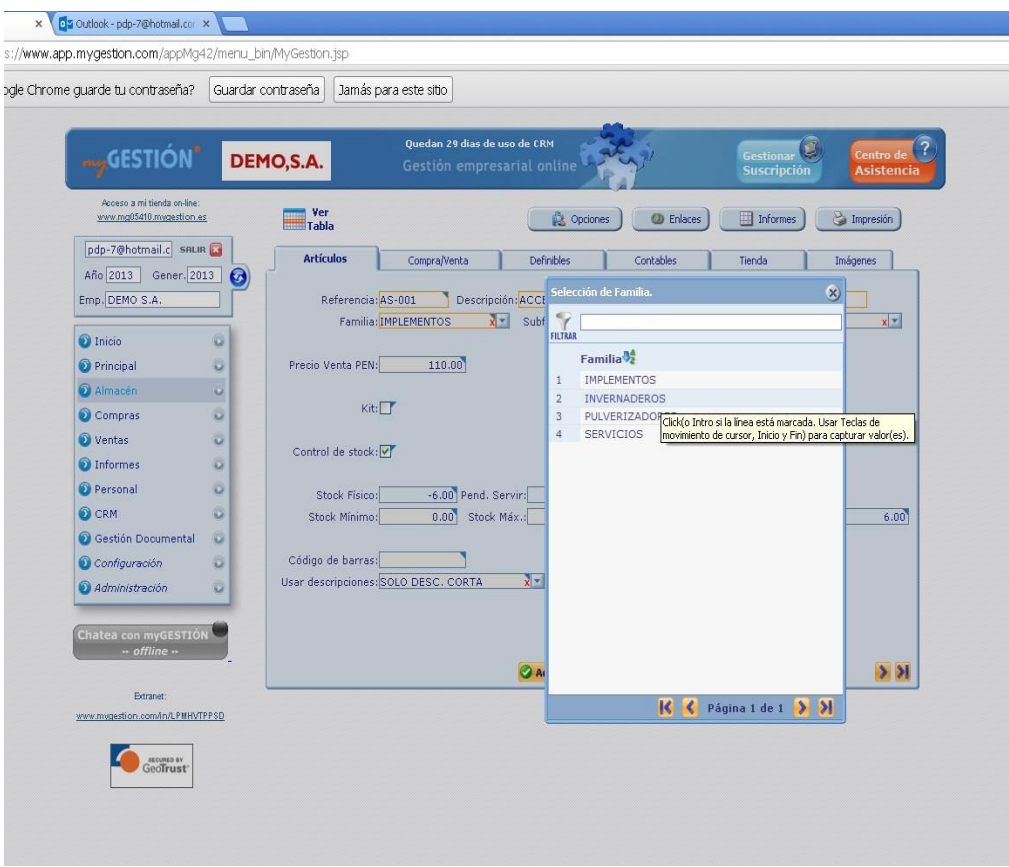

En el Gráfico se utiliza otra interfaz para buscar un artículo por su categoría o familia y ver su detalle observando algunas opciones que se menciona de forma general:

- Selección de la familia o categoría del producto para filtrar la búsqueda.
- Descripción del artículo.
- Su precio de venta.
- Verificar el stock físico
- Verificar el stock mínimo.

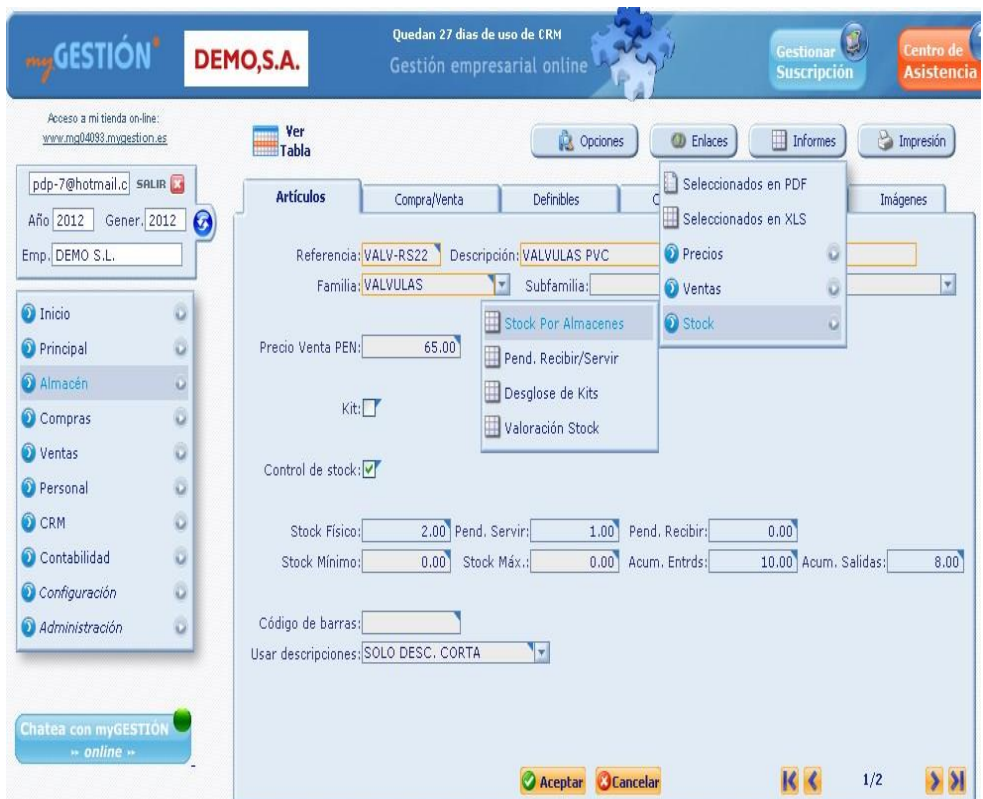

## **Gráfico Nº 47: búsqueda de Materiales por almacén**

En el Gráfico se utiliza otra interfaz para consultar el stock de un artículo por almacén, en la central o demás almacenes de la empresa en el cual podemos observar algunas otras opciones.

- Valoración de stock
- Los pendientes de recibir el servicio
- Desglose de kits
- Valoración de stock

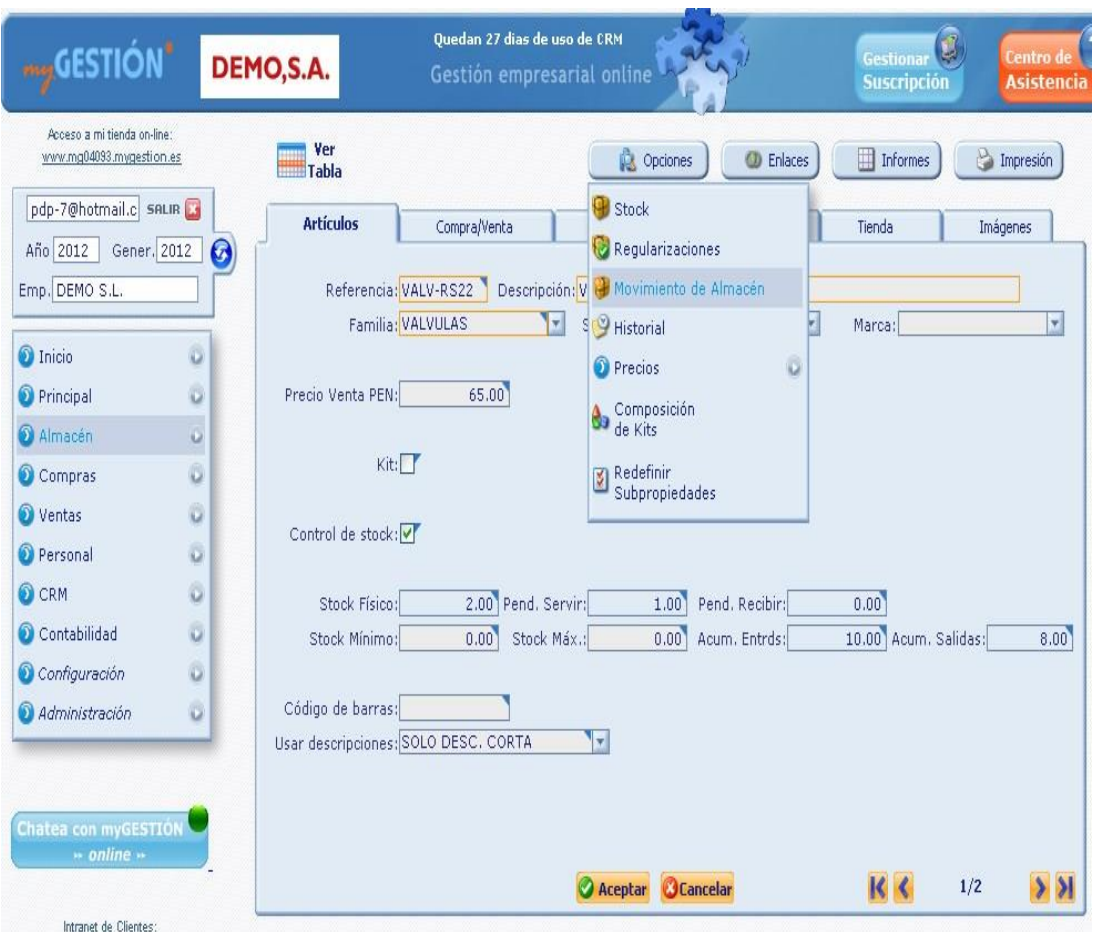

## **Gráfico Nº 48: consultas de almacenes**

En el Gráfico se utiliza otra interfaz para consultar los movimientos históricos de los almacenes observando otras opciones.

- Historial de almacenes
- Precios de los materiales
- Stock
- Regularizaciones
- Movimientos de todos los almacenes
- Informes de los materiales
- Seguimiento de los materiales.

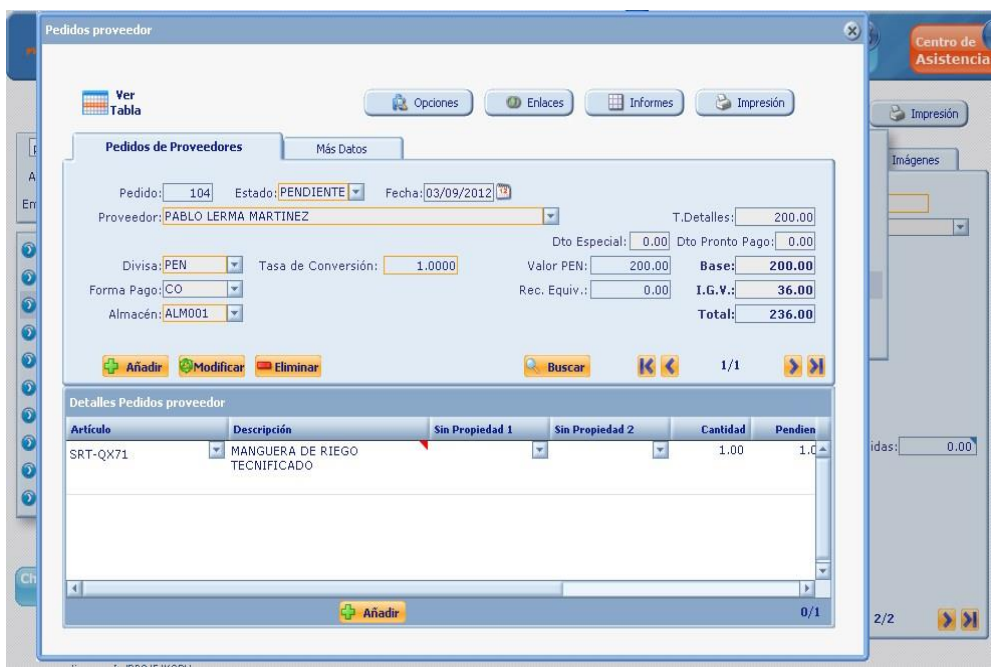

**Gráfico Nº 49: pedidos a proveedores** 

En el Gráfico se utiliza esta interfaz para realizar pedidos a proveedores.

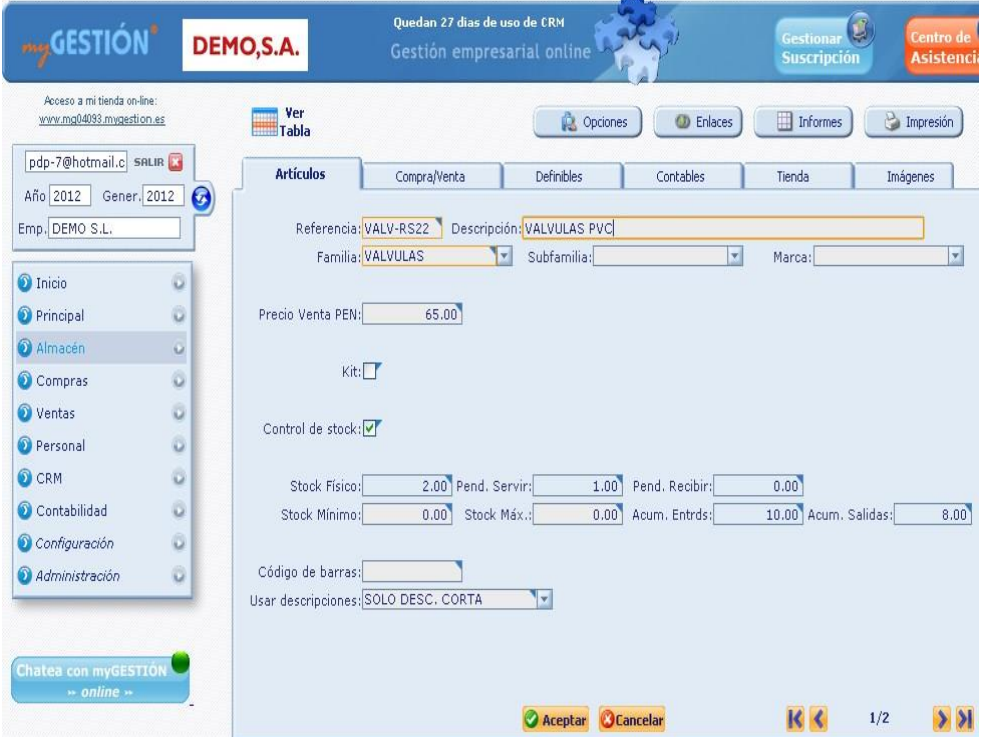

 **Gráfico Nº 50: Registrar nuevo cliente** 

En el Gráfico se utiliza esta interfaz para registrar un nuevo artículo.

#### no gas so a comuno  $\sim$  11  $\sim$ Quedan 29 dias de uso de CRM  $\overline{a}$  $\overline{2}$ **MOLESTIÓN** DEMO, S.A. Acceso a mi tienda on-line:<br>www.mg05410.mvgestion.es  $\sum_{\text{Table 1}}^{\text{Ver}}$ **Ex Opciones C** Enlaces **C** Informes **C** Impression pdp-7@hotmail.c seure Artículos Compra/Venta Definibles Compra/Venta Definibles Compra/Venta Definibles Compra/Venta Definibles Compr Imágenes Año 2013 Gener. 2013 0 Seleccionados en XLS Referencia: AS-003 Descripción: ACCESORIOS DE COMP O Precios Emp. DEMO S.A.  $\ddot{\mathbf{u}}$ Familia: MPLEMENTOS<br>
The Subfamilia: VALVULAS<br>
The Stock Por Almacenes<br>
The Stock Por Almacenes<br>
The Stock Por Almacenes  $\vert x \vert$  $\alpha$ O Inicio  $\circ|$  $\omega$ Precio Venta PEN: **O** Principal  $\odot$ .<br>En may Pend. Recibir/Servir  $\alpha$ Almacén Desglose de Kits Kit: $\Box$ Compras  $\circ$ Valoración Stock, Coste Promedio **O** Ventas  $\odot$ Control de stock: The Valoración Stock, FIFO **O** Informes  $\ddot{\rm{o}}$ Stock Físico: Personal  $\bar{\omega}$ 0.00 Pend. Servir: 1.00 Pend. Recibir: 20.00 Stock Máx.: 80.00 Acum. Entrds:  $0.00$ O CRM  $\ddot{\circ}$ Stock Minimo: 0.00 Acum. Salidas: 0.00 Gestión Documenta  $\circ$ Configuración Código de barras:  $\alpha$ Usar descripciones: SOLO DESC. CORTA T  $\ddot{\circ}$ administració ۰ tea con myGE!<br>·· offline ·· Añadir Modificar Bliminar **Buscar** K 3/32  $|8|$ .<br>Fødsl www.mygestion.com/in/LPMHVTPPSD GeoTrust  $\overline{\phantom{a}}$  $\overline{R}$  $\overline{E}$  $H$ Familia<br>
IMPLEMENTOS<br>
IMPLEMENTOS<br>
IMPLEMENTOS Subprop. 1 Subprop. 2 Val FIFO Cubfamilia Código<br>CR-001 Stock **Pnte Recibin Pnte Servin** Descripción<br>CINTA DE RIEGO Almacor CR-004<br>CR-004<br>CR-005 CONECTOR PE-CINT<br>CONECTOR PE-CINT<br>CINTA DE RIEGO TAP  $320$ SERVICIOS<br>SERVICIOS<br>VALVULAS<br>VALVULAS<br>VALVULAS<br>VALVULAS **IMPLEMENTOS** CR-002 CINTA RIEGO MX 60 IMPLEMENTOS<br>
IMPLEMENTOS<br>
IMPLEMENTOS<br>
IMPLEMENTOS<br>
IMPLEMENTOS<br>
IMPLEMENTOS CR-002<br>CR-003<br>AS-001<br>AS-002<br>AS-003<br>AS-004 MANGLIERA DE RIEG MANGUERA DE RIEG<br>ACCESORIOS PARA (<br>ACCESORIOS DE PP<br>ACCESORIOS DE CO<br>VALVULA DE RAMAL<br>CONECTOR INICIAL<br>VALVULA PLASSON<br>VALVULA PLASSON  $\overline{20}$  $\frac{1}{62}$ VALVULAS<br>VALVULAS<br>VALVULAS<br>VALVULAS<br>VALVULAS AS-004<br>AS-005<br>VL-001<br>VL-002<br>VL-003<br>VL-004 **IMPLEMENTOS** MI LEMENTOS<br>3 IMPLEMENTOS<br>4 IMPLEMENTOS VALVULA PLASSON<br>VALVULA GENEBRE<br>VALVULA CEPEX<br>VALVULAS ARI  $1200$ MPLEMENTOS VALVULAS VL-004<br>ASPERSORES IN-001<br>ASPERSORES IN-002<br>ASPERSORES IN-003<br>ASPERSORES IN-003<br>ASPERSORES IN-005<br>ASPERSORES IN-005<br>ASPERSORES IN-005 VALVULAS UNRAIN SKIPPER INVERNADEROS 18 INVERNADEROS<br>19 INVERNADEROS<br>20 INVERNADEROS SNEER<br>LUXOR<br>MINI WOBBLER<br>JOLLY<br>HIDRA **And**  $\frac{600}{1140}$ I INVERNADEROS 21 INVERNADERUS<br>
22 PULVERIZADORES<br>
23 PULVERIZADORES<br>
24 PULVERIZADORES<br>
25 PULVERIZADORES<br>
25 PULVERIZADORES<br>
25 PULVERIZADORES ASPENSURES IN-005<br>FERTIRRIGACIOI PV-001<br>FERTIRRIGACIOI PV-002<br>FERTIRRIGACIOI PV-003<br>FERTIRRIGACIOI PV-005 BOMBAS HIDRAULICA 150 ELECTROBOMBAS<br>
INVECTOR TIPO VEN<br>
INVECTOR TIPO VEN<br>
BOMBA CENTRIFUGA<br>
VALVULA DE MEDICIO<br>
MC CROMETER  $\frac{2}{2}$ SERVICIO! SISTEMA DE FILT SF-001 B<br>B SERVICIOS<br>B SERVICIOS<br>B SERVICIOS  $\overline{2}$ SISTEMA DE EL 1 SE-002 TURBO BAR SISTEMA DE FILT SY-002<br>SISTEMA DE FILT SY-001<br>SISTEMA DE FILT SY-002<br>SISTEMA DE FILT SY-003 FILTOMAT<br>FILTOMAT<br>FILTRO AUTOMATICO<br>FILTROS MANUALES 32 SERVICIOS<br>33 SERVICIOS<br>34<br>35 SISTEMA DE FILT SV-004 FILTRO DE MALLA SISTEMA DE FILT SV-005 FILTRO HELIX

## **Gráfico Nº 51: Emisión de Informes de Stock de Materiales por almacenes.**

- Stock de productos
- Regularizaciones
- Movimientos de todos los almacenes
- Informes de los materiales

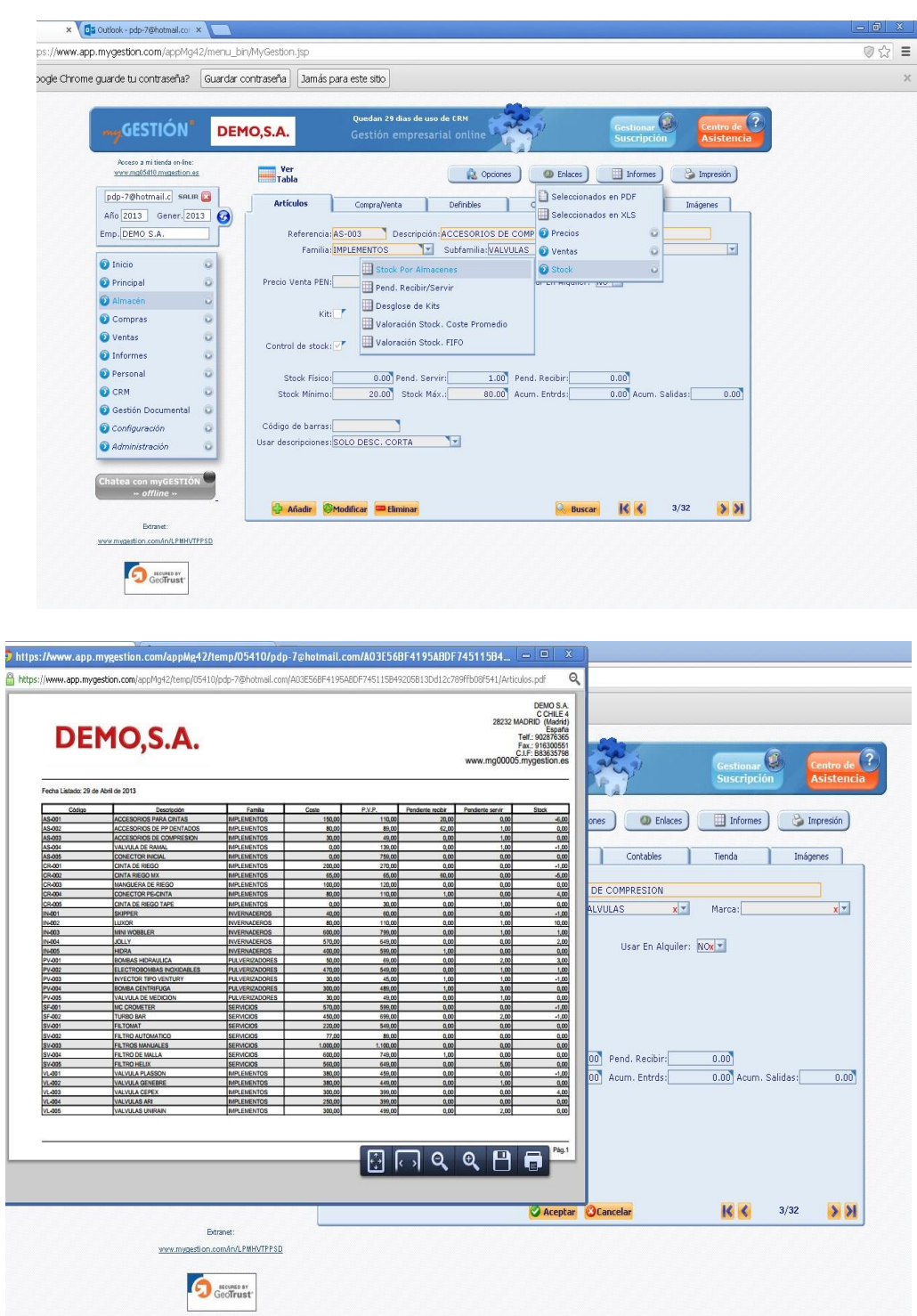

 **Gráfico Nº 52: Emisión de Reportes de Stock de Materiales.** 

# **CAPÍTULO IV ANÁLISIS E INTERPRETACIÓN DE LOS RESULTADOS**

## **CAPÍTULO IV: ANÁLISIS E INTERPRETACIÓN DE RESULTADOS**

## **4.1. Análisis e Interpretación de Resultados de la PrePrueba**

## **A. Indicadores de la variable independiente (X)**

La variable independiente es el Sistema de Información Web MYGESTION, el cual cuenta con 1 indicador del cual se obtiene el índice de mejora en el proceso de gestión de almacén en la empresa PINO S.A.C de la ciudad de Ica.

Podemos mencionar que, en la **AUSENCIA** de la variable independiente, Aplicación del Sistema de Información Web MYGESTION en el proceso de Gestión de almacén se ha podido apreciar algunos inconvenientes para la gestión de los materiales en el área de almacén.

A esta ausencia se le denomina **GRUPO DE CONTROL**, porque no se aplica ninguna prueba a este, hasta que luego pase por una serie de pruebas que nos permitan poder obtener resultados fácilmente medibles.

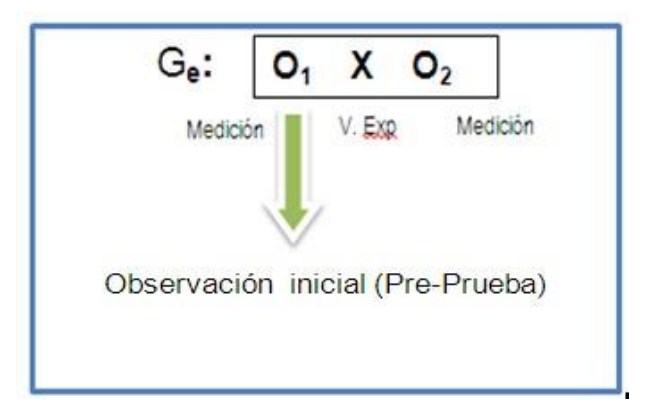

Como se observa en la figura de la Preprueba, este grupo va tener que pasar a una observación final luego de aplicar el Sistema de Información Web MYGESTION.

## **B. Para la Variable Independiente (Y)**

El presenta proyecto cuenta con 5 indicadores para la variable dependiente que permiten obtener resultados que se encuentran representados en cuadros estadísticos tanto para la Preprueba como para la Posprueba.

## **1. Asignando indicadores a la Variable.**

**Y1**= Tiempo de registro del producto.

**Y2**= Tiempo de búsqueda del stock del producto.

**Y3**= Cantidad de pedidos entregados.

**Y4**= Tiempo de emitir reportes de los productos en stock.

**Y5**= Satisfacción de los Clientes.

## **4.1.1 Indicador 1= Tiempo de registro del producto.**

Considerando el tamaño de la muestra que consta de 104 operaciones realizadas en el proceso de gestión de almacén para medir el tiempo en el que el encargado de almacén registra en data el producto, teniendo en cuenta el estado en que se ingresan los materiales.

Para garantizar que el tamaño de la muestra sea representativo, se requiere un tamaño de la muestra en la que se asegure un 95% de probabilidad de éxito y un error de 0.05.

**Indicador 1: Tiempo del registro del Producto: (Ver Anexo Nº7)**

## **Estadísticas descriptivas: Y1\_Registro del Producto**

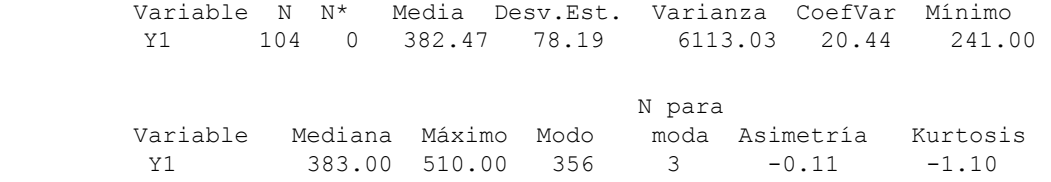

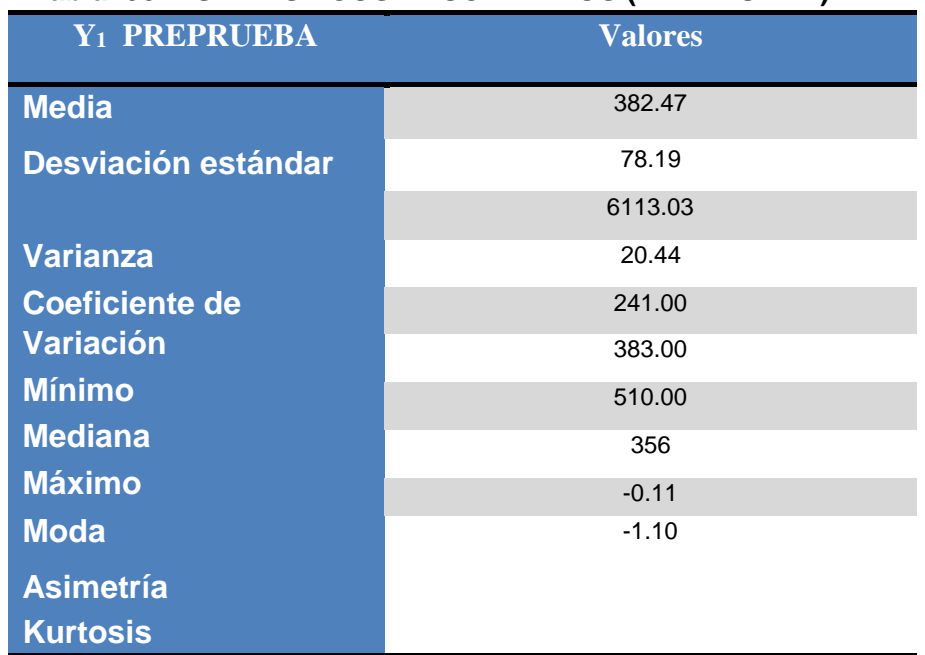

## **Tabla 58: ESTADÍSTICOS DESCRIPTIVOS (PREPRUEBA)**

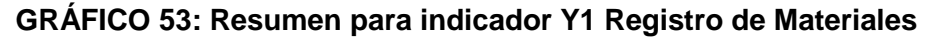

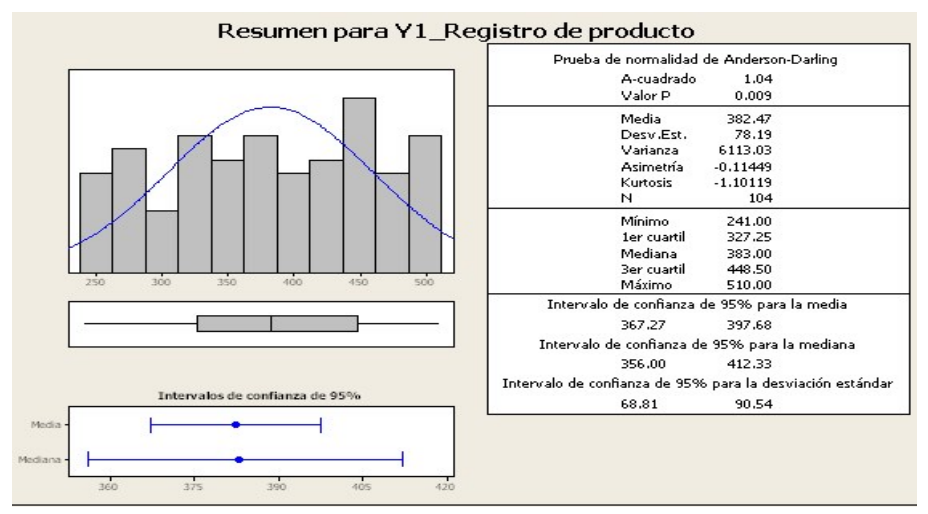

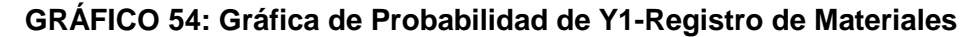

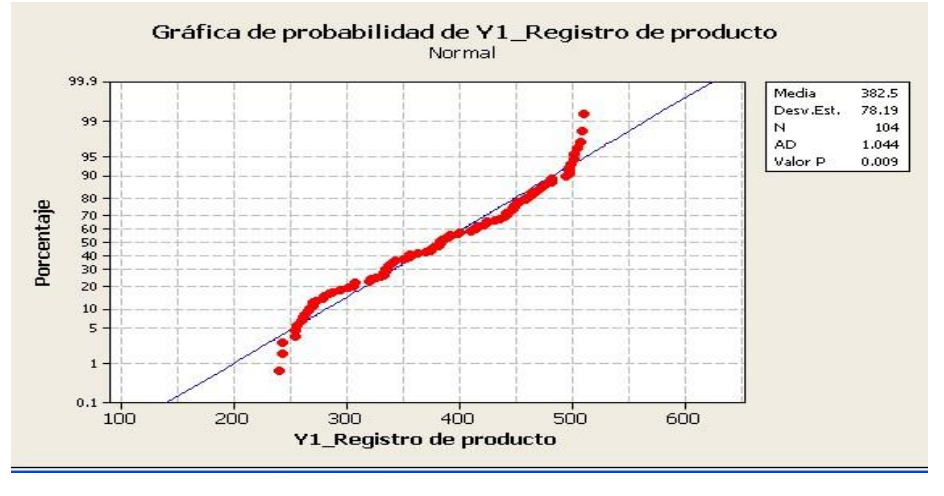

## **INTERPRETACIÓN:**

En el **Gráfico Nº53** se observa la prueba de normalidad de AndersonDarling en la que p=0.009 es menor al nivel de significancia α=0.05, lo que afirma que los datos del indicador **tiempo de registro del producto** no siguen una distribución normal.

Además, tiene una Asimetría de -0.11 lo que significa que existe mayor concentración de valores a la izquierda de la media que a su derecha y tiene una Kurtosis de -1.10 lo cual significa que la curva es platicúrtica, es decir, los datos presentan un reducido grado de concentración alrededor de la media.

#### **4.1.2 Indicador 2 = Tiempo de búsqueda de Materiales:(Ver Anexo Nº8 )**

Considerado el tamaño de la muestra que consta de 104 operaciones realizadas en el proceso de gestión de almacén para medir el tiempo en el que el encargado de almacén consulta el producto en stock.

Para garantizar que el tamaño de la muestra sea representativo, se requiere un tamaño de la muestra en la que se asegure un 95% de probabilidad de éxito y un error de 0.05.

En el anexo Nº 8 se muestran los datos recogidos durante la etapa de Pre prueba, la misma que ayudará a interpretar los datos, así como las estadísticas respectivas derivadas de la información recolectada mostradas en la tabla anexada.

#### **Estadísticas descriptivas: Y2\_Tiempo de búsqueda de stock**

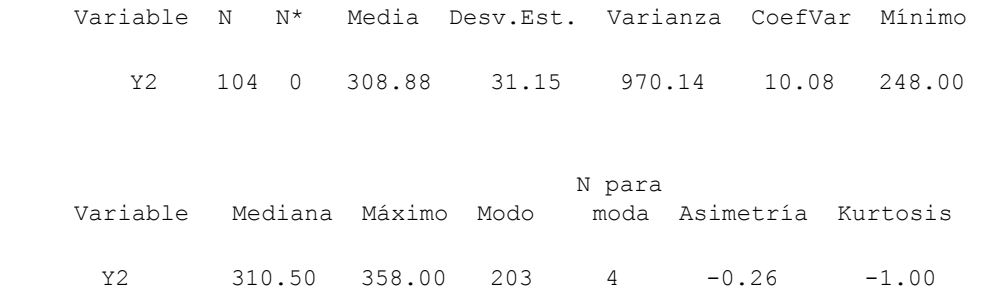

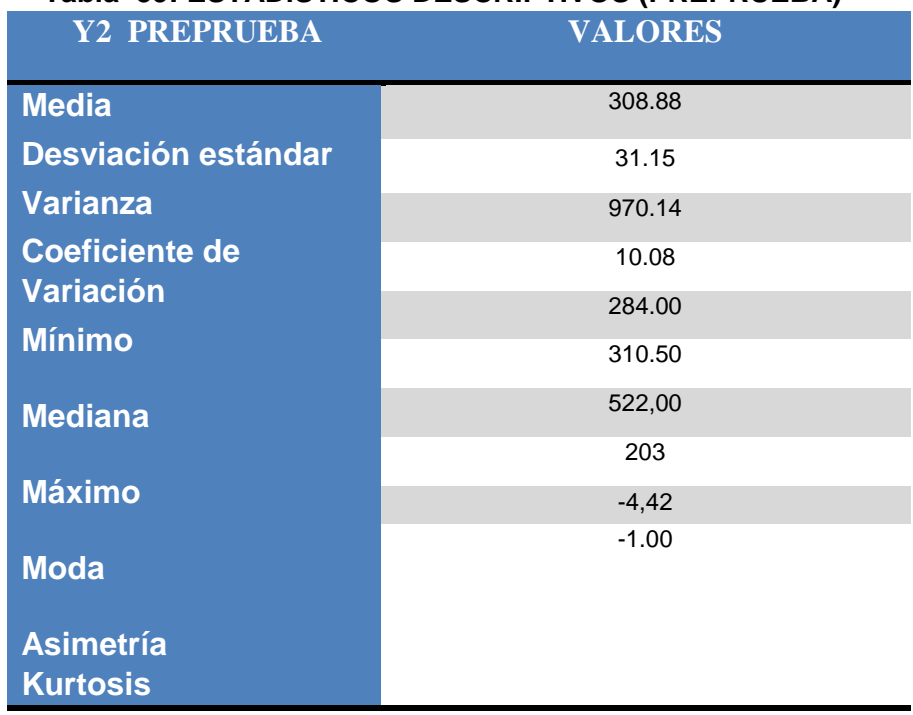

## **Tabla 59: ESTADÍSTICOS DESCRIPTIVOS (PREPRUEBA)**

## **GRÁFICO 55: Resumen para indicador Y2-Búsqueda de stock.**

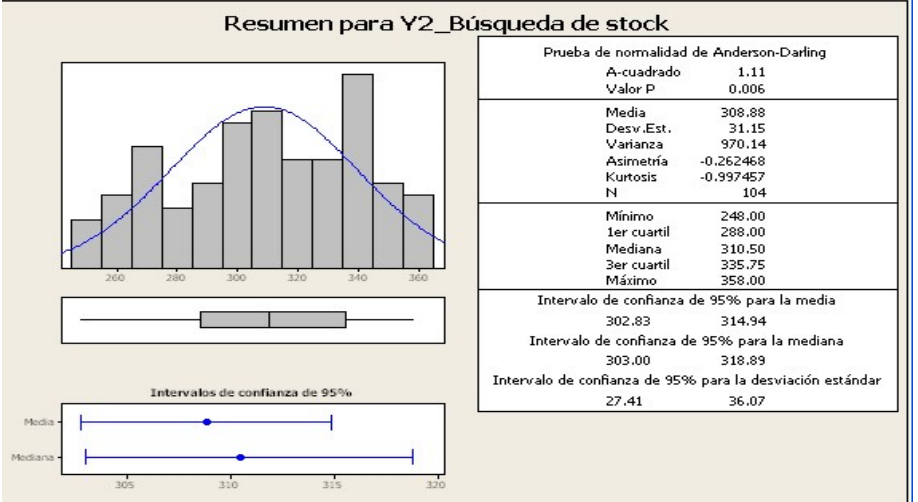

## **GRÁFICO 56: Gráfica de Probabilidad de Y2-Búsqueda de stock**

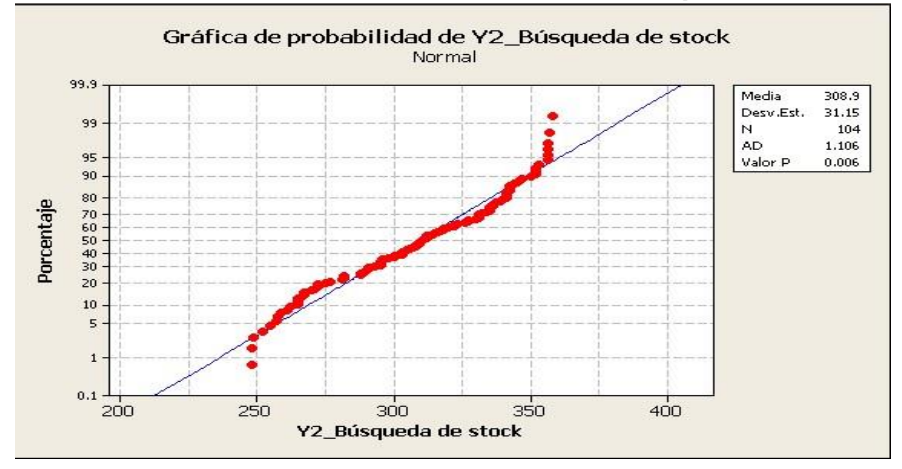

## **INTERPRETACIÓN:**

En el **Gráfico Nº55** se observa la prueba de normalidad de Anderson-Darling en la que  $p=0.006$  es menor al nivel de significancia α=0.05, lo que afirma que los datos del indicador **tiempo de Búsqueda de registro del producto** no siguen una distribución normal.

Además, tiene una Asimetría de -4.42 lo que significa que existe mayor concentración de valores a la izquierda de la media que a su derecha y tiene una Kurtosis de -1.00 lo cual significa que la curva es platicúrtica, es decir, los datos presentan un reducido grado de concentración alrededor de la media.

## **4.1.3 Indicador 3: Cantidad de pedidos entregados: (Ver Anexo Nº9)**

Considerado el tamaño de la muestra que consta de 104 operaciones realizadas en el proceso de gestión de almacén para medir la cantidad de pedidos entregados en la Preprueba.

Además, Para garantizar que el tamaño de la muestra sea representativo al trabajo observado, se requiere un tamaño de la muestra en la que se asegure un 95% de probabilidad de éxito y un error de 0.05.

En el anexo Nº 9, se muestran los datos recogidos durante la etapa de Preprueba, la misma que ayudará a interpretar los datos, así como las estadísticas respectivas derivadas de la información recolectada mostradas en el anexo.

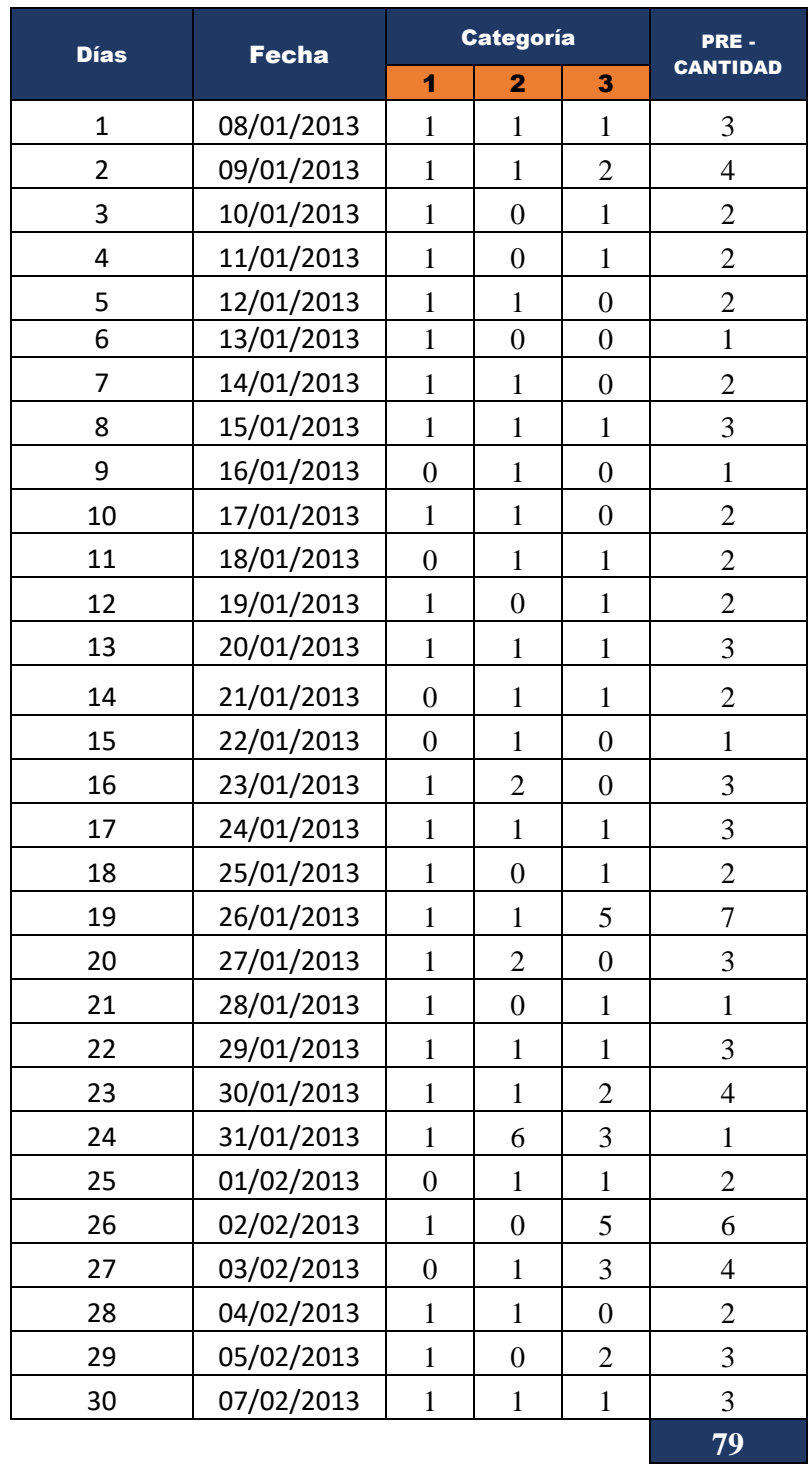

## **Tabla 60: TABLA DESCRIPTIVA (PREPRUEBA)**

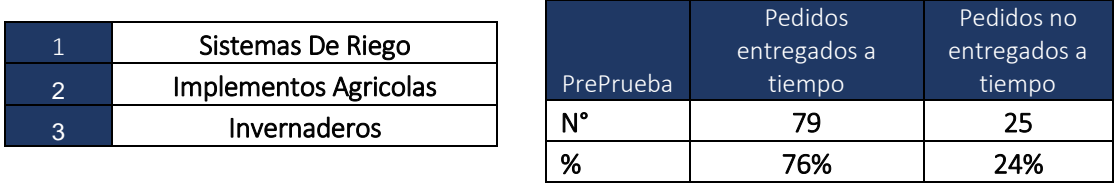

#### **GRÁFICO 57: Gráfica de indicador Y3-Cantidad de pedidos.**

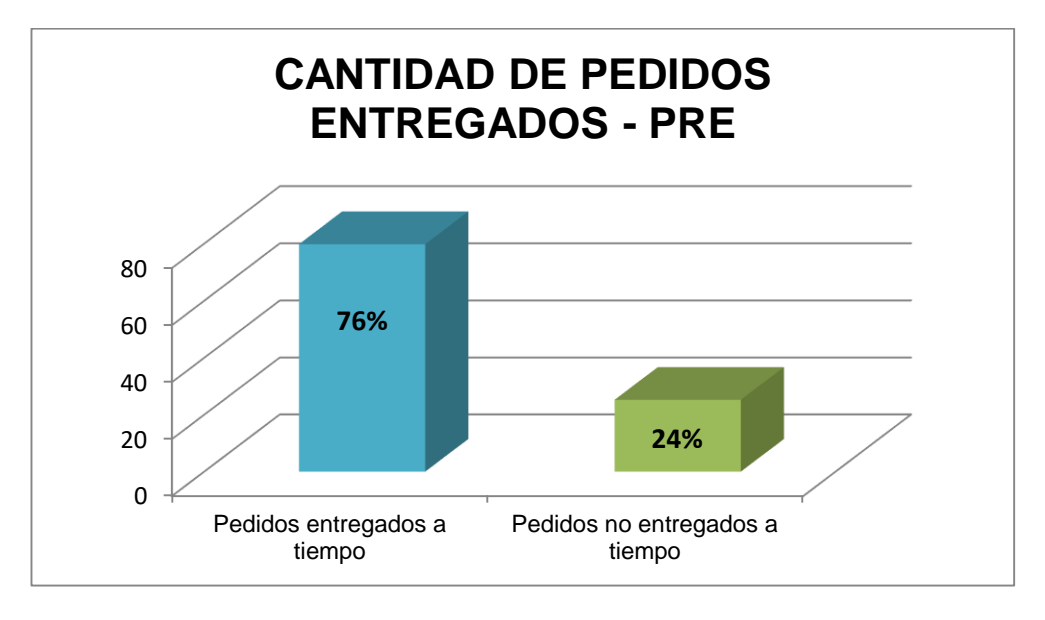

## **INTERPRETACIÓN:**

En el **Gráfico Nº 57** se muestra la cantidad de pedidos entregados por cada categoría observando que la Cantidad **de pedidos entregados** es de un 76% y la cantidad de pedidos no entregados es de un 24%.

## **4.1.4 Indicador 4 Tiempo de emisión de reportes: (Ver Anexo Nº 10)**

Considerado el tamaño de la muestra que consta de 104 operaciones realizadas en el proceso de gestión de almacén para medir el tiempo en el que se emiten los reportes de stock de productos.

Para garantizar que el tamaño de la muestra sea representativo, se requiere un tamaño de la muestra en la que se asegure un 95% de probabilidad de éxito y un error de 0.05.

#### **Estadísticas descriptivas: Y4\_Tiempo de Reportes**

Variable N N\* Media Desv.Est. Varianza CoefVar Mínimo Y4 104 0 847.40 181.6 32970.10 21.43 350.00 N para Variable Mediana Máximo Modo moda Asimetría Kurtosis Y4 832.50 1196.00 196 3 -0.13 -1.00

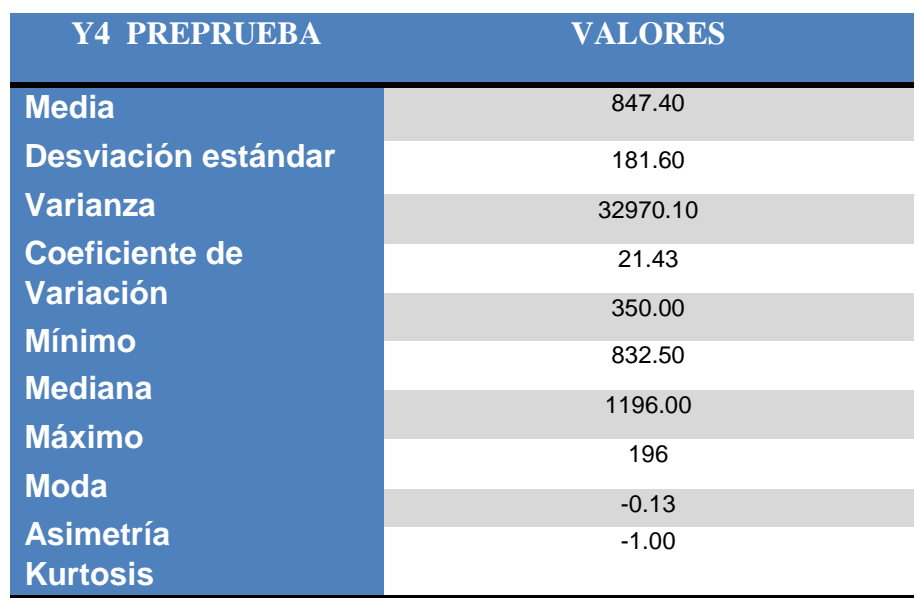

## **Tabla 61: ESTADÍSTICOS DESCRIPTIVOS (PREPRUEBA)**

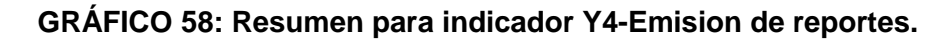

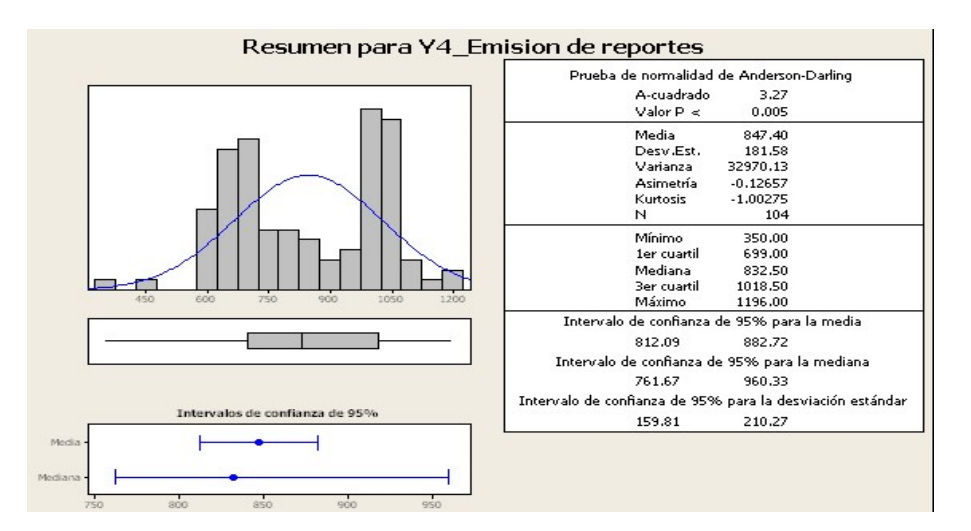

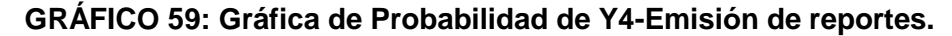

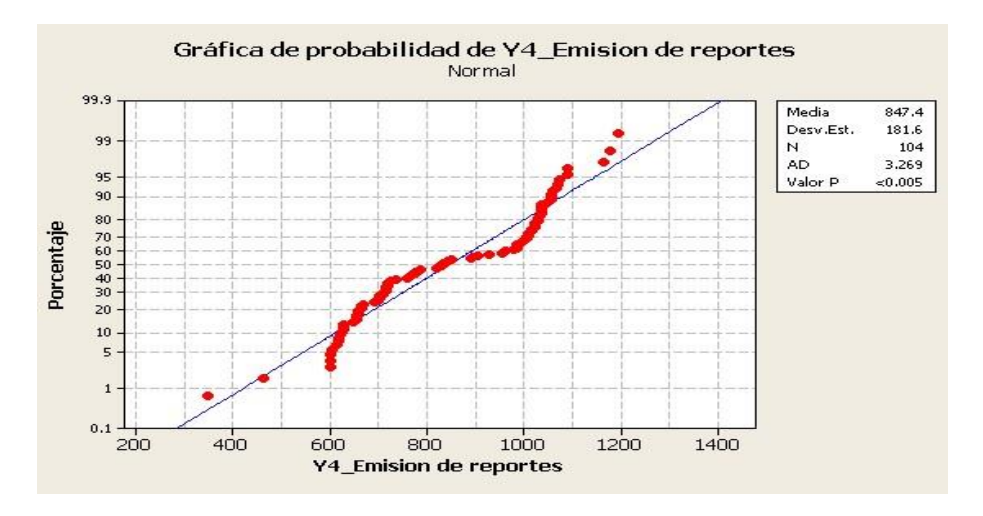

## **INTERPRETACIÓN:**

En el **Gráfico Nº58** se observa la prueba de normalidad de AndersonDarling en la que p=0.005 es menor al nivel de significancia α=0.05, lo que afirma que los datos del indicador **tiempo de emisión de reportes de productos en stock** no siguen una distribución normal. Además, tiene una Asimetría de -0.13 lo que significa que existe mayor concentración de valores a la izquierda de la media que a su derecha y tiene una Kurtosis de -1.00 lo cual significa que la curva es platicúrtica, es decir, los datos presentan un reducido grado de concentración alrededor de la media.

## **4.1.5 Indicador 5 = Satisfacción de los clientes: (Ver Anexo Nº 11)**

Considerado el tamaño de la muestra que consta de 104 operaciones realizadas en el proceso de gestión de almacén para medir de los clientes que solicitan los productos y han sido entregados en periodo de tiempo prudente.

Además, Para garantizar que el tamaño de la muestra sea representativo al trabajo observado, se requiere un tamaño de la muestra en la que se asegure un 95% de probabilidad de éxito y un error de 0.05.

En el anexo Nº 11 se muestran los datos recogidos durante la etapa de Pre prueba, la misma que ayudará a interpretar los datos, así como las estadísticas respectivas derivadas de la información recolectada mostradas en el anexo.

#### **Estadísticas descriptivas: Y5\_Satisfacción**

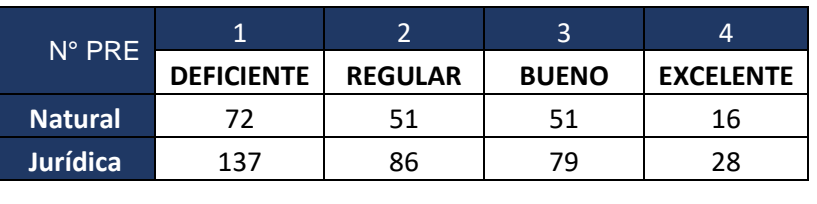

**Tabla Nº 62: ESTADÍSTICOS DESCRIPTIVOS (PREPRUEBA)**

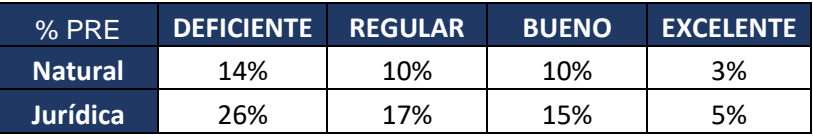

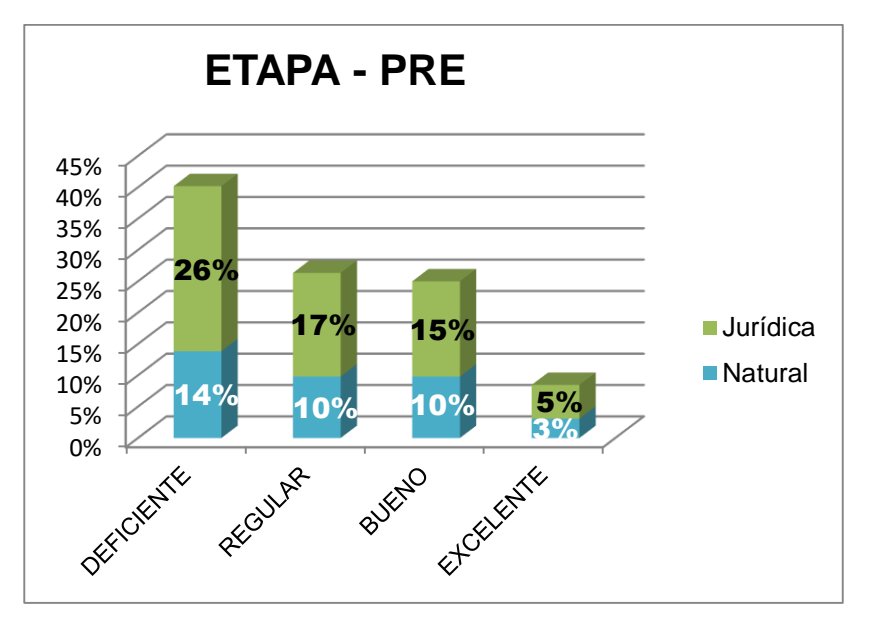

 **Gráfico Nº 60 Satisfacción del Cliente Pre prueba**

## **INTERPRETACIÓN:**

En el **Gráfico Nº 60** se muestra las frecuencias en porcentajes sobre la satisfacción del cliente en relación al tipo del encuestado, observando un porcentaje negativo de eficiencia en la atención a los clientes determinando que en relación a escalas es muy bajo lo que nos supone un proceso ineficiente.

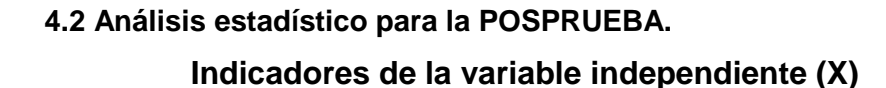

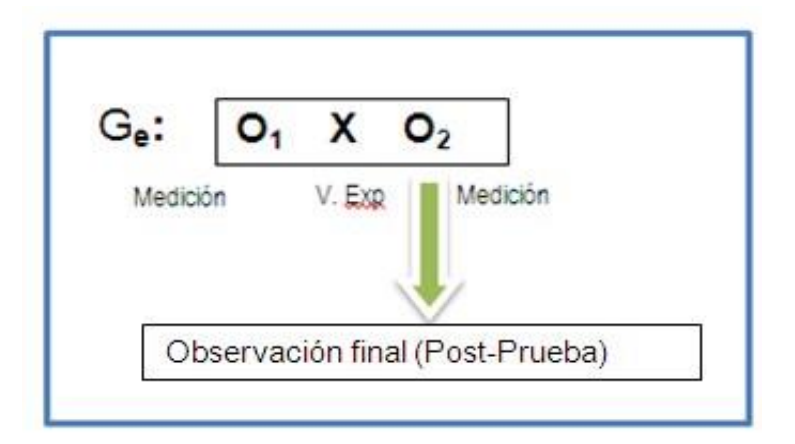

Como se puede observar para la post prueba se tiene la presencia de la variable independiente, Aplicación del Sistema de Información Web MYGESTION **que** representa la **PRESENCIA**, es decir cuando este expuesto por una variable interviniente en los procesos de gestión de almacén. Al grupo que está presente se le denomina **GRUPO** 

**EXPERIMIENTAL**, porque se aplica la prueba a dicho proceso. Se observa en la figura la Post prueba, luego de haberse aplicado las pruebas al proceso de gestión de almacén aplicando el Sistema de Información Web MYGESTION.

#### **Indicadores de la variable independiente (Y)**

## **4.2.1 Indicador 1= Tiempo de registro de Materiales: (Ver Anexo Nº12).**

Considerado el tamaño de la muestra que consta de 104 operaciones realizadas en el proceso de gestión de almacén para medir el tiempo en el que el encargado de almacén registra en data el producto, teniendo en cuenta el estado en que se ingresan los materiales a almacén.

Además, Para garantizar que el tamaño de la muestra sea representativo, se requiere un tamaño de la muestra en la que se asegure un 95% de probabilidad de éxito y un error de 0.05.

En el anexo Nº12 se muestran los datos recogidos durante la etapa de Pre prueba, la misma que ayudará a interpretar los datos, así como las estadísticas respectivas derivadas de la información recolectada mostradas en el anexo.

#### **Estadísticas descriptivas: Y1\_Registro del Material**

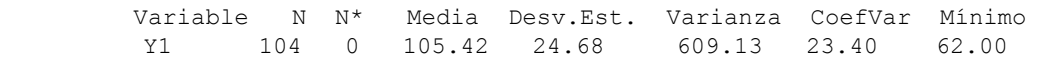

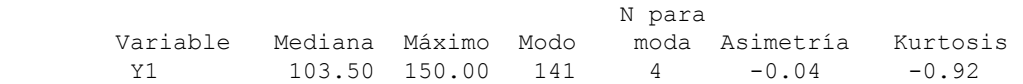

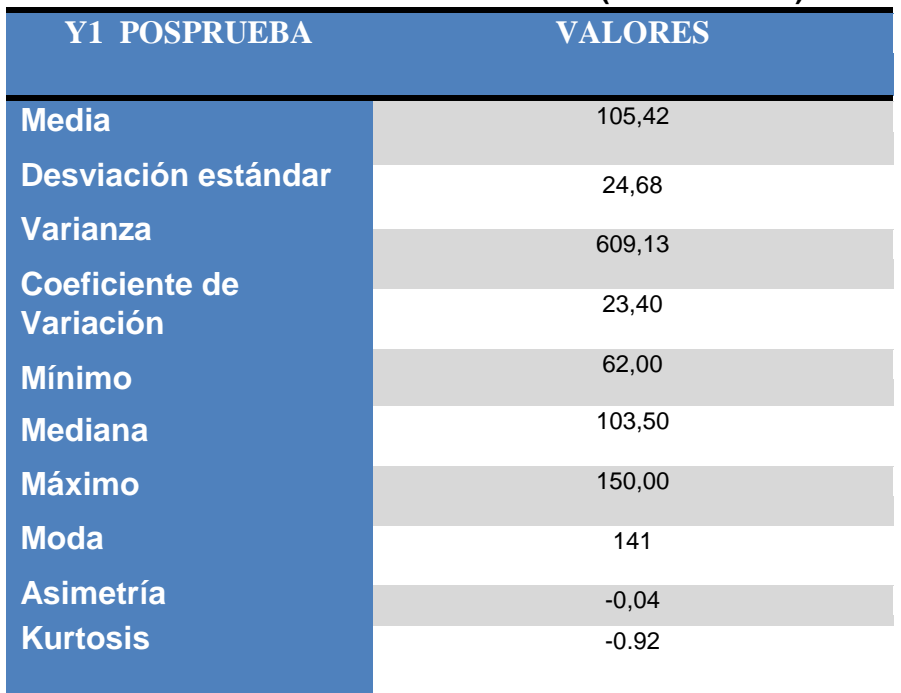

## **Tabla 63: ESTADÍSTICOS DESCRIPTIVOS (POSPRUEBA)**

## **GRÁFICO 61: Resumen para indicador Y1-Registro de Mteriales.**

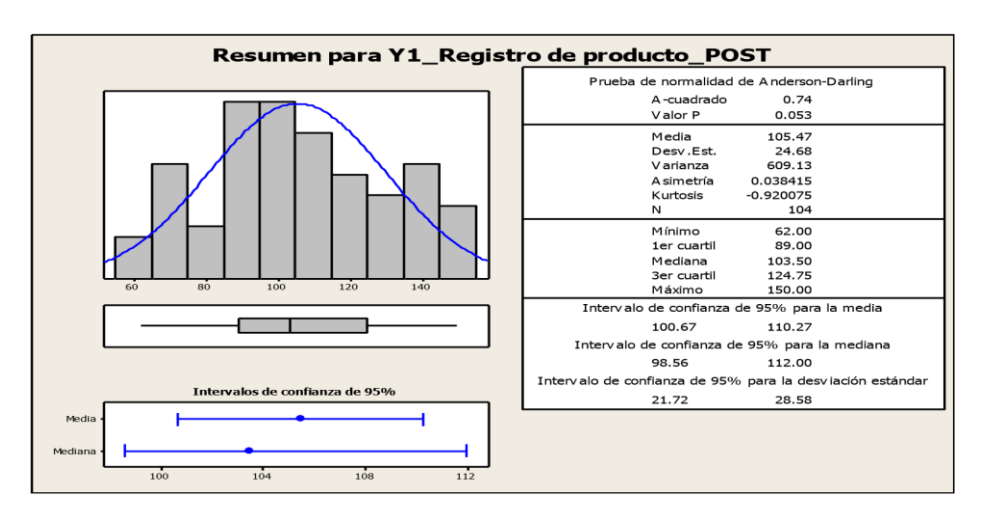

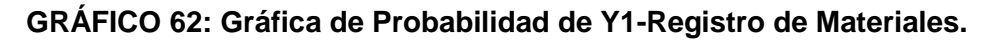

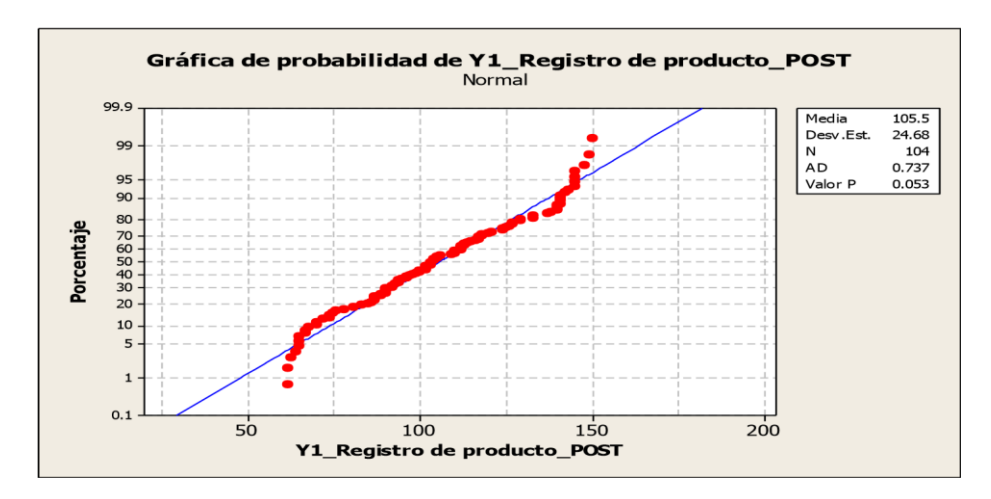

## **INTERPRETACIÓN:**

En el **Gráfico Nº 61** se observa la prueba de normalidad de Anderson-Darling en la que p=0.053 es mayor al nivel de significancia α=0.05, lo que afirma que los datos del indicador **tiempo de emisión de reportes de productos en stock** siguen una distribución normal.

Además, tiene una Asimetría de -0.04 lo que significa que existe mayor concentración de valores a la izquierda de la media que a su derecha y tiene una Kurtosis de -0.92 lo cual significa que la curva es platicúrtica, es decir, los datos presentan un reducido grado de concentración alrededor de la media.

## **4.2.2 Indicador 2 Tiempo de búsqueda de Materiales: (Ver Anexo Nº13 )**

Considerado el tamaño de la muestra que consta de 104 operaciones realizadas en el proceso de gestión de almacén para medir el tiempo en el que el encargado de almacén consulta el producto en stock.

Además, Para garantizar que el tamaño de la muestra sea representativo, se requiere un tamaño de la muestra en la que se asegure un 95% de probabilidad de éxito y un error de 0.05.

En el anexo Nº 13 se muestran los datos recogidos durante la etapa de Pre prueba, la misma que ayudará a interpretar los datos, así como las estadísticas respectivas derivadas de la información recolectada mostradas en el anexo.

**Estadísticas descriptivas: Y2\_Tiempo de búsqueda de stock** 

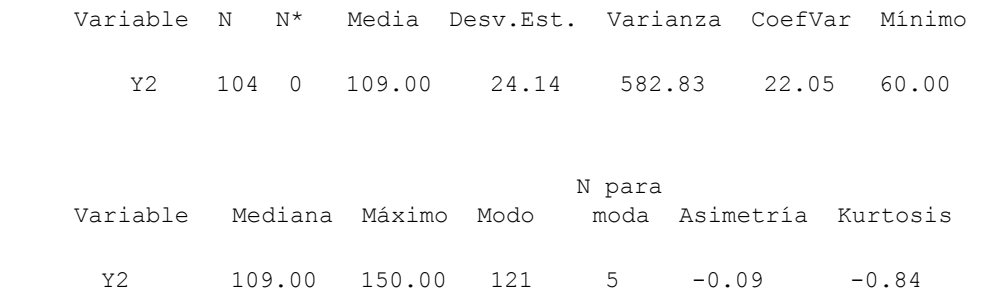

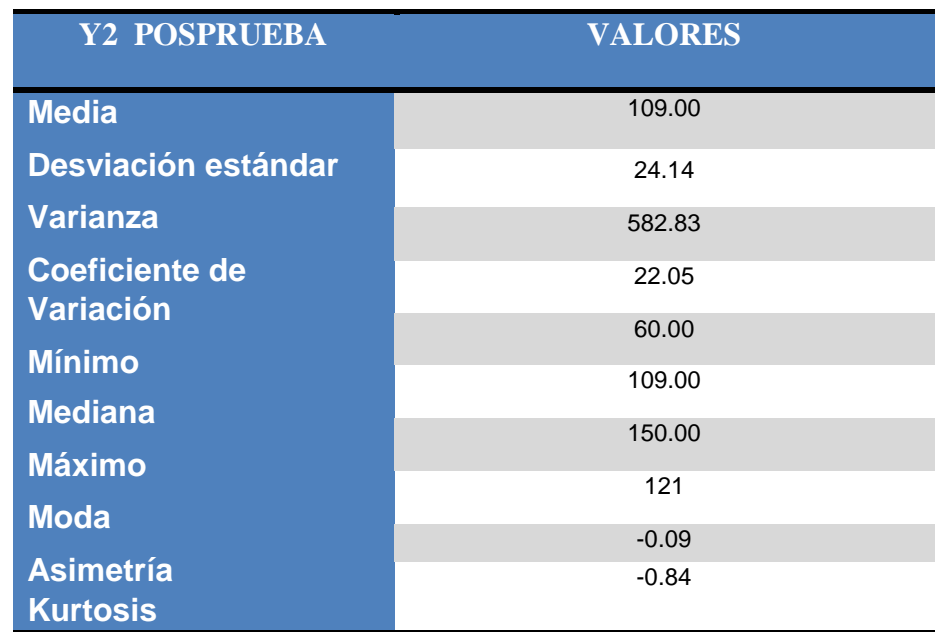

## **Tabla 64: ESTADÍSTICOS DESCRIPTIVOS (POSPRUEBA)**

## **GRÁFICO 63: Resumen para indicador Y2-Búsqueda de stock.**

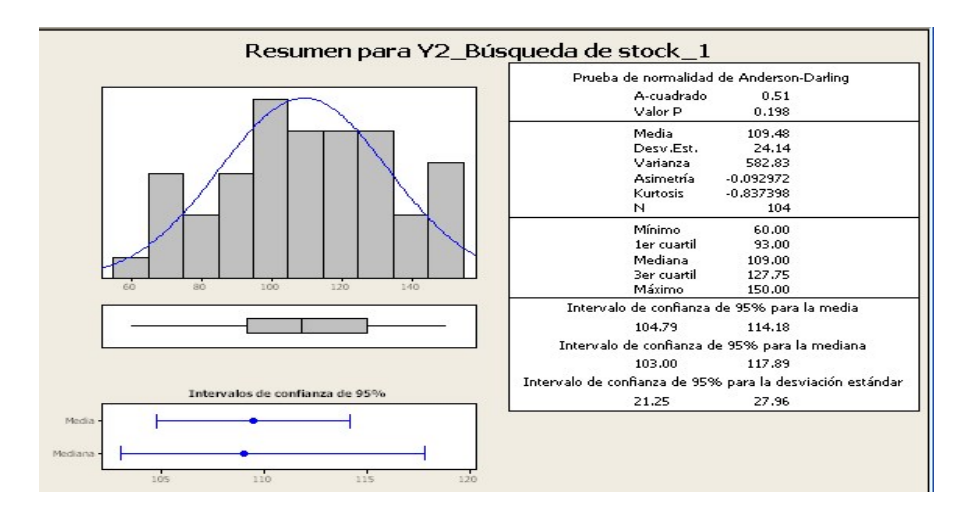

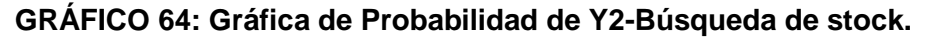

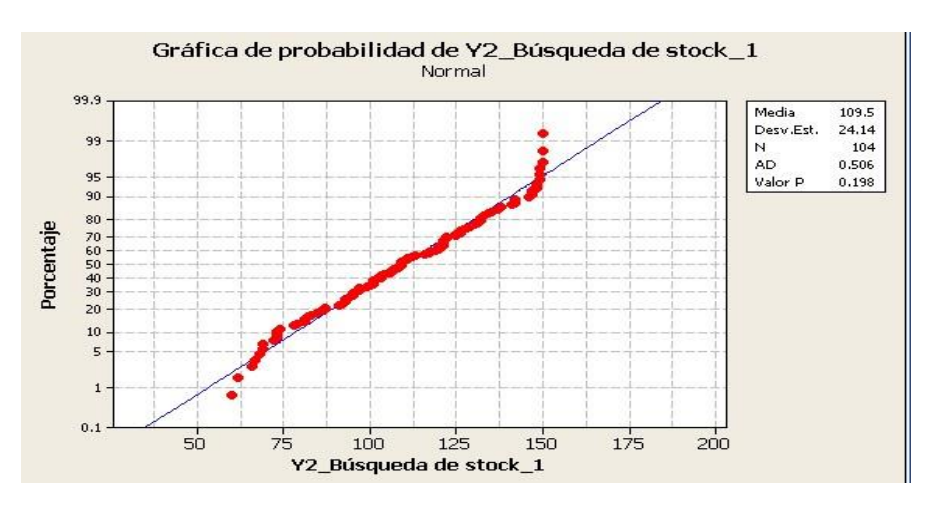

## **INTERPRETACIÓN:**

En el **Gráfico Nº63** se observa la prueba de normalidad de Anderson-Darling en la que p=0.198 es mayor al nivel de significancia α=0.05, lo que afirma que los datos del indicador **tiempo de Búsqueda de productos en stock** siguen una distribución normal.

Además, tiene una Asimetría de -0.09 lo que significa que existe mayor concentración de valores a la izquierda de la media que a su derecha y tiene una Kurtosis de -0.84 lo cual significa que la curva es platicúrtica, es decir, los datos presentan un reducido grado de concentración alrededor de la media.

## **4.2.3 Indicador 3 Cantidad de pedidos entregados: (Ver Anexo Nº14)**

Considerado el tamaño de la muestra que consta de 104 operaciones realizadas en el proceso de gestión de almacén para medir el tiempo en el que el encargado de almacén consulta el producto en stock.

Además, Para garantizar que el tamaño de la muestra sea representativo, se requiere un tamaño de la muestra en la que se asegure un 95% de probabilidad de éxito y un error de 0.05.

En el anexo Nº 14 se muestran los datos recogidos durante la etapa de Pre prueba, la misma que ayudará a interpretar los datos, así como las estadísticas respectivas derivadas de la información recolectada mostradas en el anexo.

| <b>Días</b>    | <b>Fecha</b> | <b>Categoría</b> |                  |                  | POST-                   |
|----------------|--------------|------------------|------------------|------------------|-------------------------|
|                |              | 1                | $\mathbf{2}$     | 3                | <b>CANTIDAD</b>         |
| $\mathbf{1}$   | 08/02/2013   | 3                | $\mathbf{1}$     | $\mathbf{1}$     | 5                       |
| $\overline{2}$ | 09/02/2013   | $\overline{2}$   | $\mathbf{1}$     | $\mathbf{2}$     | 5                       |
| 3              | 10/02/2013   | $\mathbf{1}$     | $\boldsymbol{0}$ | $\mathbf{1}$     | $\overline{2}$          |
| 4              | 11/02/2013   | $\mathbf{1}$     | $\boldsymbol{0}$ | $\,1$            | $\overline{2}$          |
| 5              | 12/02/2013   | $\mathbf{1}$     | $\mathbf{1}$     | $\boldsymbol{0}$ | $\overline{2}$          |
| 6              | 13/02/2013   | $\mathbf{1}$     | $\boldsymbol{0}$ | $\boldsymbol{0}$ | 1                       |
| 7              | 14/02/2013   | $\mathbf{1}$     | $\mathbf{1}$     | $\boldsymbol{0}$ | $\overline{2}$          |
| 8              | 15/02/2013   | $\mathbf{1}$     | $\overline{2}$   | $\mathbf{1}$     | $\overline{4}$          |
| 9              | 16/02/2013   | $\boldsymbol{0}$ | $\mathbf{1}$     | $\boldsymbol{0}$ | $\mathbf{1}$            |
| 10             | 17/02/2013   | $\overline{2}$   | $\mathbf{1}$     | $\boldsymbol{0}$ | 3                       |
| 11             | 18/02/2013   | $\mathbf{1}$     | $\mathbf{1}$     | $\mathbf{1}$     | 3                       |
| 12             | 19/02/2013   | $\mathbf{1}$     | $\boldsymbol{0}$ | $\mathbf{1}$     | $\overline{2}$          |
| 13             | 20/02/2013   | $\mathbf{1}$     | $\mathbf{1}$     | $\mathbf{1}$     | 3                       |
| 14             | 21/02/2013   | $\boldsymbol{0}$ | $\mathbf{1}$     | $\mathbf{1}$     | $\overline{2}$          |
| 15             | 22/02/2013   | $\mathbf{0}$     | $\mathbf{1}$     | $\boldsymbol{0}$ | $\mathbf{1}$            |
| 16             | 23/02/2013   | $\mathbf{1}$     | $\mathbf{1}$     | $\boldsymbol{0}$ | $\overline{2}$          |
| 17             | 24/02/2013   | $\mathbf{1}$     | $\overline{2}$   | $\mathbf{1}$     | $\overline{4}$          |
| 18             | 25/02/2013   | $\mathbf{1}$     | $\mathbf{1}$     | $\mathbf{1}$     | 3                       |
| 19             | 26/02/2013   | $\overline{2}$   | $\mathbf{1}$     | $\mathbf{1}$     | $\overline{\mathbf{4}}$ |
| 20             | 27/02/2013   | $\mathbf{1}$     | $\overline{2}$   | $\boldsymbol{0}$ | 3                       |
| 21             | 02/01/1900   | $\overline{2}$   | $\boldsymbol{0}$ | $\mathbf{1}$     | 3                       |
| 22             | 01/01/1900   | $\mathbf{1}$     | $\mathbf{1}$     | $\mathbf{1}$     | 3                       |
| 23             | 00/01/1900   | $\mathbf{1}$     | $\mathbf{1}$     | $\overline{2}$   | $\overline{4}$          |
| 24             | 03/03/2013   | $\mathbf{1}$     | 6                | $\mathfrak{Z}$   | 10                      |
| 25             | 04/03/2013   | $\mathbf{1}$     | $\mathbf{1}$     | $\mathbf{1}$     | 3                       |
| 26             | 05/03/2013   | $\mathbf{1}$     | $\boldsymbol{0}$ | 5                | 6                       |
| 27             | 06/03/2013   | $\overline{c}$   | $\mathbf{1}$     | 3                | 6                       |
| 28             | 07/03/2013   | $\mathbf{1}$     | $\mathbf{1}$     | $\boldsymbol{0}$ | $\overline{2}$          |
| 29             | 08/03/2013   | $\overline{2}$   | $\mathbf{1}$     | $\overline{2}$   | 5                       |
| 30             | 09/03/2013   | $\mathbf{1}$     | $\mathbf{1}$     | $\mathbf{1}$     | $\overline{3}$          |
|                |              |                  |                  |                  | 99                      |

**Tabla 65: ESTADÍSTICOS DESCRIPTIVOS (POSPRUEBA)**

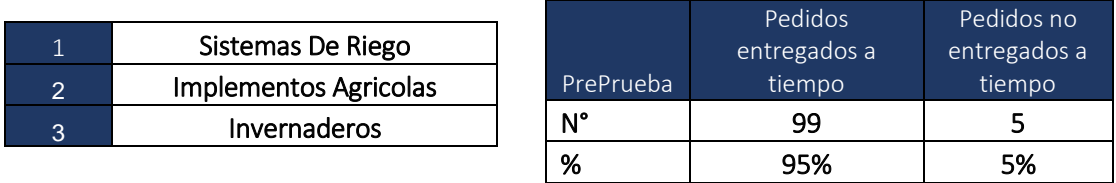

## **GRÁFICO 65: Gráfica para indicador Y3-Cantidad de pedidos.**

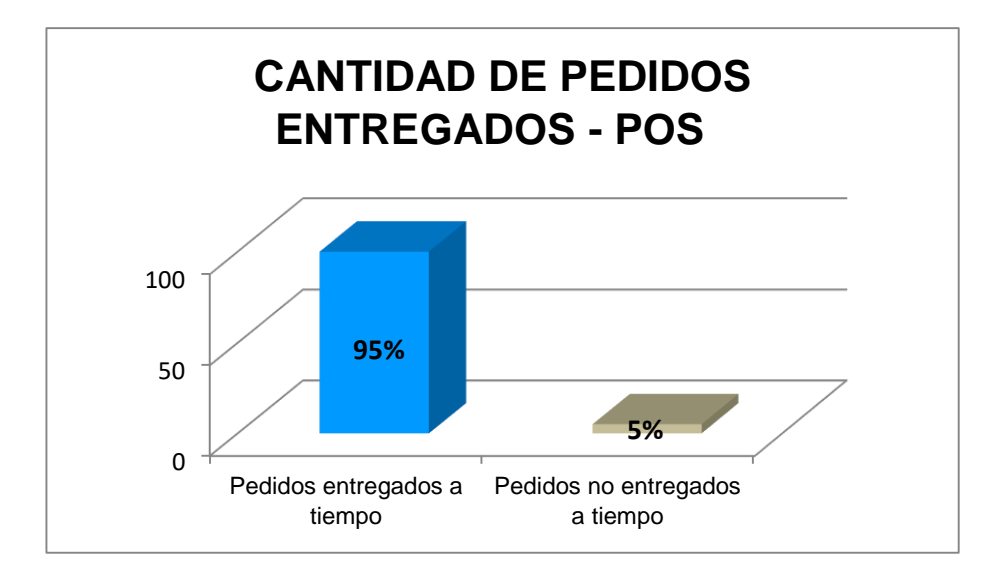

## **INTERPRETACIÓN:**

En el **Gráfico Nº 65** se muestra la cantidad de pedidos entregados por cada categoría observando que la Cantidad **de pedidos entregados** es de un 95% y la cantidad de pedidos no entregados es de un 5%.

## **4.2.4 Indicador 4 Tiempo de emisión de reportes: (Ver Anexo Nº15)**

Considerado el tamaño de la muestra que consta de 104 operaciones realizadas en el proceso de gestión de almacén para medir el tiempo en el que el encargado de almacén consulta el producto en stock. Para garantizar que el tamaño de la muestra sea representativo, se requiere un tamaño de la muestra en la que se asegure un 95% de probabilidad de éxito y un error de 0.05.

## **Estadísticas descriptivas: Y4\_Tiempo de emisión de reportes**

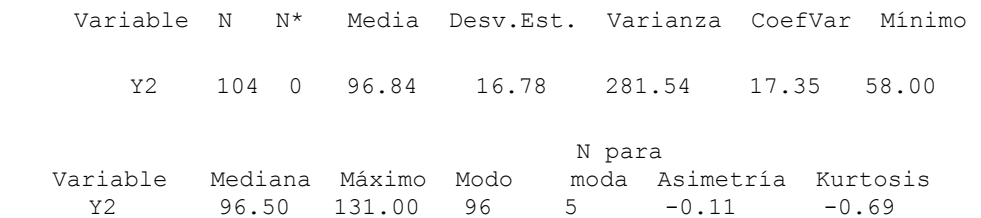

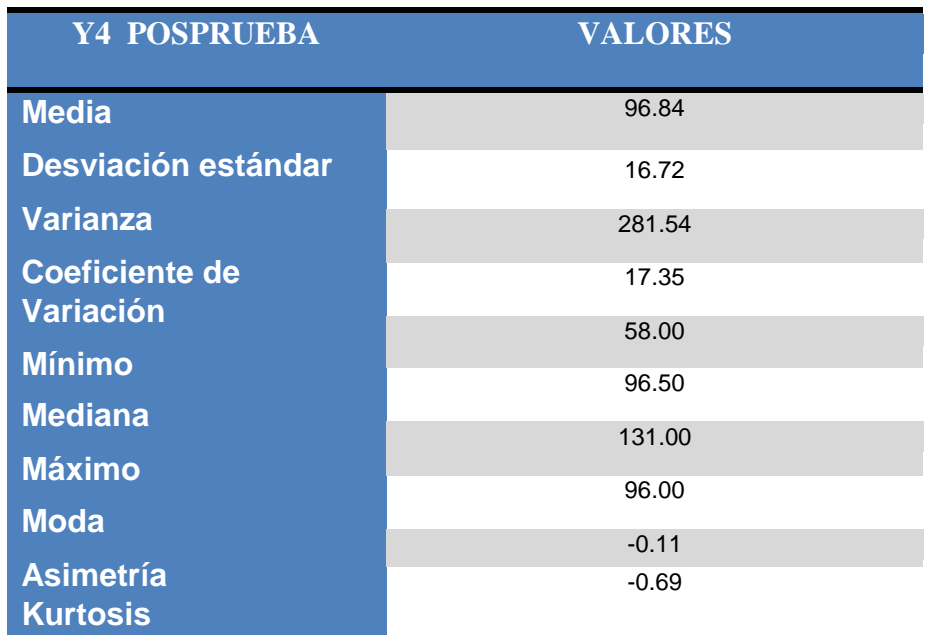

## **Tabla 66: ESTADÍSTICOS DESCRIPTIVOS (POSPRUEBA)**

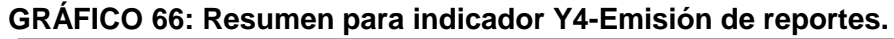

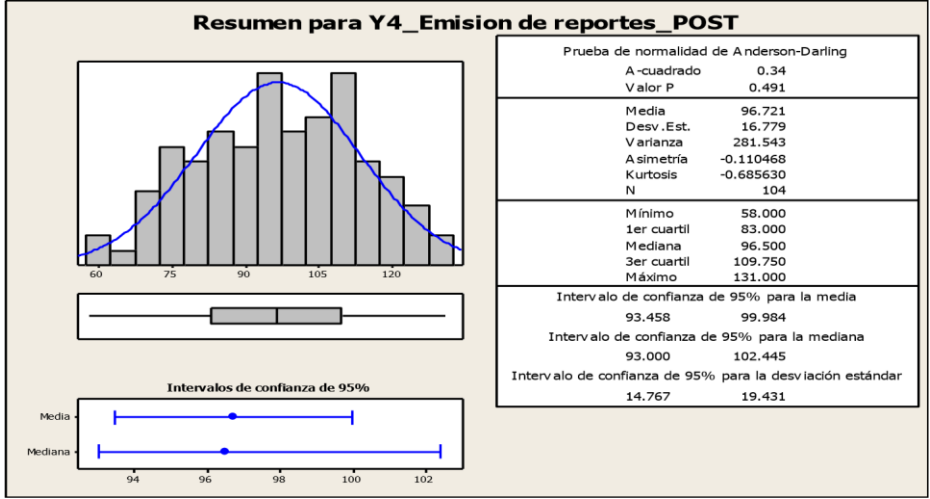

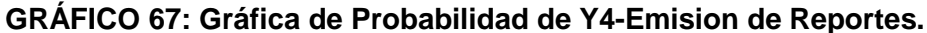

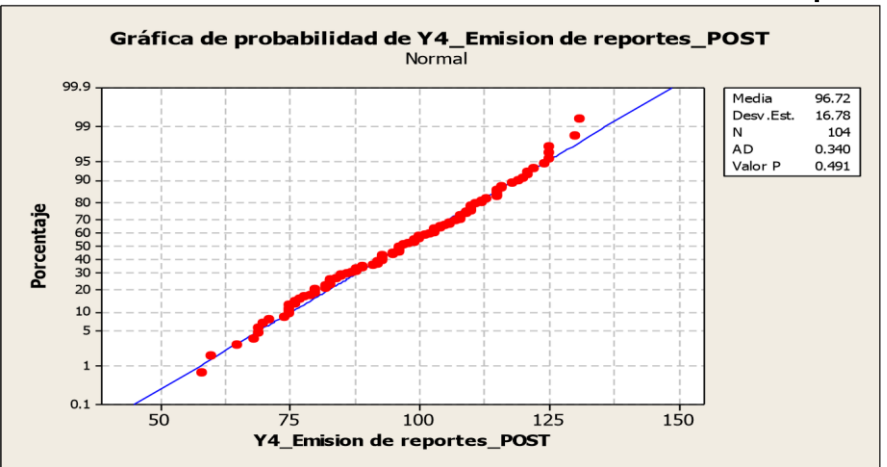

## **INTERPRETACIÓN:**

En el **Gráfico Nº 66** se observa la prueba de normalidad de AndersonDarling en la que p=0.491 es mayor al nivel de significancia α=0.05, lo que afirma que los datos del indicador **tiempo de emisión de reportes** siguen una distribución normal.

Además, tiene una Asimetría de -0.11 lo que significa que existe mayor concentración de valores a la izquierda de la media que a su derecha y tiene una Kurtosis de -0.69 lo cual significa que la curva es platicúrtica, es decir, los datos presentan un reducido grado de concentración alrededor de la media.

## **4.2.5 Indicador 5 Satisfacción de los clientes: (Ver Anexo Nº 6)**

Considerado el tamaño de la muestra que consta de 104 operaciones realizadas en el proceso de gestión de almacén para medir de los clientes que solicitan los productos y han sido entregados en periodo de tiempo prudente.

Además, Para garantizar que el tamaño de la muestra sea representativo, se requiere un tamaño de la muestra en la que se asegure un 95% de probabilidad de éxito y un error de 0.05.

En el anexo Nº 16 se muestran los datos recogidos durante la etapa de Pre prueba, la misma que ayudará a interpretar los datos, así como las estadísticas respectivas derivadas de la información recolectada mostradas en el anexo.

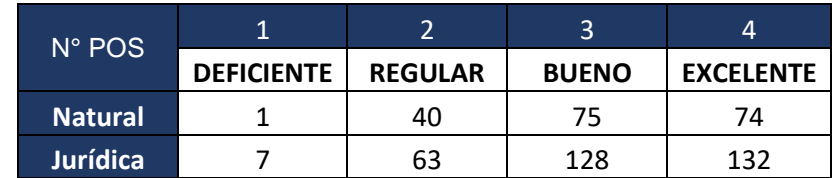

#### **Tabla 67: ESTADÍSTICOS DESCRIPTIVOS (POSPRUEBA)**

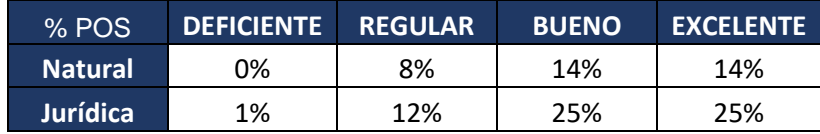
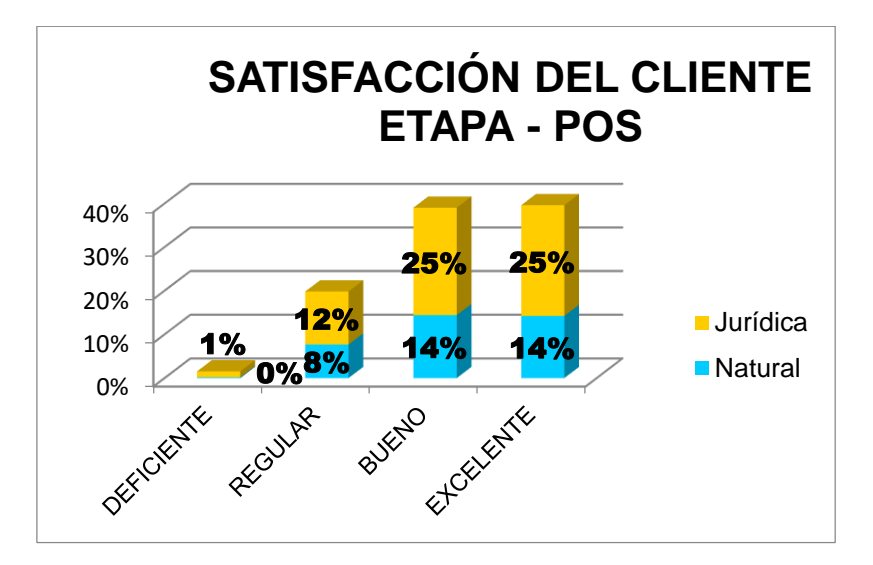

#### **Gráfico Nº 68: Satisfacción del cliente Post prueba**

#### **INTERPRETACIÓN:**

En el **Gráfico N° 68** se muestra los porcentajes sobre la satisfacción del cliente en los cuales podemos observar una mayor satisfacción en relación al porcentaje observado en la Pre prueba, habiéndose reducido significativamente la deficiencia que se observaba en el proceso de atención a los clientes respectivamente.

Se puede notar que los procesos restantes han reducido de la misma forma, lo que significa que los procesos son más eficaces que antes.

# **4.3 Comparación estadística de los indicadores PrePrueba y PosPrueba. 4.3.1 Indicador 1 = Tiempo de registro de Materiales.**

 **Tabla 68: Comparación Estadística descriptiva Y1 PrePrueba y PosPrueba**

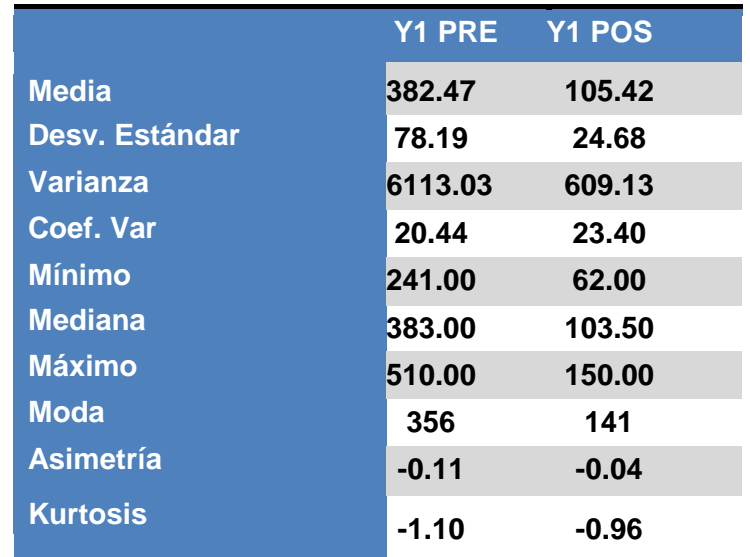

Como el coeficiente de variación  $CV_1 = 20.44$  en la pre prueba es menor que el coeficiente de variación  $CV_2 = 23.40$  lo que significa que el tiempo de registro de productos en data en la post prueba es menos homogéneo. Además la  $X_2 < X_1$ , lo que significa que hay una diferencia de medias de 227.05 segundos, lo que equivale a una disminución del 72.43% en Y1.

**GRÁFICO Nº 69: Comparación estadística tiempo de Registro de Materiales**

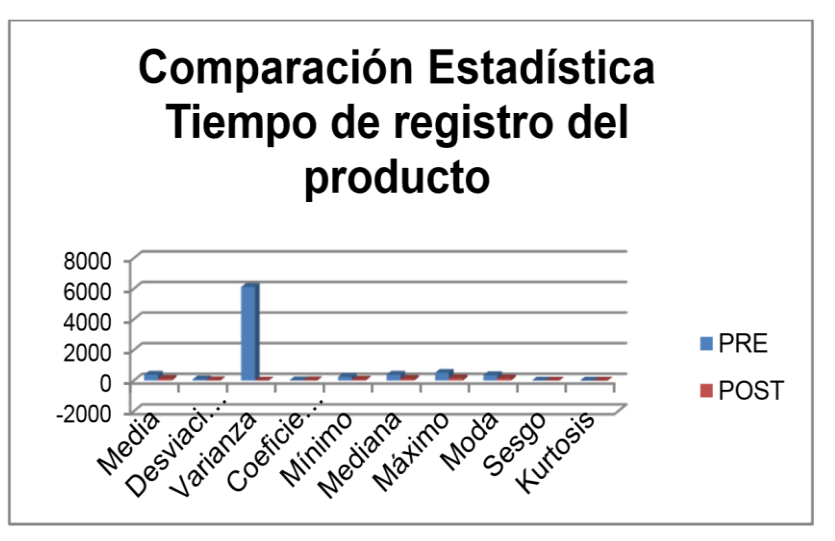

**4.3.2 Indicador 2 = Tiempo de búsqueda de Materiales.**

**Tabla 69: Comparación Estadística descriptiva Y2 preprueba y posprueba.**

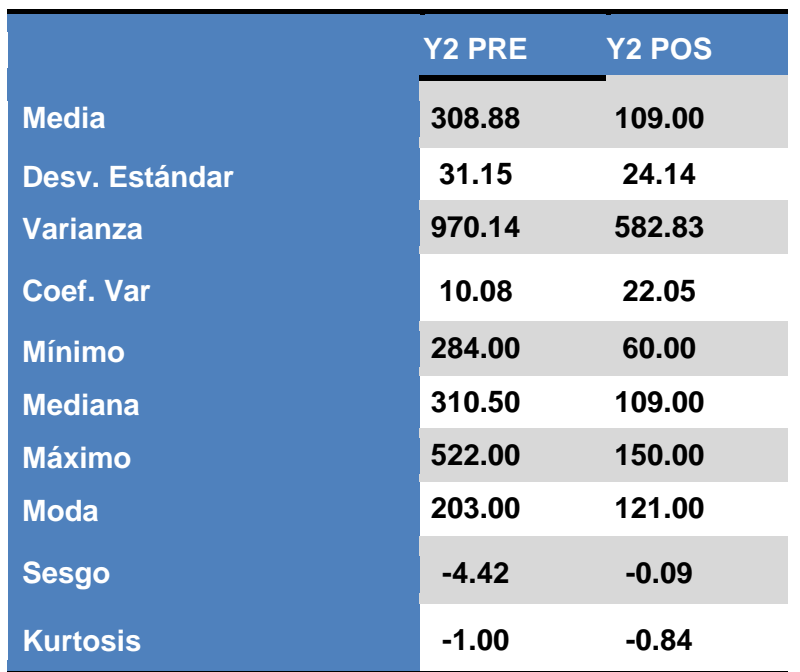

Como el coeficiente de variación  $CV_1 = 10.08$  en la pre prueba es menor que el coeficiente de variación  $CV_2 = 22.05$  significa que los tiempos de registro de búsqueda de productos en stock en data en la post prueba es menos homogéneo. Además la  $X_2 < X_1$ , lo que significa que hay una diferencia de medias de 199.88 segundos, lo que equivale a una disminución del 64.71% en Y2.

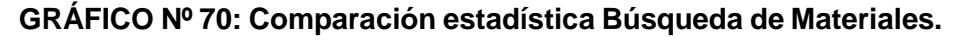

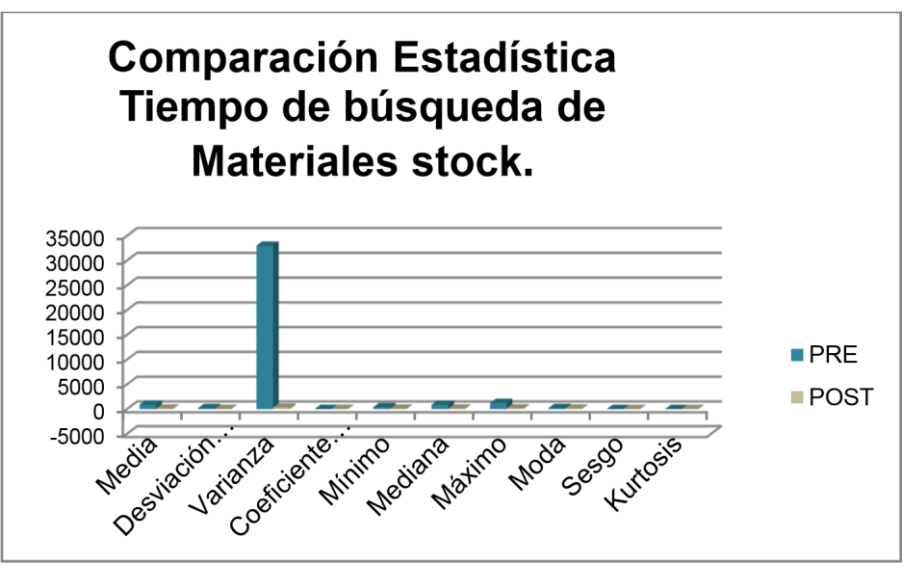

#### **4.3.3 Indicador 3 = Cantidad de pedidos entregados.**

**Tabla 70: Comparación para Y3 preprueba y posprueba.** 

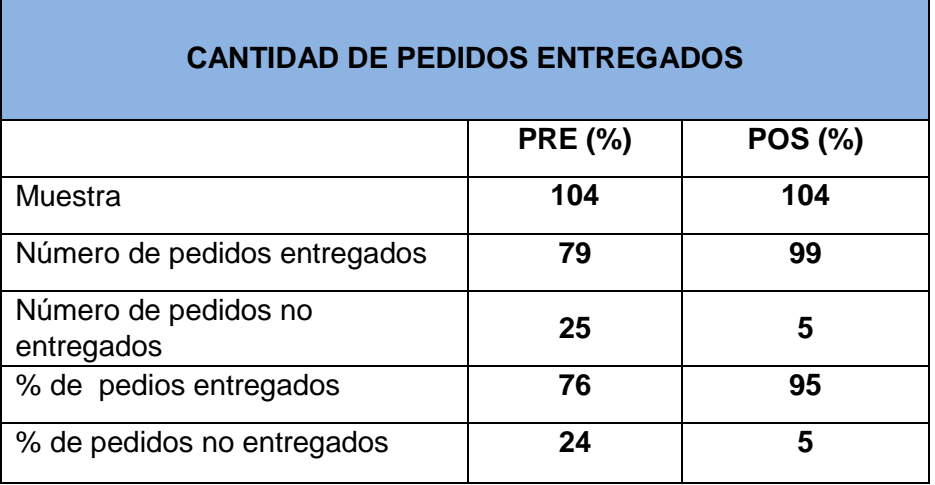

Como podemos apreciar en la tabla Nº 70 el porcentaje de pedidos entregados en la Pre prueba es de 76%. Y en la Post prueba es de 95%, habiendo una diferencia de 19% lo que significa que presenta un porcentaje de eficacia de un 20%.

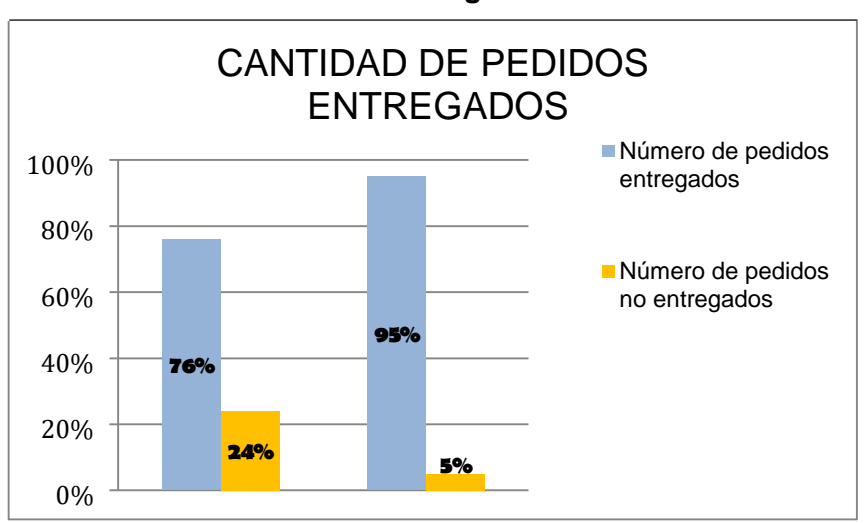

**GRÁFICO Nº 71: Comparación estadística Cantidad de pedidos entregados**

**4.3.4 Indicador 4 = Tiempo de emisión de Reportes.** 

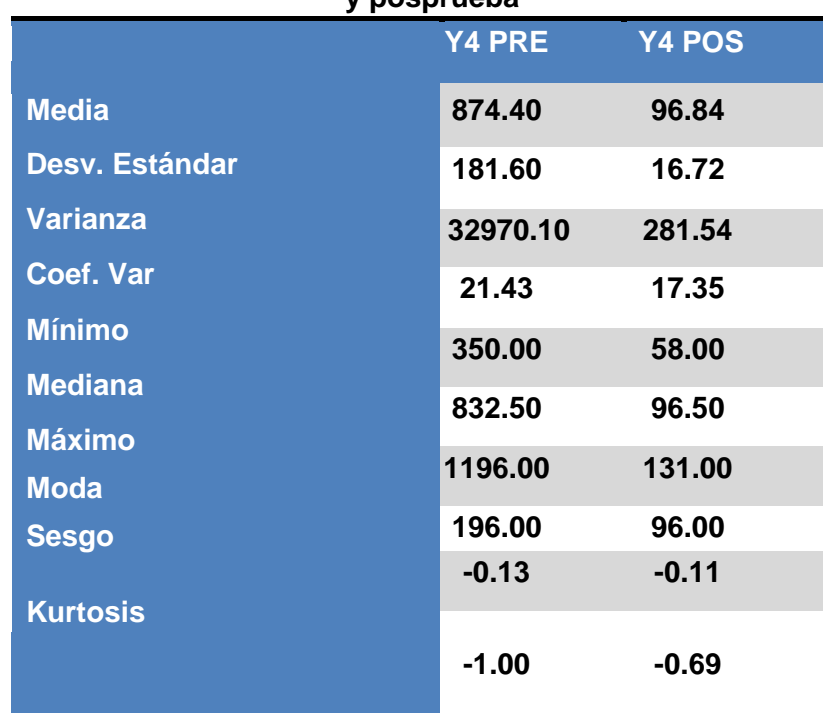

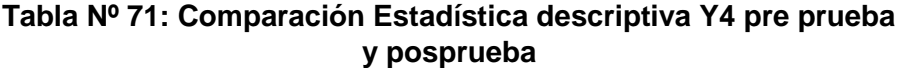

Como el coeficiente de variación  $CV_1 = 21.43$  en la pre prueba es mayor que el coeficiente de variación  $CV_2 = 17.35$  significa que los tiempos de emisión de reportes en data en la post prueba es más homogéneo. Además la  $X_2 < X_1$ , lo que significa que hay una diferencia de medias de 777.56 segundos, lo que equivale a una disminución del 88.93% en Y4.

# **GRÁFICO Nº 72: Comparación estadística Tiempo de Emisión de reportes**

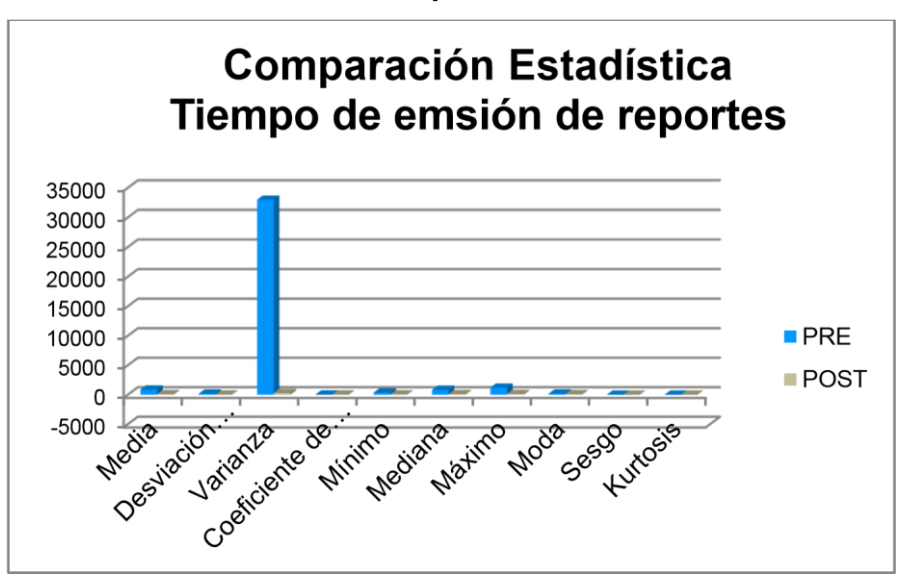

#### **4.3.5 Indicador 5 = Satisfacción del Cliente.**

#### **Tabla Nº 72: Comparación Estadística para Y5 pre prueba y post prueba.**

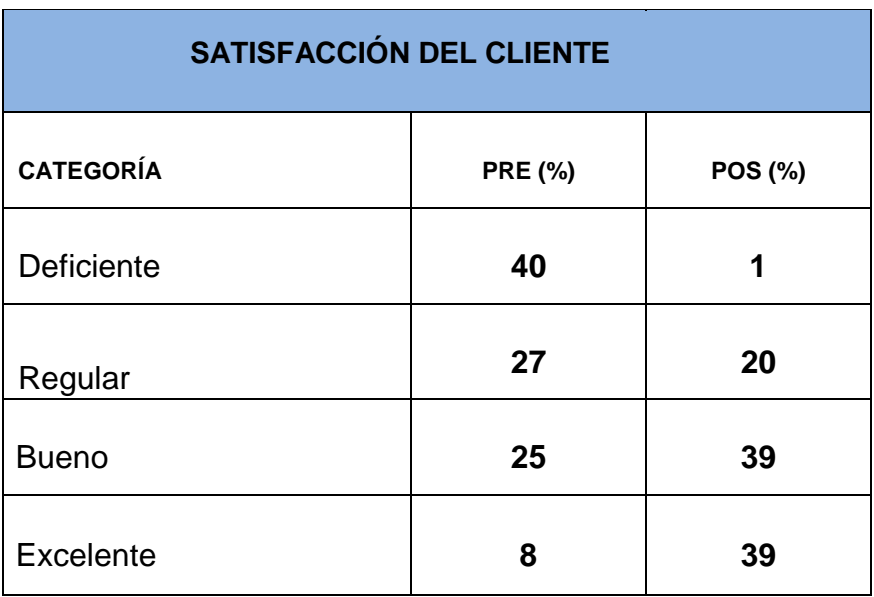

En la tabla se observan los valores tanto del Preprueba como de la Posprueba del indicador satisfacción de los Clientes.

En la etapa de Preprueba se puede apreciar que el mayor porcentaje se presenta en la categoría Deficiente con un 40% a diferencia de la Posprueba donde se observa que en la categoría Deficiente es de 1% lo que significa que hay una mayor satisfacción de los clientes con respecto a la atención del servicio solicitado.

#### 40% 27% 25% 8% 20% 39% 39% 10% 15% 20% 25% 30% 35% 40% 45% **Comparación Estadística de la satisfacción del cliente**  $\blacksquare$  PRE (%)  $\blacksquare$  POS (%)

# **GRÁFICO Nº 73: Comparación estadística Satisfacción del Cliente**

#### **4.4 Prueba de Hipótesis por Indicador.**

0% 5%

#### **4.4.1 Validación de la Hipótesis para el Indicador Y1 = Tiempo de registro del Materiales.**

Malo Regular Bueno Excelente

#### **Hipótesis General del Indicador**

1%

Si se usa el Sistema de Información Web MYGESTION, entonces se influye positivamente en el tiempo de registro de productos en la empresa PINO S.A.C en la ciudad de Ica.

#### **Hipótesis Nula**

**Ho**= Si se usa el Sistema de Información Web MYGESTION, entonces no se disminuye el tiempo de registro de productos en la empresa PINO S.A.C en la ciudad de Ica.

#### **Hipótesis Alterna**

**Ha**= Si se usa el Sistema de Información Web MYGESTION, entonces se disminuye el tiempo de registro de productos en la empresa PINO S.A.C en la ciudad de Ica. **Hipótesis Estadística** 

Puesto que los datos siguen una distribución normal y la muestra de investigación es n=104, que es mayor a 30, entonces se aplica la prueba de Z normal.

Sean:

 **µ1=** Media de los tiempos de registro de productos en la Preprueba.

**µ <sup>2</sup>=** Media de los tiempos de registro de productos en la Posprueba.

**H<sub>0</sub>**:  $\mu_1 \leq \mu_2$ 

**Ha**:  $\mu_1 > \mu_2$ 

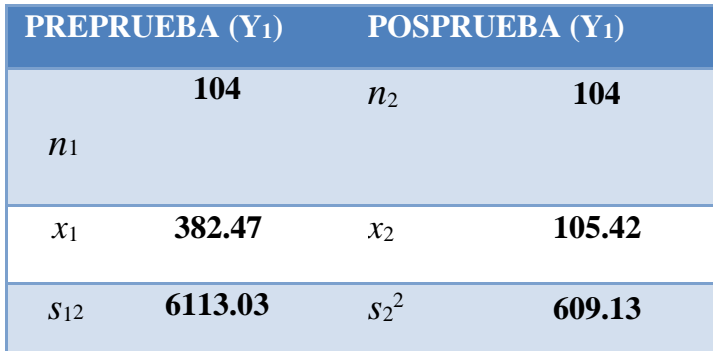

Reemplazamos en la fórmula:

$$
= \frac{\overline{x_1} - \overline{x_2}}{\sqrt{\frac{s_1^2}{n_1} + \frac{s_2^2}{n_2}}}
$$
  

$$
= \frac{382.47 - 105.42}{\sqrt{\frac{6113.03}{104} + \frac{609.13}{104}}}
$$
  

$$
Z = 34.37
$$

Prueba T e IC de dos muestras: Y1\_Registro de p, Y1\_Registro de p

T de dos muestras para Yl\_Registro de producto vs. Yl\_Registro de producto\_POST

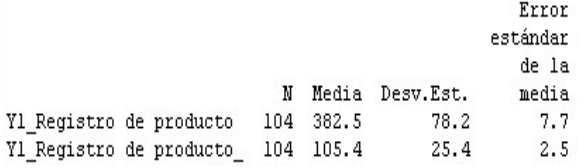

Diferencia = mu (Yl\_Registro de producto) - mu (Yl\_Registro de producto\_POST) Estimado de la diferencia: 277.05 IC de 95% para la diferencia: (261.09, 293.00) Prueba T de diferencia = 0 (vs. no =): Valor T = 34.37  $\vert$ Valor  $P = 0.000$  GL =

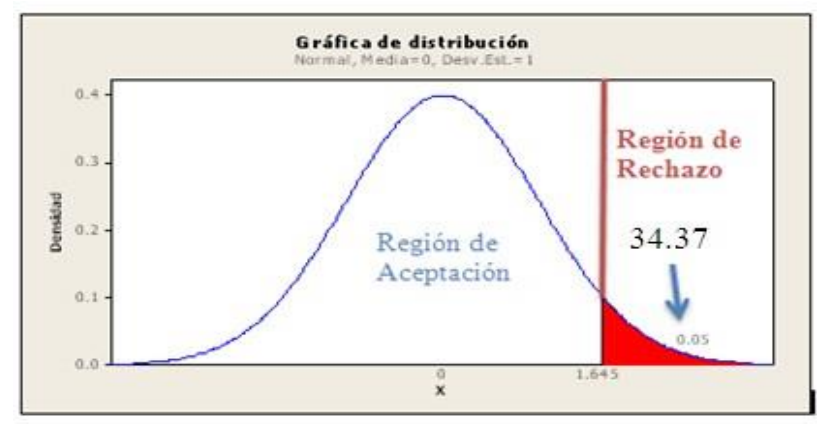

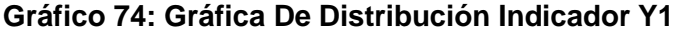

#### **INTERPRETACIÓN:**

Como Z=34.37 >  $Z_c$ =1.65 entonces rechazamos la hipótesis nula H<sub>0</sub> y nos quedamos con la hipótesis alterna Ha, en el nivel de significancia de α =5%= 0.05. Además se observa que el valor de p-value = 0.000 < 0.05, el cual afirma la hipótesis alterna Ha.

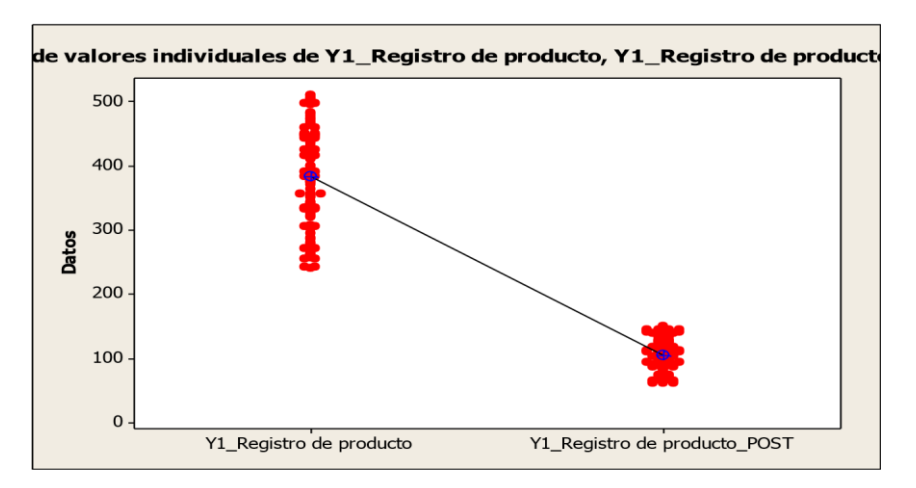

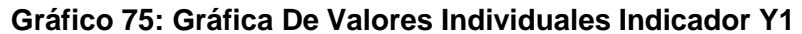

Se puede observar en el gráfico N° 75 que el tiempo de la media en la preprueba es 382.47 segundos y en la post prueba es 105.42 segundos que significa que presentan una diferencia de 277.05 segundos, lo que representa una disminución del tiempo promedio en el indicador Y1.

# **4.4.2 Validación de la hipótesis para el indicador Y2: Tiempo de búsqueda de Materiales.**

#### **Hipótesis General del Indicador**

Si se usa el Sistema de Información Web MYGESTION, entonces se influye positivamente en el tiempo de búsqueda de stock de productos en la empresa PINO S.A.C en la ciudad de Ica.

#### **Hipótesis Nula**

**H**o= Si se usa el Sistema de Información Web MYGESTION, entonces no se disminuye el tiempo de búsqueda de stock de productos en la empresa PINO S.A.C en la ciudad de Ica. **Hipótesis Alterna** 

**Ha**= Si se usa el Sistema de Información Web MYGESTION, entonces se disminuye tiempo de búsqueda de stock de productos en la empresa PINO S.A.C en la ciudad de Ica.

#### **Hipótesis Estadística**

Puesto que los datos siguen una distribución normal y la muestra de investigación es n=104, que es mayor a 30, entonces se aplica la prueba de Z normal. Sean:

> **µ1=** Media de los tiempos de búsqueda de stock de productos en la Preprueba.

> **µ2=** Media de los tiempos búsqueda de stock de productos disponibles en la post-prueba.

**Ho:**  $\mu_1 \leq \mu_2$ **Ha**:  $\mu_1 > \mu_2$ 

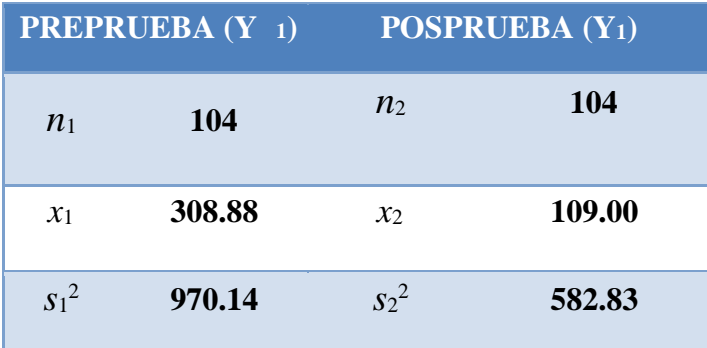

Reemplazamos en la fórmula:

$$
= \frac{x_1 - x_2}{\sqrt{\frac{s_1^2}{n_1} + \frac{s_2^2}{n_2}}}
$$

$$
= \frac{308.88 - 109.00}{\sqrt{\frac{970.14}{104} + \frac{582.83}{104}}}
$$

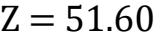

#### Prueba T e IC de dos muestras: Y2\_Búsqueda de stock, Y2\_Búsqueda de stock\_POST

T de dos muestras para Y2\_Búsqueda de stock vs. Y2\_Búsqueda de stock\_POST

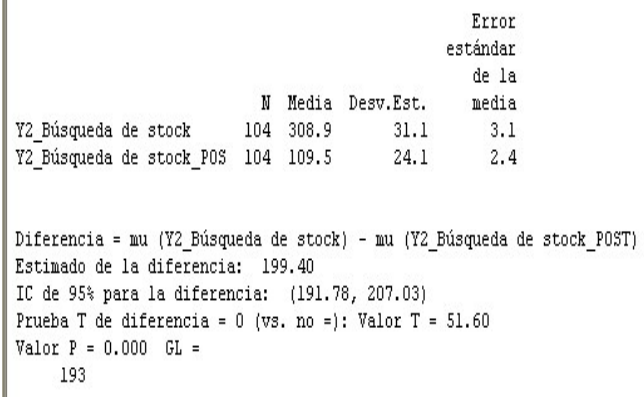

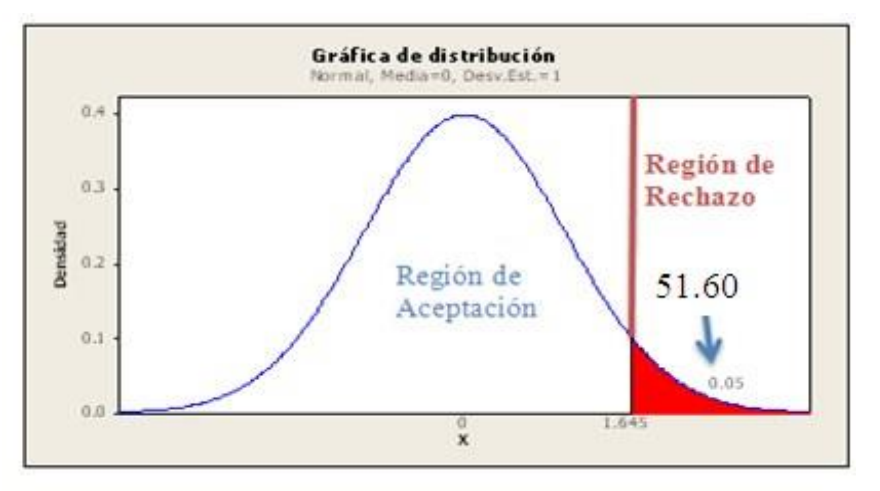

**Gráfico 76: Gráfica De Distribución Indicador Y2** 

Como  $Z=51.60 > Z<sub>c</sub>=1.65$  entonces rechazamos la hipótesis nula H<sub>0</sub> y nos quedamos con la hipótesis alterna Ha, en el nivel de significancia de α =5%= 0.05. Además se observa que el valor de p-value = 0.000 < 0.05, el cual afirma la hipótesis alterna Ha.

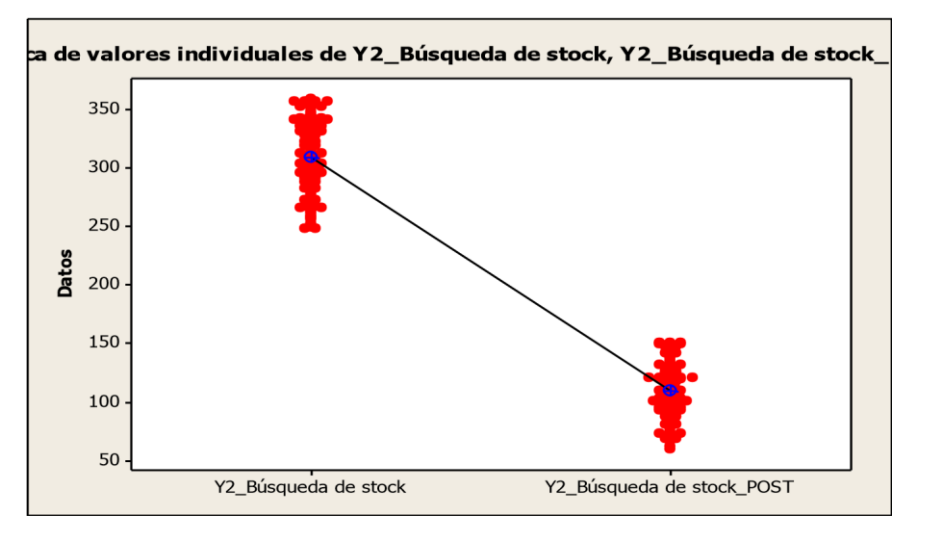

#### **Gráfico 77: Gráfica De Valores Individuales Indicador Y2**

#### **INTERPRETACIÓN:**

Se puede observar en el gráfico N° 77 que los tiempos de la media en la preprueba es 308.88 segundos y en la post prueba es 109.00 segundos que significa que presentan una diferencia de 199.88 segundos, lo que representa una disminución del tiempo promedio en el indicador Y2.

## **4.4.3 Validación de la hipótesis para el indicador Y3: Cantidad de pedidos entregados.**

#### **Hipótesis General del Indicador**

Si se usa el Sistema de Información Web MYGESTION, entonces se influye positivamente en la cantidad de productos entregados en la empresa PINO S.A.C en la ciudad de Ica.

#### **Hipótesis Nula**

**Ho**= Si se usa el Sistema de Información Web MYGESTION, entonces disminuye la cantidad de productos entregados en la empresa PINO S.A.C en la ciudad de Ica. **Hipótesis Alterna** 

**Ha**= Si se usa el Sistema de Información Web MYGESTION, entonces incrementa la cantidad de productos entregados en la empresa PINO S.A.C en la ciudad de Ica.

#### **Hipótesis Estadística**

Puesto que los datos siguen una distribución normal y la muestra de investigación es n=104, que es mayor a 30, entonces se aplica la prueba de Z normal. Sean:

- **µ1=** Media de las cantidades de pedidos entregados en la Preprueba.
- **µ <sup>2</sup>=**Media de las cantidades de pedidos entregados en la posprueba.

**H**<sub>2</sub>**:** 11 ≥ 201

| Ha: $\mu$ 1 < $\mu$ 2<br><b>PREPRUEBA</b> (Y <sub>3</sub> ) |       | POSPRUEBA (Y3) |        |
|-------------------------------------------------------------|-------|----------------|--------|
|                                                             |       | n <sub>2</sub> | 104    |
| n <sub>1</sub>                                              | 104   |                |        |
| $\mathcal{X}_1$                                             | 1.519 | $\chi_2$       | 0.4519 |
| $S_1^2$                                                     | 1.262 | $S_2^2$        | 0.2501 |

Reemplazamos en la fórmula:

$$
= \frac{x_1 - x_2}{\sqrt{\frac{s_1^2}{n_1} + \frac{s_2^2}{n_2}}}
$$

$$
= \frac{1.519 - 0.4519}{\sqrt{\frac{1.262}{104} + \frac{0.2501}{104}}}
$$

$$
Z=8.85
$$

```
Prueba T e IC de dos muestras: Y3_Cantidad de pedidos, Y3_Cantidad de pedidos_P
T de dos muestras para Y3_Cantidad de pedidos vs. Y3_Cantidad de pedidos_POST_1
                                                 Error
                                              estándar
                                                  de la
                          N Media Desv.Est.
                                                 mediaY3 Cantidad de pedidos 104 1.52 1.12
                                                  0.11Y3_Cantidad de pedidos_P 104 0.452
                                        0.5000.049Diferencia = mu (Y3_Cantidad de pedidos) - mu (Y3_Cantidad de pedidos_POST_1)
Estimado de la diferencia: 1.067
IC de 95% para la diferencia: (0.829, 1.306)
Prueba T de diferencia = 0 (vs. no =): Valor T = 8.85
\sqrt{Value P} = 0.000 GHz =142
```
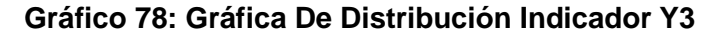

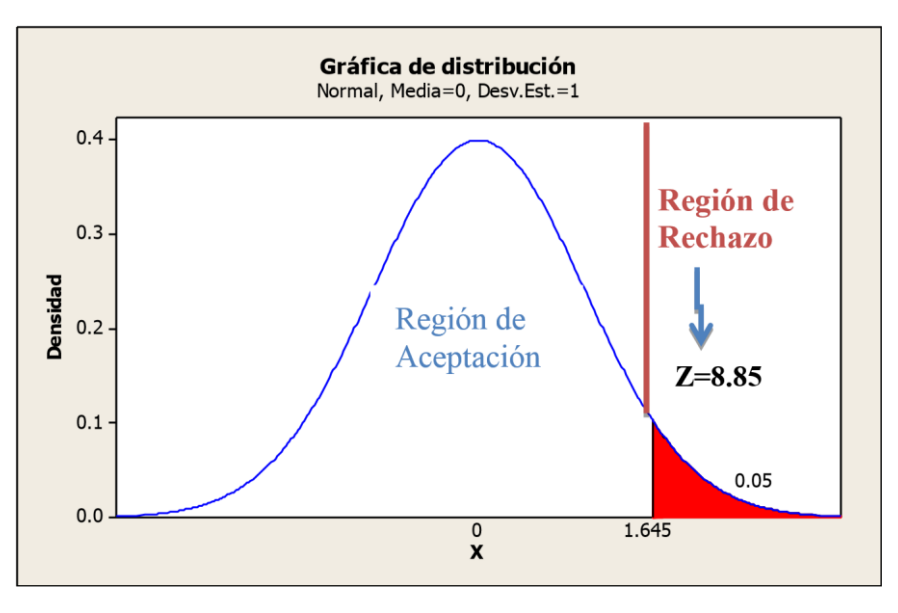

Como  $Z=8.85 > Z_c=1.65$  entonces rechazamos la hipótesis nula H<sub>0</sub> y nos quedamos con la hipótesis alterna H<sub>a</sub>, en el nivel de significancia de α =5%= 0.05. Además, se observa que el valor de p-value = 0.000 < 0.05, el cual afirma la hipótesis alterna Ha.

### **4.4.4 Validación de la hipótesis para el indicador Y4: Tiempo de emisión de reportes.**

#### **Hipótesis General del Indicador**

Si se usa el Sistema de Información Web MYGESTION, entonces se influye positivamente en el tiempo de emisión de reportes en la empresa PINO S.A.C en la ciudad de Ica.

#### **Hipótesis Nula**

**Ho**= Si se usa el Sistema de Información Web MYGESTION, entonces no se disminuye el tiempo de emisión de reportes en la empresa PINO S.A.C en la ciudad de Ica.

#### **Hipótesis Alterna**

**Ha**= Si se usa el Sistema de Información Web MYGESTION, entonces se disminuye el tiempo de emisión de reportes en la empresa PINO S.A.C en la ciudad de Ica. **Hipótesis Estadística** 

Puesto que los datos siguen una distribución normal y la muestra de investigación es n=104, que es mayor a 30, entonces se aplica la prueba de Z normal. Sean:

**µ1=** Media de los tiempos de emitir reportes en la preprueba.

**µ <sup>2</sup>=**Media de los tiempos de emitir reportes en la Posprueba.

**Ho:**  $\mu_1 \leq \mu_2$ **Ha**:  $\mu$  1 >  $\mu$  2

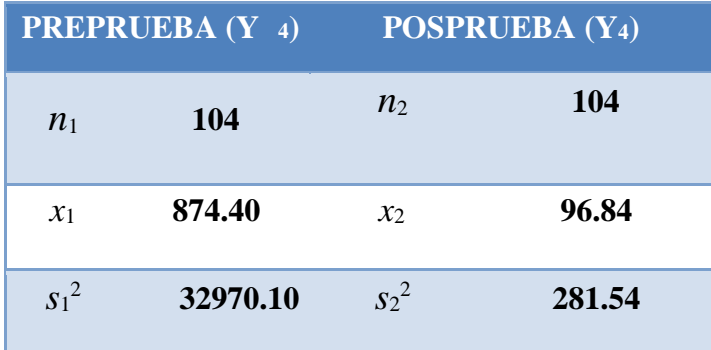

Reemplazamos en la fórmula:

$$
= \frac{x_1 - x_2}{\sqrt{\frac{s_1^2}{n_1} + \frac{s_2^2}{n_2}}}
$$

$$
= \frac{874.40 - 96.84}{\sqrt{\frac{32970.10}{104} + \frac{281.54}{104}}}
$$

$$
Z=41.98
$$

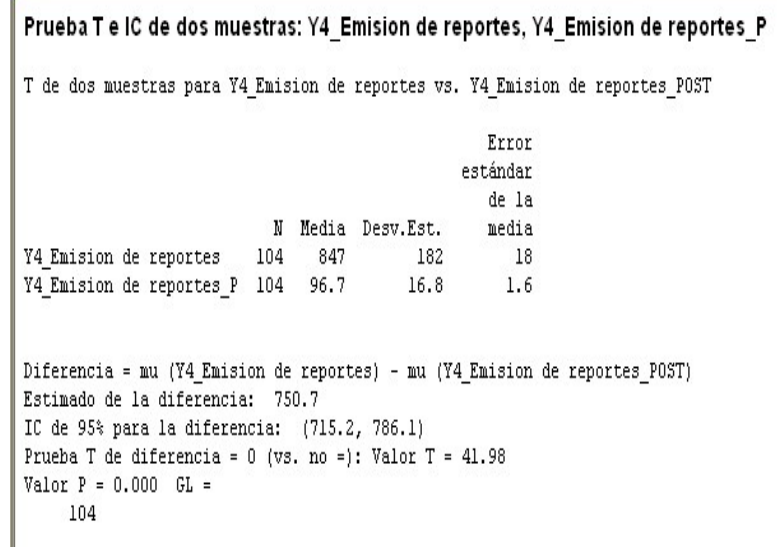

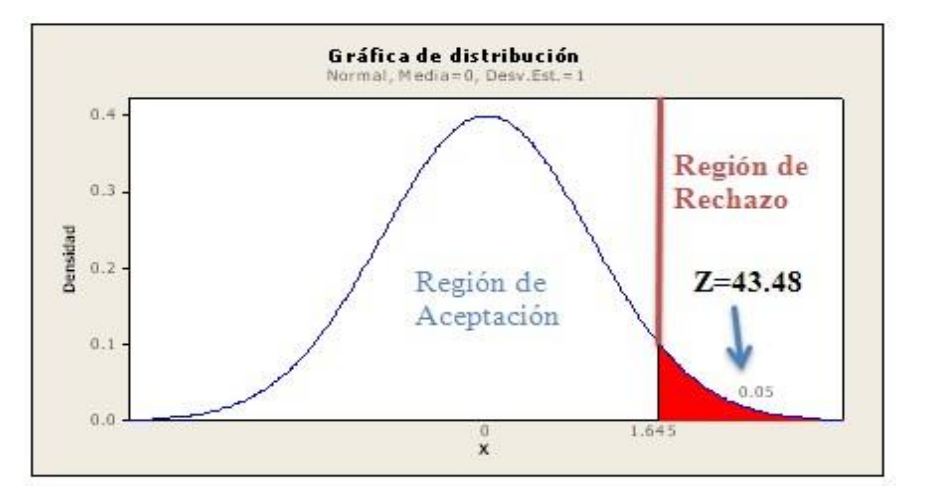

 **Gráfico 79: Gráfica De Distribución Indicador Y4**

Como  $Z=43.48 > Z_c=1.65$  entonces rechazamos la hipótesis nula  $H_0$  y nos quedamos con la hipótesis alterna  $H_a$ , en el nivel de significancia de α =5%= 0.05. Además, se observa que el valor de p-value = 0.000 < 0.05, el cual afirma la hipótesis alterna Ha.

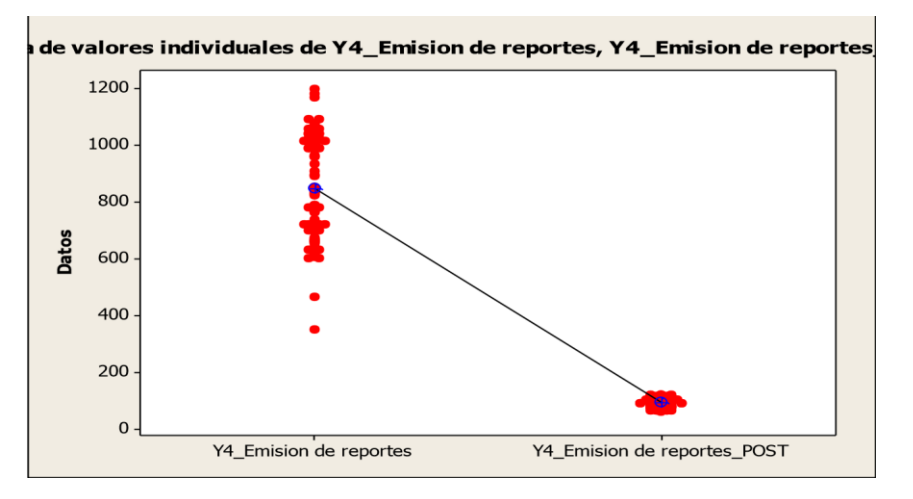

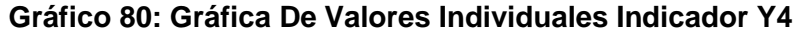

#### **INTERPRETACIÓN:**

Se puede observar en el gráfico N° 80 que el tiempo de la media en la pre prueba es 874.40 segundos y en la post prueba es 96.84 segundos que significa que presentan una diferencia de 750.56 segundos, lo que representa una disminución del tiempo promedio en el indicador Y3.

**4.4.5 Validación de la hipótesis para el indicador Y5: Satisfacción del cliente.**

#### **Hipótesis General del Indicador**

Si se usa el Sistema de Información Web MYGESTION, entonces se influye positivamente en la satisfacción de los clientes en la empresa PINO S.A.C en la ciudad de Ica.

#### **Hipótesis Nula**

**Ho**= La satisfacción de los clientes es independiente del género.

#### **Hipótesis Alterna**

**Ha**=La satisfacción de los clientes no es independiente del género.  **Para calcular el indicador cualitativo de Satisfacción de los clientes se utilizó la Prueba Chi Cuadrado, siendo su fórmula:** 

$$
\begin{array}{ccc}\n & n & m & 2 \\
2 & = \sum \sum (f_{ij} - e_{ij}) & \\
X & e_{ij} & \\
 & i = 1 \ j = 1 & \\
\end{array}
$$

#### **Tabla Nº 73**

#### **FRECUENCIAS OBSERVADAS DE LA SATISFACCIÓN DE LOS CLIENTES PREPRUEBA**

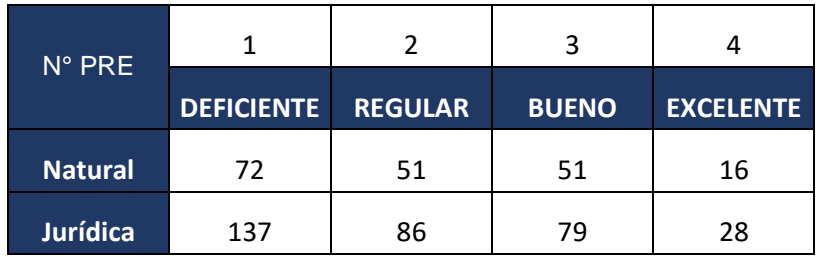

Los conteos esperados se imprimen debajo de los conteos observados Las contribuciones Chi-cuadradas se imprimen debajo de los conteos esperados DEFICIENTE REGULAR BUENO EXCELENTE Total 72  $51$  $51$ 190  $\,1$ 16 76.37 50.06 47.50 16.08 0.250  $0.018$   $0.258$  $0.000$  $\overline{c}$ 137 86 79 28 330 27.92 132.63 86.94 82.50  $0.144$  $0.010 \quad 0.148$  $0.000$ Total 209 137 130 44 520 Chi-cuadrada =  $0.828$ , GL = 3, Valor P =  $0.843$ 

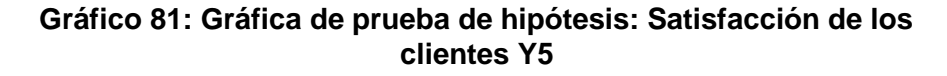

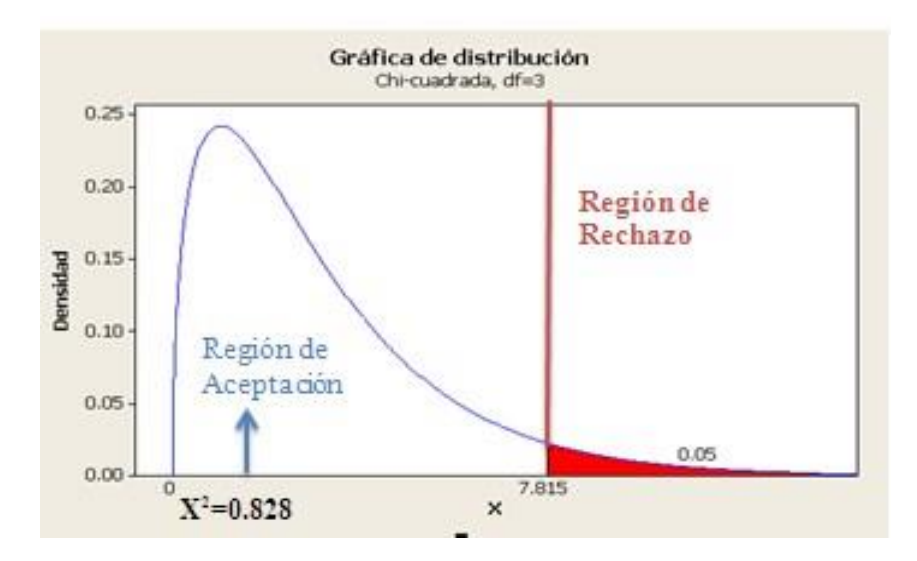

#### **INTERPRETACIÓN:**

Como 0,828= $X^2 < X^2_c$ =7.815 entonces aceptamos la hipótesis nula H<sub>0</sub> y nos rechazamos la hipótesis alterna H<sub>a</sub>, en el nivel de significancia de  $α = 5% = 0.05$ , lo que significa que la satisfacción de los clientes es independiente del género, es decir que no existe relación entre dichas variables. Además se observa que el valor de P\_value =  $0.843 > 0.05$ , el cual afirma la hipótesis H<sub>0.</sub>

Para calcular el indicador cualitativo de Satisfacción de los clientes se utilizó la Prueba Chi Cuadrado, siendo su fórmula:

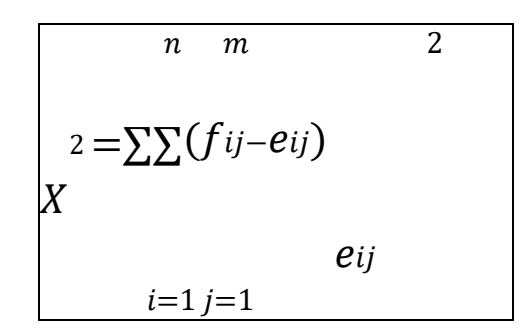

#### **Tabla Nº 74**

# **FRECUENCIAS OBSERVADAS DE LA SATISFACCIÓN DE LOS CLIENTES**

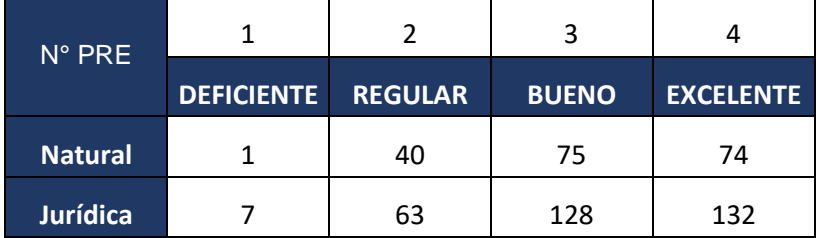

**POSPRUEBA** 

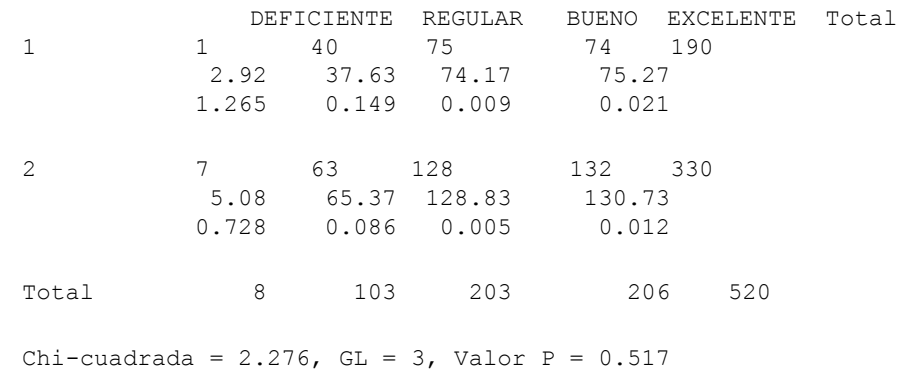

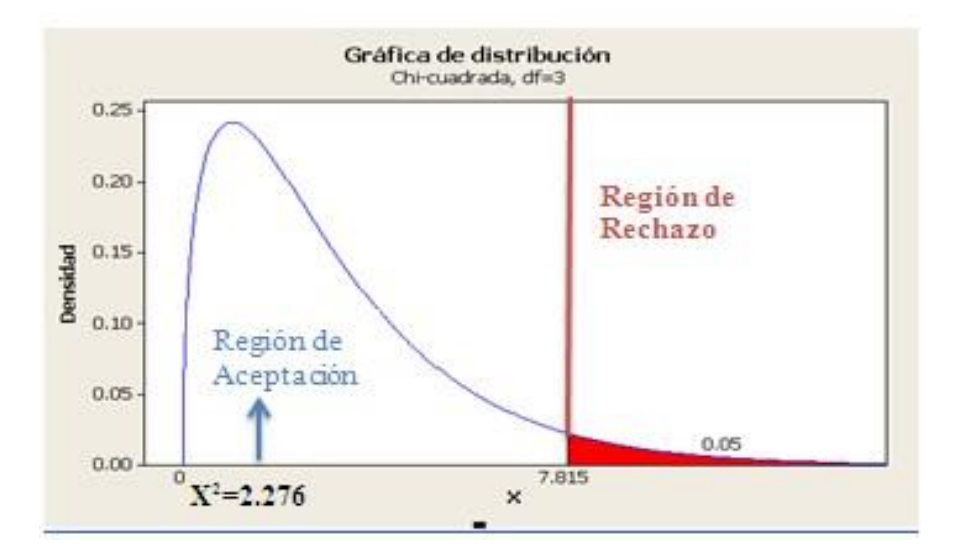

#### **Gráfico 82: Gráfica de prueba de hipótesis: Satisfacción de los clientes Y5**

#### **INTERPRETACIÓN:**

Como 2.276= $X^2 < X^2_c$ =7.815 entonces aceptamos la hipótesis nula H<sub>0</sub> y nos rechazamos la hipótesis alterna H<sub>a</sub>, en el nivel de significancia de  $α = 5% = 0.05$ , lo que significa que la satisfacción de los clientes es independiente del género, es decir que no existe relación entre dichas variables. Además se observa que el valor de P\_value =  $0.517 > 0.05$ , el cual afirma la hipótesis H<sub>0.</sub>

# **CAPÍTULO V CONCLUSIONES Y RECOMENDACIONES**

# **CAPÍTULO V: CONCLUSIONES Y RECOMENDACIONES 5.1. CONCLUSIONES**

#### **5.1.1. Conclusiones Específicas**

Como consecuencia del desarrollo de la investigación, se ha logrado alcanzar el objetivo de determinar en qué medida el uso del Sistema de Información Web MYGESTION influye en el proceso de gestión de almacén en la empresa PINO S.A.C., con las siguientes conclusiones:

**A. Para el Indicador Y1: Tiempo de Registro de Materiales.** 

 $\checkmark$  En el indicador Y1. = El promedio de Tiempo de Registro de Materiales sin el uso del Sistema de Información Web MYGESTION fue de 382.47 segundos y con el uso del Sistema de Información Web MYGESTION fue de 105.42 segundos, lo que significa que hay una diferencia de medias de 227.05 segundos , lo que equivale a una disminución porcentual del 72.43%. Esto También se puede observar en el gráfico N° 74 donde la Z=34.37 > Z $c=1.65$  y el p-value = 0.000 < 0.05, lo que significa que, si se usa el Sistema de Información Web MYGESTION en el proceso de gestión de almacén, se disminuye el tiempo de registro de Materiales en la empresa PINO S.A.C de la ciudad de Ica.

#### **B. Para el Indicador Y2: Tiempo de Búsqueda de Materiales en stock.**

 El promedio de Tiempo de Búsqueda de Materiales en Stock disponibles sin el uso del Sistema de Información Web MYGESTION fue de 308.88 segundos y con el uso del Sistema de Información Web MYGESTION fue de 109.00 segundos, lo que significa que hay una diferencia de medias de 199.88 segundos, lo que equivale a una disminución porcentual del 64.71%. Esto también se puede observar en el gráfico N° 76 donde la Z=51.60 > Zc=1.65 y el p-value =  $0.000$ < 0.05, lo que significa que se si se usa el Sistema de

Información Web MYGESTION en el proceso de gestión de almacén, se disminuye el tiempo de Búsqueda de Materiales en Stock en la empresa PINO S.A.C en la ciudad de Ica.

#### **C. Para el Indicador Y3: Cantidad de pedidos entregados.**

 $\checkmark$  Para el indicador Y1= La Cantidad de pedidos entregados, en la preprueba fue un total de 76%. de cantidad de pedidos entregados, y en la posprueba es de 95% de pedidos entregados, por lo que se ve una diferencia de 19%, entonces se afirma que si se aplica el Sistema de Información Web MYGESTION entonces se incrementa la cantidad de pedidos entregados en el proceso de Gestión de almacén en la empresa PINO S.A.C de la ciudad de Ica.

#### **D. Para el Indicador Y4: Tiempo de Emisión de Reportes.**

 $\checkmark$  El promedio de Tiempo de Emisión de Reporte de los Materiales en stock sin el uso de la aplicación Web GESTIÓN fue de 874.40 segundos y con el uso del Sistema de Información Web MYGESTION fue de 96.84 segundos, lo que significa que hay una diferencia de medias de 777.56 segundos, lo que equivale a una disminución porcentual del 88.93%. Esto también se puede observar en el gráfico N° 79 donde la  $Z=43.48 > Zc=1.65$  y el p-value = 0.000 < 0.05, lo que significa que se si se usa el Sistema de Información Web MYGESTION en el proceso de gestión de almacén, se disminuye el tiempo de Emisión de Reportes de productos en Stock en la empresa PINO S.A.C de la ciudad de Ica.

#### **E. Para el Indicador Y5: Satisfacción de los clientes.**

 $\checkmark$  Para el indicador Y5: La Satisfacción de los Clientes, en la etapa preprueba fue de 40% en la categoría Deficiente y para la posprueba un 1%, lo que significa que hay una mayor

satisfacción en el proceso de gestión de almacén. Además para la preprueba el valor de  $X^2 = 0.828 < X^2 = 0$ 7.815, lo que significa que la satisfacción de los clientes es independiente del género y para la posprueba  $X^2$  = 2.276 <  $X^2$ <sub>c</sub> = 7.815, lo que significa que la satisfacción de los clientes es independiente de su razón social.

#### **5.1.2. Conclusiones Generales**

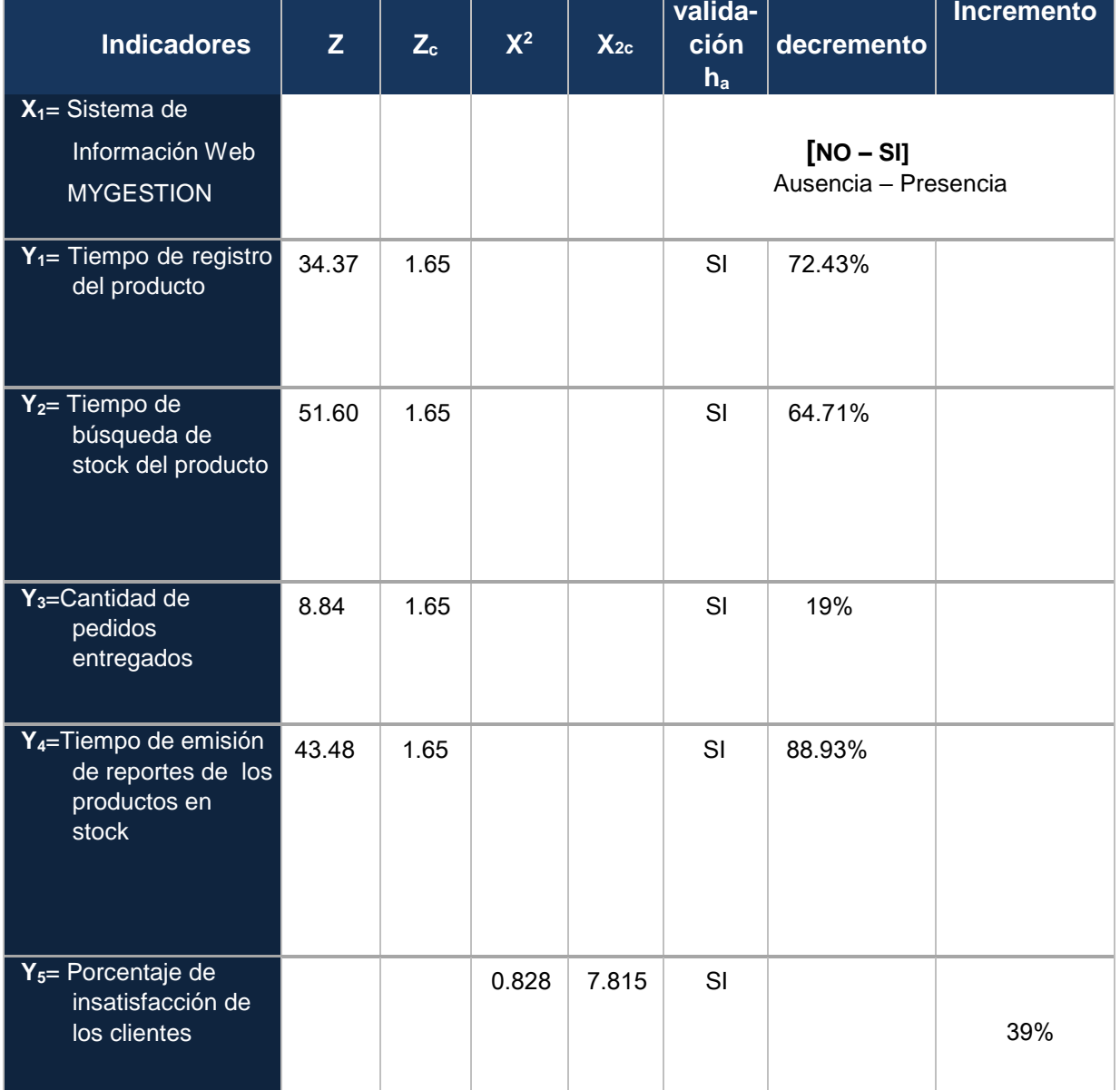

#### **Tabla 75: Conclusiones Generales**

En la tabla N° 75 se observa el resumen de los indicadores en el cual se puede apreciar que en todos los casos se acepta la Hipótesis alterna y se rechaza la Hipótesis nula por lo cual hay un decremento en los promedios de tiempo de cada indicador y un incremento en el porcentaje de satisfacción en el proceso de gestión de almacén.

Finalmente queda demostrado el enunciado de la Hipótesis general de esta investigación "Si se usa el sistema de Información Web MYGESTION influye positivamente en el proceso de gestión de almacén en la empresa PINO S.A.C de la Ciudad de Ica."

Un decremento del 72.43% en la probabilidad que se verifica la hipótesis alterna del indicador Y<sub>1</sub>. Asimismo, hay un decremento del 64.71% en la probabilidad de que se cumpla la hipótesis alterna del indicador  $Y_2$ ; en la hipótesis alterna del indicador  $Y_3$  existe un decremento del 19%; en el indicador Y<sup>4</sup> existe un decremento de probabilidad del 88.93% de que se cumpla la hipótesis alterna; en el indicador  $Y_5$  existe un de incremento de probabilidad del 39% de que se cumpla la hipótesis alterna.

Se concluye que si se aplica el Sistema de Información Web MYGESTION entonces se influye positivamente en la mejora del proceso de gestión de almacén en la empresa PINO S.A.C en la ciudad de Ica.

#### **5.2. Recomendaciones**

- $\checkmark$  Implementar nuestra propuesta por etapas, de forma que el personal involucrado en el proceso pueda estar siempre capacitado para manipular la herramienta tecnológica propuesta y que nuestra propuesta no se convierta en una propuesta que se deba implantar de golpe sino por etapas para que sea entendible, fácil de usar.
- $\checkmark$  Establecer políticas de acceso y seguridad para poder controlar y administrar la información debido a que nuestro sistema estará expuesto de cara al internet y tendremos que tener la seguridad de nuestra información siempre presente.
- $\checkmark$  Capacitar al personal en el uso de tecnologías que le permitan poder gestionar mejor la información, y así se podrá administrar mejor la información en el proceso que hemos investigado.
- $\checkmark$  Se recomienda tomar en cuenta las tecnologías que existen en el mercado que permitan ayudar a mejorar el proceso en estudio, no solo para poder estar acorde con la tecnología y mejoras al proceso mediante el uso de aplicaciones tecnológicas que pueden ser uno de los muchos factores de éxito, sino también de buscar formas de poder mejorar el proceso mediante el uso de estrategias involucrando también al personal.
- $\checkmark$  Un factor clave para el desarrollo oportuno del presente proyecto de investigación es puesto que contiene todas las funcionalidades que son necesarias para poder llevar a cabo una buenas gestión en el proceso investigado, cubriendo las necesidades y requerimientos de la empresa, por lo que se recomienda tener en cuenta esta herramienta para posteriores investigaciones relacionadas con el proceso investigado ya que permitirá poder ser aplicado de la misma forma en instituciones similares.

# **BIBLIOGRAFÍA**

- 1. ADELAIDA BAPTISTA SILVA. Sistema De Información De Control Y Seguimiento De Almacenes Prefectura Del Departamento De La Paz. En: [http://bibliotecadigital.umsa.bo:8080/rddu/bitstream/123456789/936/3/T-1678.pdf.](http://bibliotecadigital.umsa.bo:8080/rddu/bitstream/123456789/936/3/T-1678.pdf)
- 2. Análisis situacional en la gestión operativa de almacenes. UPC, 2009. En: [http://upcommons.upc.edu/pfc/bitstream/2099.1/3079/1/34053-1.pdf.](http://upcommons.upc.edu/pfc/bitstream/2099.1/3079/1/34053-1.pdf)
- 3. ELIO RAMÓN CANQUI CHOQUE. "Sistema De Información Para Control De Producción y Almacenes "Unidad De Prendas Compañía De Productos Camélidos. En[:http://bibliotecadigital.umsa.bo:8080/rddu/bitstream/123456789/1543/1/T1878\\_.pdf](http://bibliotecadigital.umsa.bo:8080/rddu/bitstream/123456789/1543/1/T-1878_.pdf) [.](http://bibliotecadigital.umsa.bo:8080/rddu/bitstream/123456789/1543/1/T-1878_.pdf)
- 4. GRÁFICO de la evolución de los sistemas de información. En[:http://es.wikipedia.org/wiki/Archivo:Sistemas\\_de\\_información\\_evolucion.png](http://es.wikipedia.org/wiki/Archivo:Sistemas_de_informacion_evolucion.png)
- 5. GRÁFICO Sistemas de Información. En[:http://aprendeenlinea.udea.edu.co/lms/moodle/mod/resource/view.php?id=25330](http://aprendeenlinea.udea.edu.co/lms/moodle/mod/resource/view.php?id=25330)
- 6. GRÁFICO de Gestión de almacén. En[:http://help.sap.com/saphelp\\_40b/helpdata/es/c6/f838b34afa11d182b90000e829fbf](http://help.sap.com/saphelp_40b/helpdata/es/c6/f838b34afa11d182b90000e829fbfe/content.htm)  [e/content.htm](http://help.sap.com/saphelp_40b/helpdata/es/c6/f838b34afa11d182b90000e829fbfe/content.htm)
- 7. Guía sobre las TIC en el sector de la logística y Transporte en la PYME y la MICROPYME, SUDOE interreg. IV B UE/ EU-FEDER/ERDF. En[:http://www.cybersudoe.eu/es/uploads/guides\\_es/Guia\\_Cybersudoe\\_TIC\\_y\\_la\\_logi](http://www.cybersudoe.eu/es/uploads/guides_es/Guia_Cybersudoe_TIC_y_la_logistica_es)  [stica\\_es](http://www.cybersudoe.eu/es/uploads/guides_es/Guia_Cybersudoe_TIC_y_la_logistica_es)
- 8. HERRERA MARTINEZ, SERGIO. Optimización del control de inventarios y control de almacén para la reducción de costos e implementación de simulación de sistemas en el almacén de refracciones del taller de la Planta central de Grupo BIMBO. En: [http://itzamna.bnct.ipn.mx:8080/dspace/bitstream/123456789/5062/1/C7.1397.pdf.](http://itzamna.bnct.ipn.mx:8080/dspace/bitstream/123456789/5062/1/C7.1397.pdf)
- 9. Manual de Almacenes. PriceWaterHouseCooper. En[:http://www.programaempresa.com/empresa/empresa.nsf/0/e88d210e51f9371ac12](http://www.programaempresa.com/empresa/empresa.nsf/0/e88d210e51f9371ac125705b002c66c9/$FILE/almacen1y2.pdf)  [5705b002c66c9/\\$FILE/almacén1y2.pdf.](http://www.programaempresa.com/empresa/empresa.nsf/0/e88d210e51f9371ac125705b002c66c9/$FILE/almacen1y2.pdf)
- 10.Martínez, Alejandro y otros. Guía a RationalUnifiedProcess .En[:http://www.dsi.uclm.es/asignaturas/42551/trabajosAnteriores/TrabajoGuia%20RU](http://www.dsi.uclm.es/asignaturas/42551/trabajosAnteriores/Trabajo-Guia%20RUP.pdf) [P.pdf.](http://www.dsi.uclm.es/asignaturas/42551/trabajosAnteriores/Trabajo-Guia%20RUP.pdf)
- 11.MARTINEZ FAJARDO PEDRO ANGEL. Desarrollo de un Software para la Automatización de los procesos Administrativos de la Sección de Almacén del Núcleo Monagas de la Universidad de Oriente. En: [https://sites.google.com/a/udo.edu.ve/adsi/tesis-pdf.](https://sites.google.com/a/udo.edu.ve/adsi/tesis-pdf)

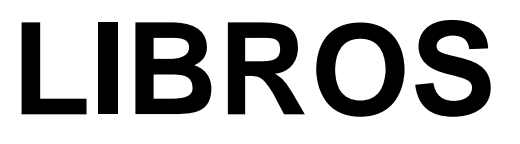

- 1. Campderrich Falgueras, Benet. **Ingeniería de Software**. 1era Edición., España 2003, Editorial. UOC, 83 pp.
- 2. Douglas Bell y Mike Parr, Java para Estudiantes Tercera Edición. México 2003. Editorial Pearson Educación. 606 pp.
- 3. Esperanza Marcos, Belén Vela, Juan M. Vara. Diseño de base de datos ObjetoRelación con UML. España 2005. Editorial DYKINSON. 6 pp.
- 4. Gema Sánchez Gómez, Cuantificación de Valor en la Cadena de Suministro Extendida. España 2008. Editorial del Blanco. 110 pp.
- 5. Hernández, Sampieri y otros. Metodología de la Investigación, México, 4<sup>ta.</sup> Ed. Editorial McGraw Hill. 2006. 187 pp.
- 6. Ian Sommerville, ingeniería del Software. España 2005. Editorial Pearson Educación. 76 pp.
- 7. Jesús M. Calvo Prieto y otros. Auxiliar de Servicio de la Universidad Politécnica de Valencia. Vol. España 2005. Editorial Mad. s,l. 48 pp.
- 8. José María Sainz de Vicuña Ancin. La Distribución Comercial Opciones estratégicas, segunda edición. España 2001. Editorial Esic. 161 pp.
- 9. Juan Desongles Corrales y otros. Técnicos de Soporte Informático de la Comunidad de Castilla y León. Temario. Vol. España 2005. Editorial Mad. s,l. 48 pp.
- 10. Julio Juan Anaya Tejero. Almacenes, Análisis, Diseño y Organización. España, 2008. Editorial ESIC. 20 pp.
- 11. Laudon, Kenneth C. y Laudon, Jane p. Sistemas de Información Gerencial Octava Edición. México, 2004. Editorial Pearson Educacion. 8 pp.
- 12. Laurent Debrauwer y Fien Van der Heyde, UML2 Segunda Edición España 2009. Editorial ENI. 19 pp.
- 13. Lucrecia Borlan. Funciones de la Administración, Argentina 2007. Editorial Ediuns.129 pp.
- 14. Raymond McLeod, Jr. Sistemas de información Gerencial. Séptima Edición. Editorial. Prentice Hall Inc. Mexico 2000. 45-56 pp.
- 15. Rodríguez Miguel, Ernesto A. Metodología de la Investigación. 5<sup>ta</sup> Ed. Tabasco, Editorial. Universidad Juárez Autónoma de Tabasco. 2005, 22-23 pp.
- 16. Roberto Hernández y otros. Metodología de la Investigación. 4ta Ed. México, Editorial. McGraw-Hill. 2006, 102,104 pp.
- 17. Sánchez Carlessi, Hugo. Metodología y Diseños de la Investigación Científica. Perú 1999.Editorial Mantaro, 174 pp.
- 18. Weitzenfeld Alfredo. Ingeniería de software orientada a objetos con UML. 1ra Ed., España 2003, Editorial. Thompson, 275 pp.
- 19. Weitzenfeld, Alfredo. Ingeniería de software orientada a objetos con UML. 1ra ed., España 2003, Editorial. Thompson, 71 pp.

# **ANEXOS**

# **ANEXO Nº 1 Matriz de Consistencia**

# **TITULO: APLICACIÓN DEL SISTEMA DE INFORMACIÓN WEB MYGESTION Y SU INFLUENCIA EN EL PROCESO DE GESTIÓN DE ALMACÉN EN LA EMPRESA PINO S.A.C. DE ICA.**

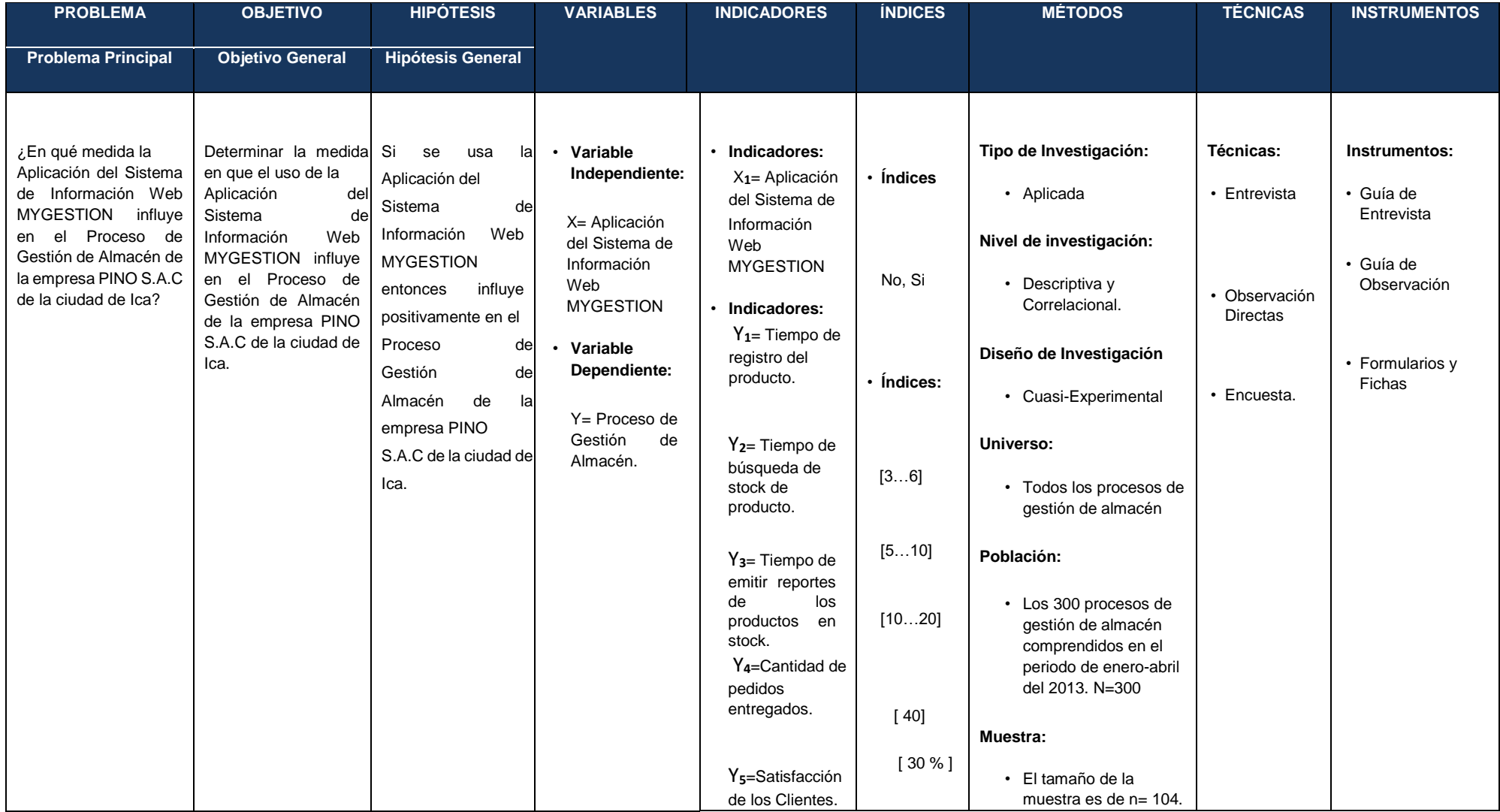

**ANEXO Nº 2 Proceso de Gestión de almacén Actual** 

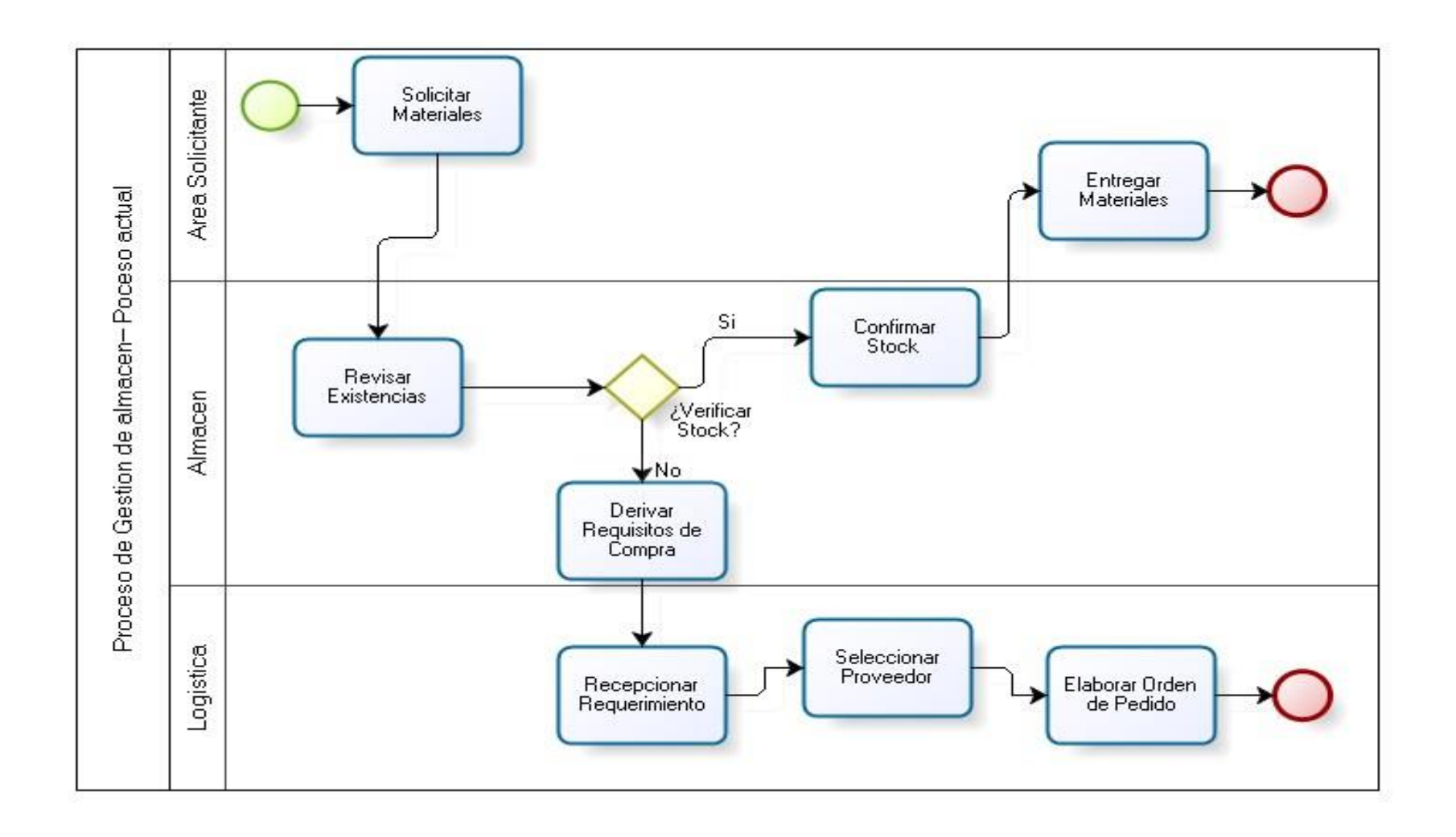

**ANEXO Nº 3 Proceso de Gestión de almacén Propuesto** 

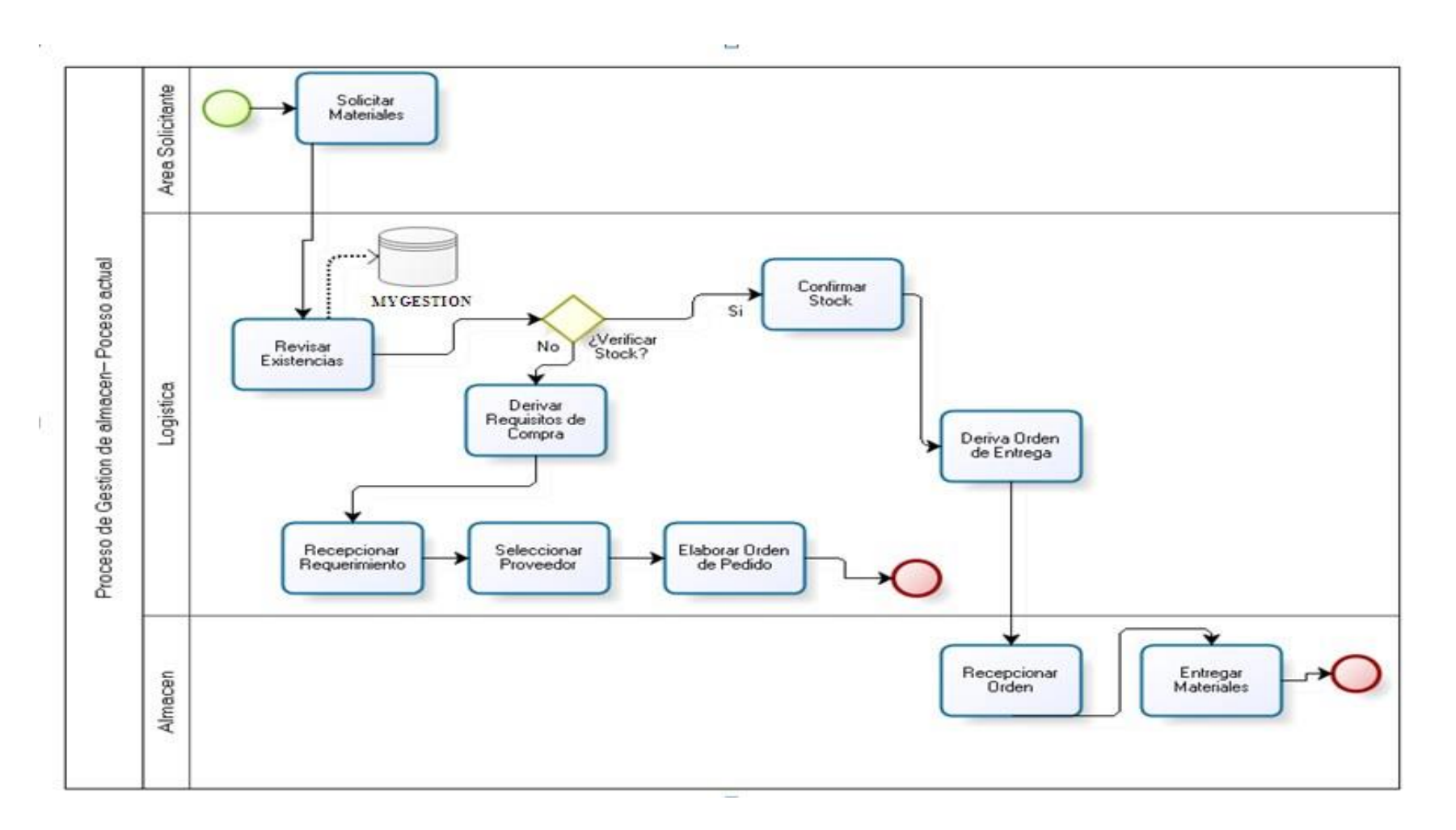

#### **ANEXO Nº 4: GUIA DE ENTREVISTA**

### **ENTREVISTA AL PERSONAL**

**Encargado de Almacén: Carlos……………………..** 

#### **1. ¿Qué funciones realiza como encargado de almacén?**

Realizo varias funciones, no solo manejo la información de los productos de almacén, ordeno los productos y los registro, sino también realizo algunas funciones adicionales.

#### **2. ¿Qué otra función adicional realiza?**

También apoyo a los ingenieros de campo en algunas instalaciones de los sistemas de riego y algunas labores extras de recojo de mercadería en algunas ocasiones cuando los ingenieros están de viaje.

#### **3. ¿Observa un inconveniente el cual se pueda mejorar en las labores que realiza?**

Bueno, creo que la información que manejamos en almacén está un poco desordenada por la cantidad de productos que hay en almacén y adicional a eso se han reportado algunas pérdidas de algunos productos de un costo significativo.

#### **4. ¿Cómo controla los productos de almacén?**

Los productos los controlamos de forma manual verificándolos con las facturas de compra a algunas empresas o pedidos que hemos realizado a la central en Tacna, también los verificamos con lo anotado en el cuaderno de almacén que es un poco tedioso por no tener mucho orden.

#### **5. ¿cree que es la mejor manera de controlar los productos o tiene alguna idea que pueda ayudar a mejorar el control de los productos?**

Bueno es la forma como los controlamos, aunque quizás no es la mejor manera, pero en otras empresas he visto que lo controlan con un programa y creo que si tuviéramos uno mejoraría la forma como controlar la información ya que no solo la manejaría yo sino también la señorita encargada de logística y quizás el administrador.
#### **6. ¿cuenta con conocimientos de informática?**

Si, lo básico, aprendí Windows algo de Excel y Word, aunque en ocasiones me pongo a practicar en la computadora de la encargada de logística.

**7. ¿cree usted que la aplicación de un sistema informático pueda ayudarle a controlar la información que maneja y llevar así un mejor control?** 

Creo que si porque tengo amigos en algunos fundos y me comentan que controlan su kardex y la información de almacén mediante un programa y les va bien ya no se pierden productos y saben en qué lugar están los productos, aunque ellos controlan fertilizantes y también insecticidas, adicional a eso han aprendido algunas cosas en computación.

**8. ¿no tendría ningún inconveniente en aprender y utilizar un sistema informático para controlar la gran cantidad de información y los productos de almacén?** 

No al contrario, todo lo que se aprende en beneficio de uno y de la empresa es bueno y si eso me ayuda a manejar mejor mi información y hacer mejor mi trabajo utilizando un sistema sería bueno aplicarlo en la empresa.

**9. ¿Presenta todas las facilidades para realizar su trabajo?** 

No, por lo mismo que tengo que dedicarme a otras actividades por eso dejo de hacer también parte de mi trabajo en almacén

**10. ¿Cuántas** personas trabajan en almacén?

Trabajamos 2 personas la encargada de logística y yo.

#### **11. ¿se han reportado quejas por parte de los clientes?**

 Si se han reportado algunas quejas por los retrasos en los trabajos de campo que se originan por el pedido de los productos que no llegan a su tiempo

## **ANEXO Nº 5**

## ENCUESTA PARA MEDIR LA SATISFACCION DE LOS CLIENTES

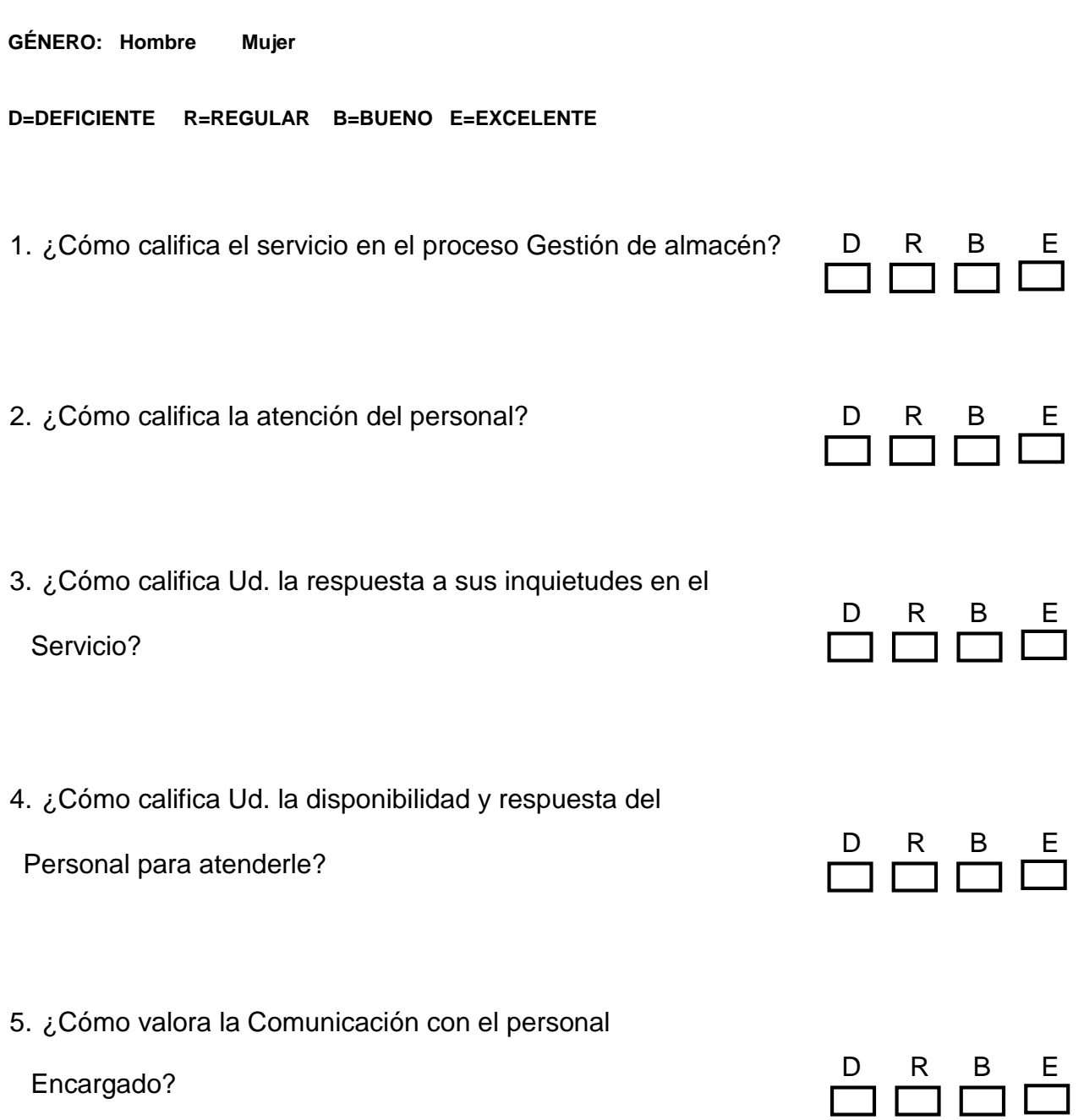

# **Anexo Nº 6**: **Ficha digital**

**Propósito:** Datos del indicador 01: Tiempo de Registro de Materiales Preprueba.

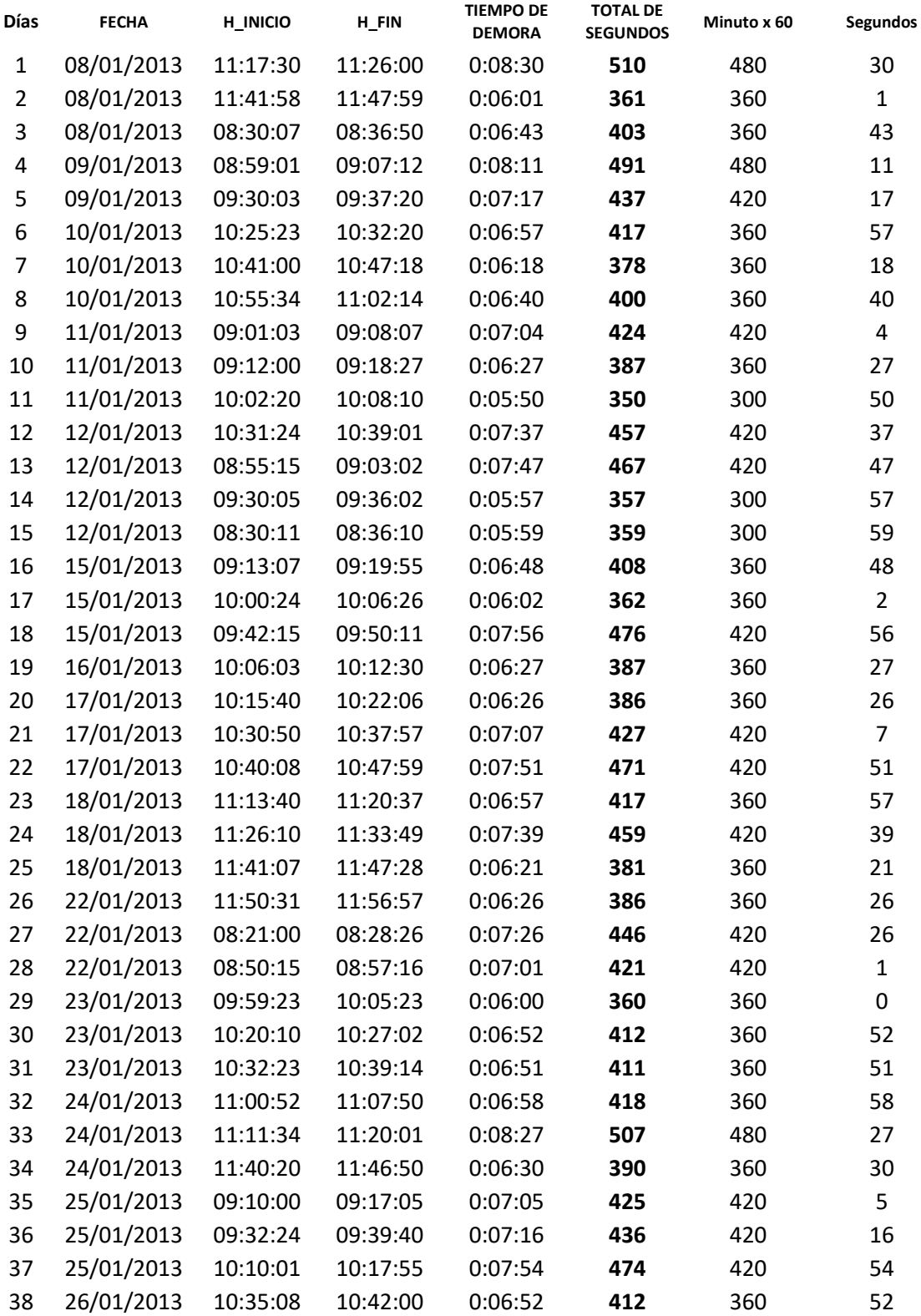

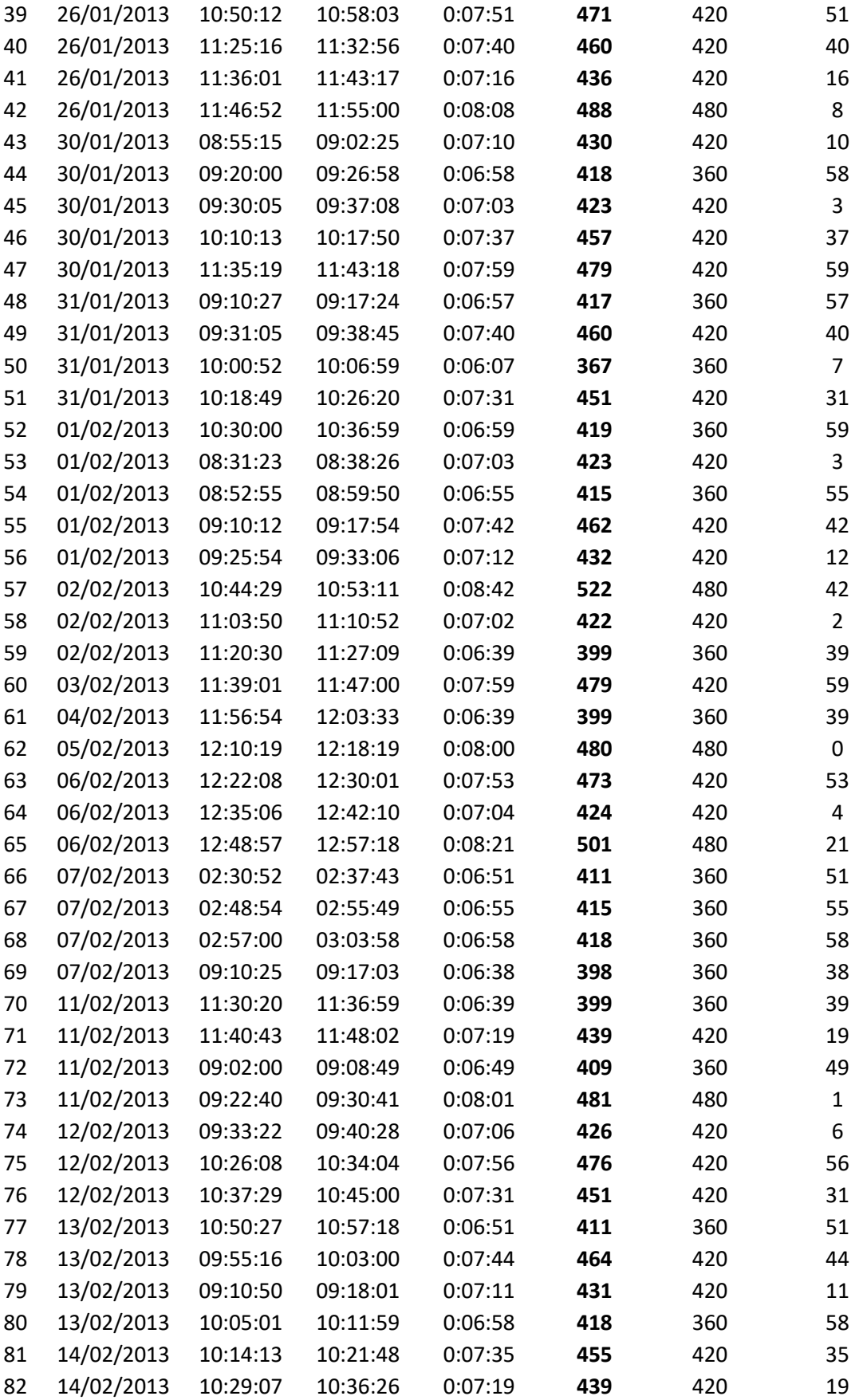

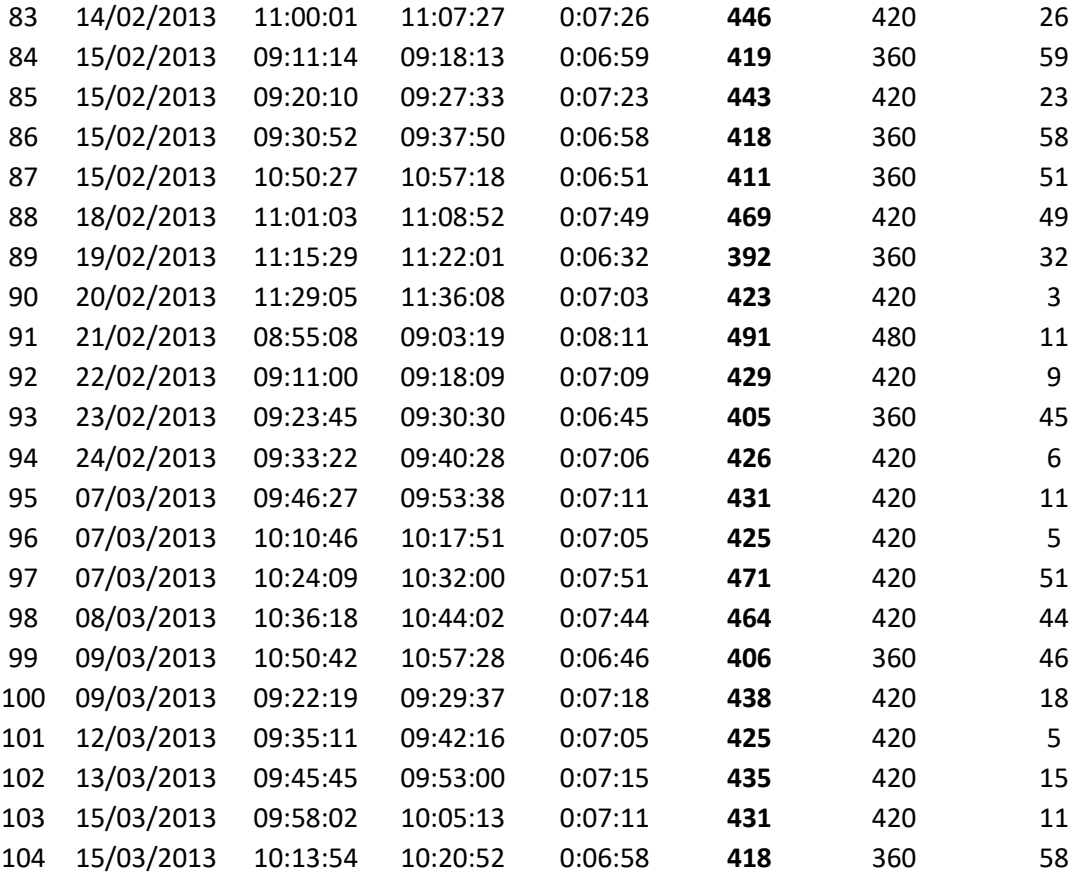

## **Anexo Nº 7**: **Ficha digital**

**Propósito:** Datos del indicador 02: Tiempo de Búsqueda de Stock del Producto Preprueba.

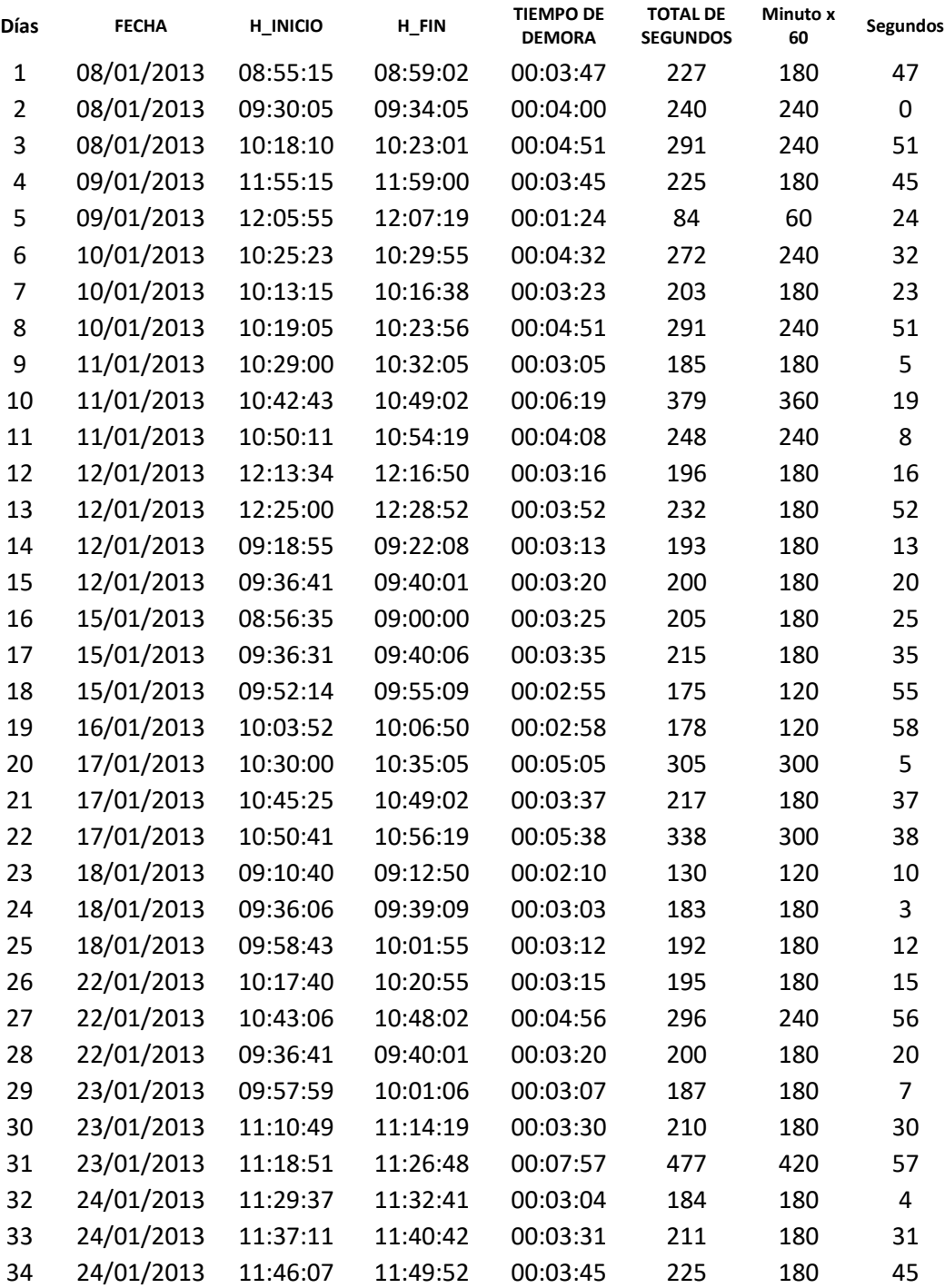

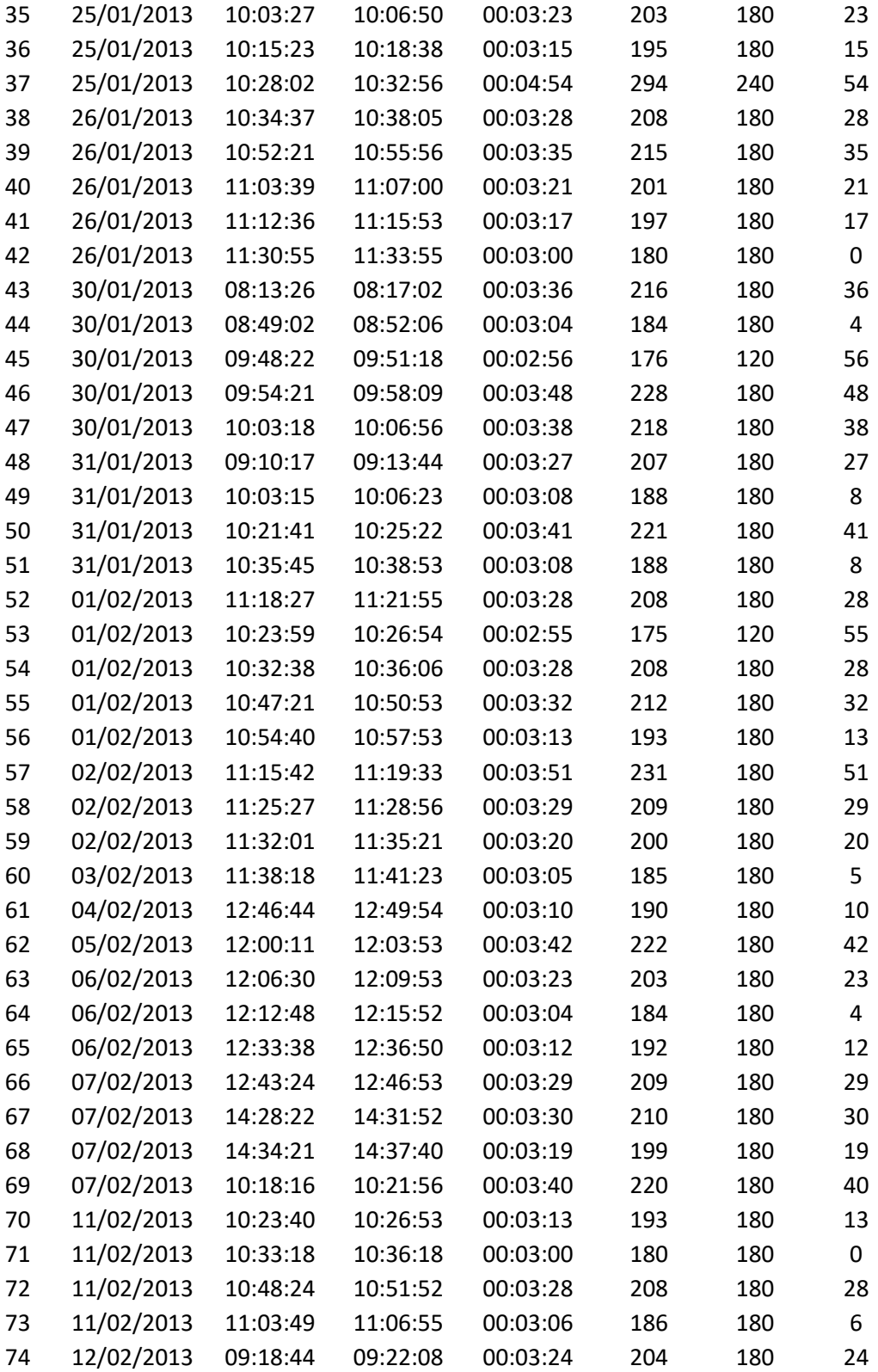

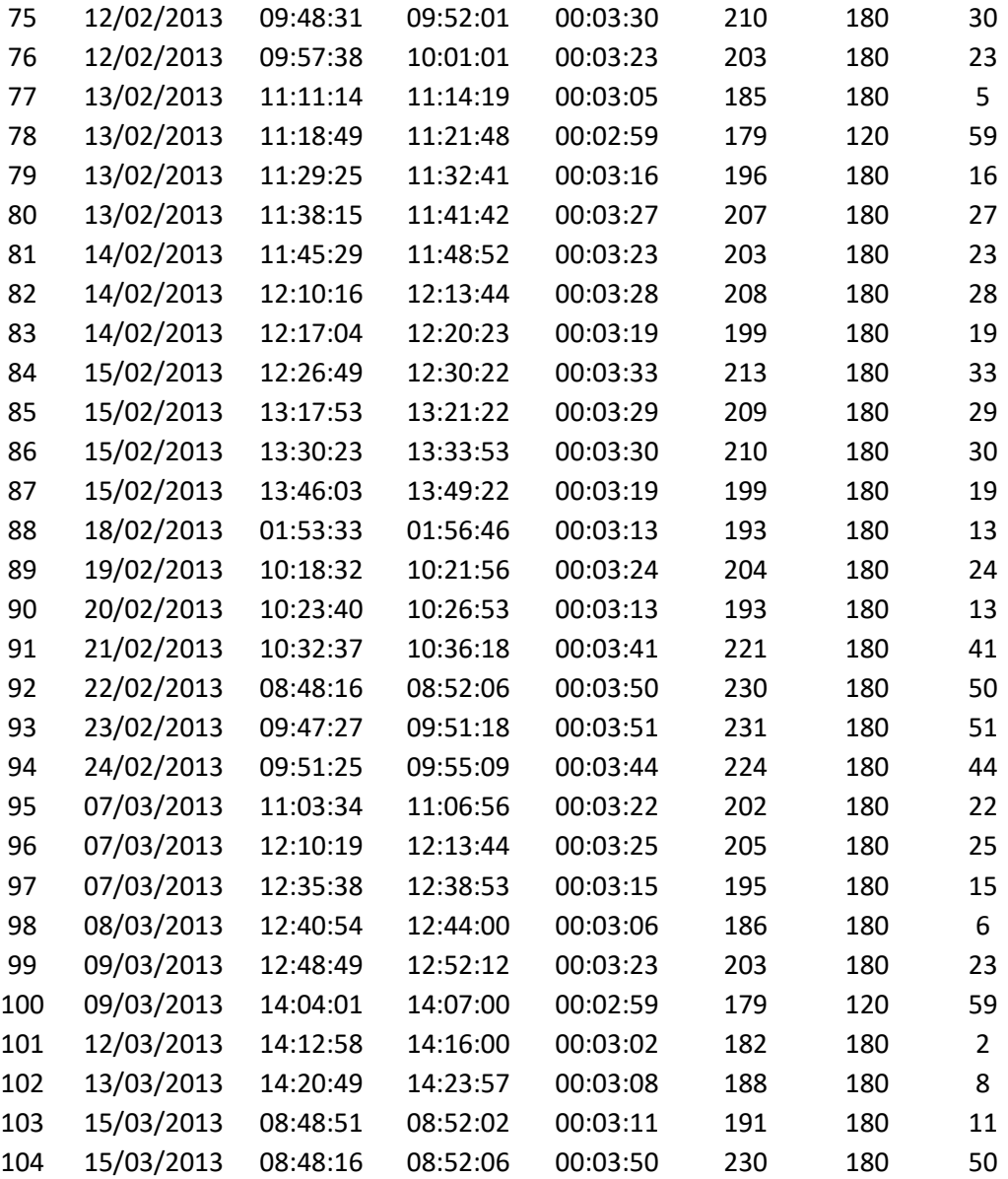

#### 

## **Anexo Nº 8**: **Ficha digital**

**Propósito:** Datos del indicador 03: Cantidad de pedidos entregados Preprueba.

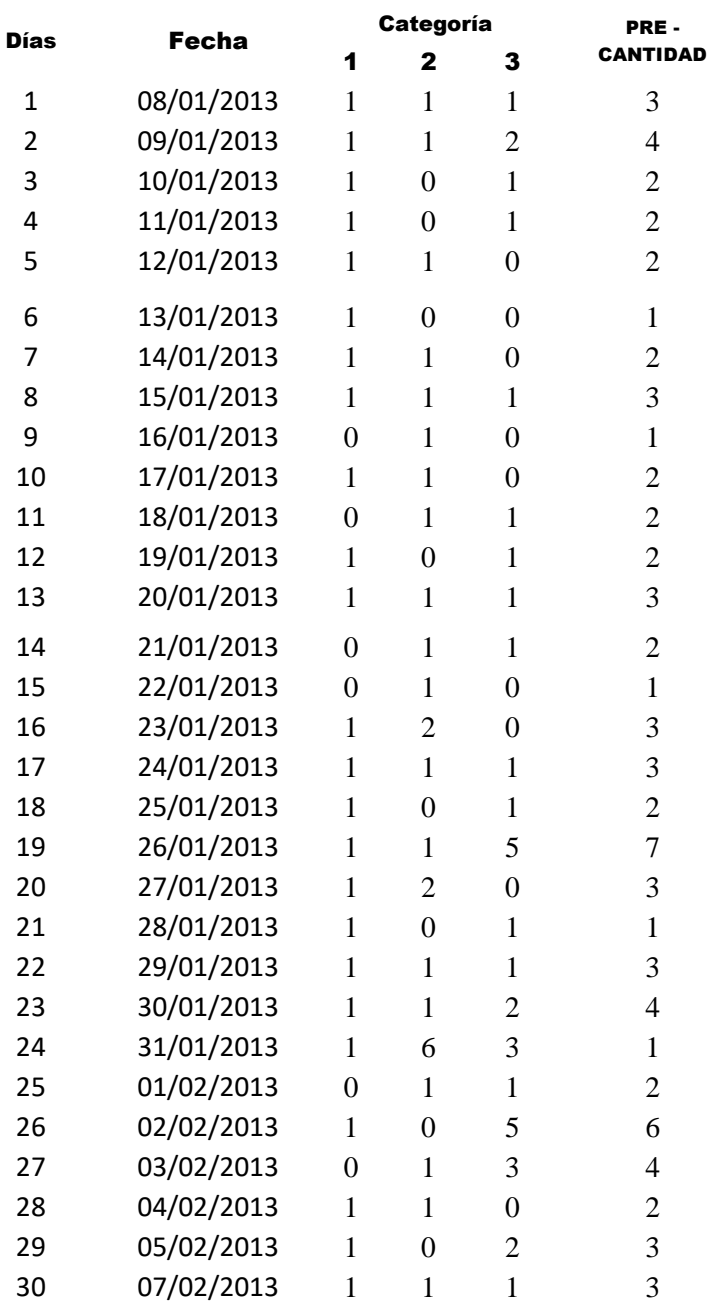

### **No Entregados a tiempo**

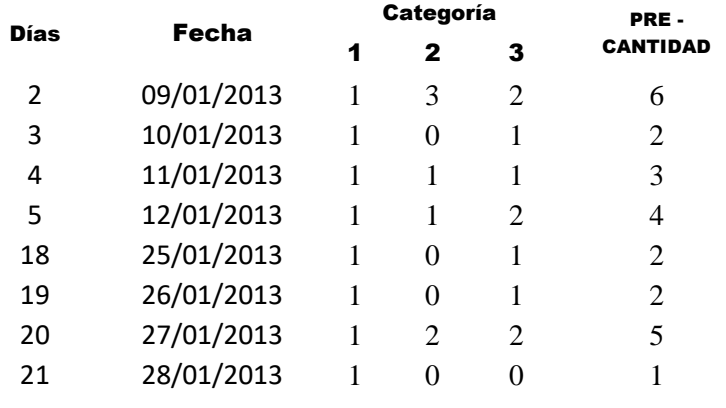

## **Anexo Nº 9**: **Ficha digital**

## **Propósito:** Datos del indicador 04: Tiempo de emisión de reportes Preprueba.

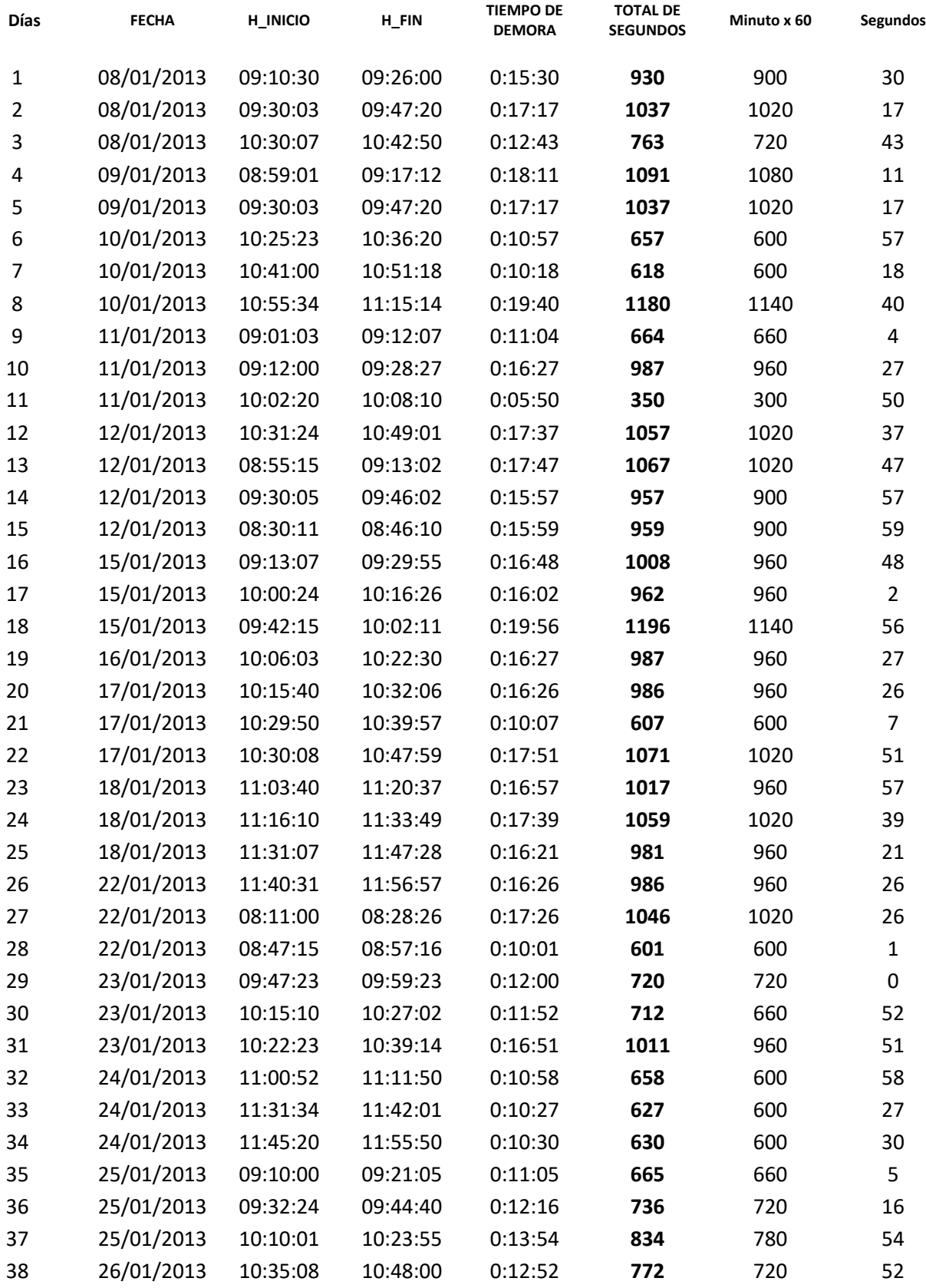

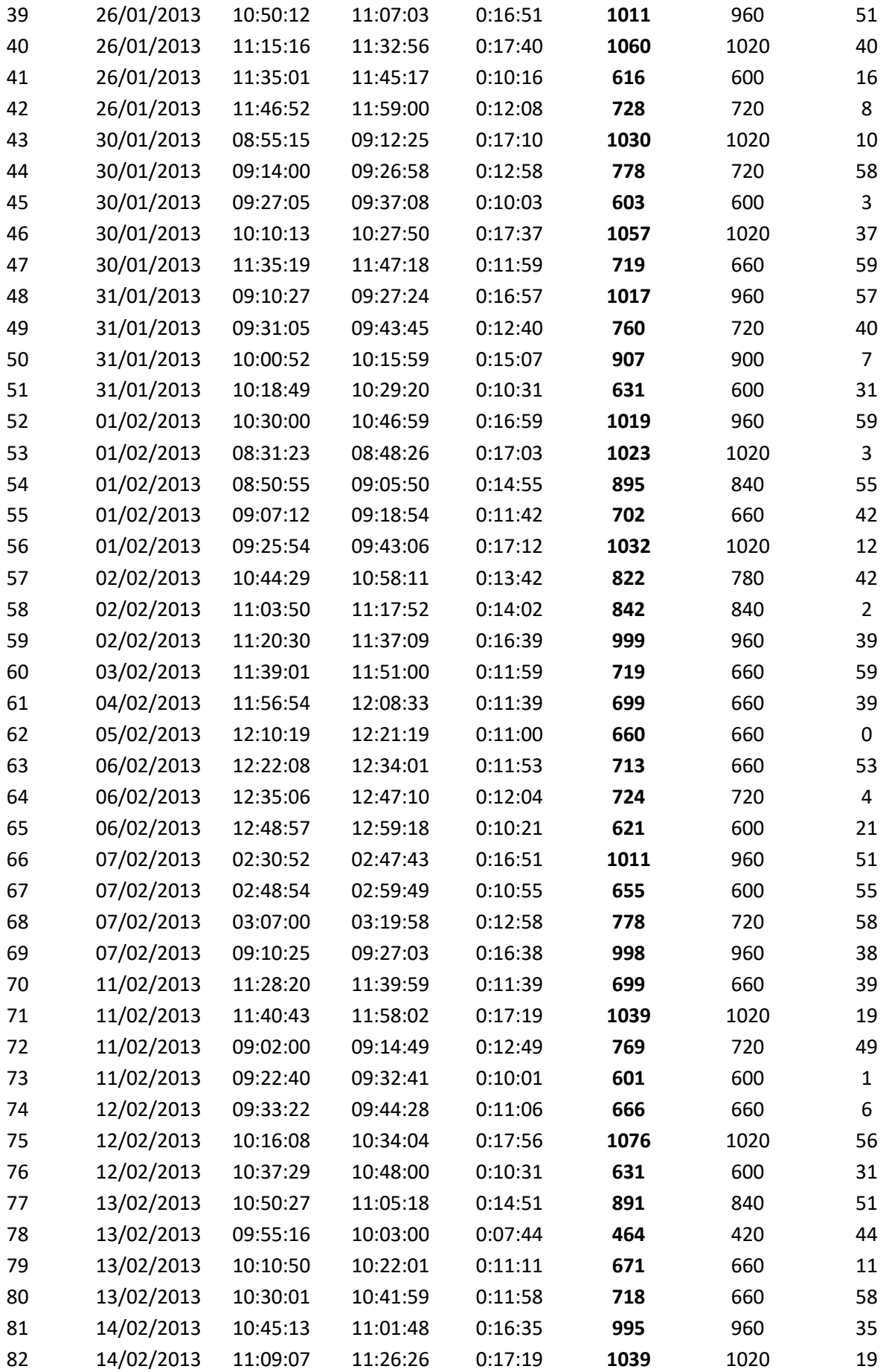

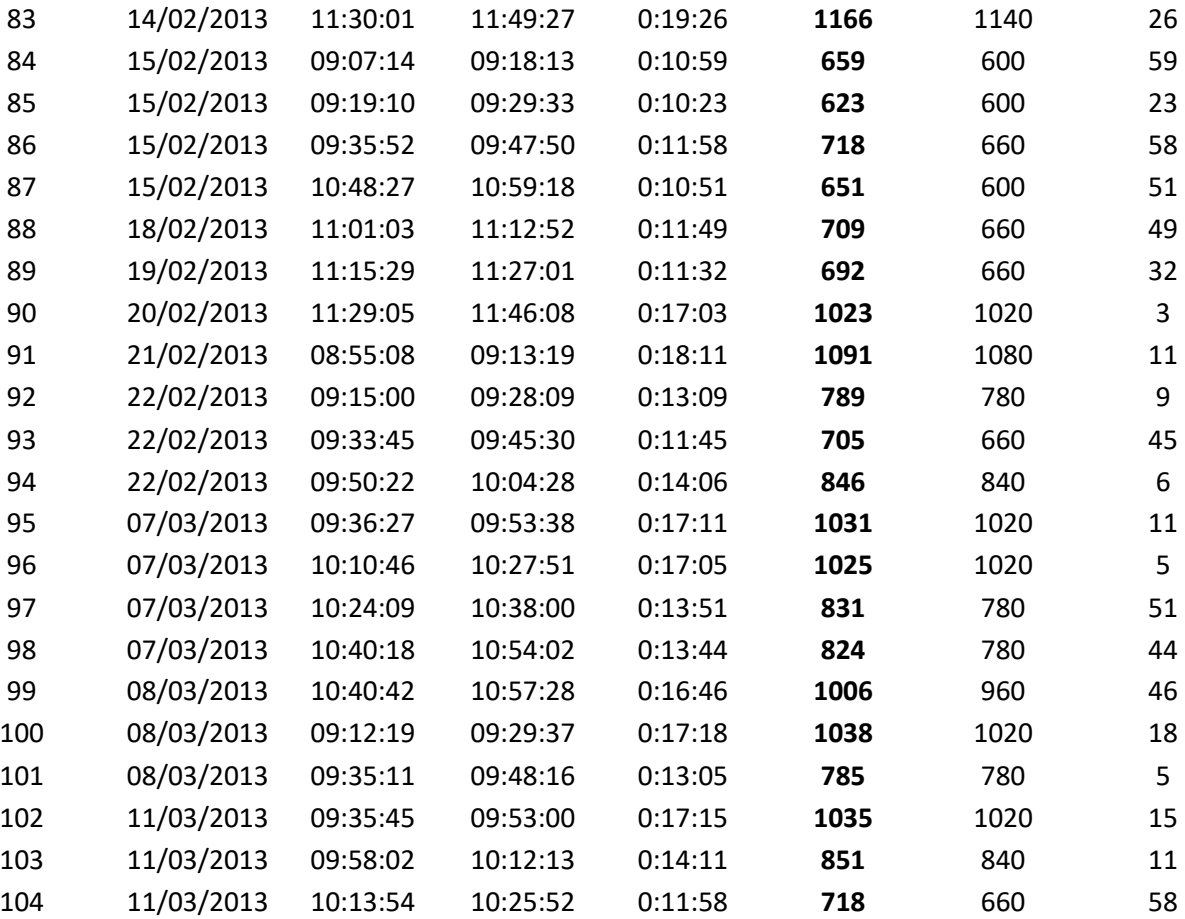

#### **Anexo Nº 10**: **Ficha digital**

**Propósito:** Datos del indicador 05: Porcentaje de Satisfacción de los clientes Preprueba.

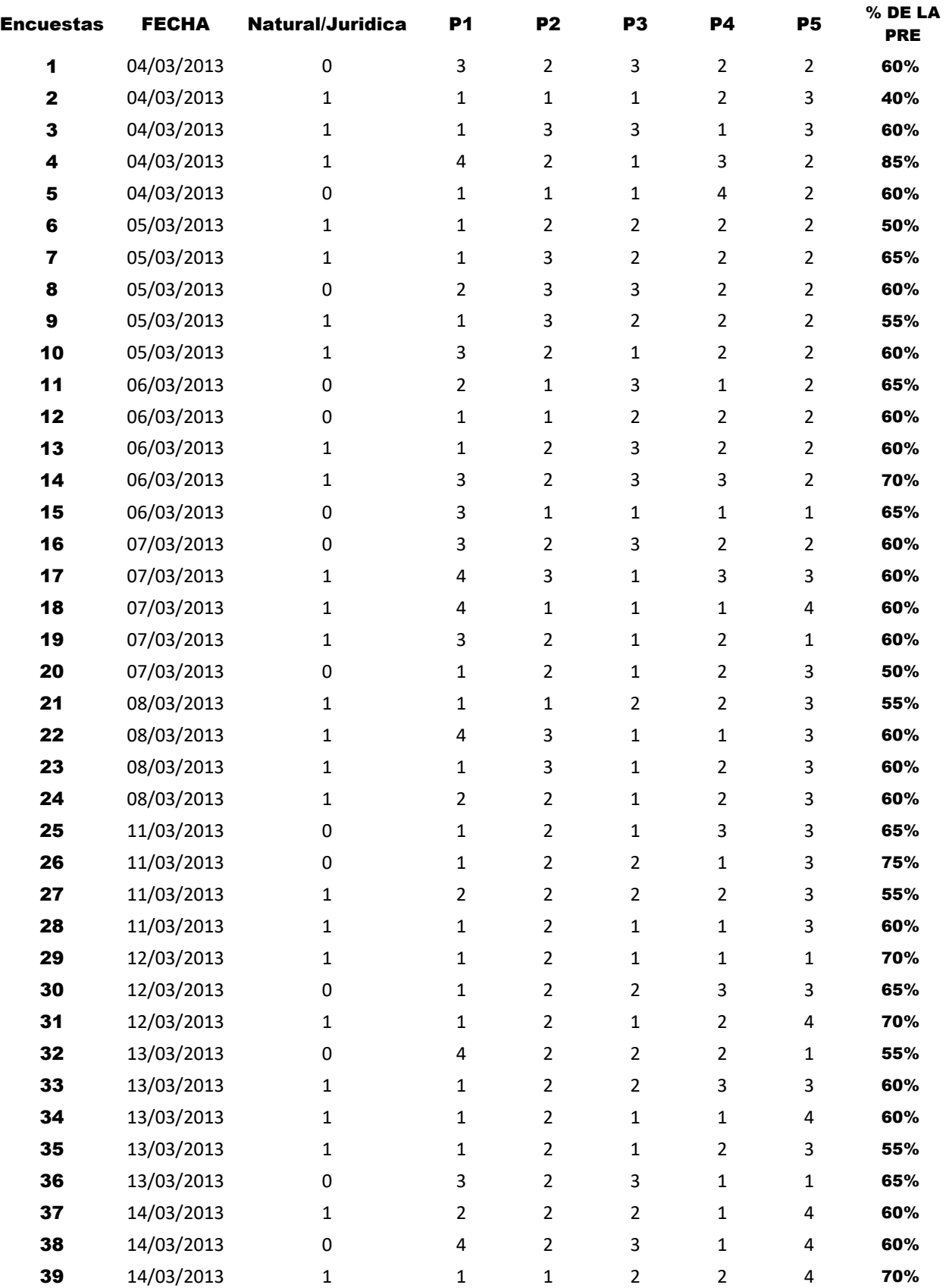

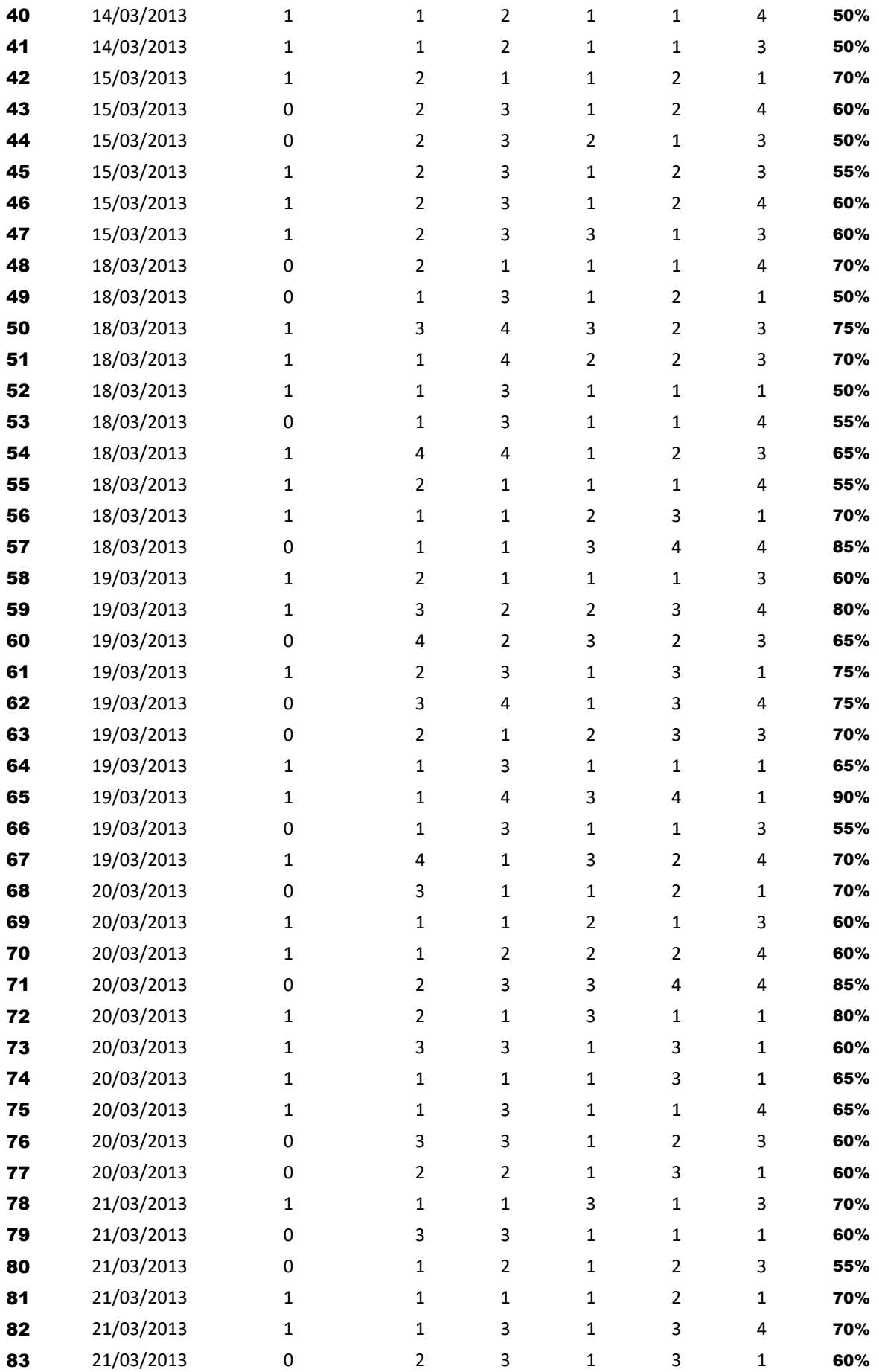

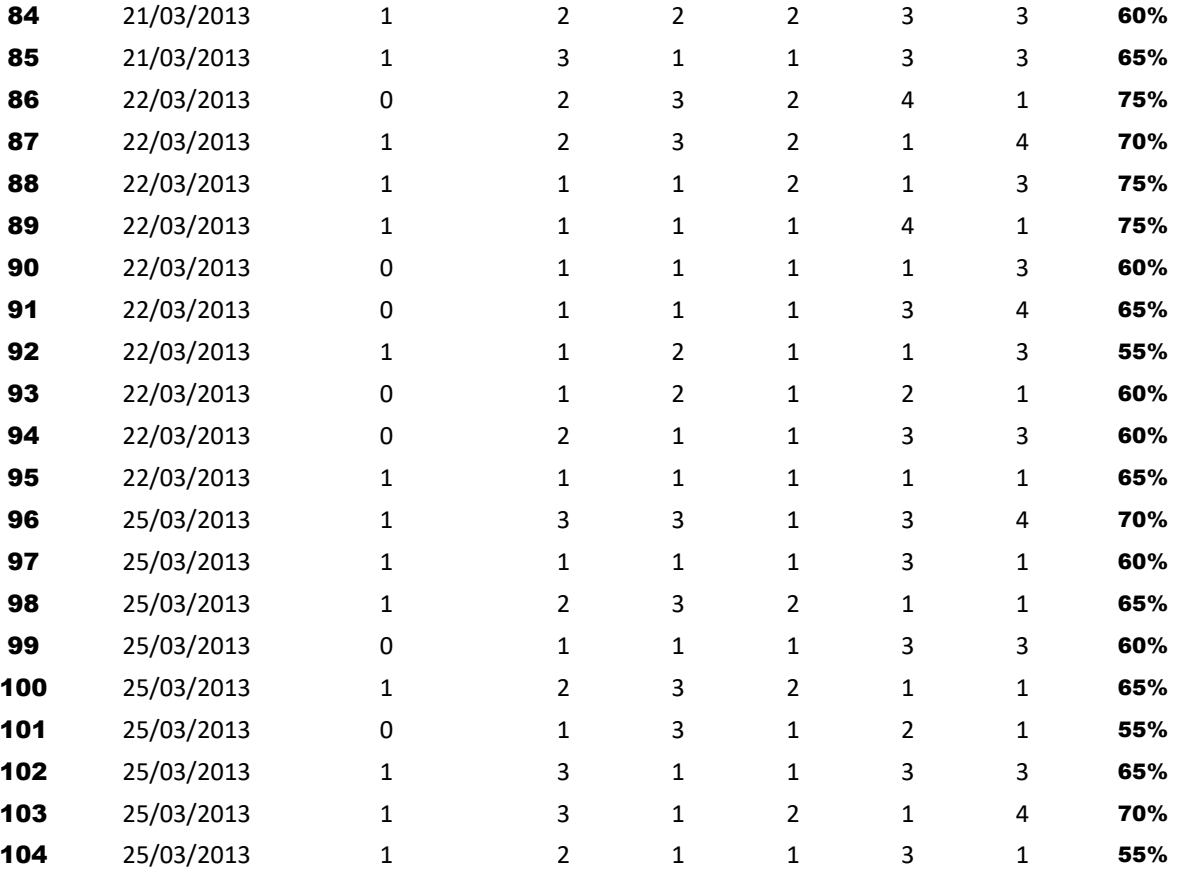

# **Anexo Nº 11**: **Ficha digital**

**Propósito:** Datos del indicador 01: Tiempo de Registro de Materiales Preprueba.

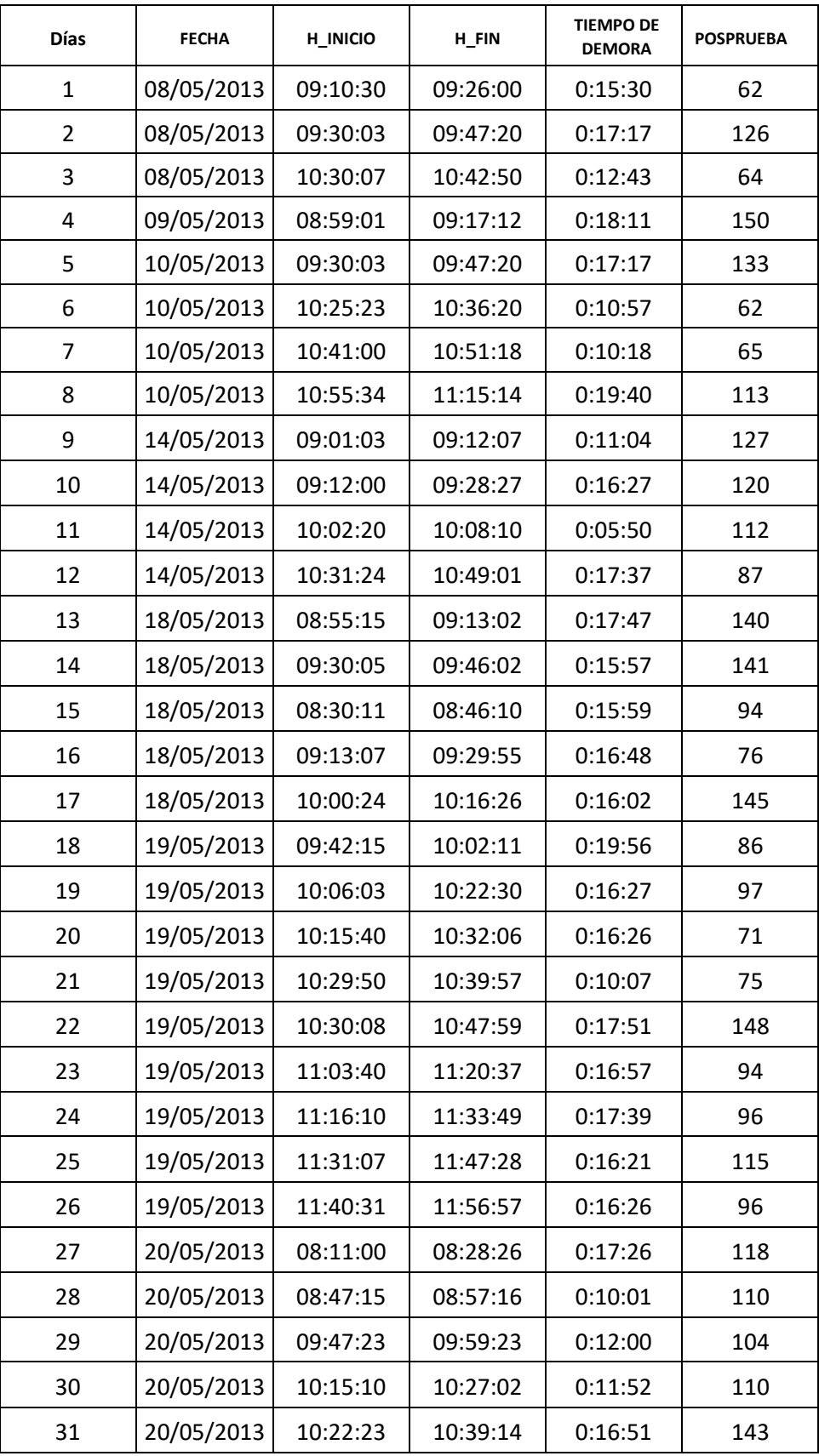

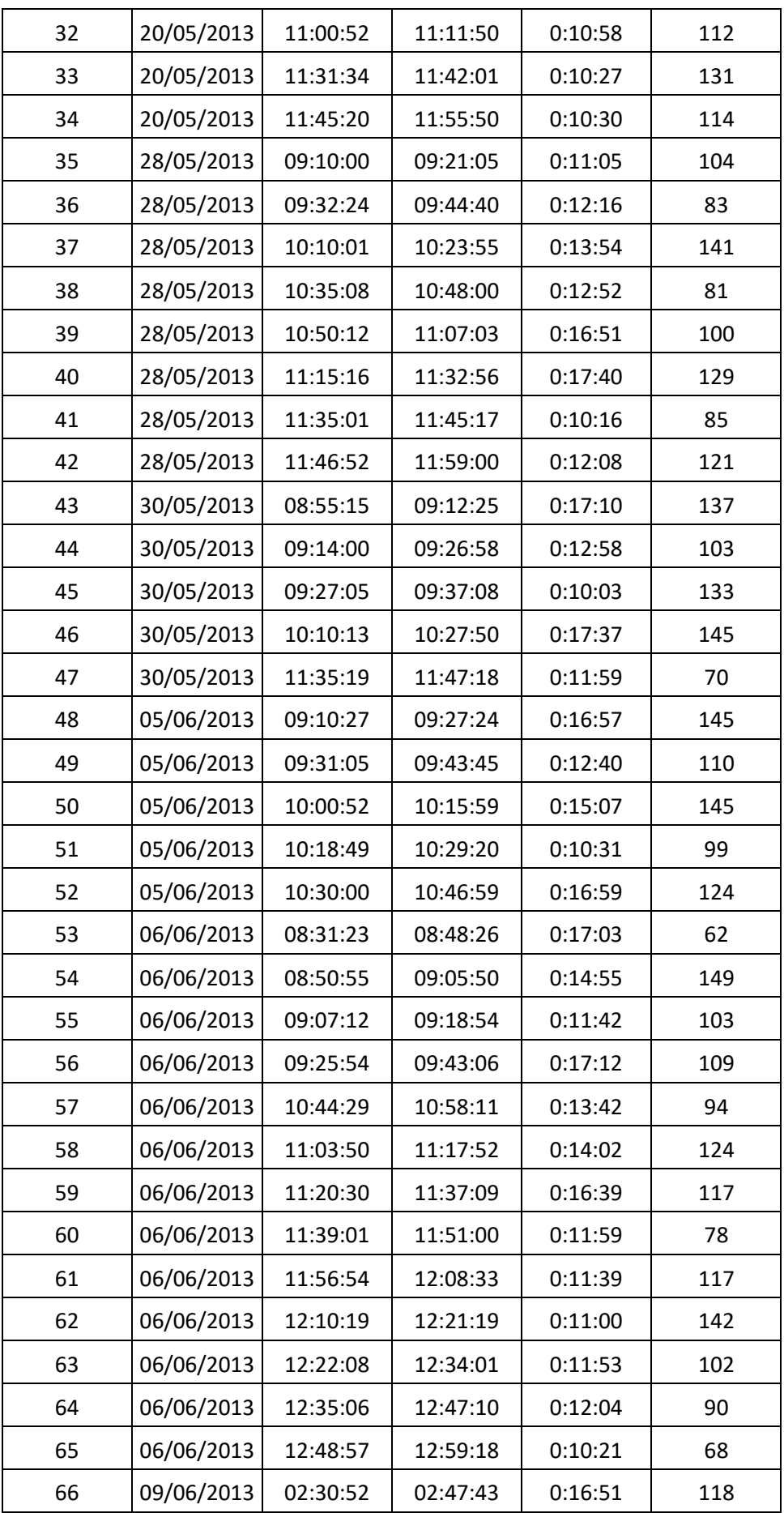

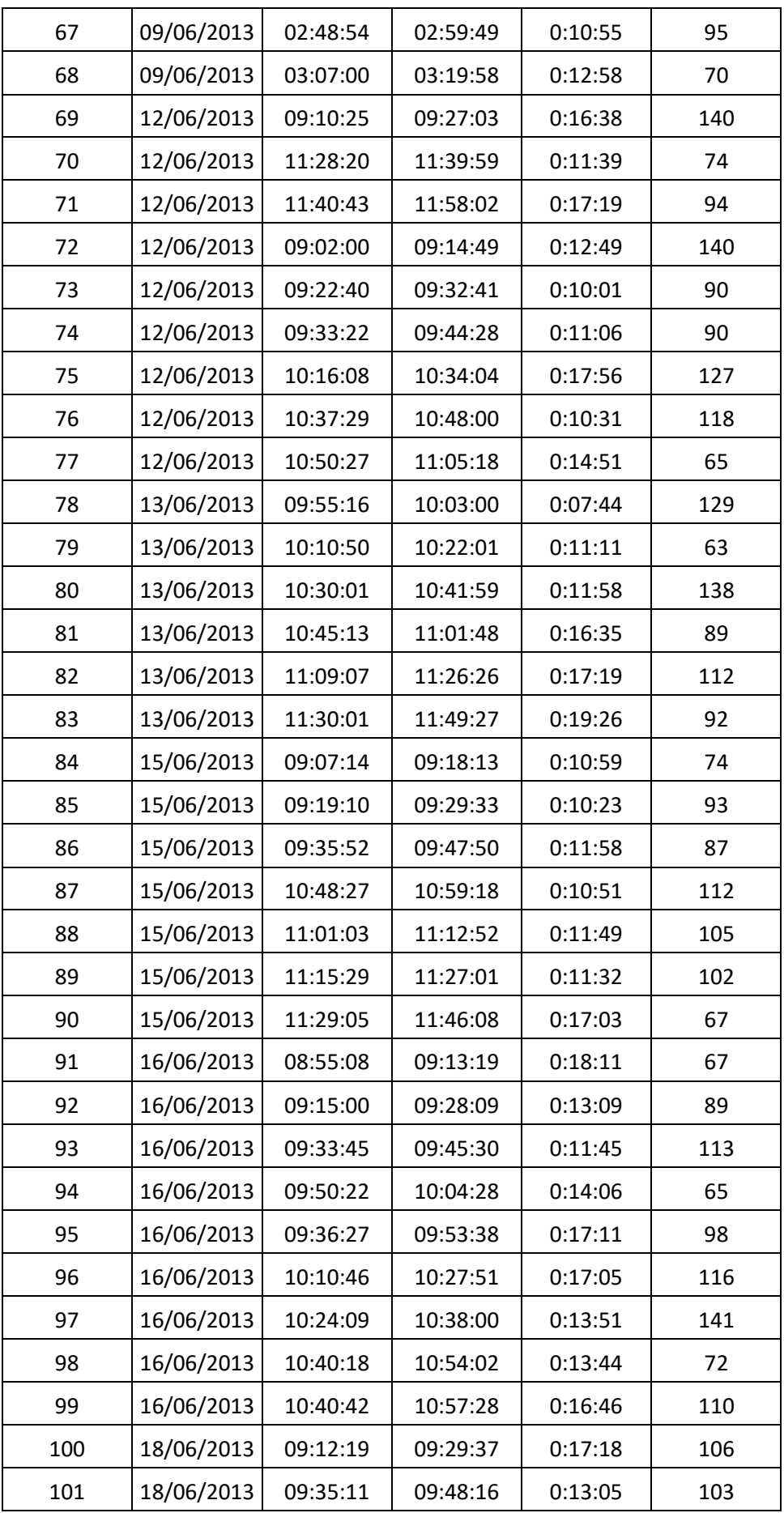

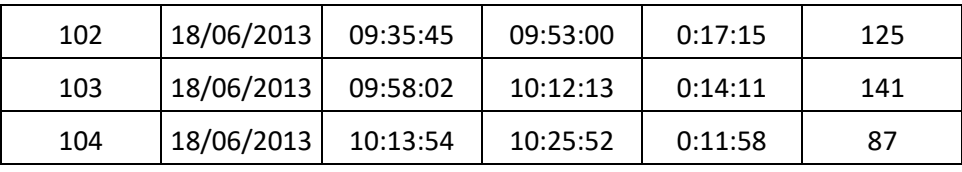

**Anexo Nº 12**: **Ficha digital** 

**Propósito:** Datos del indicador 02: Tiempo de Búsqueda en Stock.

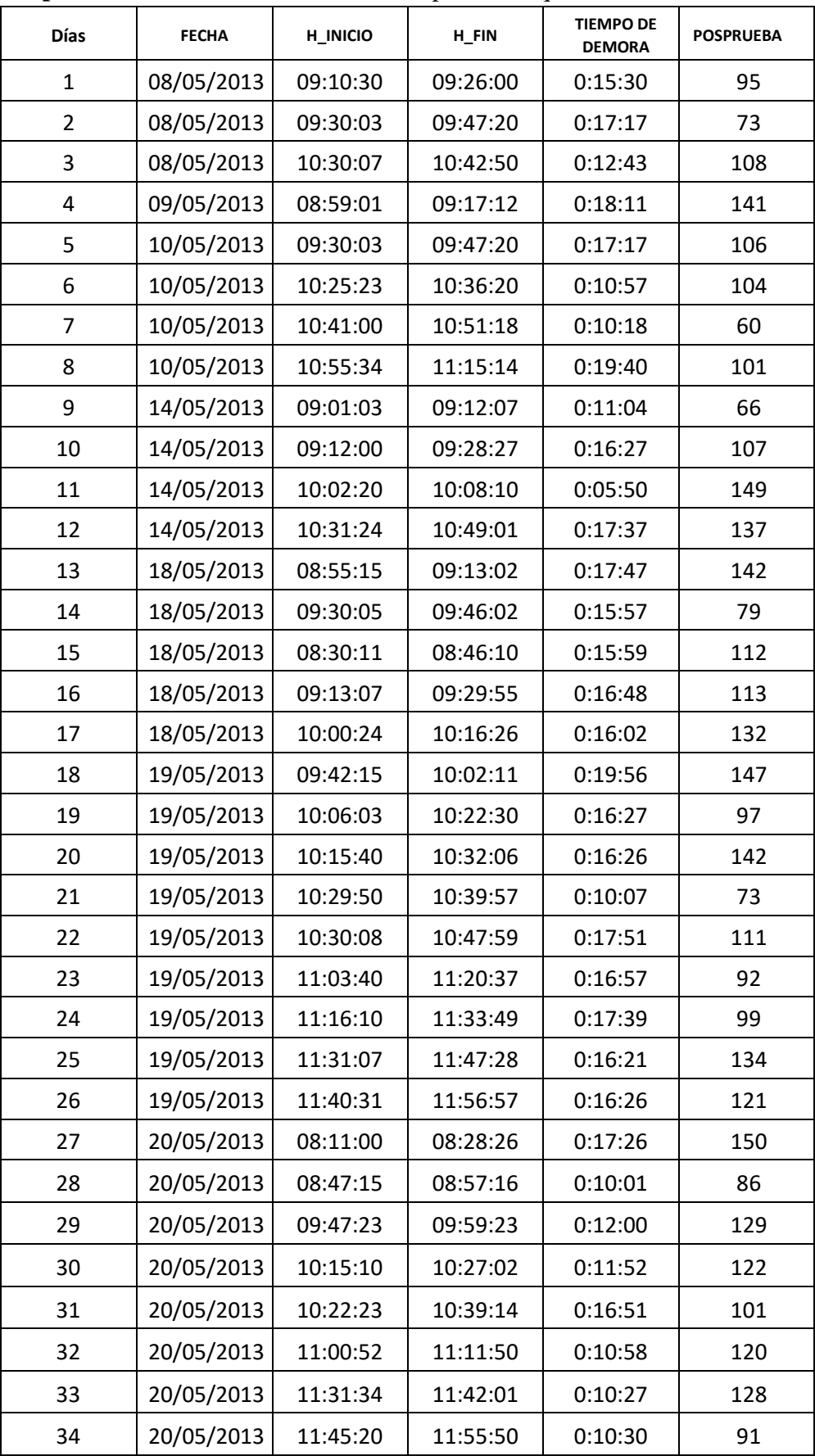

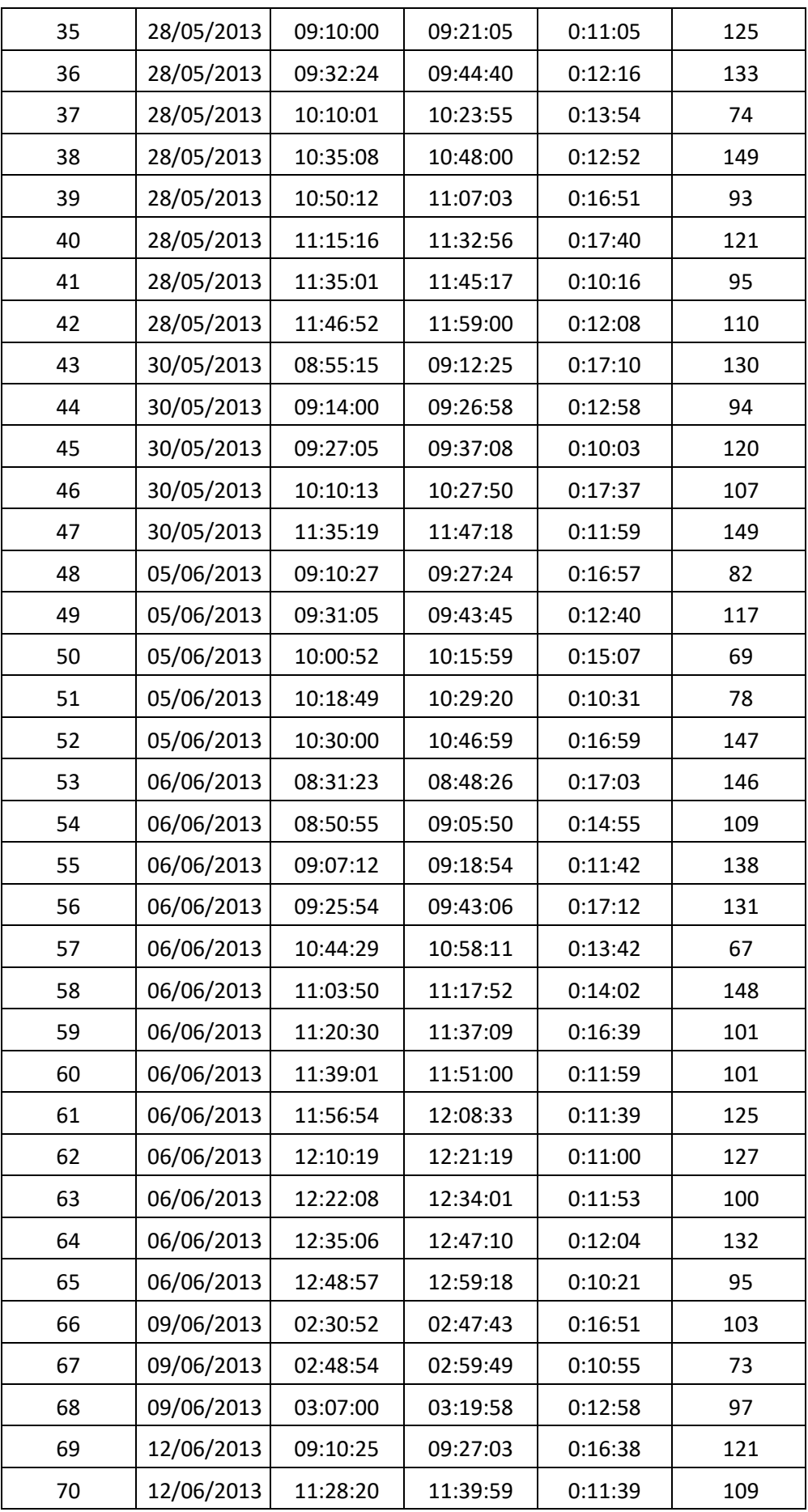

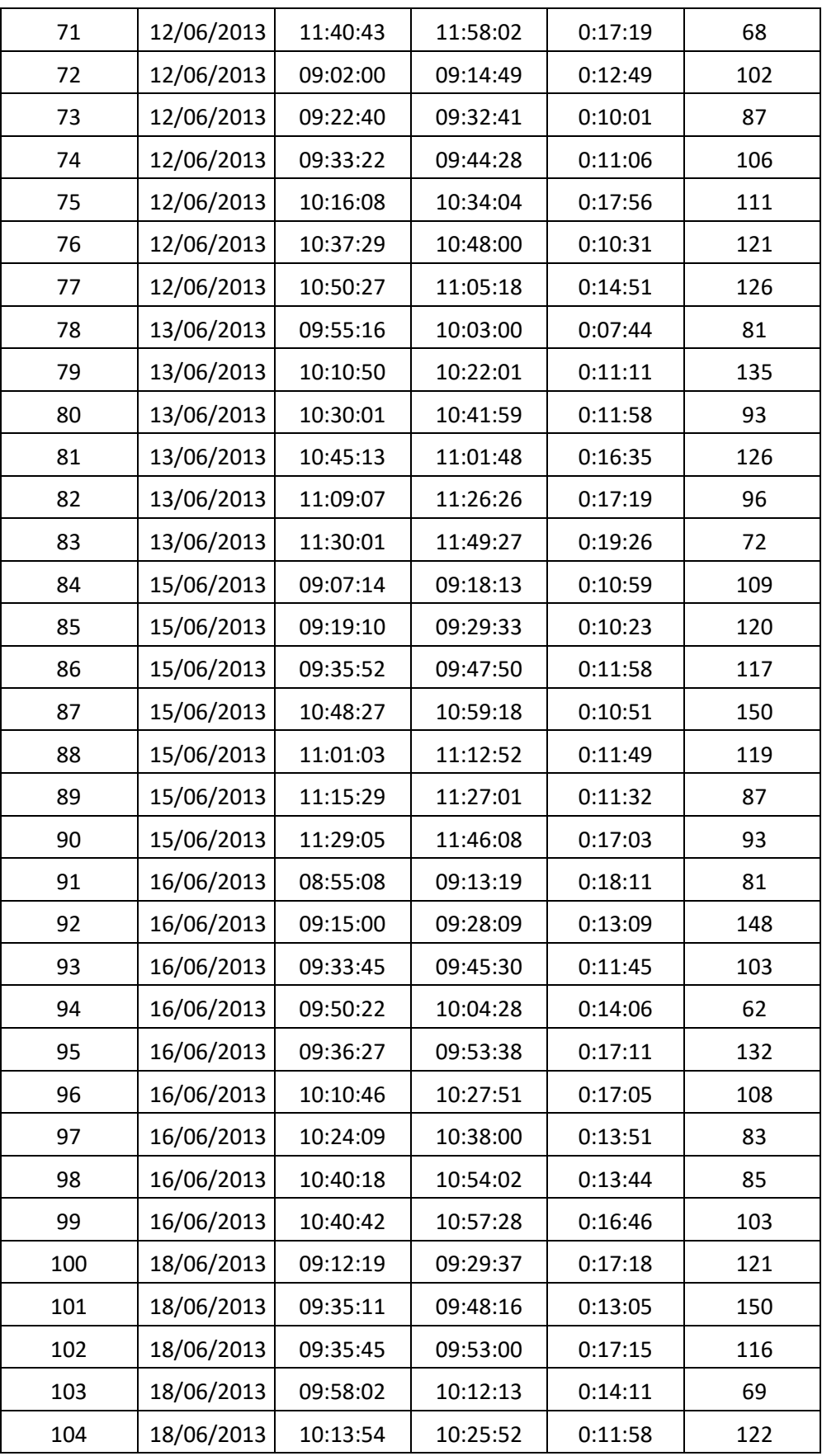

#### **Anexo Nº 13**: **Ficha digital**

**Propósito:** Datos del indicador 03: Cantidad de pedidos entregados Posprueba.

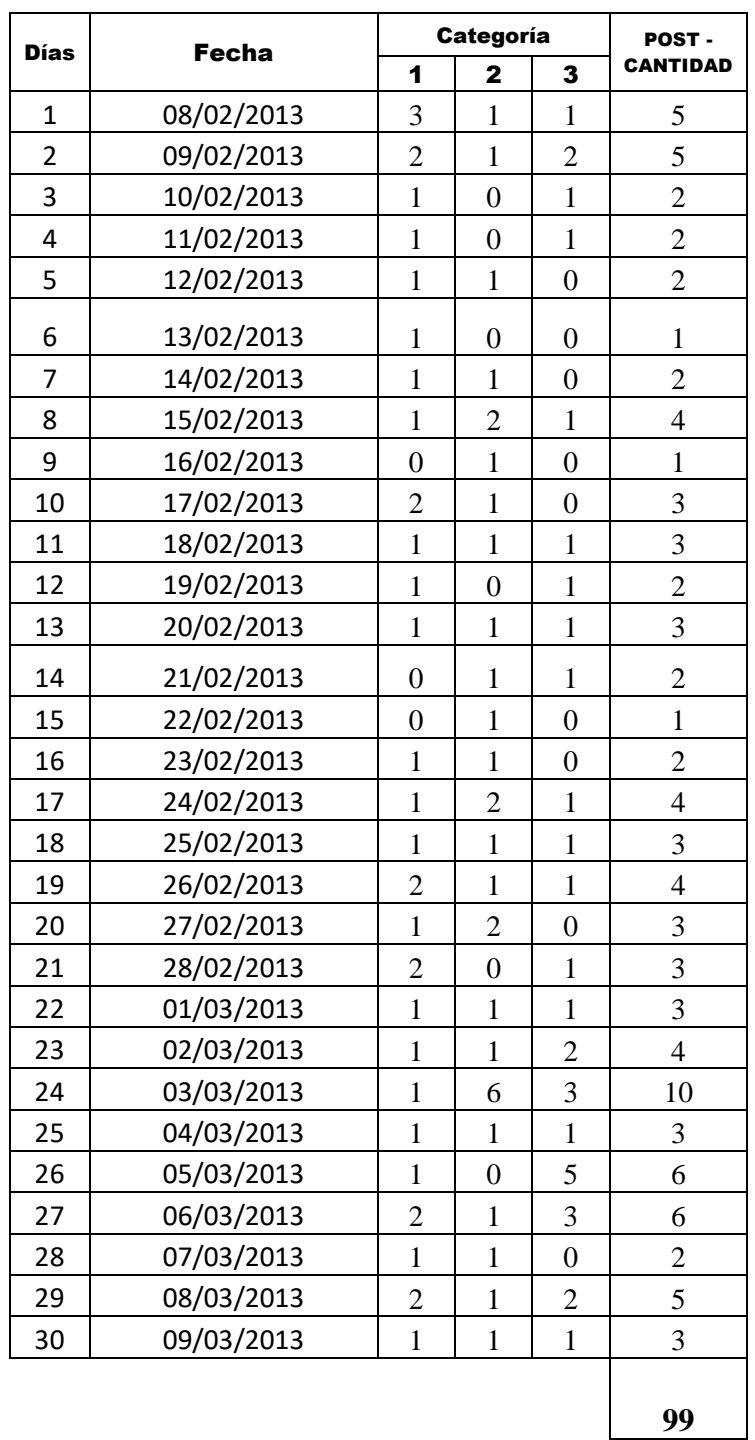

## **No Entregados a tiempo**

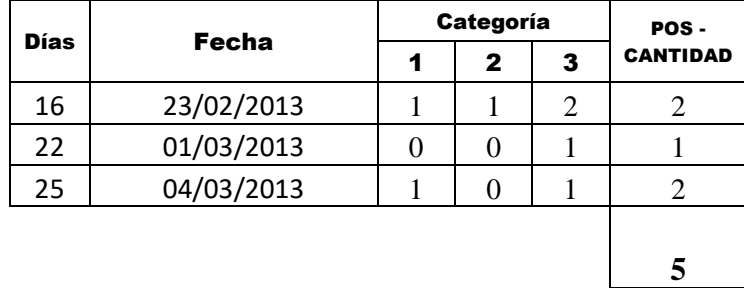

# **Anexo Nº 14**: **Ficha digital**

**Propósito:** Datos del indicador 04: Tiempo de Emisión de Reportes Posprueba

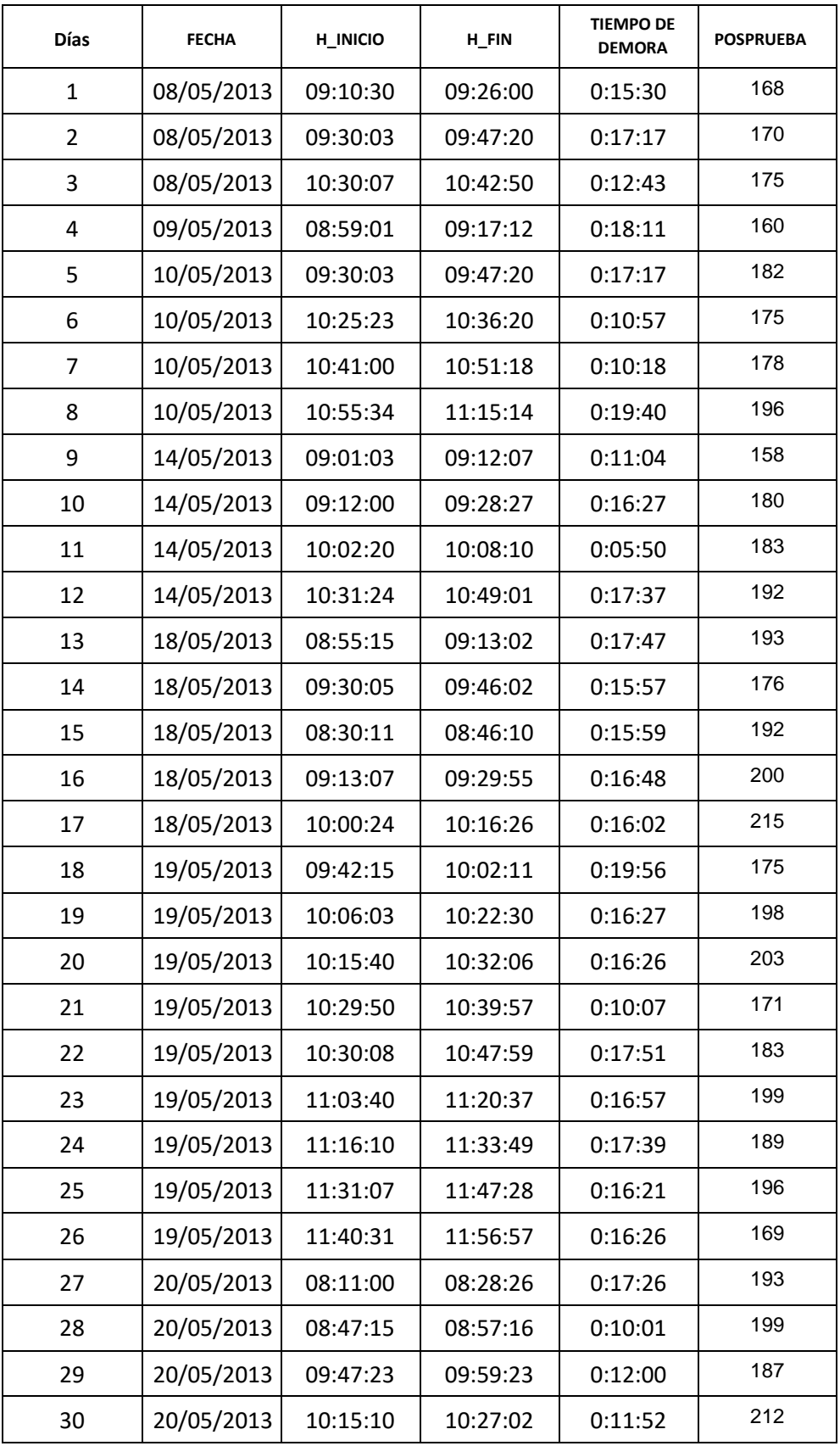

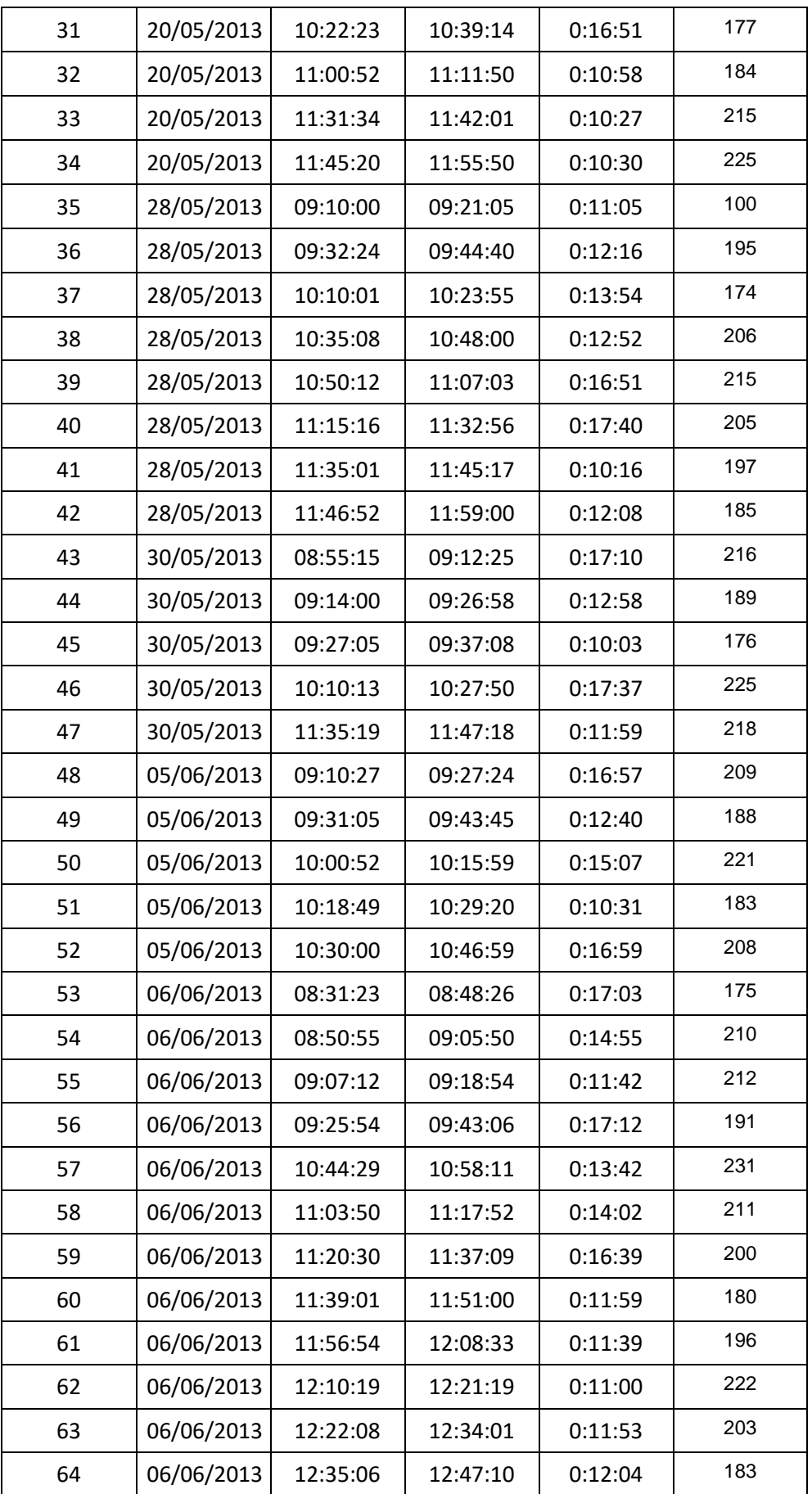

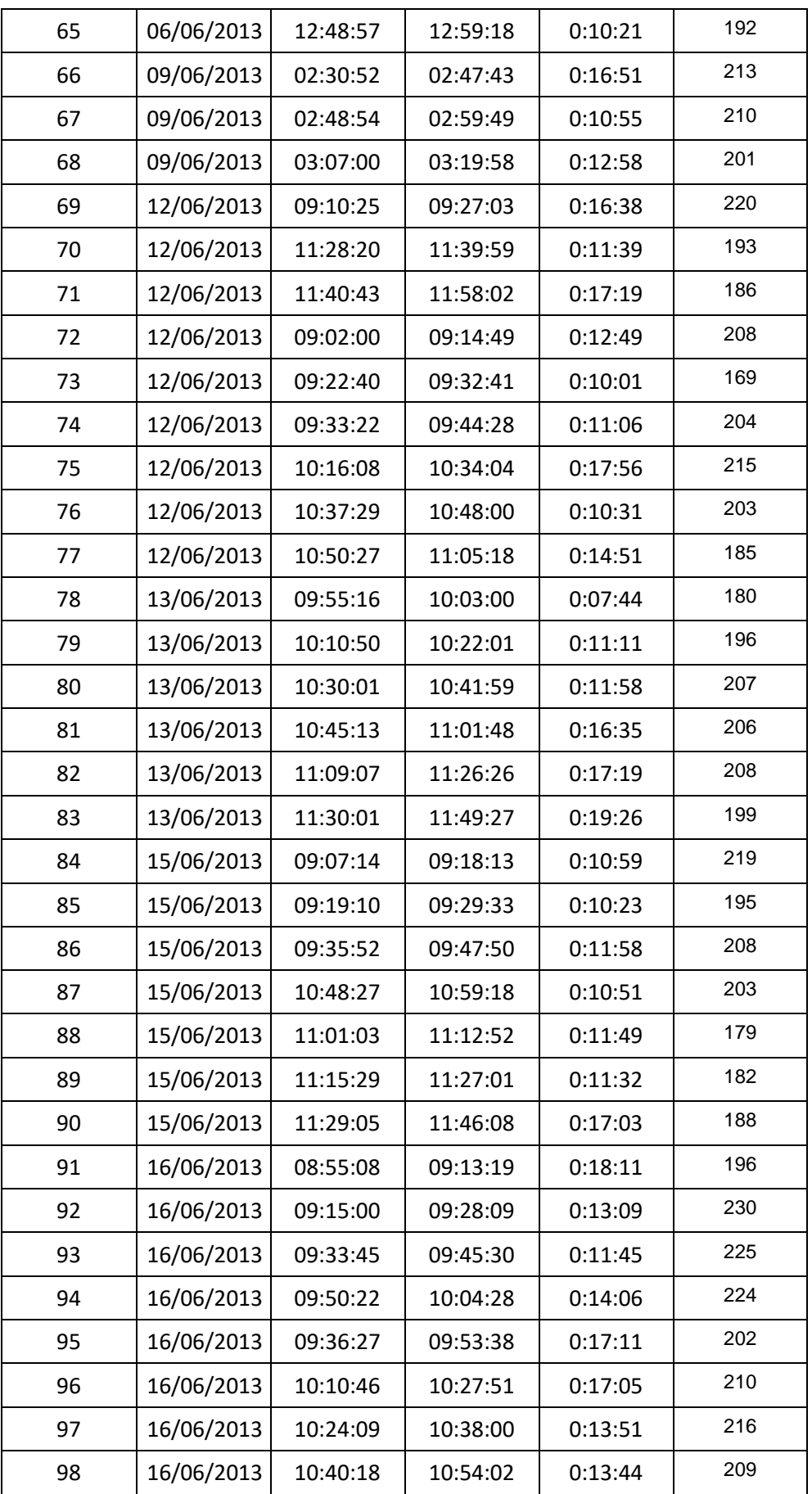

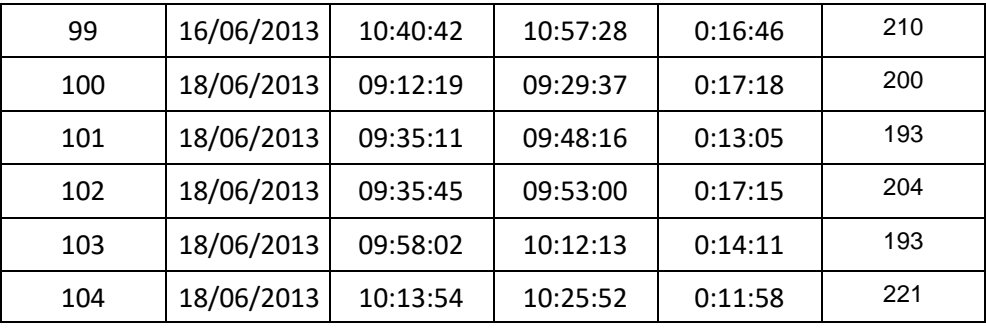

#### **Anexo Nº 15**: **Ficha digital**

**Propósito:** Datos del indicador 05: Porcentaje de Satisfacción de los clientes Posprueba.

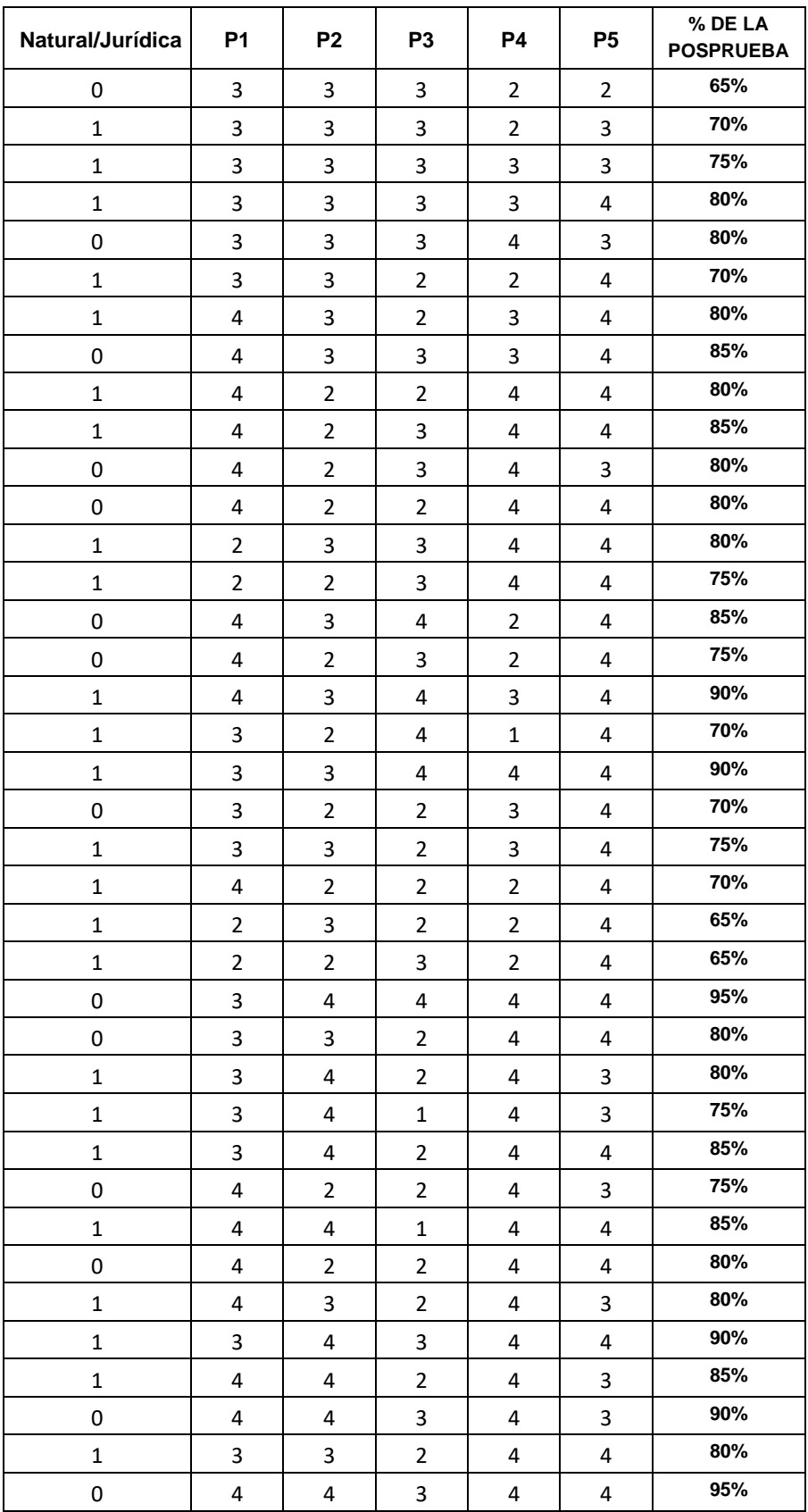

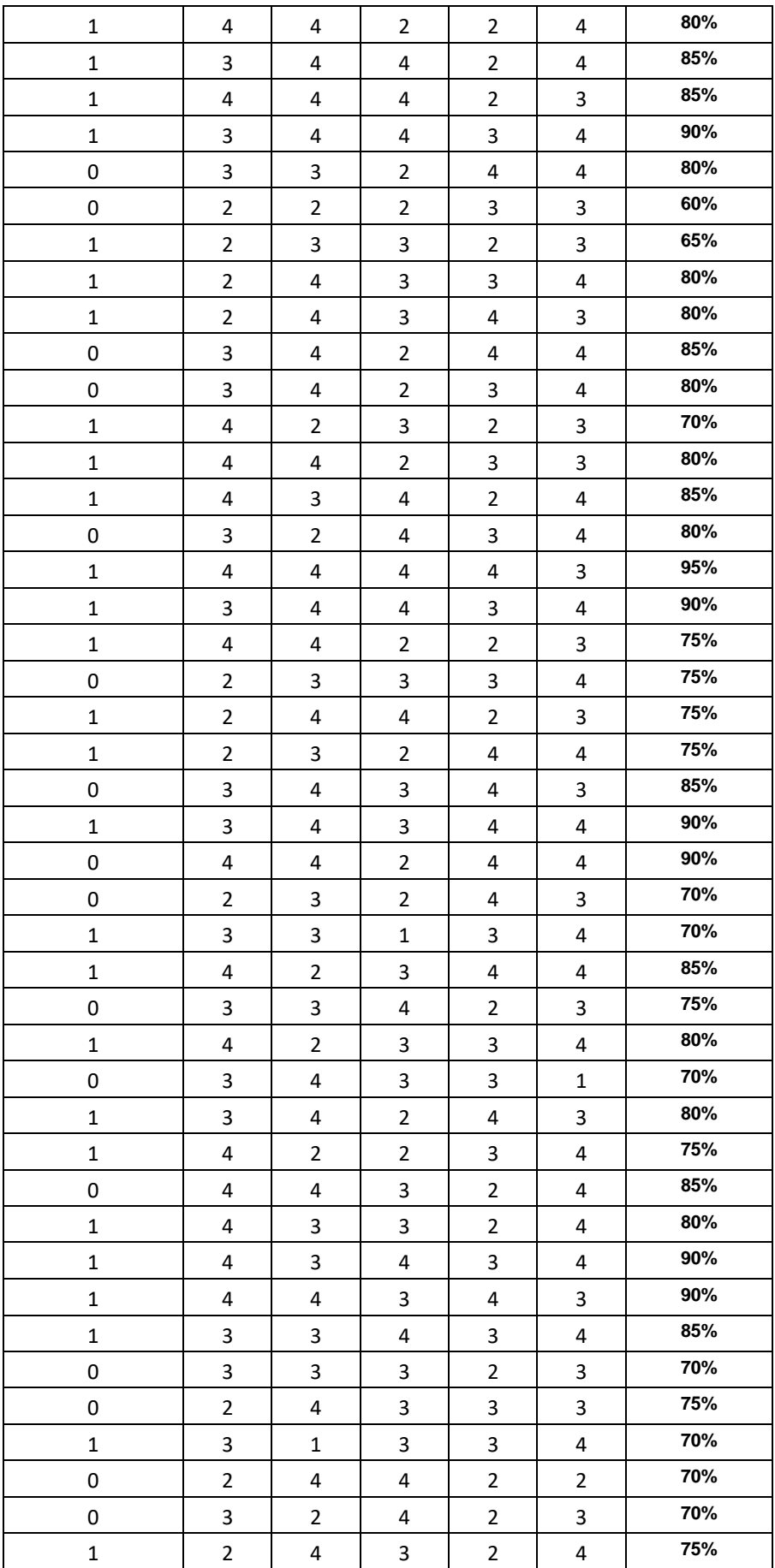

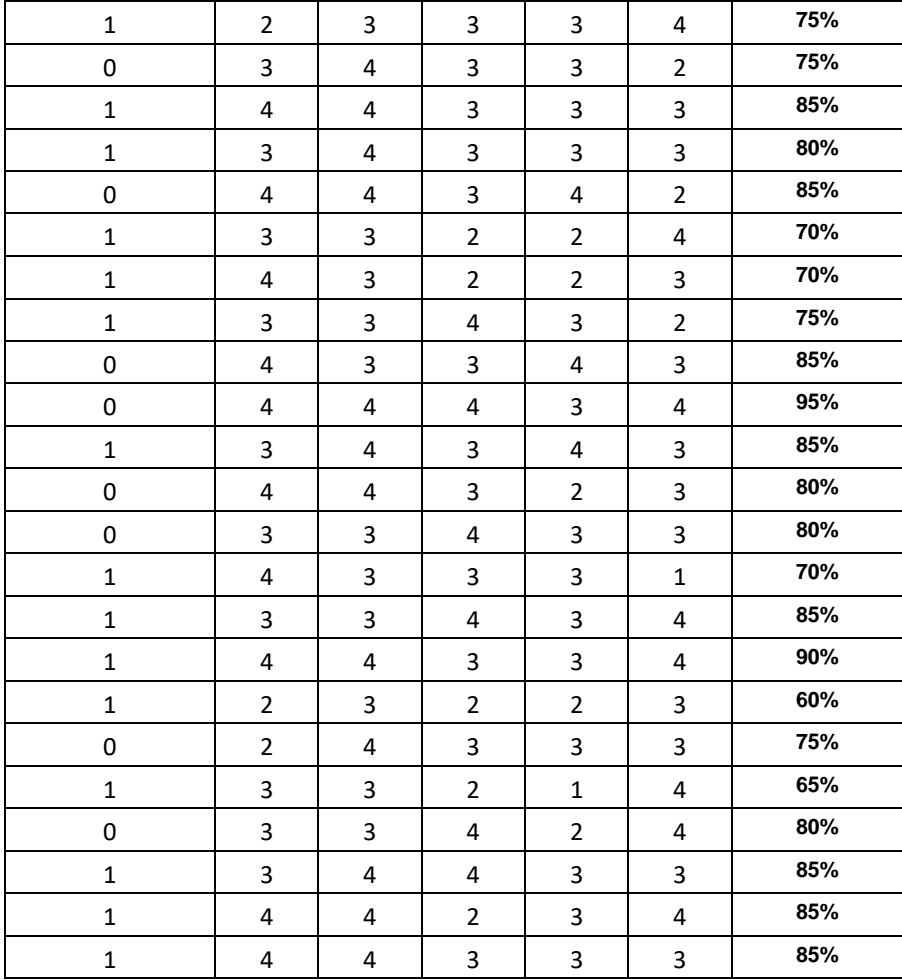

## **ANEXO Nº 16**

**Foto 01-- Empresa PINO S.A.C** 

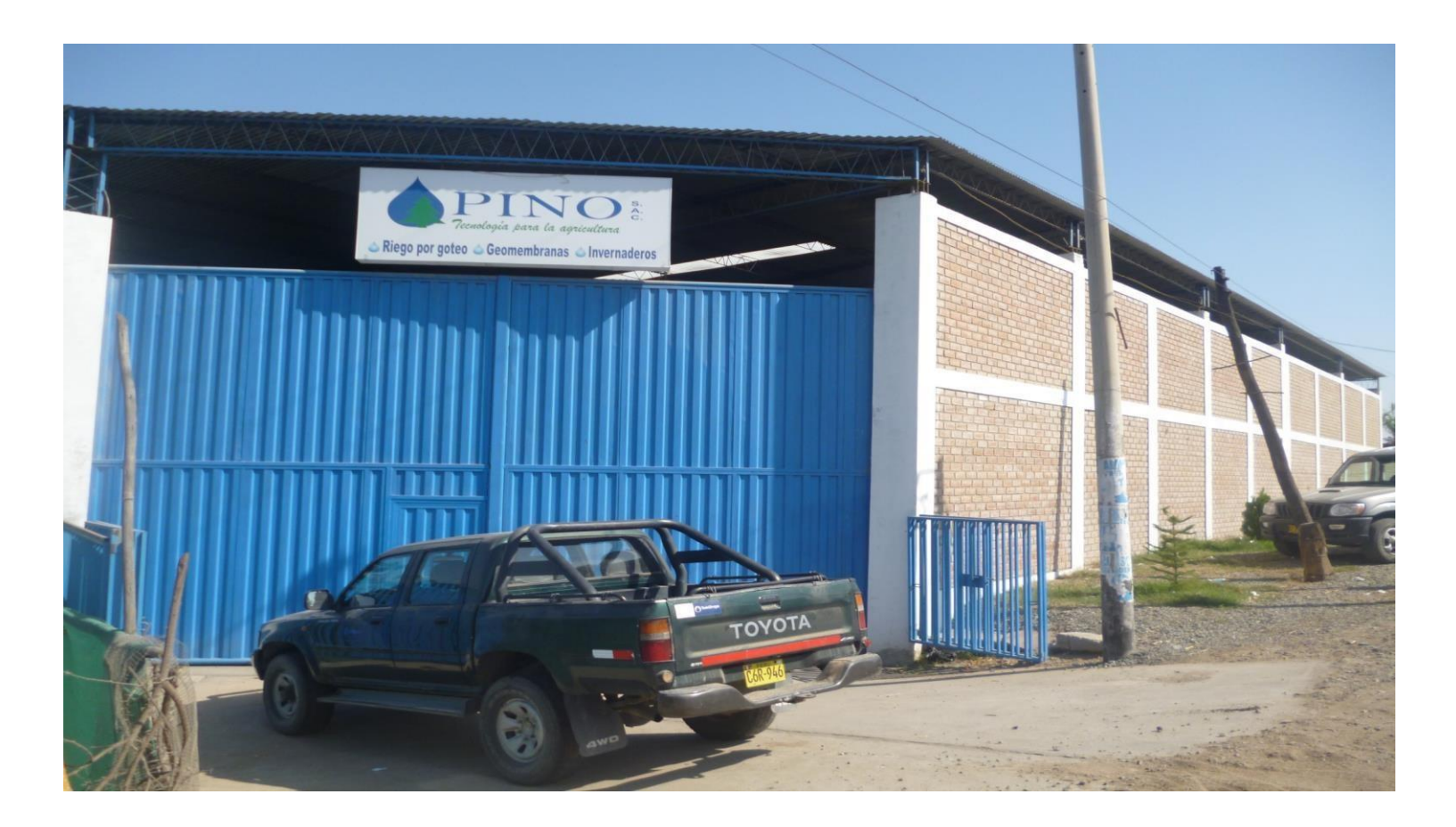

**Empresa PINO S.A.C – Puerta Principal.**

# **Foto 02— Almacén Empresa PINO S.A.C**

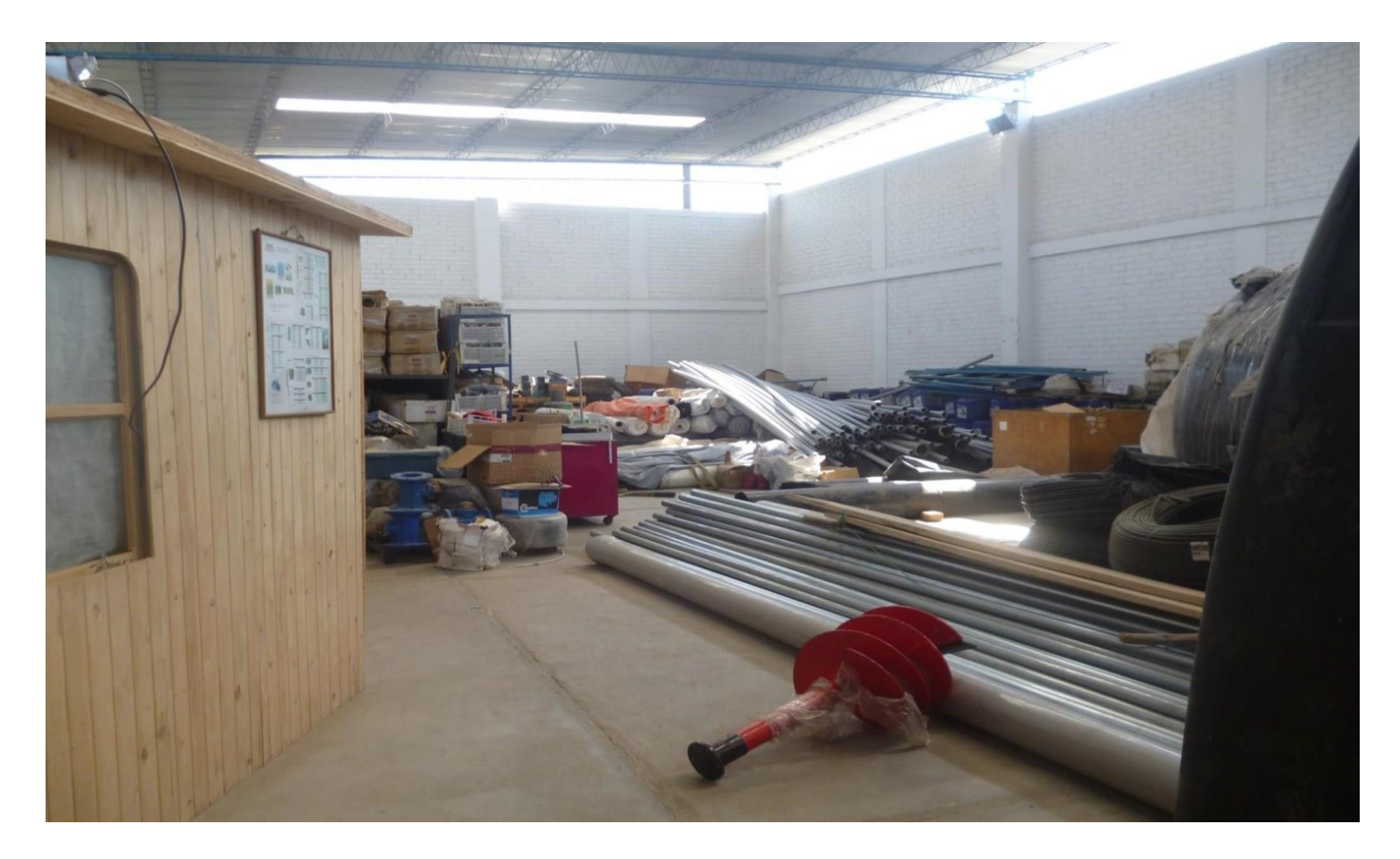

**Almacén de la Empresa PINO S.A.C., donde se observan los distintos Materiales (Sistemas de Riego Tecnificado).**

**Foto 03 - Almacén Empresa PINO S.A.C**

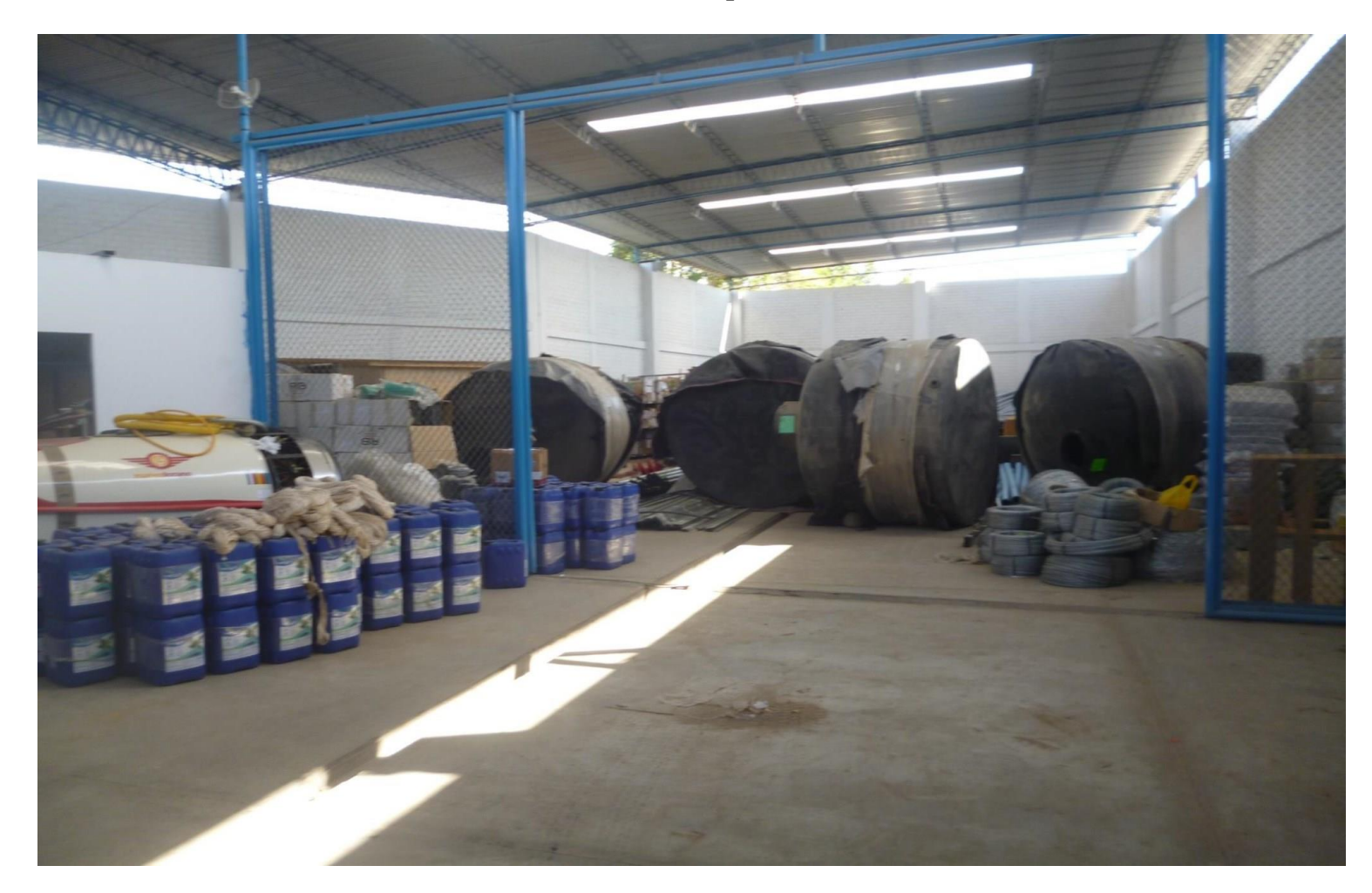

**Almacén de la Empresa PINO S.A.C., donde se observan los distintos Materiales (Mangueras).**

# **GLOSARIO DE TERMINOS**
### **1. PROCESO.**

Un proceso es un conjunto de actividades o eventos (coordinados u organizados) que se realizan o [suceden](http://es.wikipedia.org/wiki/Sistema_din%C3%A1mico) (alternativa o simultáneamente) bajo ciertas circunstancias con un fin determinado.

## **2. GESTIÓN.**

El concepto de Gestión hace referencia a la acción y a la consecuencia de administrar o gestionar algo. Al respecto, hay que decir que gestionar es llevar a cabo diligencias que hacen posible la realización de una operación comercial o de un anhelo cualquiera.

### **3. SISTEMA DE INFORMACIÓN.**

Un sistema de información es un conjunto de elementos interrelacionados con el propósito de prestar atención a las demandas de información de una organización, para elevar el nivel de conocimientos que permitan un mejor apoyo a la toma de decisiones.

# **4. METODOLOGÍA.**

Hace referencia al conjunto de procedimientos racionales utilizados para alcanzar una gama de objetivos que rigen en una [investigación científica,](http://es.wikipedia.org/wiki/Investigaci%C3%B3n_cient%C3%ADfica) un[a](http://es.wikipedia.org/wiki/Doctrina) exposición doctrin[al](http://es.wikipedia.org/wiki/Metodolog%C3%ADa#cite_note-1) [2](http://es.wikipedia.org/wiki/Metodolog%C3%ADa#cite_note-1) [o](http://es.wikipedia.org/wiki/Metodolog%C3%ADa#cite_note-1) tareas que requieran habilidades, conocimientos o cuidados específicos. Alternativamente puede definirse la *metodología* como el estudio o elección de u[n](http://es.wikipedia.org/wiki/M%C3%A9todo) [método](http://es.wikipedia.org/wiki/M%C3%A9todo) pertinente para un determinado objetivo.

## **5. ALMACÉN.**

Un almacén básicamente es un espacio, recinto, edificio, o instalación donde se suele guardar la mercancía, pero al mismo tiempo puede hacer otras funciones, como por ejemplo el acondicionamiento de productos determinados, hacer recambios (tanto para el mantenimiento como para la existencia técnica).

## **6. RUP.**

El Proceso Unificado Racional (Rational Unified Process en inglés) es 1 proceso de desarrollo de software y junto con el Lenguaje Unificado de Modelado UML.

### **7. UML.**

Lenguaje Unificado de Modelado (UML, por sus siglas en inglés, Unified Modeling Language) es el lenguaje de modelado de sistemas de software.

#### **8. Tecnología**.

Aplicación de los conocimientos científicos para facilitar la realización de las actividades humanas. Supone la creación de productos, instrumentos, lenguajes y métodos al servicio de las personas.

## **9. MYGESTION.**

Sistema de información desarrollado en el lenguaje de programación PHP y el gestor de base de datos Mysql de acuerdo a los requerimientos y necesidades del proceso de gestión de almacén.

#### **10. SISTEMA**.

Un sistema es un conjunto de partes o elementos organizados y relacionados que interactúan entre sí para lograr un objetivo.

# **11. PLATAFORMAS.**

Es un sistema que sirve como base para hacer funcionar determinados módulos de hardware o de software con los que es compatible. Dicho sistema está definido por un estándar alrededor del cual se determina una arquitectura de hardware y una plataforma de software (incluyendo entornos de aplicaciones).

### **12. TELECOMUNICACIONES.**

Nos cambiaron la vida y nos llevan rápidamente hacia una nueva era tecnológica en donde tendremos cada vez más y más diferentes servicios: señales, imágenes, sonidos y cualquier tipo de datos, por cable, radio, medios ópticos, internet, teléfonos, móviles u otros sistemas electromagnéticos.

#### **13. REPORTES.**

Es un informe o una noticia. Este tipo de documento (que puede ser impreso, digital, audiovisual, etc.) pretende transmitir una información, aunque puede tener diversos objetivos

## **14. OPTIMIZAR.**

Un buen ejemplo de optimización es cuando los gerentes y analistas de negocios pueden mejorar continuamente el rendimiento, al descubrir los cuellos de botella e ineficiencias.

## **15. ESTANDARIZACIÓN.**

Forma parte de los seis pasos necesarios para llevar a cabo la limpieza de datos. Esta consiste, en separar la información en diferentes campos, así como unificar ciertos criterios para un mejor manejo y manipulación de los datos.

### **16. AUTOMATIZACIÓN.**

Automatizar los procesos informáticos de una empresa mejora la productividad de los empleados, prevé posibles problemas informáticos, y realiza un mantenimiento efectivo en todos los ordenadores de la empresa de una forma programada y sin necesidad de estar presencialmente en cada ordenador.

#### **17. FLEXIBILIDAD Y AGILIDAD.**

Es claro que flexibilidad y agilidad no han sido términos fácilmente utilizables cuando se habla de los sistemas de información y las tecnologías respectivas.

# **18. INFRAESTRUCTURA.**

Es el conjunto de hardware y software sobre el que se asientan los diferentes servicios que la Universidad necesita tener en funcionamiento para poder llevar a cabo toda su actividad, tanto docente como de investigación o de gestión interna.

### **19. CRM (Customer Relationship Management).**

Es un modelo de gestión de toda la organización, basada en la orientación al cliente.

# **20. DIAGRAMA DE ACTIVIDADES.**

Es la representación de los flujos de trabajo paso a paso de negocio y operacionales de los componentes en un sistema.

# **21. DIAGRAMA DE CASO DE USOS.**

Es la descripción escrita del comportamiento del sistema al afrontar una tarea de negocio o un requisito de negocio.

# **22. DIAGRAMA DE CAUSA EFECTO.**

Es la representación gráfica del análisis de problemas.

# **23. DIAGRAMA DE FLUJO DE VALOR.**

Es una herramienta que permite ver y entender el flujo de material e información conforme el producto/servicio avanza en el proceso.

# **24. MODELO AS IS.**

Es la representación de la situación actual de un proceso.

# **25. MODELO DE DATOS.**

Es una representación abstracta que permite la implementación de un sistema eficiente de base de datos.

# **26. MODELO TO BE.**

Es la representación de la situación futura de un proceso.